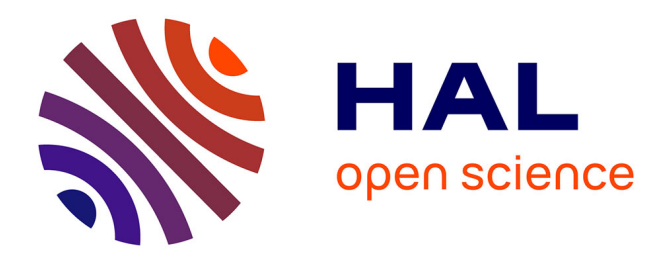

## **Design of a new integrated inductor model** Rabia Melati

#### **To cite this version:**

Rabia Melati. Design of a new integrated inductor model. Planète et Univers [physics]. UNIVERSITE DES SCIENCES ET DE TECHNOLOGIE D'ORAN MOHAMED BOUDIAF - USTO - Oran, 2013. Français.  $NNT:$   $tel-03233855$ 

### **HAL Id: tel-03233855 <https://hal.science/tel-03233855>**

Submitted on 25 May 2021

**HAL** is a multi-disciplinary open access archive for the deposit and dissemination of scientific research documents, whether they are published or not. The documents may come from teaching and research institutions in France or abroad, or from public or private research centers.

L'archive ouverte pluridisciplinaire **HAL**, est destinée au dépôt et à la diffusion de documents scientifiques de niveau recherche, publiés ou non, émanant des établissements d'enseignement et de recherche français ou étrangers, des laboratoires publics ou privés.

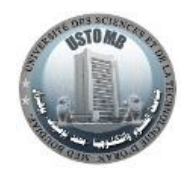

REPUBLIQUE ALGERIENNE DEMOCRATIQUE ET POPULAIRE MINISTERE DE L'ENSEIGNEMENT SUPERIEUR ET DE RECHERCHE **SCIENTIFIQUE** UNIVERSITE DES SCIENCES ET DE TECHNOLOGIE D'ORAN MOHAMED BOUDIAF

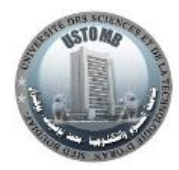

FACULTE DE GENIE ELECTRIQUE DEPARTEMENT D'ELECTROTECHNIQUE

#### Thèse en vue de l'Obtention du Diplôme de **DOCTORAT EN SCIENCES**

#### Spécialité : MICROELECTRONIQUE Option : INTEGRATION POUR L'ELECTRONIQUE DE PUISSANCE ET MATERIAUX

Présentée par

#### **MELATI RABIA**

Sujet de Doctorat

## **CONCEPTION D'UN NOUVEAU MODELE D'INDUCTANCE INTEGREE**

Soutenue devant le jury composé de:

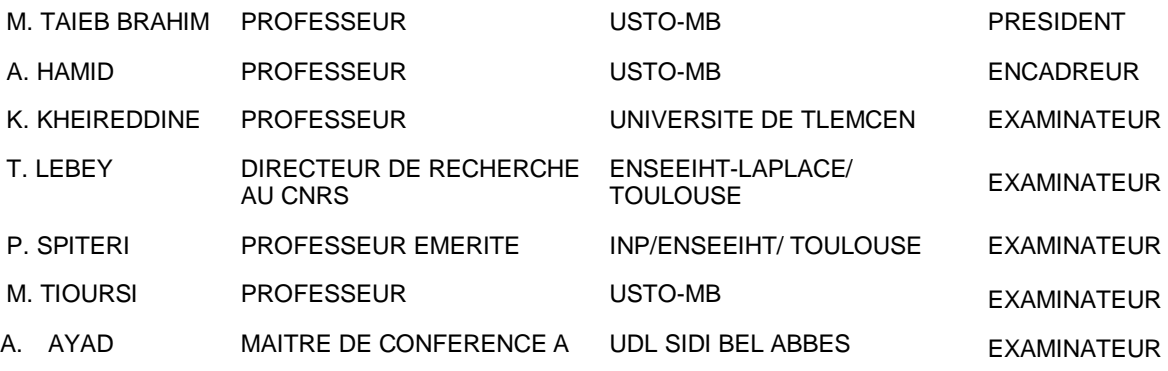

Année 2013

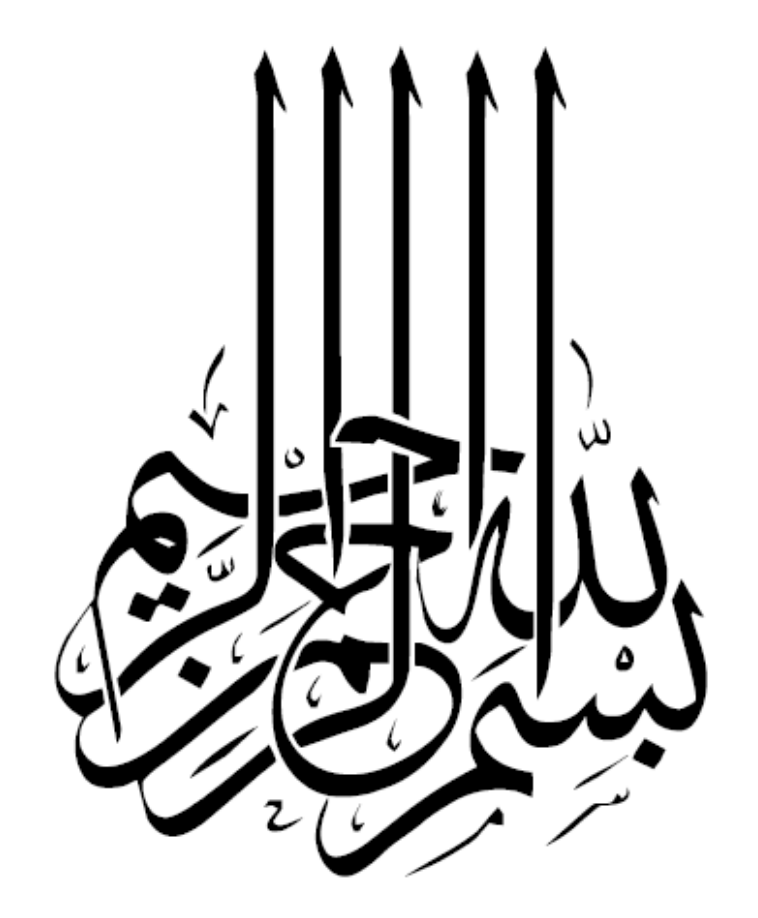

﴿ وَمَا تَوْفِيقِي إِلاَّ بِاللَّهِ عَلَيْهِ تَوَكَّلْتُ وَإِلَيْهِ أُنِيبُ ﴾ [هُود:88]

## *JE DEDIE CE MODESTE TRAVAIL A :*

 *Mes chers Parents Ma petite Famille Ma grande Famille A tous mes Collègues* *J'adresse mes profonds remerciements à Monsieur Azzedine Hamid, Professeur a l'Université des Sciences et de la Technologie d'Oran Doyen de la Faculté de génie électrique, qui a accepté de m'encadrer et guider mes pas vers l'univers de la recherche, un univers fascinant qui n'a pas cessé de m'éblouir. Sa compétence, sa patience, sa gentillesse et son savoir faire, m'ont permis de réaliser mon rêve et de mener à bien ce travail.*

*J'exprime mes sincères remerciements pour Monsieur M. Taieb Brahim, Professeur à la Faculté de Génie Electrique à l' USTO, pour l'honneur qu'il me fait de présider le Jury de ma soutenance.*

*J'exprime mon profond respect pour Monsieur T.Lebey Directeur de Recherche au CNRS–ENSEEIHT-LAPLCE / Toulouse et Monsieur P. Spiteri, Professeur Emérite à l'INP/ENSEEIHT/ Toulouse, (par ordre alphabétique) qui ont accepté d'étudier mon travail en qualité d'examinateurs.*

*J'Exprime également mes remerciements à Messieurs A. Ayad, Maitre de Conference à l'Université de Sidi Belabbes, K. Kheireddine, Professeur à l'université de Tlemencen, M. Tioursi, professeur à l'univeristé des Sciences et de la Technologie d'Oran (par ordre alphabétique) , pour avoir bien voulu examiner cette these.* 

*J'exprime toute ma sympathie à l'ensemble des Membres du Laboratoire d'Electronique de Puissance Appliquée, avec qui j'ai passé des moments bien agréable.*

*Si je présente aujourd'hui ce mémoire, c'est bien grâce à ma petite Famille : Mon Epoux A. Madjid qui m'a soutenu durant la préparation de mon Doctorat et a qui j'adresse un Grand Merci. Sans son encouragement constant, je n'aurai pu mener à bien ce travail. Mon fils Wahid qui était toujours prêt à m'aider. Sans oublier mes deux jeunes filles- Sarra et Yousra ainsi que Hanane.*

*J'associe à ces remerciements tous ceux qui m'ont aidé de prés ou de loin, Fawzi, Abdassamad, Ckawki et Abdel Illah, sans oublier mes collègues à l'Université de Mostaganem, pour leur soutien constant Wassila et Myrieme.* 

## **RESUME**

L'étude présentée dans ce mémoire s'inscrit dans le contexte de l'intégration des structures d'électronique de puissance, mariant ainsi la conversion d'énergie avec la microélectronique.

En outre, cette miniaturisation, qui permettra essentiellement l'utilisation de ces structures dans des systèmes embarqués du fait de leur faible encombrement et de leur légèreté, se doit d'être réalisée de façon à satisfaire des critères qui deviennent, ces dernières années, primordial, à savoir le bon rendement de conversion, le volume minimal, et le faible coût.

Les efforts de l'intégration doivent être portés sur l'ensemble des éléments constituant la structure d'électronique de puissance, que l'on peut séparer en trois types bien distincts : les composants actifs, les semi-conducteurs, et les composants passifs, mais également sur leur environnement.

L'objectif de cette thèse est l'optimisation du dimensionnement, ainsi que la modélisation géométrique et thermique des composants passifs intégrés constituant un micro-convertisseur.

Les convertisseurs de puissance, sont la pièce maîtresse des sources d'énergie, les intégrer complètement veut dire affronter plusieurs verrous technologiques, l'un des principaux verrous réside dans l'intégration des composants passifs en particulier les composants magnétiques.

Pour décrire l'ensemble des travaux que cet objectif demande, cinq chapitres ont été nécessaires.

Notre premier pas était bien évidemment le choix du cahier des charges d'un micro convertisseur de type Buck synchrone, destiné au domaine de l'électronique portable ou embarquée nécessitant une conversion d'énergie de faible puissance.

Le deuxième pas consiste à intégrer les composants de ce micro-convertisseur. La clé de l'intégration du micro-convertisseur, est l'intégration de sa pièce maîtresse qui est une micro-bobine de type planaire spirale avec un noyau ferromagnétique.

L'intégration de cette inductance planaire nécessite plusieurs étapes à suivre :

La première étape consiste à traiter le problème du dimensionnement des paramètres géométriques, afin de ressortir avec des résultats qui reflètent des dimensions compatibles avec l'intégration.

La deuxième étape, concerne la validation du dimensionnement géométrique par le calcul des paramètres technologiques.

La troisième étape porte sur la simulation électromagnétique et thermique de la microbobine dimensionnée. Cette simulation nous a permis de concevoir une nouvelle structure que nous avons nommé «l'inductance à double noyau ». La visualisation des différentes formes d'ondes des courants et tensions était nécessaire pour tester le fonctionnement du micro-convertisseur.

Ce manuscrit s'achève par une synthèse des travaux effectués et des résultats obtenus. Cette synthèse sera aussi l'occasion d'aborder les apports de ce travail ainsi que les perspectives qu'il dégage.

#### **MOTS CLES**

Micro-structures. Micro-convertisseur. Inductance planaire. Intégration monolithique. Intégration hybride. Effets thermiques.

# Table des matières

## **TABLE DES MATIERES**

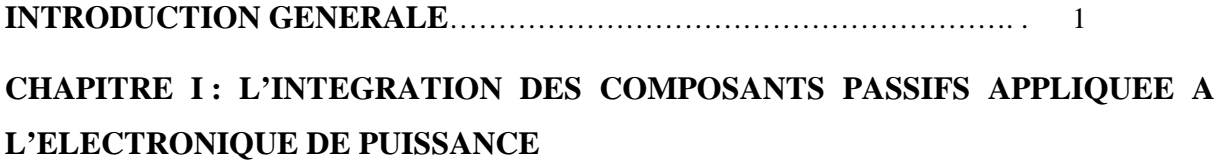

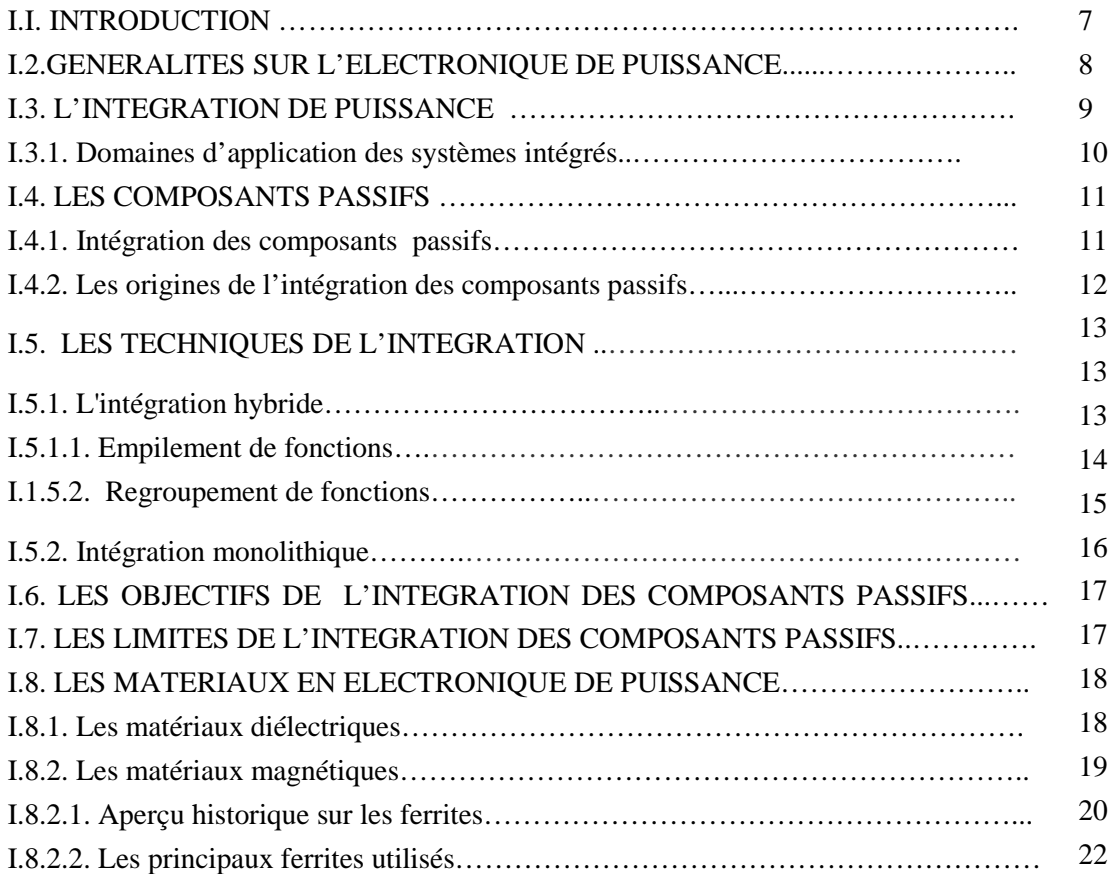

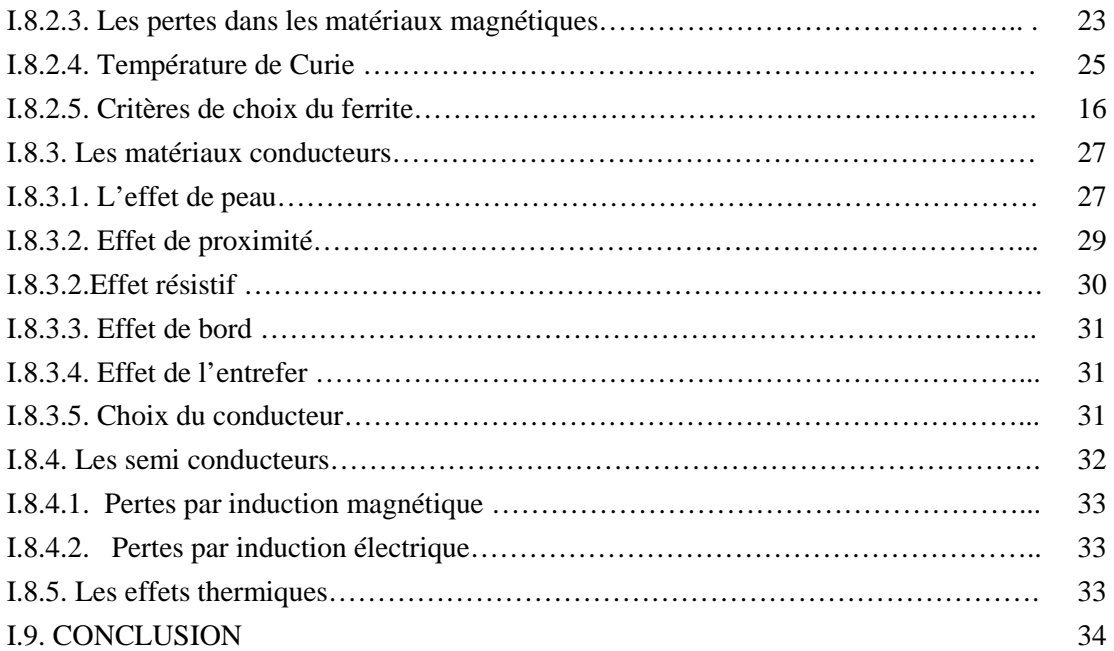

#### **CHAPITRE II : ETAT DE L'ART SUR LES BOBINES INTEGREES ET**  36 **TECHNIQUES ASSOCIEES**

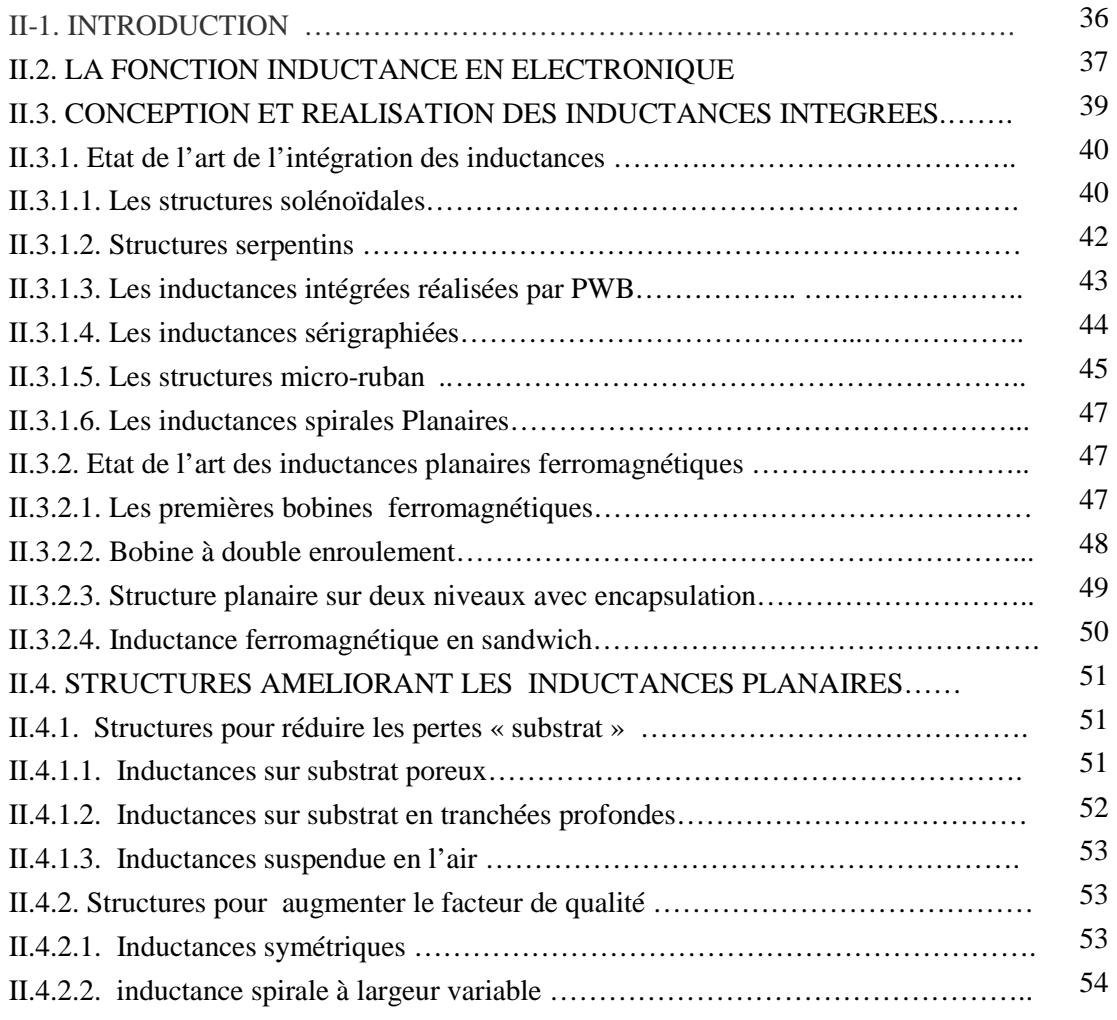

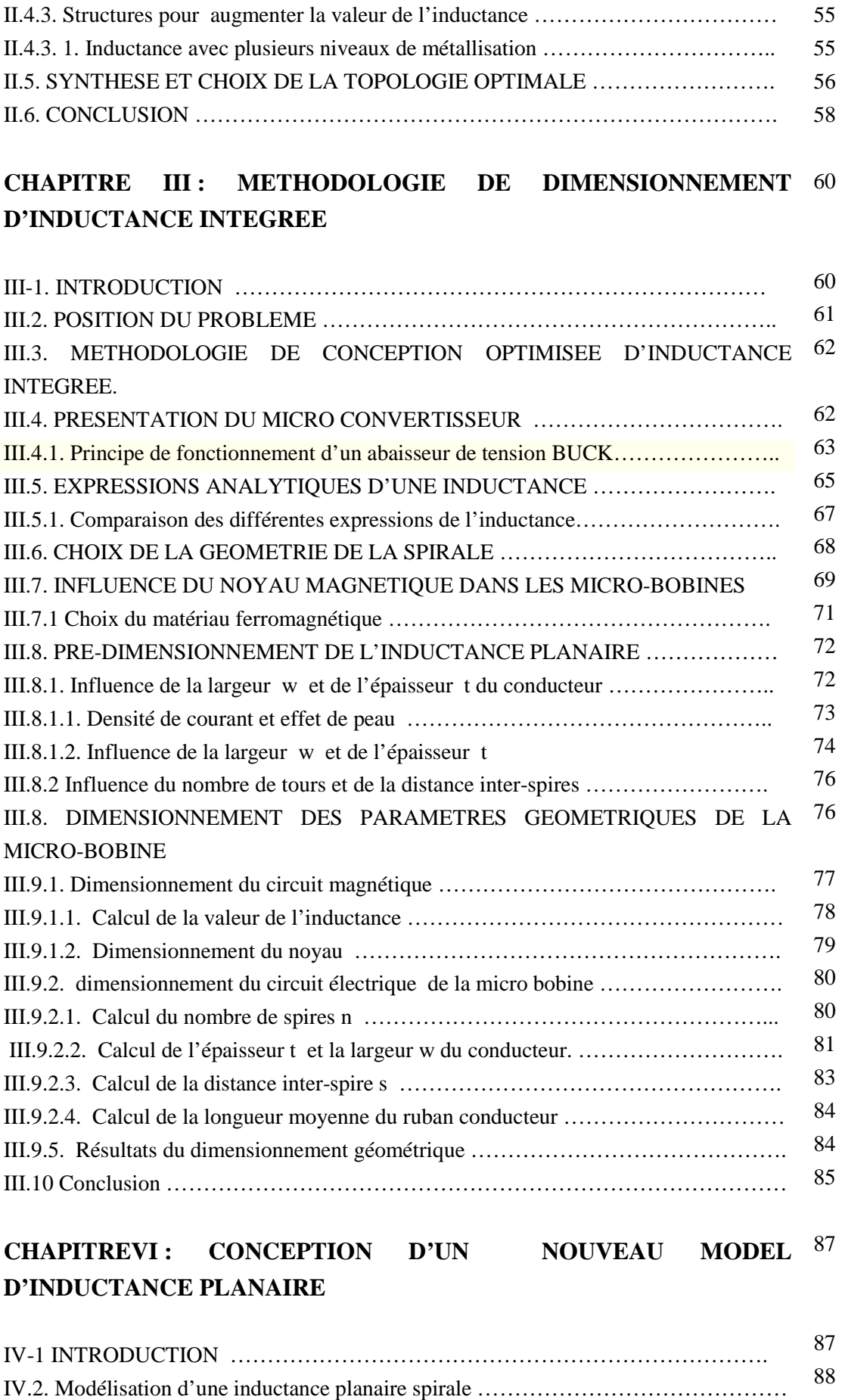

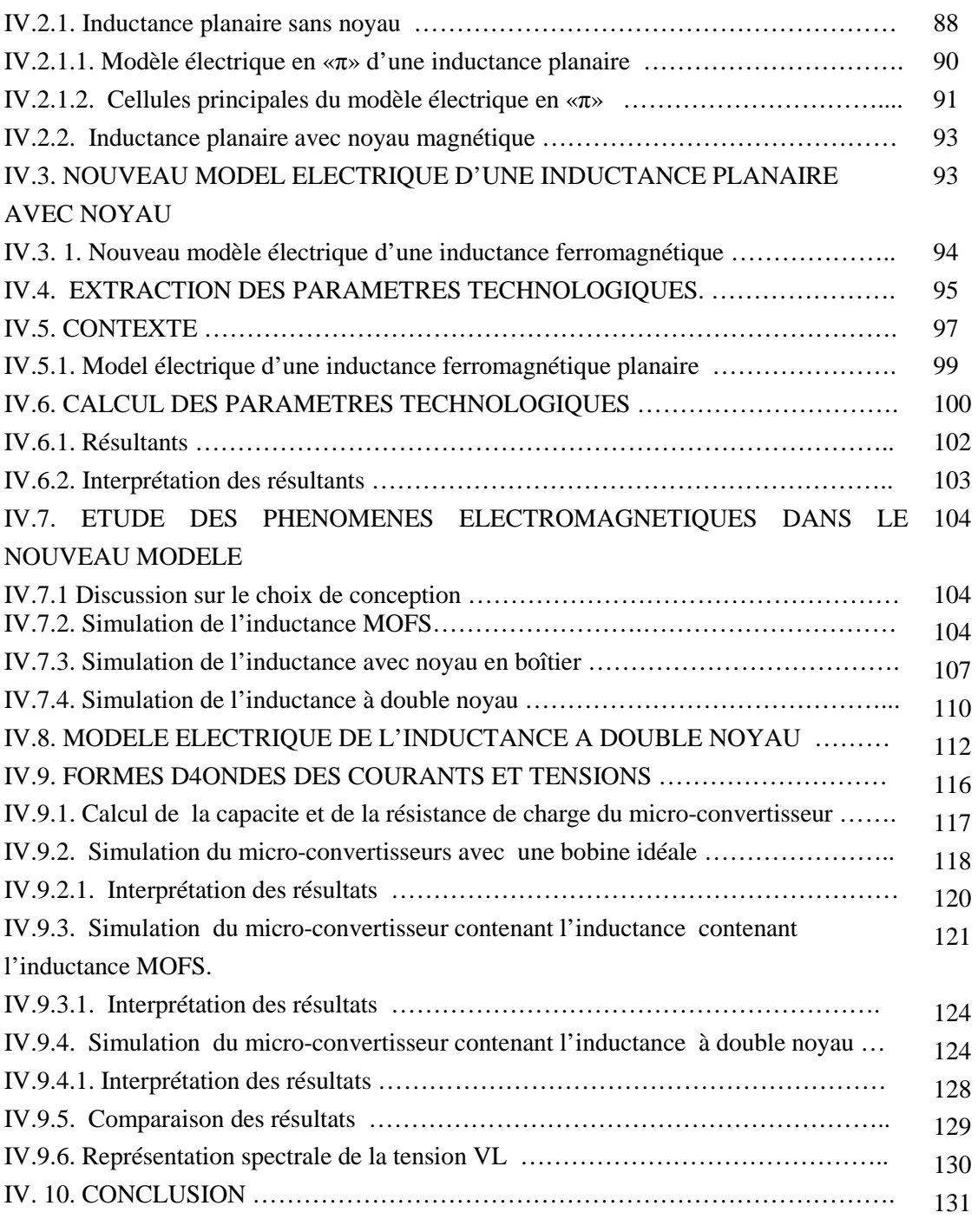

#### **CHAPITRE V : MODELISATION THERMIQUE D'UNE INDUCTANCE**  133 **PLANAIRE**

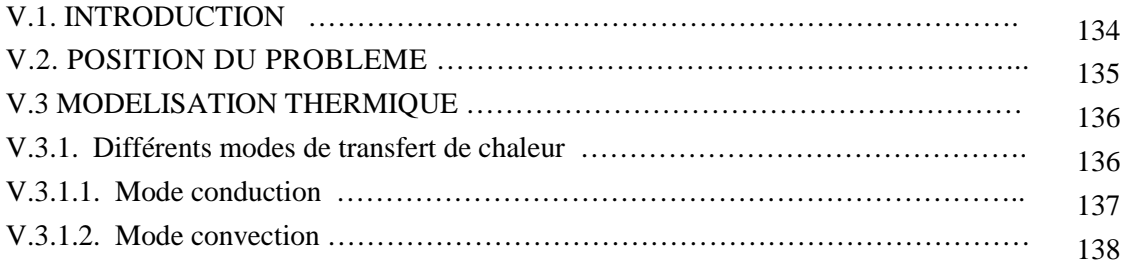

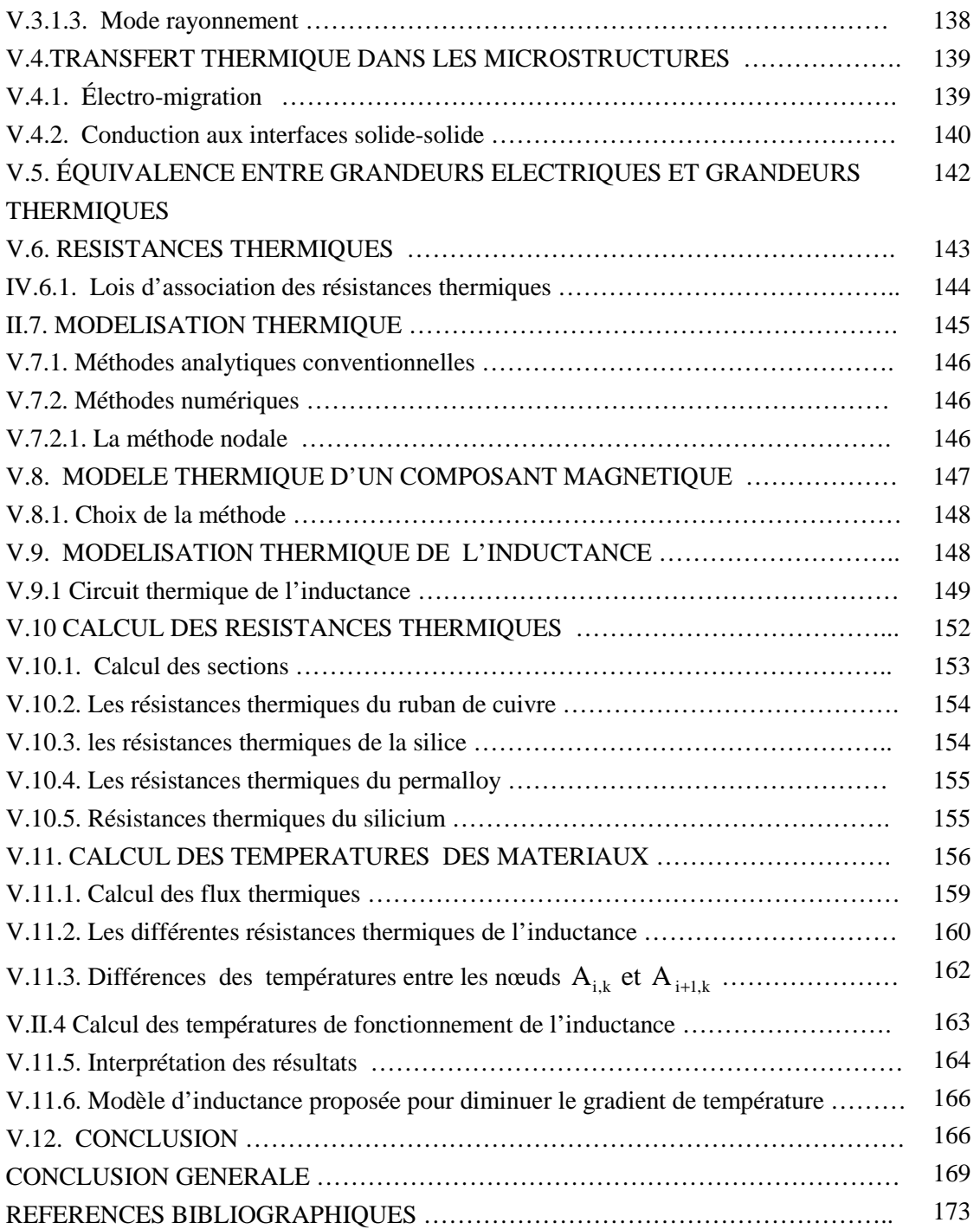

## Introduction générale

### **INTRODUCTION GENERALE**

Depuis un certain nombre d'années, le monde de l'électronique de puissance galope dans le sens croissant de la miniaturisation et de l'intégration des circuits électroniques. Cette miniaturisation a poussé vers le développement des architectures distribuées, et des systèmes embarqués sur puce « System-On-Chip » contenant plusieurs composants. Ces composants réalisant des fonctions variées, ont besoin de différentes tensions d'alimentation fournies par plusieurs convertisseurs DC/DC connectés à l'alimentation de la puce.

L'intégration des divers éléments composant un convertisseur statique est un des principaux enjeux aujourd'hui dans le domaine de l'électronique de puissance, car les convertisseurs comportent des composants actifs tels que les transistors, et des composants passifs associés telles que les inductances et les capacités. Les composants passifs présentant les 80 ℅ de l'encombrement dans un convertisseur faible puissance ont divers rôles, comme, le stockage temporaire de l'énergie électrique, le filtrage, l'isolation galvanique, le transfert énergétique ainsi que l'adaptation d'impédance.

La barrière de l'intégration des composants actifs étant franchie depuis des années, aujourd'hui seul l'intégration des composants passifs, plus particulièrement les bobines reste l'obstacle le plus persistant qui ralentit cette ruée vers la miniaturisation laissant les convertisseurs toujours connectés à l'extérieur de la puce.

Si l'alimentation électrique n'a suscité que peu d'intérêts de recherche dans le passé, elle est aujourd'hui reconnue comme l'enjeu majeur à surmonter pour les prochaines générations de l'électronique portable. A savoir, les alimentations sont adaptées aux différentes applications par l'intermédiaire des convertisseurs statiques.

En effet, encouragé par le développement des systèmes embarqués, le besoin actuel de densités de puissance toujours plus importantes (en surface et en volume) impose des progrès nécessaires pour réduire les tailles et atteindre des rendements toujours plus élevés.

La réduction des tailles et des volumes de plus en plus poussée des composants électroniques permet d'embarquer de plus en plus de fonctions dans les équipements et accessoires portables de grande consommation, tels que les lecteurs MP4, les caméras, etc*…* Ces derniers deviennent multifonctionnels. Cet accroissement du nombre de fonctions telles que les transmissions de données, la saisie et le traitement d'images, la reconnaissance vocale, etc…s'accompagne aujourd'hui d'un grand besoin en sources d'énergie miniaturisées et performantes.

Les besoins croissants en termes de réduction de coût et de miniaturisation des circuits mettent en avant deux techniques fondamentales pour l'intégration des composants en général : l'intégration hybride et l'intégration monolithique mais de nombreux problèmes sont encore ingérables.

Ainsi, il faudra, dans un avenir proche, systématiquement concevoir des composants passifs miniaturisés et performants, pour satisfaire les spécifications de la nouvelle génération de fonctions basées entre autre sur les microsystèmes.

2

Face à la demande d'augmentation de la densité de puissance des convertisseurs statiques et leur miniaturisation, un autre problème en dehors de l'intégration des composants passifs surgit, c'est la thermique. La thermique intervient comme un obstacle majeur au dimensionnement et à la conception des composants qu'ils soient actifs ou passifs.

La température a toujours été un paramètre fondamental dans la conception des composants semi-conducteurs, et depuis quelques années, l'analyse de la dissipation thermique en électronique de puissance connaît un regain d'intérêt en raison du nombre croissant des composants sur des substrats dont les dimensions connaissent une compression en exponentielle.

Les problèmes de dissipation thermique doivent être bien cernés dans le packaging des circuits intégrés, ne pas les considérer et ne pas les maîtriser revient à limiter la fiabilité et diminuer la durée de vie des modules fabriqués. Une mauvaise ou insuffisante évacuation de la chaleur a de grands impacts sur le fonctionnement des circuits et leur fiabilité. Notons que les phénomènes thermiques et les phénomènes électriques présents dans un composant sont indissociables.

Les effets thermiques peuvent se manifester de manières différentes, par un emballement thermique, par une dérive en température des composants entraînant des variations importantes des performances électriques, ou par une rupture de soudure reliant le composant au substrat en raison de la dilatation de certains matériaux. A plus long terme, l'effet d'une température trop élevée provoque le vieillissement prématuré des matériaux diélectriques et c'est en général, ce dernier point qui conduit à la défaillance d'un composant passif. De ce fait, il faut notamment être capable de déterminer la température maximale de fonctionnementet la maintenir inférieure à une limite maximale. Cette limite maximale est la borne supérieure de l'intervalle des températures garantissant le fonctionnement du composant électronique. Il faut également être très vigilent dans la conception des systèmes électroniques, et de bien prendre en considération le problème de transfert de chaleur, et de prévoir les moyens d'évacuer ces énergies supplémentaires. La chaleur dégagée par les composants peut atteindre même le boîtier par l'intermédiaire du substrat et nuire aux circuits voisins.

Nous présentons dans ce mémoire notre contribution à l'avancement des travaux menés dans les quatre coins du monde sur l'intégration des composants passifs, cernant les

3

problèmes du dimensionnement, de la modélisation électrique et thermique, et de la conception d'un composant passif magnétique présent dans la configuration des convertisseurs statiques. Ce composant représente le pilier des convertisseurs statiques, et sans sa présence rien ne fonctionne. Vous avez bien évidemment deviné son nom : c'est la bobine.

Dans ce mémoire, nous présentons la bobine sous une forme géométrique totalement différente des bobines discrètes, une forme planaire avec une géométrie spirale qui s'adapte à l'intégration. Notre objectif est d'intégrer cette micro-bobine dans un microconvertisseur Buck DC-DC abaisseur de tension pour les petites puissances et sous faibles tensions.

Ce mémoire se décompose en cinq chapitres décrits ci-dessous.

Le premier chapitre intitulé «Intégration des composants passifs appliquée à l'électronique de puissances » débute par une présentation des différents composants passifs suivi d'un aperçu général sur l'intégration muni de quelques exemples. Les techniques de l'intégration les plus répandues dans la littérature, l'intégration monolithique et l'intégration hybride étaient également présentées dans ce chapitre, sans oublier les différents problèmes rencontrés. Nous terminerons le premier chapitre par un tour d'horizon sur les acteurs principaux de l'intégration dont les rôles sont distribués avec sagesse, et aucun ne peut prendre le rôle de l'autre. Ces acteurs, ne sont rien d'autres que les différents matériaux rentrant dans la constitution des composants électroniques.

Dans le second chapitre, l'étude de la littérature, nous a permis de faire ressortir différents travaux traitant les problèmes de l'intégration des micros-bobines, ainsi que leurs procédés de fabrication. Cette étude nous a facilité le choix de la géométrie de la microbobine que nous souhaitons intégrer, et nous a aidé à contourner les problèmes rencontrés dans les recherches qui nous ont précédé. Notre choix s'est donc posé sur une microbobine de type planaire spirale dotée d'un substrat semi-conducteur.

Suite au choix du type planaire spirale, nous devrons opter pour l'une des différentes géométries que nous présente la littérature (la géométrie carrée, circulaire et octogonale). C'est pourquoi nous avons consacré une première partie du troisième chapitre à la comparaison entre trois structures planaires avec différentes géométries. La spirale carrée était élue, seulement, il fallait encore trancher entre une micro-bobine ferromagnétique ou une micro-bobine en l'air.

4

.

Dans la deuxième partie de ce chapitre, nous avons traité le problème du dimensionnement des paramètres géométriques de la structure choisie, afin de ressortir avec des résultats qui reflètent des dimensions compatibles avec l'intégration. Les résultats étaient encourageants.

Le dimensionnement géométrique présenté au troisième chapitre n'étant pas suffisant pour affirmer le comportement fréquentiel correct de notre micro-bobine, ceci nous a amener à effectué dans le quatrième chapitre, un dimensionnement des paramètres technologiques qui sont dus aux différents effets parasites. La simulation électromagnétique établie à l'aide du logociel FEMM 4.2, nous a permis de corriger certains défauts et concevoir un nouveau model d'inductance planaire que nous avons nommée « l'inductance à double noyau».

Le cinquième chapitre était consacré à l'étude thermique et le calcul des températures dans différents points de l'inductance à double noyau. Le calcul des températures, ainsi que la simulation des effets thermiques sous logiciel FEMLAB 3.1 ont sonné l'alarme sur certains défauts thermiques. Ces défauts seront améliorés en modifiant la géométrie de la couche isolante.

Ce manuscrit s'achève par une synthèse des travaux effectués et des résultats obtenus. Cette synthèse sera aussi l'occasion d'aborder les apports de ce travail ainsi que les perspectives qu'il dégage.

## Chapitre I

## **L'intégration des composants passifs appliquée à l'électronique de puissance**

## **L'INTEGRATION DES COMPOSANTS PASSIFS APPLIQUEE A L'ELECTRONIQUE DE PUISSANCE**

#### **1. INTRODUCTION**

L'électronique de puissance n'est pas une nouvelle discipline, mais son domaine d'application ne cesse de s'étendre. Il semble même que l'on se situe à une période clé qui correspond à un véritable balayage de la discipline, allant du domaine de la microélectronique au domaine de l'industrie lourde tels que l'automobile et l'aéronautique. L'accès à ces nouveaux marchés n'est toutefois possible qu'à condition de présenter des solutions extrêmement abouties en termes de rendement, de miniaturisation et de la sûreté de fonctionnement, le tout devant bien être validé par la réduction des coûts de fabrication.

Le progrès rapide qu'a connu le domaine de la microélectronique a ouvert le champ à une foule de nouvelles applications et a aussi marqué une nouvelle tendance vers la très haute intégration des systèmes. Depuis une quinzaine d'années nous observons une tendance à l'intégration totale des systèmes de conversion statique dans tous les domaines d'application et à tous les niveaux de puissance. Cette évolution s'effectue à des degrés divers selon que l'on s'intéresse à des microconvertisseurs de quelques Watts ou à des convertisseurs de plusieurs Mégawatts, des microconvertisseurs semi intégrés ou totalement intégrés. Seulement l'intégration de tels dispositifs dépend fortement des matériaux qui les composent, en particulier les matériaux magnétiques qui constituent les composants passifs bloquant le passage des convertisseurs de puissance vers une totale intégration.

Pour le coté «Matériau», beaucoup d'équipes de recherche travaillent depuis de nombreuses années sur les nouveaux matériaux magnétiques, les ferrites, qui ont connu un succès inimaginable. Outre leur bas coût de fabrication, le succès industriel des ferrites est dû aux innombrables compositions chimiques qu'il est possible de réaliser et qui conduisent à autant de propriétés magnétiques différentes. Pour chaque type d'application (niveau de puissance, gamme de fréquence, gamme de température...), il existe un matériau optimisé et son optimisation passe par une analyse détaillée de son environnement électrique.

Dans ce chapitre, nous présentons un bref panorama sur l'intégration en électronique de puissance, et un bref historique sur les ferrites, ainsi que la présentation de leurs caractéristiques magnétiques et électriques. L'intégration des composants passifs étant l'élément fondamental dans cette étude, sa présentation a pris la part du lion dans ce chapitre.

#### **I.2. GENERALITES SUR L'ELECTRONIQUE DE PUISSANCE**

L'électronique de puissance a mûri par sauts technologiques. Ces sauts technologiques ont été la réponse à l'émergence d'une idée nouvelle (comme l'IGBT) ou bien la réponse à un défi ou une contrainte. L'électronique de puissance est actuellement face à un défi économique, qui s'exprime par des souhaits contraignants d'améliorations tout azimut.

D'un côté la demande en produits d'électronique de puissance n'a jamais été aussi forte, autant en volume qu'en qualité. La voiture des années 2020 sera sans doute plus électrique que thermique, et c'est le spectre de la fin des réserves pétrolières qui inversera cette tendance. La loi de Moore dans l'industrie des circuits intégrés fait déposer des cahiers des charges où des alimentations très stables doivent délivrer plusieurs centaines d'ampères sous bientôt 0,5 V, avec un rendement excédant les 90%.

L'industrie doit donc s'atteler à rationaliser tous ses moyens, depuis la conception jusqu'à la production. Il s'agit bel et bien d'un train en marche, avec comme interrogation, jusqu'où emmènera t-il l'électronique de puissance ? Et jusqu'où est-il raisonnable de laisser rouler ce train?

L'objectif de l'électronique de puissance constitue un moyen et non une fin. Un convertisseur doit s'adapter à un système et non l'inverse. Il doit être fiable, facile à industrialiser au moindre coût, et conforme aux normes en vigueur, notamment en matière de compatibilité électromagnétique. Dès lors, il est nécessaire de rechercher des principes de conversion, des topologies et des technologies aptes à minimiser le nombre de composants, les contraintes qui leur sont appliquées et leurs perturbations électromagnétiques.

#### **I.3. L'INTEGRATION DE PUISSANCE**

L'intégration, ou la compaction forte, sont une réponse possible au défi de l'électronique de puissance. L'amélioration des performances (rendement, compacité, fiabilité, etc.) passe nécessairement par l'intégration qui constitue aujourd'hui le moteur de la recherche industrielle et scientifique, et permet d'augmenter la compacité des convertisseurs de l'électronique de puissance.

L'intégration des divers éléments composant un convertisseur statique est un des principaux enjeux aujourd'hui dans le domaine de l'électronique de puissance. En effet, encouragé par le développement des architectures distribuées, systèmes embarqués et autres «System-On-Chip», le besoin actuel de densités de puissance toujours plus importantes en surface et volume impose des progrès nécessaires pour réduire les tailles et atteindre des rendements toujours plus élevés. Plusieurs domaines d'application sont concernés par ce besoin d'intégration soit hybride, soit même monolithique allant des microsystèmes à l'ordinateur portable. Cependant, malgré des progrès constants dans ce domaine, il reste encore pas mal de verrous technologiques à faire sauter pour obtenir des alimentations performantes occupant un espace minimal.

Les points principalement résolus concernent essentiellement les semi-conducteurs qui permettent par leurs commutations de contrôler le transfert de puissance. Les composants actifs de puissance sont en effet de plus en plus performants pour convertir l'énergie avec de hauts rendements (faibles pertes en conduction et en commutation). Ils sont de plus en plus faciles à commander avec des circuits de commande souvent simples, peu coûteux, totalement intégrables et ayant des consommations quasi-négligeables.

Si les composants actifs ont effectivement progressé, tous les composants constitutifs d'un convertisseur n'ont pas suivi le même sort et en particulier, les composants passifs liés au filtrage, à la protection des semi-conducteurs ou à l'isolement galvanique des structures.

On note donc que des progrès substantiels restent à accomplir sur les composants passifs et leurs systèmes de refroidissement. Les gains espérés en volume doivent permettre d'accroître la puissance volumique, mais d'autres avantages peuvent être tirés de l'intégration. En effet, dans les structures classiques, les connections génèrent des fuites électromagnétiques, autrement dit des perturbations électromagnétiques, en réduisant, voire en annulant les connexions entre composants passifs et en réorganisant spatialement la disposition des composants du convertisseur, on peut simultanément confiner les rayonnements au sein de la structure et favoriser les échanges thermiques vers les dissipateurs. Une telle démarche nécessite donc de repenser totalement à la conception d'un convertisseur.

#### **I.3.1. Domaines d'application des systèmes intégrés**

Ces dernières années, les recherches en électronique de puissance se sont focalisées pour une grande part sur l'intégration en vue d'améliorer les performances des convertisseurs en termes de rendement, compacité et fiabilité. D'autre part, dans le même temps, les champs d'applications (Figure I.1) de l'électronique de puissance n'ont cessé de se diversifier faisant que son utilisation s'avère aujourd'hui indispensable dans une large plage de puissance allant de quelques Watts à plusieurs centaines de Kilowatts. Ils couvrent également une large gamme de fréquence dont la limite supérieure tend à augmenter de manière a gagner en volume mais bien souvent au détriment d'une amélioration du rendement. Cette diversité de puissances implique des approches et des technologies à maîtriser se présentant sous des formes différentes, ce qui amène à séparer l'électronique de puissance dans deux catégories distinctes à savoir les faibles et les fortes puissances. Selon l'environnement, l'étude de l'intégration ne sera pas similaire.

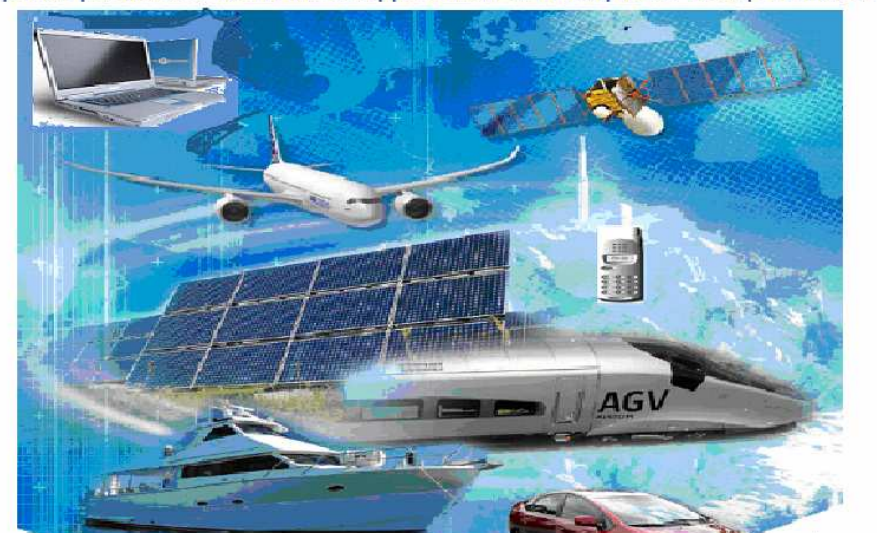

Téléphone portable... Automobile... Applications domestiques... Transport ferroviaire

**Figure I.1.** Applications à l'intégration des systèmes.

#### **I.4. LES COMPOSANTS PASSIFS**

En parallèle de l'activité purement liée aux semi-conducteurs, il existe une activité grandissante dans le domaine des composants passifs. L'association de ces derniers au voisinage des circuits microélectroniques devient une nécessité. Rappelons que les composants passifs comportent un grand nombre de produits accomplissant des fonctions complémentaires et périphériques, par rapport à celles que remplissent les composants actifs. Parmi lesquelles :

- Les résistances, varistances et thermistances s'opposent plus ou moins au passage du courant électrique.
- Les condensateurs, réservoirs d'énergie électrique, accomplissent des fonctions de filtrage, de découplage, d'accord et de transformation.
- Les composants magnétiques : bobinages et inductances concourent également à réaliser filtrage, découplage, accord ou transformation.
- Les composants piézo-électriques (quartz, céramiques) assurent des fonctions d'accord, de filtrage et d'horloge.

#### **I.4.1. Intégration des composants passifs**

L'intégration d'un composant passif consiste à faire coexister de façon harmonieuse des composants inductifs et capacitifs à l'intérieur d'un volume réduit et de réaliser leurs liaisons internes. Cette intégration donne naissance généralement à des interactions internes qui peuvent conduire à de nouvelles fonctions ou propriétés dans le composant intégré (par exemple, le conducteur, peut être, en même temps les électrodes de condensateur ou les spires de bobinage, ou bien les effets capacitifs peuvent être considérés comme des condensateurs …). Il s'agit d'une différence par rapport à l'utilisation de composants discrets. Ces nouvelles fonctions et propriétés doivent être prises en compte dans le calcul et le processus de fabrication des circuits intégrés. Seulement l'intégration des composants passifs s'ouvre sur beaucoup de problématiques et se prêtent moins facilement aux techniques de la miniaturisation. Dans le cas des composants passifs planaires, l'empilement de différents matériaux engendrent plusieurs effets parasites qui ne perturbent pas uniquement le fonctionnement du composant, mais influent aussi sur les composants du voisinage.

#### **I.4.2. Les origines de l'intégration des composants passifs**

Les besoins croissants en termes de réduction de coût et de miniaturisation des circuits, a réveillé la curiosité des chercheurs dans les quatre coins du monde et les a motivé à doubler leurs efforts dans le domaine de l'intégration des systèmes de conversion d'énergie depuis maintenant un certains nombres d'années, Les dispositifs de puissance visés sont les convertisseurs de faibles et fortes puissances.

Les assemblages de semi-conducteurs de puissance (avec éventuellement leurs commandes et protections) ont été les précurseurs de ce mouvement et de nombreux travaux ont été et sont encore menés sur l'intégration de puissance "silicium" [Da-1] [Je-1] [We-1] [Xi-1] [Yu-1]… etc. La logique est donc de tenter d'étendre cette approche aux autres acteurs de la conversion: les composants passifs. Un objectif à long terme est d'envisager la faisabilité de convertisseurs entièrement intégrés mélangeant des technologies susceptibles de permettre la cohabitation entre le silicium, les divers matériaux nécessaires à la constitution de composants passifs (matériaux conducteurs, magnétiques et diélectriques) et les éléments de dissipation.

Les premières recherches concernant l'intégration de composants passifs ont été réalisées il y a plus d'une vingtaine d'années dans un laboratoire d'Afrique du Sud (Energy Laboratory de l'Université de Rand) au sein de l'équipe de J.A. Ferreira et J.D. Van Wyk. Les premières recherches étaient dirigées vers l'intégration de capacités et d'inductances dans le but de réaliser soit des circuits résonants soit des filtres selon le mode de connexion mise en œuvre [Sm-1] [St-1] [Ma-1].

Dans la continuité de leurs travaux, l'équipe de J.A. Ferreira et J.D.van. Wyk a émis l'idée de marier les trois composants passifs classiquement disponibles dans une structure d'électronique de puissance à savoir une inductance, un condensateur et un transformateur [Ho-1]. C'est sur ce concept, appelé LCT, que l'équipe Electronique de puissance du laboratoire G2Elab travaille depuis plus de vingt ans par l'intermédiaire de J.P. Ferrieux et Y. Lembeye [La-1]. Dans cette même équipe d'autres travaux portant sur l'intégration monolithique afin de réaliser des inductances intégrées sur silicium pour des applications dans le contexte des faibles puissances ont aussi été abordées [Bo-1].

#### **I.5. LES TECHNIQUES DE L'INTEGRATION**

En fonction des niveaux de puissance envisagés, nous pouvons trouver des systèmes de conversion d'énergie électrique pouvant être réalisés en technologie hybride ou monolithique. Le niveau de puissance demandée, l'encombrement et le coût sont des facteurs déterminants dans le choix de la technologie.

#### **I.5.1. L'intégration hybride**

L'intégration hybride consiste à placer dans un boîtier plusieurs puces différentes. Elle consiste également à associer différents matériaux de telle manière à réaliser plusieurs fonctions dans un seul bloc, soit par empilement, soit par regroupement de fonctions. Ce type d'intégration permet technologiquement d'envisager la réalisation de convertisseurs de plus ou moins forte puissance.

Ce mode d'intégration est adapté aux applications fonctionnant dans des gammes en puissance supérieures, typiquement pour des courants compris entre 1A et 100A, et des tensions se situant dans la fourchette 600/1200 V [Bo-2] [Mi-1]. Dans ces gammes de puissance, il est avant tout nécessaire de recourir à un mode d'intégration conduisant à une bonne évacuation de la chaleur et à une isolation galvanique parfaite entre les différents éléments.

Les avantages de ce mode d'intégration sont nombreux: ils concernent principalement la réduction des coûts, la réduction des dimensions, un montage plus simple, la réduction de la résistance thermique. L'intégration hybride, qui se situe à michemin entre l'intégration monolithique et le discret, permet d'associer sur un même substrat les divers composants mis en jeu dans la réalisation d'une fonction de puissance grâce à l'utilisation simultanée de matériaux adéquats et de méthodes d'assemblages adaptées. Différentes techniques hybrides sont aujourd'hui envisageables, parmi lesquelles :

#### **I.5.1.1. Empilement de fonctions**

#### **a) Principe**

Cette technique consiste à intégrer chacune des fonctions passives séparément et ensuite les empiler de manière à former un seul bloc comprenant plusieurs fonctions. Au préalable cette technique a fait l'objet de simple empilement de deux fonctions de manière à obtenir un filtre CEM intégré. Elle a été étendue ensuite au convertisseur complet. En effet l'aboutissement d'une telle idée est de pouvoir rassembler l'intégralité d'un convertisseur dans un même bloc de manière à condenser celui-ci et à obtenir une plus grande puissance volumique.

Différents concepts d'intégration hybride sont nés suites aux recherches accélérées dans différents laboratoires, le concept IPEM (Integrated Power Electronic Module), le concept Flex PCB lié à l'intégration dans les circuits imprimés (Printed Circuit Board), le concept d'intégration d'un LCT (Inductance, Condensateur, Transformateur), le concept PIAC (Structure Passive Intégrée obtenue par Assemblage Complet) etc. Nous présenterons l'exemple du PIAC.

#### **b) Concept hybride PIAC**

PIAC est une approche qui vise l'intégration d'une structure complète en empilant chacune des fonctions intégrées individuellement. Cette approche permet notamment d'enterrer les éléments inductifs ainsi que les éléments capacitifs dans un circuit imprimé (Figure I.2).

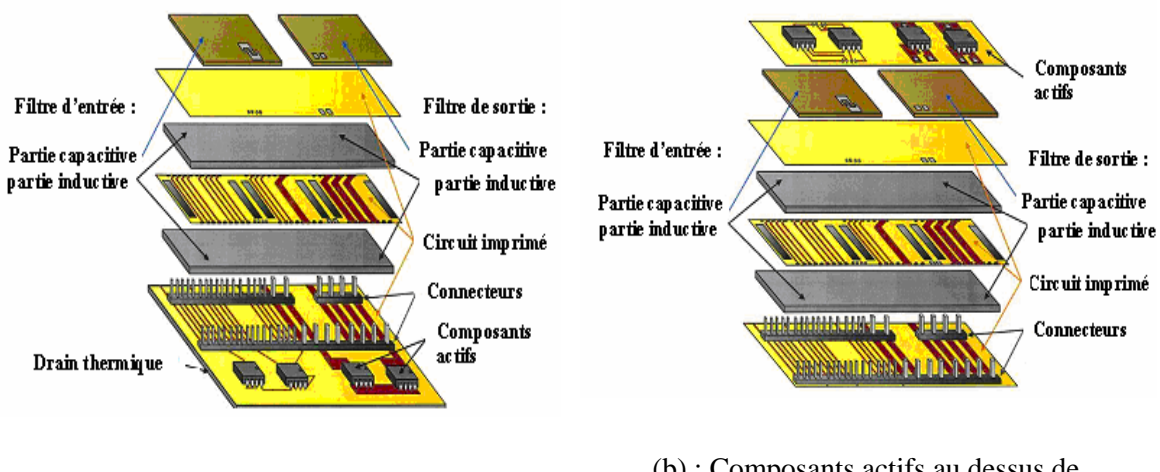

(a) : Composants actifs en dessous de l'empilement des couches passifs

(b) : Composants actifs au dessus de l'empilement des couches passives

**Figure I.2:** Concept d'intégration d'une structure PIAC avec différents emplacements des composants actifs [Wi-1] [Va-1].

Cet empilement est composé de différentes couches de différents matériaux nécessaires à la réalisation des diverses fonctions. Il dispose de parties inductives remplissant le rôle d'élément magnétique, autour duquel on peut retrouver des circuits imprimés disposant de pistes conductrices permettant la réalisation d'enroulements pour construire soit une inductance soit un transformateur. La capacité est reportée sur le dessus du dispositif. Nous obtenons au final un circuit multicouche composé par différents matériaux, auquel la partie « composants actifs » peut également être ajoutée. En effet, il est aisé d'empiler un nouveau circuit imprimé intégrant les composants actifs et leurs connexions [Va-1].

#### **I.5.1.2. Regroupement de fonctions**

#### **a) Principe**

Le concept reste le même, à savoir rassembler des fonctions passives. Néanmoins le procédé technologique est différent dans le sens ou l'intégration des différentes parties est abordée dans l'ensemble et non pas individuellement. Le principe est de s'en servir des effets parasites qui peuvent être engendrés par l'empilement de matériaux de natures différentes.

En effet les circuits multicouches, de par la superposition, engendrent des effets capacitifs permettant d'obtenir des capacités parasites plus ou moins importantes. Ces capacités peuvent être contrôlés par la nature et l'épaisseur des matériaux utilisés, en particulier les isolants diélectriques. De même, il est également possible d'exploiter les imperfections d'un transformateur qui implique des fuites se traduisant par des inductances équivalentes. Il apparaît donc envisageable de concevoir des éléments planaires de manière à gérer ces effets perturbateurs capacitifs et inductifs que nous pourrons mettre a profit. Contrairement aux études traditionnelles en électronique de puissance qui ont tendance à atténuer les effets parasites, ce concept va à l'encontre de ces études puisque la tendance est plutôt l'accentuation de phénomènes parasites. Seulement arriver à gérer les effets parasites afin d'obtenir des valeurs bien déterminées d'inductances ou de capacités, n'est pas facile [Va-1].

#### **b) Concept LTC**

Cette démarche technologique donne naissance à un nouveau composant baptisé LCT (Inductance, Condensateur, Transformateur) qui fait l'objet de plusieurs recherches que ce soit au G2Elab ou au sein des équipes dirigées par J.A. Ferreira et J.D. van Wyk [Wa-1] . La technologie de mise en œuvre utilisée est le planar.

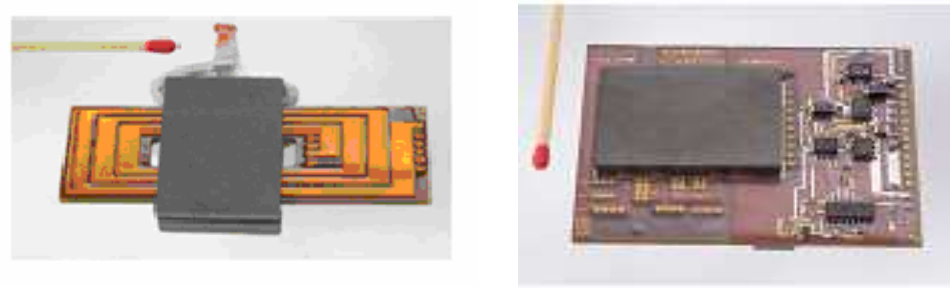

(a)  $[Go-1]$  (b)  $[La-2]$ 

**Figure I.3:** Composants LCT. (a) LCT planar réalisés au G2ELAB [Wa-1] par [Go-1], (b) LCT construit avec 1KW et 1MHz [La-2].

#### **I.5.2. Intégration monolithique**

L'intégration monolithique, plus appropriée pour les convertisseurs de faible à très faible puissance, est apparue grâce à l'évolution faite sur les procédés de gravure et de dépôt de matériau sur le support substrat silicium. L'intégration de composants passifs par ce procédé fût alors envisageable et réalisable. L'avantage de cette technique est de permettre la réalisation des parties actives et passives d'un convertisseur ainsi que leurs interconnexions sur un même substrat de silicium conduisant à des réalisations de très faible encombrement pour les très faibles puissances. Seulement, Pour des puissances plus élevées, de l'ordre de quelques kilowatts, l'intégration monolithique des composants passifs sur silicium n'est plus envisageable [Mi-1].

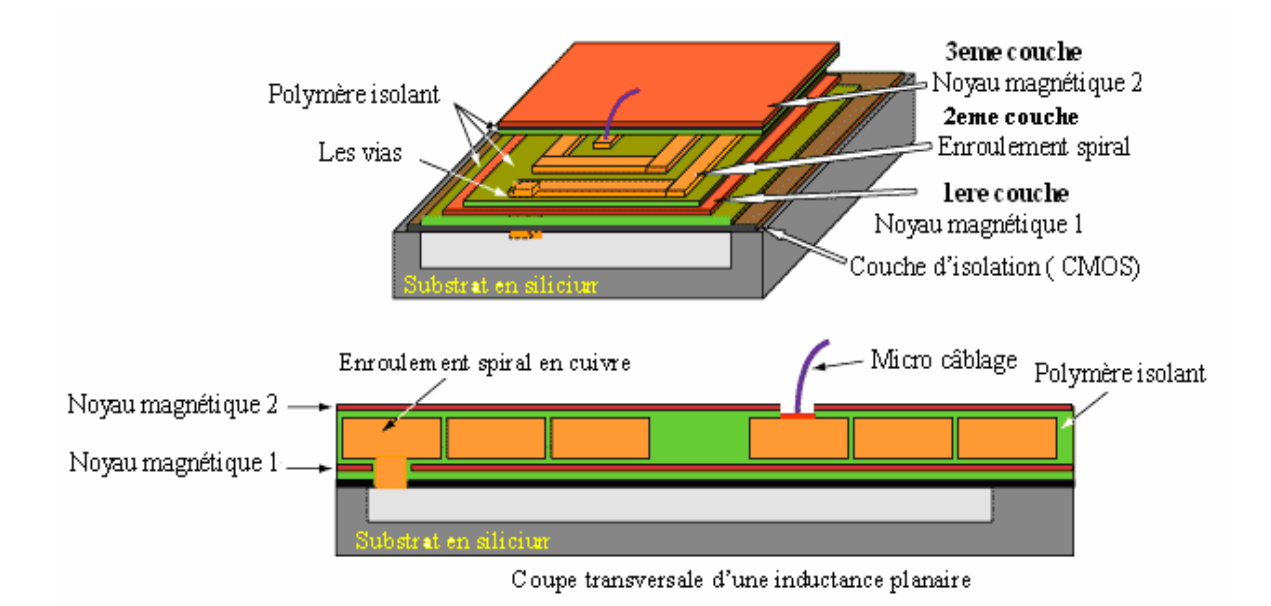

**Figure I.4 :** Exemple d'intégration monolithique.

#### **I.6. OBJECTIFS DE L'INTEGRATION DES COMPOSANTS PASSIFS**

Les objectifs souhaités dans l'intégration des composants passifs sont les suivants :

- $\triangleright$  Une forte réduction du volume occupé par les composants passifs.
- $\triangleright$  La simplification du câblage par la limitation et la réduction du nombre d'interconnexions externes. Ce qui favorise la diminution de l'une des causes de défaillance et donc l'augmentation de la fiabilité du système.
- La modularité et la standardisation : On constate, en effet, qu'un certain nombre de fonctions élémentaires se retrouve dans chaque système de conversion de l'énergie électrique. L'objectif est d'arriver à proposer des briques élémentaires, ou des modules, réalisant une fonction complète regroupant plusieurs fonctions élémentaires, qu'il suffit d'assembler pour obtenir le système désiré. Il est nécessaire que chaque brique soit en quelque sorte autonome et puisse être reliée sans souci aux autres constituants. La complexité du circuit est rapportée à l'intérieur des modules.
- $\triangleright$  Une plus grande compacité : Une intégration réussie des composants passifs ne se mesure pas uniquement par la diminution de leur volume propre, mais aussi par leur disposition thermique qui peut faciliter le refroidissement. En effet, contrairement aux composants passifs discrets qui nécessitent un dissipateur de chaleur, dans les structures de composants intégrés (de type planaire, par exemple) les phénomènes d'échauffement peuvent être atténués grâce à une géométrie simplifiée et une stratégie de dimensionnement bien étudiée. Sinon, tout le module des composants passifs intégrés peut être implanté directement sur un dissipateur thermique.
- Le dernier objectif concerne le coût de fabrication des convertisseurs. Les nouveaux types de composants passifs intégrés impliquent la mise en place de nouveaux processus de fabrication collective qui seraient susceptibles de diminuer les coûts.

### **I.7. LES LIMITES DE L'INTEGRATION DES COMPOSANTS PASSIFS**

Si l'intégration des composants passifs présente les atouts d'un encombrement moindre et des performances au moins égales voire meilleures qu'une solution discrète, elle va faire naître de nombreuses contraintes plus ou moins délicates à surmonter. Que ce soit pour une intégration monolithique ou hybride, les points bloquants vont être sensiblement identiques et tournent autour des points suivants :

- $\triangleright$  Utilisation en faibles puissances
- Faible capacité de stockage d'énergie due aux faibles valeurs des composants.
- Difficulté dans les procédés d'évacuation thermique : la réduction du volume a pour conséquence l'augmentation de la densité thermique
- Compatibilité des différents matériaux associés : réalisation de structures multicouches
- Coût de fabrication (problème économique) : les techniques de réalisation ne sont pas totalement maîtrisées
- Dégradation des propriétés électriques des matériaux pour leur mise en œuvre (température de cuisson compatible avec le substrat).

#### **I.8. LES MATERIAUX EN ELECTRONIQUE DE PUISSANCE**

Les matériaux pouvant être mis en oeuvre dans le contexte de l'intégration des composants passifs se repartissent en quatre familles en fonction de leurs propriétés physiques: les diélectriques, les magnétiques, les conducteurs et les semi-conducteurs.

#### **I.8.1. Les matériaux diélectriques**

Les matériaux diélectriques jouent un rôle crucial dans l'intégration des composants passifs, car dans un composant planaire intégré par exemple, la présence d'un diélectrique pris en sandwich entre deux matériaux conducteurs ou entre un matériau conducteur et un matériau semi conducteur génère différents effets capacitifs qui perturbent le bon fonctionnement du composant. Un bon choix du matériau diélectrique, et un bon dimensionnement permettent d'atténuer fortement ces effets parasites, mais leur suppression totale reste impossible, c'est pourquoi les chercheurs essayent aujourd'hui de tiret profit en accentuant ces effets capacitifs (et non pas de les supprimer) pour avoir la capacité voulue sans l'intégrer, comme dans les cas du concept LCT.

En effet le dimensionnement de la partie capacitive d'un composant microélectronique est dépendant des performances diélectriques du matériau mis en oeuvre. Aujourd'hui, les matériaux existants ne permettent pas d'obtenir des capacités à fortes valeurs en gardant des volumes faibles. Ce frein élimine la possibilité d'intégration de capacités de l'ordre du µF, autrement dit, il ne sera pas possible, en l'état, de réaliser les capacités que l'on peut retrouver dans les différents filtres CEM des convertisseurs d'électronique de puissance en tirant profit des effets parasites capacitifs. Pour l'heure actuelle, les spécialistes se penchent sur l'élaboration de ce type de matériaux afin qu'ils puissent disposer de performances beaucoup plus importantes pour pouvoir envisager leur insertion au sein de dispositifs d'électronique de puissance autorisant, ainsi, une intégration de tous les éléments passifs d'une structure.

Le matériau qui retrouve un grand succès aujourd'hui, c'est le silicium, grâce à ses oxydes stables qui représentent une bonne isolation électrique. Contrairement au germanium, dont l'oxyde est soluble dans l'eau, ou à l'arséniure de gallium incapable de croître sensiblement en épaisseur. Les oxydes de silicium couramment utilisés, se présentent sous la forme SiOx. Ces oxydes rentrent dans les processus standards de fabrication des circuits intégrés grâce à leurs excellentes propriétés d'isolation électrique et thermique, en particulier la silice ou dioxyde de silicium  $(SiO<sub>2</sub>)$ .

La silice est produite principalement par une oxydation thermique (croissance) du silicium se trouvant sur la surface du wafer. Cette oxydation est effectuée entre 900 et 1000°C en présence de l'oxygène ou de la vapeur. Les couches de SiO2 pour les applications MEMS « Micro Electro Mechanical Systems » sont déposées en utilisant un processus appelé oxydation à basse température [Fa-2].

Le dioxyde de silicium  $(SiO<sub>2</sub>)$  est utilisé également pour la conception de différentes sortes de films dont le rôle est la passivation (rendre inactif ou inerte) ou d'isolation thermique. Ces films sont utilisés à tous les niveaux de la conception des circuits intégrés : isolation (substrat, caisson, zone active, implantation de champ), transistor (canal, grille isolée, source et drain), interconnexions (protection du transistor, contact, métallisation, passivation finale).

En deuxième position après les dioxydes de silicium, viennent les nitrures de silicium, connu par les différentes formules chimiques (SixNy). Le nitrure de silicium rentre également dans l'industrie des CI (Circuits intégrés) grâce à ses propriétés diélectriques et mécaniques intéressantes. La formule chimique la plus répandue du nitrure de silicium est la formule  $Si<sub>3</sub>N<sub>4</sub>$ , largement utilisée en MEMS pour l'isolation électrique, la passivation, les masques de gravures et comme un matériau structurel. L'oxyde d'aluminium ( $Al<sub>2</sub>O<sub>3</sub>$ ) fait également partie de la famille des diélectriques, et rentre à son tour dans les procédés de fabrication microélectroniques. Seulement, la position qu'il occupe n'est pas aussi importante que les dioxydes et les nitrures de silicium. Et enfin, l'utilisation de chacun de ces isolants dépend des procédés de fabrication ainsi que des objectifs souhaités

#### **I.8.2. Les matériaux magnétiques**

La fonction première des composants magnétiques, dans les circuits de l'électronique de puissance est de transmettre une puissance (transformateurs) ou de stocker de l'énergie (inductances). La présence d'un noyau dans une bobine met en évidence différents avantages : il permet d'accroître la valeur de son inductance, de canaliser le flux magnétique, d'emmagasiner de l'énergie ou de la transmettre. Les caractéristiques optimales du matériau constituant ce noyau sont:

- Une perméabilité relative élevée permettant une augmentation significative de l'inductance, un niveau d'induction à saturation élevée.
- Une résistivité électrique élevée afin de limiter les «pertes fer» qui sont dues aux phénomènes d'hystérésis et de courants induits.
- Une température de Curie élevée pour éviter la démagnétisation du matériau.

Il n'existe pas de matériau parfait et tout est affaire de compromis.

Aujourd'hui, les ferrites sont les matériaux magnétiques les plus utilisés en électronique de puissance. Ces matériaux sont à la base, des oxydes de fer  $(Fe2O<sub>4</sub>)$  qui en pratique sont mélangés avec d'autres constituants tels que le manganèse (Mn), le nickel (Ni) ou le zinc (Zn). Les proportions de ces additifs sont choisies pour optimiser les propriétés magnétiques du matériau final.

La grande diversité des ferrites vient des nombreuses possibilités de substitution cationiques dans leurs solutions solides. Cela donne autant de propriétés magnétiques différentes que de combinaisons possibles. Pour chaque type d'application (niveau de puissance, gamme de fréquence, gamme de température), il existe un matériau optimisé et son optimisation passe par une analyse détaillée de son environnement électrique. Pour finir, **il est bon de préciser que le nom « ferrite » désignant les oxydes magnétiques est masculin et qu'il ne faut pas confondre avec la ferrite qui désigne une variété allotropique du fer contenant des inclusions de carbone en faible quantité** [Le-2] **.** 

#### **I.8.2.1. Aperçu historique sur les ferrites**

L'histoire du magnétisme attira l'attention des hommes dès 3 000 à 4 000 ans avant Jésus-Christ. A cette époque, semble-t-il, c'étaient, les Chinois, les Égyptiens et les Sumériens qui s'y intéressaient. Thalès de Milet (640-547 av. J.-C.) prétend que, vers 800 av. J.-C on était déjà fasciné par les interactions qu'exercent entre eux des morceaux de magnétite. Le génie électrique était donc né, mais il fallut attendre la fin du XIX<sup>e</sup> siècle pour qu'il s'épanouisse. Le développement des matériaux magnétiques ponctue celui du génie électrique (1900 : fer-silicium et machines électriques, 1920 : fer-nickel et téléphonie, 1950 : ferrites et télévision) [Co-1].

La découverte de nouveaux oxydes magnétiques appelés ferrites au début du vingtième siècle a motivé tout d'abord de nombreux théoriciens qui ont tenté d'expliquer leurs propriétés magnétiques. Ce n'est qu'à partir des années 1940 que Louis Néel (prix
Nobel de Physique en 1970) a commencé à élaborer sa théorie du ferrimagnétisme qu'il a appliqué à l'ensemble des ferrites avec grand succès [Le-1]. Cette théorie décrit essentiellement les propriétés magnétiques de ces matériaux : aimantation à saturation et température de transition. Par la suite, on a découvert de nombreuses applications à ces nouveaux matériaux, notamment pour les utilisations à haute fréquence rendues possibles grâce à leur résistivité électrique élevée ( de l'ordre de  $10<sup>6</sup>$  fois supérieure à celle des métaux) qui caractérise la plupart des oxydes.

Outre la résistivité, les paramètres essentiels qui caractérisent les ferrites sont : L'aimantation à saturation  $M_s$ : elle varie de 0,15 à 0,60 T, le champ d'anisotropie  $H_a$ : il caractérise la rigidité avec laquelle l'aimantation est maintenue dans des directions privilégiées du cristal. Plus l'aimantation peut se déplacer facilement sous l'action d'un faible champ magnétique extérieur, plus le matériau a un champ coercitif faible, une perméabilité grande et des pertes faibles si les fréquences d'utilisation ne sont pas trop élevées.

Il existe deux grandes familles de ferrites industriels : les **ferrites doux** et les **ferrites durs** que l'on trouve essentiellement à l'état polycristallin, sous forme de céramique massive. Cette appellation tire son origine des premiers aimants techniques qui étaient fabriqués à partir d'aciers au début du XX<sup>e</sup> siècle. En effet, le fer métallique, lorsqu'il contient des impuretés, comme par exemple des inclusions de carbone, présente à la fois un champ coercitif élevé et une dureté mécanique importante, lorsqu'il est pur, son champ coercitif est faible et sa dureté mécanique diminue (matériau doux, traduction de l'anglais « soft material »).

Les ferrites durs sont donc employés comme aimants permanents et les ferrites doux sont utilisés comme noyaux magnétiques faibles pertes pour la réalisation de transformateurs et d'inductances en électronique de puissance. Leur bonne résistivité électrique et leur faible coût de fabrication sont à l'origine des nombreuses applications industrielles de ces matériaux. Leur polarisation magnétique à saturation est inférieure à 0,60 T donc plus faible que celle des métaux tels que le fer ou le cobalt. Malgré cela, leurs performances à fréquence élevée (f > 100 kHz) sont nettement supérieures à celles de tous les autres matériaux magnétiques. Outre leur bas coût de fabrication, le succès industriel des ferrites est dû aux innombrables compositions chimiques qu'il est possible de réaliser et qui conduisent à autant de propriétés magnétiques différentes. On peut dire enfin que l'industrie des ferrites doux évolue en parallèle avec le monde de l'électronique et on peut espérer que les années qui viennent verront plus de développement dans ce secteur.

# **I.8.2.2. Les principaux ferrites utilisés**

Les ferrites couramment utilisés en électrotechnique et électronique de puissance sont nombreux. On se limitera à une brève description des propriétés des familles les plus importantes : les ferrites mixtes de Nickel–Zinc ( NiZn) de formule NixZnl-x  $Fe<sub>2</sub>O<sub>4</sub>$ , de Manganèse–Zinc ( (MnZn) de formule MnxZnl-x  $Fe<sub>2</sub>O<sub>4</sub>$  et de Nickel-Fer (NiFe) de formule  $NiFe<sub>2</sub>O<sub>4</sub>$ .

La 1<sup>re</sup> famille est celle des ferrites Manganèse-Zinc (MnZn) utilisés pour des fréquences allant de 10 kHz à 1 MHz. Ils se caractérisent par une perméabilité relative très grande (on parle de perméabilité géante) qui peut atteindre facilement 1000 et 20000 et une résistivité électrique plutôt faible. Elle vaut typiquement  $1\Omega$  m et décroît fortement lorsque la fréquence ou la température augmentent. Leur permittivité relative est assez élevée, elle peut aller jusqu'à environ  $10^5$  pour une fréquence  $f < 1$ MHz. Ces matériaux sont principalement utilisés dans les domaines de la conversion d'énergie ou le traitement du signal, en particulier dans les convertisseurs DC-DC où la fréquence de découpage va de quelques dizaines de KHz à environ un MHz. Dans cette plage de fréquence, les pertes magnétiques dues aux pertes par courant de Foucault sont limitées.

La 2<sup>e</sup> famille est celle des ferrites Nickel Zinc (NiZn) utilisés entre 1MHz et 500 MHz. Leur résistivité électrique peut atteindre  $10^8 \Omega$  m, ce qui implique de faibles pertes par courant de Foucault, leur perméabilité relative comprise entre 10 et 1500, est plus faible que les ferrites Mn-Zn, dont la permittivité relative est également très faible : quelques dizaines. Les ferrites Ni-Zn sont utilisés pour la réalisation de transformateurs ou d'inductances [Le-1].

 Enfin, la troisième famille est celle des ferrites Nickel Fer (NiFe). Ce sont les composés les plus utilisés dans le domaine grand public, puisqu'on les retrouve dans les têtes de lecture de magnétophones et baladeurs, disjoncteurs différentiels, etc. Les seuls alliages intéressants sont ceux dont la composition est comprise entre 30% et 80% de Ni. En effet, au dessous de 30% de Ni, les propriétés magnétiques sont très mauvaises, et audelà de 80% de Ni, les valeurs caractéristiques de l'alliage (induction à saturation, perméabilité relative, …) évoluent dans le mauvais sens [Su-1]. Le nickel étant un matériau onéreux, il n'y a donc aucun intérêt à en mettre dans l'alliage plus que nécessaire.

L'aimantation à saturation ne peut pas être reliée uniquement à celle du fer et celle du nickel. Elle passe par un maximum à 1,6T pour l'alliage NiFe 50-50 (50% de fer et 50% de Ni) et décroît de part et d'autre, très vite du côté des faibles concentrations en Ni.

Les familles de NiFe utilisées en électronique et électronique de puissance peuvent être séparées en trois groupes :

- $\geq$  les invar (36% de Ni) sont intéressants pour leur grande valeur d'induction à saturation (1,3T) , mais pas pour leur relativement faible résistivité électrique  $(80.10^{-8}Ω.m)$ . Ils sont surtout utilisés en téléphonie et dans les transformateurs fonctionnant à fréquence élevée (transformateurs d'impulsions). Leur perméabilité relative ne dépasse pas 10 000.
- $\geq$  les NiFe 50-50 possèdent l'aimantation à saturation la plus élevée (1,6T). Leur perméabilité relative est exceptionnellement élevée, et peut dépasser 100 000 [Bo-2].
- $\geq$  la famille des permalloys (entre 70% et 80% de Ni) ont une perméabilité relative qui peut aller jusqu'a (300000 par exemple). Ils sont très sensibles aux traitements métallurgiques et leur aimantation à saturation est un peu faible (0,85T). Par contre leur résistivité électrique est médiocre [Xu-1]. Pour y remédier, il est possible d'ajouter du cuivre ou du chrome pour amener la résistivité vers 60.10<sup>-8</sup>  $\Omega$ .m. Le permalloy est principalement utilisé dans les noyaux des bobines.

# **I.8.2.3. Les pertes dans les matériaux magnétiques**

Les matériaux magnétiques ont des propriétés très complexes puisque la relation entre les champs B et H n'est ni linéaire ni univoque (cycle d'hystérèse). Classiquement, on distingue trois composantes dans les pertes fer: les pertes par hystérèse, les pertes par courants de Foucault et les pertes supplémentaires.

# **a) Les pertes par hystérésis**

Un matériau magnétique est défini par sa caractéristique d'induction magnétique en fonction du champ magnétique  $B = \mu H$ , sa courbe de première aimantation et ses différents cycles d'hystérésis en fonction de la fréquence. Les phénomènes d'hystérésis sont responsables de l'apparition de non linéarités dans la relation  $B = f(H)$  rendant parfois très difficile la modélisation de cette relation par une équation mathématique. Pour un matériau donné, la forme du cycle d'hystérésis dépend:

- De la température: l'induction à saturation Bs décroît avec la température et s'annule à une température dite température de Curie Tc.
- De la fréquence avec laquelle le cycle est décrit.
- Des traitements qu'a subi le matériau.

La forme typique d'un cycle d'hystérésis est représentée sur la figure I.5 (a).

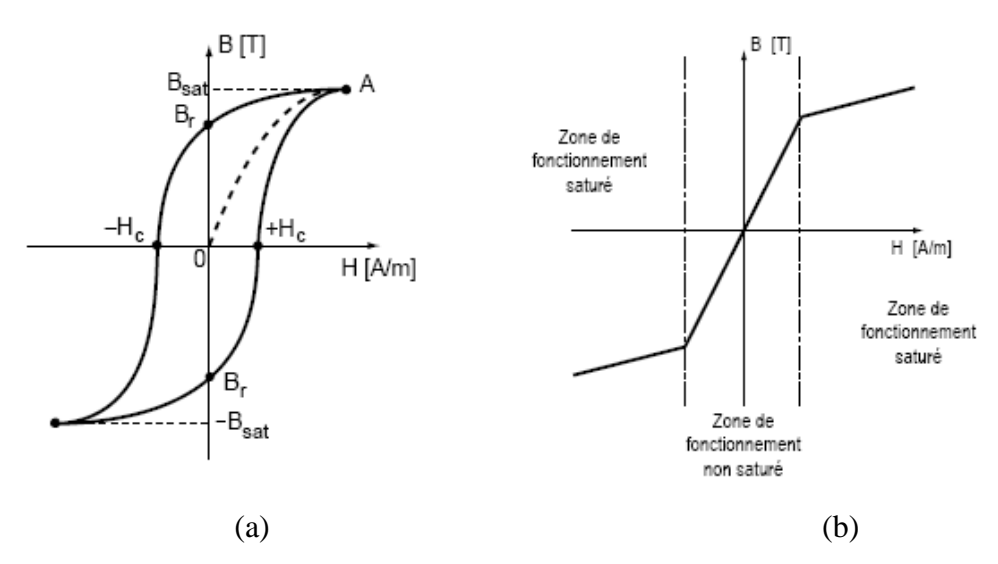

**FigureI.5:** Courbe B=f(H) d'un matériau magnétique [Co-3]. (a) Forme typique du cycle. (b) Forme idéalisée du cycle.

- $B_r$ : Induction rémanente.
- $H_c$ : Champ coercitif.

OA: Courbe de première aimantation.

Cette caractéristique est fréquemment idéalisée (Figure I.5 (b)). On sépare la zone de fonctionnement dite non saturée de la zone de fonctionnement saturée.

### **b) Pertes par courant de Foucault**

L'équation donnant une approximation des pertes par courants de Foucault est donnée par l'expression (I.1).

$$
P_{f} = \frac{(B_{\text{max}} S.f)^{2}}{\rho}
$$
 (I.1)

 $B_{\text{max}}$ : Induction maximale.

- S : Section du circuit magnétique.
- f : Fréquence de fonctionnement.
- ρ : Résistivité du matériau.

Les matériaux magnétiques ferrites présentent en générales des caractéristiques intéressantes grâce à une résistivité importante limitant ainsi les effets des courants induits et des courants de Foucault. Malgré cela, les pertes vont dépendre non seulement de la fréquence mais aussi de l'induction maximale et de la température. Pour cela, une grande

variété de matériaux ferrite existe grâce un large spectre de compositions permettant ainsi d'obtenir différentes caractéristiques. Le domaine fréquentielle d'application s'étend entre 10KHz à plusieurs GHz.

De plus, d'autres effets, engendrant des pertes supplémentaires peuvent également apparaître au sein d'un matériau magnétique en hautes fréquences tels que des effets locaux dans les angles du noyau ou au voisinage des entrefers engendrant des concentrations importantes de champ magnétique.

# **I.8.2.4. Température de Curie**

Dans un matériau ferromagnétique ou ferrimagnétique la température de Curie ou point de Curie, est la température  $T_c$  à partir de laquelle le matériau perd son aimantation spontanée. Au-dessus de cette température, le matériau est dans un état désordonné dit paramagnétique. Cette transition de phase est réversible, le matériau retrouve ses propriétés ferromagnétiques quand sa température redescend en dessous de la température de Curie. En revanche il a perdu son aimantation, même s'il peut être à nouveau magnétisé.

Nous prenons à titre d'exemple la figure I.6 qui représente la perméabilité relative µr du ferrite Mn-Zn en fonction de la température. Cette figure montre la chute brutale de µr lorsque le point de Curie est atteint.

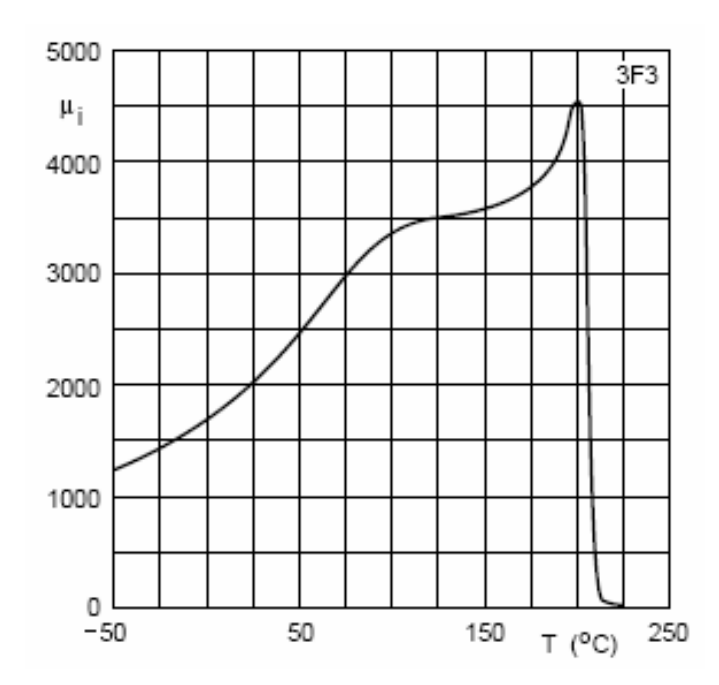

**Figure. I.6:** Perméabilité relative du Mn-Zn en fonction de la température [So-1].

Le pourcentage des alliages dans les ferrites modifie la température de Curie. Prenons par exemple, l'influence du pourcentage du nickel sur la température de Curie dans les ferrites Ni-Fe illustré par la figure I.7.

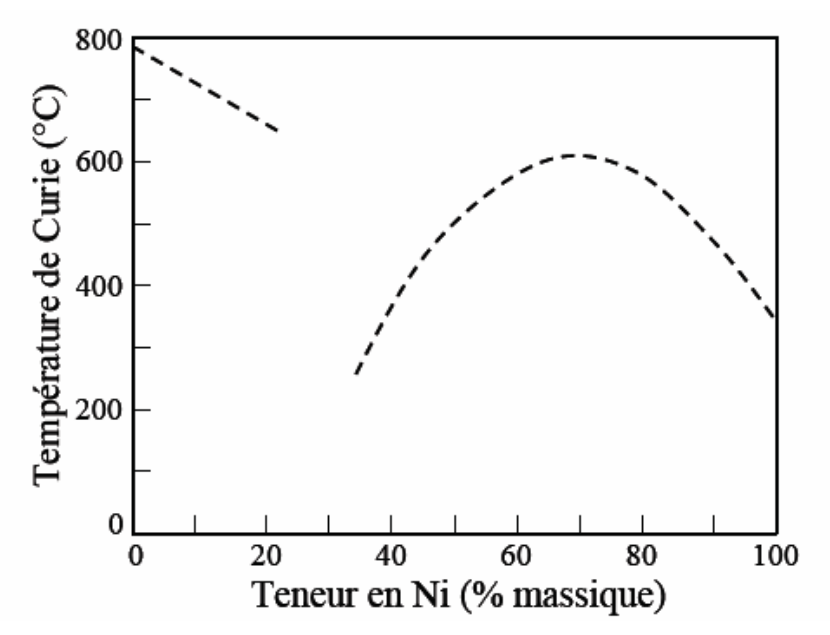

**Figure. I.7:** Evolution de la température de Curie avec le pourcentage de Nickel [Po-1].

La température de Curie pour les compositions riches en fer (Zone 0%Ni – 30 %Ni) présente une descente linéaire avec l'augmentation de la quantité de nickel, en restant dans des valeurs élevées. Dans la zone 30% Ni jusqu'a 40 % Ni, la température augmente très vite avec la concentration en nickel pour atteindre la température de Curie à 68 % Ni, avec une valeur de 615 °C, et baisser par la suite après vers la température de Curie du nickel qui vaut 358 °C .

#### **I.8.2.5. Critères de choix du ferrite**

Le choix du ferrite est conditionné par les performances du dispositif que l'on souhaite réaliser. Pour la réalisation d'inductances et de transformateurs dans les alimentations à découpage, les caractéristiques optimales sont : une perméabilité magnétique relative élevée permettant une augmentation significative de l'inductance, un niveau d'induction à saturation et une résistivité électrique élevée afin de limiter les pertes fer.

Il reste un point essentiel qu'on ne peut négliger, c'est la température de Curie, qui doit être aussi élevée que possible. Les matériaux ferrites perdent leurs caractéristiques ferromagnétiques en générale à des températures aux environs de 200 à 250 °C (température de Curie des matériaux magnétiques) mais en réalité on limitera bien plus bas

cette température en raison du risque d'emballement thermique dans ces matériaux. En effet selon les nuances de ferrite au-delà de 100 °C les pertes dans les ferrites augmentent avec la température pouvant entraîner, sous certaines conditions, un phénomène d'emballement thermique. Normalement, le point de fonctionnement optimal des ferrites est en dessous de 100°C. Les ferrites sont les plus contraignantes en terme de température pour le dimensionnement d'un composant passif, 80 à 90°C est une limite qu'on n'ose en général pas dépasser. Pourtant, fixer cette limite ne garantit pas un fonctionnement correct du composant car des gradients de température importants peuvent exister dans un matériau ou dans différents matériaux créant des points chauds pouvant être destructeurs. Pour étudier ce point il sera nécessaire de mettre en place une modélisation thermique fine du composant.

## **I.8.3. Les matériaux conducteurs**

Les parties conductrices généralement réalisées en cuivre rentrent dans la réalisation des bobinages des différents éléments inductifs (inductance et transformateur) ainsi que les électrodes des condensateurs. Les conducteurs permettent également d'effectuer les interconnexions entre les différentes couches et les différents composants des convertisseurs. L'utilisation de la technologie planaire simplifie la mise en œuvre des matériaux conducteurs en réduisant les longueurs d'interconnexions ce qui permet une réduction des pertes. Quel que soit l'usage, ces parties conductrices feront obligatoirement l'objet de circulations de courants qui génèrent des effets non désirés, tels que l'effet résistif, l'effet de peau, l'effet de proximité…etc.

#### **I.8.3.1. L'effet de peau**

L'effet de peau est un phénomène d'origine électromagnétique qui existe dans tous les conducteurs parcourus par des courants alternatifs. Lorsqu'un courant alternatif circule dans un conducteur, un champ magnétique est créé autour de ce dernier. En raison de la conductivité finie du métal qui le constitue, une partie du champ magnétique est contenue à l'intérieur du conducteur, créant ainsi des courants de Foucault s'opposant au passage du courant vers le centre du conducteur. Le courant a donc tendance à circuler vers la périphérie de ce dernier. De ce phénomène, il en résulte une augmentation de la résistance effective du conducteur, ce qui conduit à des pertes par effet Joule plus importantes.

La densité du courant décroît exponentiellement en s'éloignant de la périphérie du conducteur (FigureI.8) définissant ainsi une grandeur caractéristique appelée "l'épaisseur de peau" (FigureI.9).

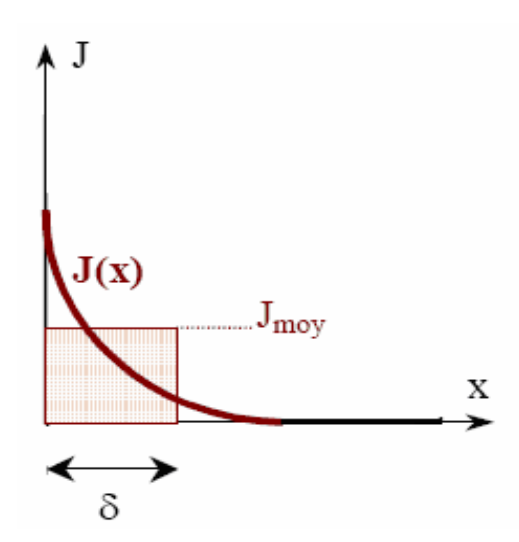

**Figure. I.8:** Décroissance de la densité de courant à l'intérieur d'un conducteur

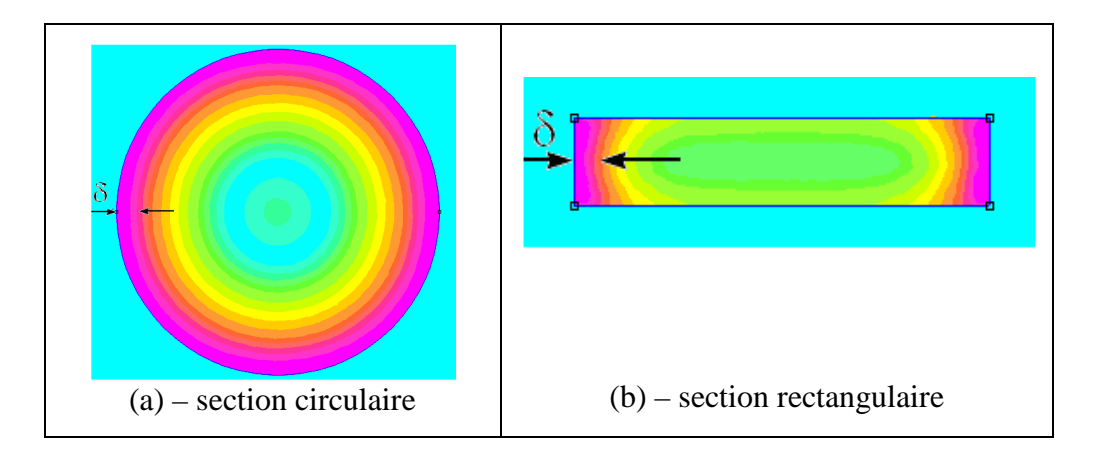

**FigureI.9:** Manifestation de l'effet de peau dans un conducteur [Som 08].

Afin que la répartition de courant dans le conducteur soit la plus homogène possible, il est important de s'assurer que le diamètre de ce dernier n'excède pas deux fois l'épaisseur de peau δ. Cette épaisseur de peau, dépendante de la fréquence, est évaluée par la relation (l.2):

$$
\delta = \sqrt{\frac{\rho}{\pi \mu f}}
$$
 (I.2)

ρ : Résistivité du matériau.

 $\mu = \mu_0 \mu_r$  Avec  $\mu_0$  la Perméabilité du vide  $\mu_0 = 4\pi .10^{-7}$  H / m.

- $\mu_r$ : Perméabilité relative du matériau.
- f : Fréquence de fonctionnement.

# **I.8.3.2. Effet de proximité**

Cet effet est très proche de l'effet de peau. L'effet de proximité résulte de l'interaction entre plusieurs conducteurs voisins parcourus chacun par un courant. La circulation d'un courant dans chaque conducteur génère un champ magnétique de fuite pouvant perturber les conducteurs à ses proximités. Ceci peut se traduire, selon le sens des courants. Si les conducteurs sont parcourus par des courants de même sens, la densité de courant est plus importante sur les faces rapprochées des deux conducteurs (Figure I.10), tandis que si les conducteurs voisins sont parcourus par des courants inverses, il se produit une augmentation de la densité de courant sur les faces en regard (Figure I.11) qui sont les parties des conducteurs pour lesquelles l'inductance est minimale. Pour atténuer cet effet venant s'ajouter à l'effet de peau, il peut être intéressant d'écarter les conducteurs au risque d'augmenter le volume du produit final, ce qui va donc à l'encontre de l'idée d'intégration.

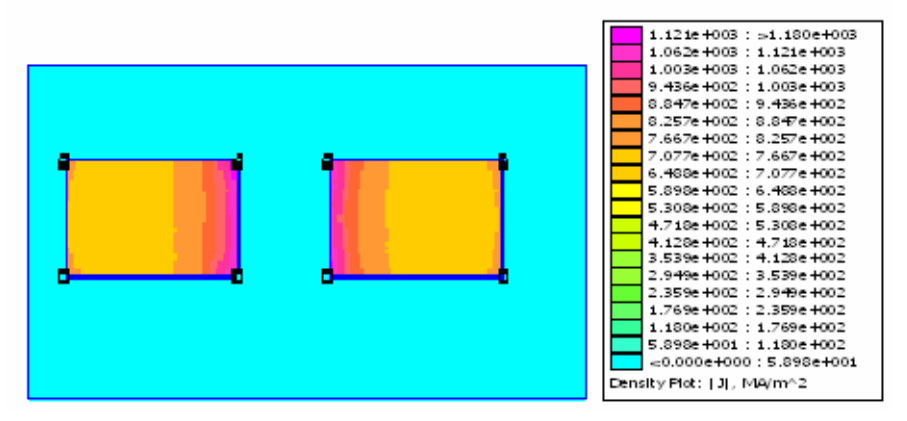

**FigureI.10:** Illustration de l'effet de proximité inverse.

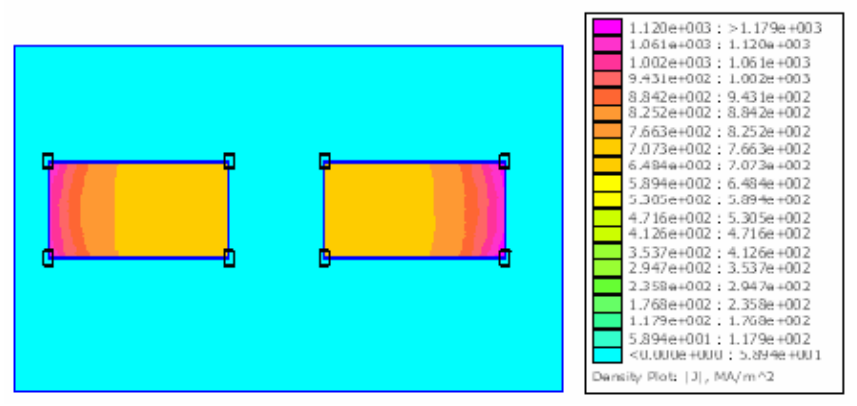

**Figure. I.11:** Illustration de l'effet de proximité directe.

# **I.8.3.3. Effet résistif**

Les pertes ohmiques dans un fil conducteur sont causées par la conductivité finie du métal constituant le conducteur. La résistance continue dans ce dernier est estimée analytiquement à partir de la formule de base, en fonction de la surface du conducteur et de la longueur moyenne de l'enroulement.

$$
R_{DC} = \rho \frac{1}{s}
$$
 (I.3)

 $\rho$ : Résistivité du matériau ( $\rho = 1,7.10^{-8}$   $\Omega$ m dans le cas du cuivre).

l : Longueur moyenne de l'enroulement (m).

s : Surface du conducteur  $(m^2)$ .

Cette équation n'est valable que pour le courant continu et aux basses fréquences. En raison des effets de peau et de proximité, cette résistance croît avec la fréquence, ce qui accentue d'avantage les pertes par effet joules. L'expression de la résistance aux fréquences élevées dans un conducteur rectangulaire est donnée par la formule (I.4) [Lo-1].

$$
R_{AC} = R_{DC} \left[ \left( 1 + \frac{f}{f_1} \right)^2 + \left( 1 + \frac{f}{f_u} \right)^5 \right]^{10} \tag{I.4}
$$

$$
\text{Avec } f_1 = \frac{\rho \pi}{2\mu \text{wt}} \quad \text{et} \qquad f_u = \frac{\pi^2 \rho}{\mu t^2} \left[ K \left( \sqrt{1 - \frac{t^2}{w^2}} \right) \right]^{-2} \tag{I.5}
$$

w et t sont la largeur et l'épaisseur respectives du ruban conducteur.

µ représente la perméabilité du matériau utilisé comme conducteur.

 $R_{\text{DC}}$  exprime la résistance due au courant continu.

 $f_1$  et  $f_u$  sont les fréquences de coupures respectives aux basses et aux hautes fréquences. K est une intégrale elliptique du premier ordre.

$$
K = \int_{0}^{2\pi} \frac{1}{\sqrt{1 - x^2 \sin^2(\phi)}} d\phi
$$
 (III.6)

# **I.8.3.4. Effet de bord**

L'effet de bord, appelé également effet de tète de bobine, se traduit par une forte concentration de la densité de courant aux extrémités d'un conducteur plat susceptible de se manifester en haute fréquence. Cet effet se rapprochant physiquement de l'effet de peau crée des points chauds dans le composant.

# **I.8.3.5. Effet de l'entrefer**

Dans la région de l'entrefer, les lignes de champ sont d'autant moins bien canalisées que l'entrefer est important. On observe alors un épanouissement des lignes de champ. Les conducteurs placés à proximité de l'entrefer se trouvent ainsi plongés dans un champ magnétique variable. Ils sont le siège de pertes importantes. Pour contourner cet effet, il est parfois plus judicieux d'utiliser des matériaux à entrefer réparti qui permettent ainsi de limiter ces effets ou bien de placer les conducteurs suffisamment éloignés de l'entrefer.

# **I.8.3.6. Choix du conducteur**

Deux matériaux conducteurs sont principalement utilisés pour la réalisation des bobines à structure planaire à cause de leurs propriétés conductrices, et de leurs faibles coûts par rapport à l'or qui est le meilleure conducteur, ce sont le cuivre et l'aluminium. Le choix de l'un de ces matériaux dépend de ses caractéristiques et des procédés de dépôt. Il reste toujours que le cuivre est le plus largement admis dans l'industrie de la microélectronique pour la réalisation des niveaux métalliques et des interconnexions de composants intégrés.

Les principales caractéristiques des matériaux conducteurs sont:

- $\triangleright$  la conductivité électrique (capacité à être plus ou moins bon conducteur),
- $\triangleright$  la masse volumique
- $\triangleright$  la conductivité thermique (aptitude du matériau à véhiculer la chaleur),
- $\geq$ la résistance à la corrosion
- $\triangleright$  la température de fusion.

Le tableau I.1 ci-dessous résume les caractéristiques essentielles du cuivre et de l'aluminium.

| Matériau                                             | Aluminium           | Cuivre              |
|------------------------------------------------------|---------------------|---------------------|
| Résistivité électrique ( $\Omega \times m$ ) à 20 °C | $2,82\times10^{-8}$ | $1,72\times10^{-8}$ |
| Coefficient de température $(10-3$ <sup>o</sup> C)   | 4,3                 | 4,0                 |
| Conductivité thermique ( $\mu$ W/mm/°C)              | 220.00              | 385.00              |
| Densité (g/cm <sup>3</sup> )                         | 2,70                | 8,92                |
| Température de fusion $({}^{\circ}C)$                | 660                 | 1084                |

**Tableau I.1:** Caractéristiques comparatives du cuivre et de l'aluminium [Db-1].

L'aluminium présente une résistivité plus élevée que celle du cuivre, ce qui implique plus de pertes par effet Joules pour un même cahier des charges. L'aluminium présentant une masse volumique faible et résistant à l'oxydation, est préféré pour des applications spatiales. Dans des inductance et transformateurs intégrés, nous nous restreindrons à l'utilisation du cuivre car ce dernier est plus ductile et possède une conductivité thermique plus importante qui lui permet de véhiculer la chaleur plus facilement à l'extérieur du composant.

Le cuivre reste le métal le plus utilisé pour la réalisation des micro-bobines, de plus il offre différentes possibilités pour le déposer (évaporation, pulvérisation ou électrochimie).

# **I.8.4. Les semi conducteurs**

La conception de circuits monolithiques sur les semi-conducteurs en silicium pour un fonctionnement vers les fréquences millimétriques n'est possible que si les éléments actifs très performants sont associés à des éléments passifs à faibles pertes. Les inductances intégrées sont habituellement élaborées sur un substrat semi conducteur de silicium (CMOS et BICMOS) pour permettre une cohabitation des composants actifs et des composants passifs dans les dispositifs de l'électronique de puissance et aboutir à une intégration totale de ces dispositifs, que ce soit d'une façon monolithique ou hybride. Seulement la nature conductrice du substrat silicium entraîne ainsi plusieurs formes de pertes. Ces pertes sont illustrées sur la figure I.12.

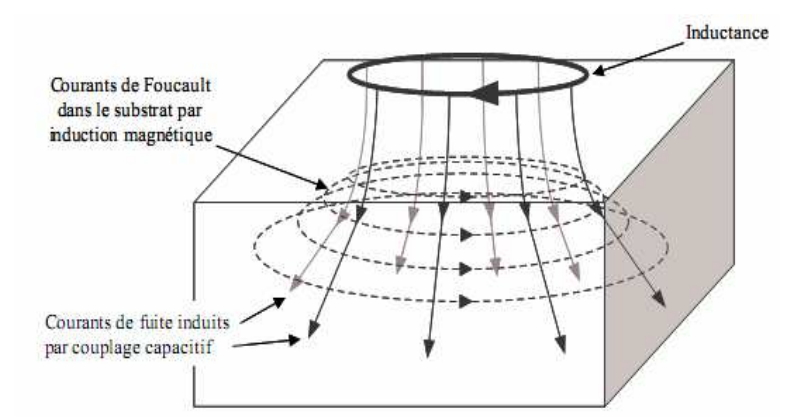

**Figure. I.12:** Représentation des pertes dans le substrat silicium [Ni-1].

# **I.8.4.1. Pertes par induction magnétique**

Le même phénomène que celui qui conduit à l'effet de peau dans les conducteurs existe dans le substrat. Conformément à la loi de Faraday / Lenz, le champ magnétique créé par l'inductance induit un courant image dans le substrat, c'est le courant de Foucault (Figure I.12). Le sens de ce courant opposé à celui de l'inductance, génère par conséquent un champ magnétique s'opposant au champ principal. Il en résulte une diminution de la valeur réelle de l'inductance. De l'énergie magnétique est de la sorte convertie en chaleur par effet Joule dans le volume du substrat. Ces conséquences sont d'autant plus importantes que la résistivité du substrat diminue.

# **I.8.4.2. Pertes par induction électrique**

L'énergie stockée sous forme électrique dans l'inductance est couplée au substrat par l'intermédiaire de la capacité parasite équivalente dont les armatures sont constituées par les spires de l'inductance d'une part et le substrat lui-même d'autre part. Il en résulte des courants induits qui se déplacent vers la masse la plus proche. Ainsi, de l'énergie électrique est encore dissipée par effet Joule dans le substrat [Ge-1].

# **I.8.5. Les effets thermiques**

La puissance maximale d'un convertisseur dépend en effet directement de l'élévation de température admissible dans les transistors et dans les composants magnétiques, qui peuvent typiquement atteindre une centaine de degrés en fonctionnement nominal, ce qui fait qu'une mauvaise gestion thermique nuit fortement au bon fonctionnement des dispositifs de l'électronique de puissance.

L'aspect thermique est particulièrement important dans les composants passifs intégrés à cause de l'association de différents matériaux dont les températures de fonctionnement couvrent un large spectre. A titre indicatif, on pourrait citer plusieurs

centaines de degrés pour les conducteurs, 250 °C pour les ferrites, 200 °C pour les isolants, une centaine de degrés pour les polymères diélectriques. On comprend aisément que la coexistence des différents matériaux dans un volume restreint, éventuellement soumis à une température ambiante élevée ou au contraire très basse (on peut penser aux conditions sévères qui règnent dans les secteurs de l'automobile et l'aéronautique), soit problématique. Il est vraisemblable qu'il soit impossible de faire travailler chaque matériau à son optimum de performances. Mais l'objectif consiste plutôt à obtenir un optimum global du composant, ce qui constitue la particularité et la difficulté des composants passifs intégrés.

Donc une modélisation électromagnétique est aussi essentielle pour déterminer les pertes dans les différents matériaux: pertes Joules, pertes diélectriques, pertes magnétiques. Ces pertes permettent alors de déterminer la température dans le composant.

# **I.9. CONCLUSION**

Aujourd'hui, les études menées sur l'optimisation de convertisseurs statiques d'énergie peuvent se généraliser à un certain nombre d'applications vis à vis de leur alimentation. Les objectifs sont de minimiser la taille et le volume tout en limitant les coûts de développement des nouveaux produits et en réduisant notamment les phases de prototypage réel. En effet, quel que soit le type d'application visé (militaire, spatial, télécommunications, etc…), les nouvelles alimentations doivent être compactes, semi intégrées ou bien, dans un futur proche, totalement intégrées. Pour cela, elles doivent être modélisables avec une grande précision, en vue d'optimiser, dès leur conception, les contraintes de coût, de montée en fréquence et de température de fonctionnement. Pour répondre à cette demande il est indispensable de se pencher vers les composants passifs qui présentent un encombrement maximal dans les convertisseurs d'énergie. L'intégration d'un composant passif que ce soit une intégration monolithique ou hybride, fait appel à une étude approfondie des différents matériaux qui les composent, les matériaux magnétiques, isolants, conducteurs et semi conducteurs. L'association de ces différents matériaux, fait jaillir des contraintes difficiles à gérer tels que les contraintes thermiques, les effets parasites dus à l'empilement de ces différents matériaux, une compatibilité électromagnétique difficile à contrôler, etc.

Pour en finir, un bon bilan technologique doit être envisagé pour pouvoir créer des alimentations compactes voir intégrées.

# Chapitre II

# **Etat de l'art des bobines intégrées et techniques associées**

# **ETAT DE L'ART SUR LES BOBINES INTEGREES ET LES TECHNIQUES ASSOCIEES**

# **II.1. INTRODUCTION**

Depuis que les alimentations à découpage rendent possible la conversion d'énergie statique en assurant un bon rendement, les recherches se portent principalement sur l'amélioration des caractéristiques des composants actifs et passifs de puissance ainsi que sur l'environnement de ces derniers tels que le refroidissement, la connectique, la commande etc.

Ces recherches sont conduites à travers l'utilisation et la mise en oeuvre de techniques de réalisation et d'intégration toujours plus performantes, mariant ainsi la conversion d'énergie avec la microélectronique pour aboutir à la miniaturisation des alimentations à découpage et par suite à l'intégration des structures d'électronique de puissance. En outre, cette miniaturisation qui permettra essentiellement l'utilisation de ces structures dans des systèmes embarqués du fait de leur faible encombrement et de leur légèreté, se doit d'être réalisée de façon à satisfaire deux critères qui deviennent, ces dernières années, primordiaux, à savoir le rendement de conversion et le faible coût.

Ces efforts d'intégration doivent être portés sur l'ensemble des éléments constituant la structure d'électronique de puissance que l'on peut séparer en trois types bien distincts : les composants actifs, à savoir les semi-conducteurs, et les composants passifs (inductances, condensateurs, transformateurs) mais également sur leur environnement.

L'idée d'intégrer des composants passifs en électronique de puissance n'est pas nouvelle, il existe déjà des structures simples intégrées sur silicium dont les niveaux de compacité sont très encourageants. Cependant, il n'existe pas encore de structures assurant un niveau de rendement correct.

En effet, pour permettre une réduction maximale de l'encombrement de la structure tout en garantissant un niveau de rendement acceptable, Il sera donc nécessaire d'aborder plusieurs domaines tels que la physique des semi-conducteurs, l'électromagnétisme, la compatibilité électromagnétique (CEM), les technologies de réalisation et bien d'autres encore pour mener à bien l'ensemble de ces travaux. Ces travaux seront l'occasion de mettre en relief également l'importance de l'environnement des composants passifs lors de l'évaluation de leurs performances**.** Avant de se lancer dans des travaux de recherche sur ce domaine, un état de l'art a été fait pour connaître les différentes voies actuellement explorées dans ce domaine.

# **II.2. LA FONCTION INDUCTANCE EN ELECTRONIQUE**

Les bobines ou inductances sont des composants passifs utilisées dans diverses applications telles que la conversion de puissance, le filtrage, le déphasage, etc. Le comportement inductif de ces composants est régi par la loi de Lenz. Le modèle électrique équivalent d'une inductance comprend en général, une inductance parfaite  $L_s$  en série avec une résistance parfaite  $R_s$  (figure II.1). L'expression analytique qui lie ces deux paramètres est représentée par les équations (II.1) en régime transitoire ou (II.2) en régime harmonique:

$$
u(t) = Ls. \frac{di(t)}{dt} + Rs. i(t)
$$
 (II.1)

 $V(\omega) = (j.$  Ls.  $\omega + Rs)$  .I ( $\omega$ ) (II.2)

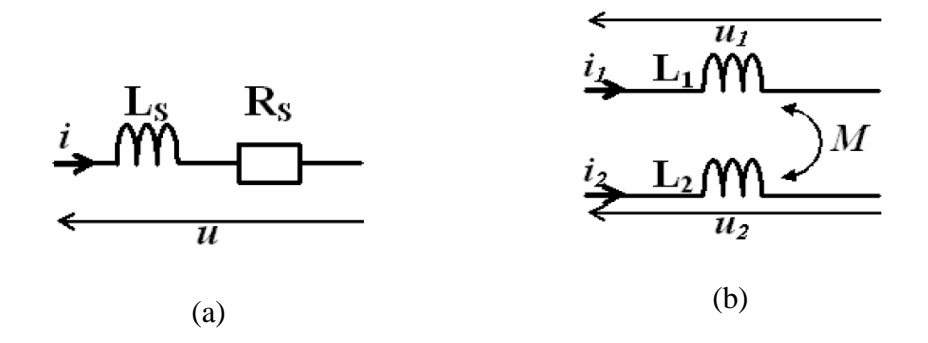

**Figure II.1:** Schéma équivalent de base : (a) D'un composant inductif, (b) D'une mutuelle inductance idéale.

Les transformateurs sont des composants très proches des bobines. Ils sont composés dans le cas le plus simple de deux bobinages possédant les inductances propres  $L_1$  et  $L_2$ . Le couplage électromagnétique de ces deux bobines est géré par une mutuelle inductance M positive ou négative - (figure II.1 (b)). Si l'on néglige les pertes on peut alors représenter le système d'équations d'un transformateur à deux bobinages par les expressions (II.3) et (II.4).

$$
u_1(t) = L_1 \cdot \frac{di_1(t)}{dt} + M \cdot \frac{di_2(t)}{dt}
$$
 (II.3)

$$
u_2(t) = L_2 \cdot \frac{di_2(t)}{dt} + M \cdot \frac{di_1(t)}{dt}
$$
 (II.4)

Dans le cas des inductances, le facteur de qualité Q qui représente le rapport entre puissance réactive et puissance dissipée à la pulsation ω, est un paramètre important qu'on ne doit pas négliger. Son expression en régime harmonique est donnée par l'équation (II.5).

$$
Q(\omega) = \frac{\omega L s}{Rs}
$$
 (II.5)

Si le composant inductif comprend un matériau magnétique, les paramètres Ls et Rs qui en général sont gérés par la fréquence de fonctionnement, deviennent fortement dépendant du courant traversant le composant, suite à la non linéarité apparaissant dans le matériau magnétique lorsqu'il est soumis à de forts champs magnétiques. De ce fait, l'évaluation des performances d'un composant inductif se fait à partir des caractéristiques suivantes :

- $\triangleright$  Son inductance en régime continu  $L_{DC}$ .
- $\triangleright$  Sa résistance en régime continu R  $_{DC}$ .
- $\triangleright$  Sa fréquence de fonctionnement maximale  $F_{\text{Max}}$ . (Pour des fréquences supérieures à  $F_{\text{Max}}$  le niveau d'inductance n'est plus stable).
- $\triangleright$  Son facteur de qualité Q.
- $\triangleright$  Son courant de saturation  $I_{\text{sat}}$ , (l'amplitude du courant continu au-delà duquel l'inductance se dégrade fortement).
- $\triangleright$  La section  $S_L$  occupée par le composant (en particulier dans le cas des composants intégrés).

Et enfin, selon les applications visées, chacun de ces critères revêtira son importance, d'où l'émergence d'une grande diversité des réalisations que nous présenterons dans l'état de l'art. Un autre point qui est déterminant dans la réalisation d'un composant inductif: c'est le procédé de fabrication.

# **II.3. CONCEPTION ET REALISATION DES INDUCTANCES INTEGREES**

Les inductances intégrées ont fait l'objet de diverses études scientifiques visant à mieux comprendre et modéliser leur comportement électrique et d'identifier les différents mécanismes à l'origine des pertes. Plusieurs méthodes d'intégration d'éléments inductifs peuvent être rencontrées dans la littérature. Toutes ont pour but d'augmenter la valeur de l'inductance, d'améliorer la densité d'intégration ainsi que le facteur de qualité en diminuant les pertes et en permettant un fonctionnement à des fréquences toujours plus élevées, avec un rendement acceptable.

# **II.3.1. Etat de l'art de l'intégration des inductances**

Le concept de la miniaturisation des différentes structures de l'électronique de puissance, est basé sur la cohabitation de différents matériaux : matériaux conducteurs, semi conducteurs, magnétiques, piézo-électriques etc. Leur réalisation fait appel à la maîtrise de différentes techniques classiques de la microélectronique, telles que la photolithographie, les techniques de dépôt, de gravure, de report, d'interconnexion et d'assemblage. Ces techniques ont permis l'émergence de nombreux produits sur des domaines d'applications de plus en plus vastes. Les micro capteurs envahirent par exemple, rapidement les secteurs de l'automobile, permettant ainsi l'introduction des airbags grâce aux accéléromètres micro usinés, ou du biomédical avec des micro capteurs à usage unique pour la mesure de pression artérielle.

De nouveaux produits sont aujourd'hui en voie de recherche et doivent bientôt voir le jour industriellement tels les microconvertisseurs. Ce domaine fait l'objet d'enjeux importants et est aujourd'hui en perpétuelle évolution, tant en réduction des tailles des composants qu'en quantité d'énergie à transférer. Cependant, de sérieux verrous technologiques restent à faire sauter pour rendre compatibles ces micro sources d'énergie aux applications présentant ellesmêmes des tailles très faibles et devant parfois fonctionner dans des milieux difficiles. Ainsi pour pouvoir concevoir les nouvelles alimentations du futur, il est indispensable de concevoir d'abord les nouveaux composants passifs du futur, tels que les inductances, les condensateurs, les transformateurs, etc. Un état de l'art a été fait pour connaître les différentes voies actuellement explorées dans ce domaine.

Il est à noter que toutes les pistes de recherche préconisées dans cette thèse n'ont pas encore été complètement explorées.

#### **II.3.1.1. Les structures solénoïdales**

Une première solution de réalisation d'inductances intégrées est inspirée de la fabrication des inductances discrètes [Ah-1] [Li-1]. Les inductances réalisées en discret, utilisées pour le stockage d'énergie, sont composées d'un noyau magnétique de forme solénoïdale autour duquel est enroulé un fil conducteur. En microélectronique l'enroulement d'un conducteur autour d'un matériau magnétique n'est pas évident et le procédé de fabrication est complexe, car il nécessite deux étapes de métallisation pour le conducteur, une troisième étape de métallisation pour noyau et deux autres étapes pour le dépôt de matériau isolant. En plus de la complexité du procédé, vient les contraintes mécaniques entre les différents matériaux empilés. Il ne faut pas aussi négliger le phénomène de dilatation des différents matériaux à haute température qui peut provoquer des dégâts importants aux niveau

#### **Chapitre II Etat de l'art sur les bobines intégrées et les techniques associées**

des vias, sans oublier la montée en fréquence qui réduit la fiabilité du composant suite à la concentration de courants au niveau des pointes dans le conducteur. Si nous prenons en considération le coût de fabrication, nous pouvons dire que la structure solénoïde intégrée n'est pas intéressante, car la multiplicité des étapes technologiques augmente son prix.

Le procédé de fabrication de la structure solénoïdale (Figure II.2) repose sur des techniques d'électrodéposition pour les conducteurs et le noyau de fer nickel (permalloy). La valeur de l'inductance chute avec la montée de la fréquence, ce qui rend toutefois l'utilisation de cette structure dans des convertisseurs DC-DC peu intéressante au delà du MHz. La première inductance solénoïdale intégrée a été proposée par C.H. Ahn en 1996. La figure II.2 nous montre deux structures solénoïdales intégrées l'une sans noyau magnétique et l'autre avec.

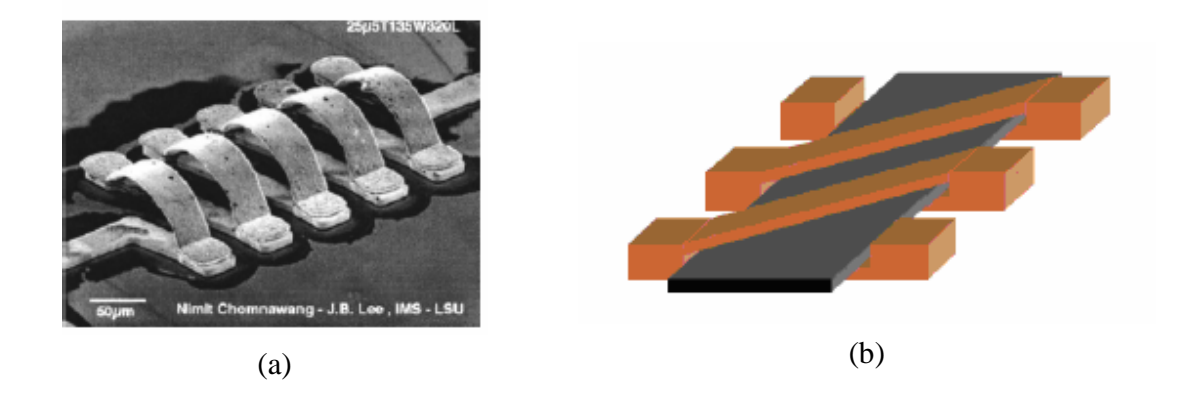

**Figure II.2:** Solénoïde intégré à structure tridimensionnelle. (a) Réalisé sans noyau [Ni-2], (b) Avec noyau magnétique [Bo-2].

Pour réduire les effets de peaux et stabiliser la perméabilité effective du noyau Liakopoulos et Ahn [Li-1] dans les travaux ultérieurs (1999) ont proposé deux structures déduites de la structure solénoïdale de base, l'une avec un entrefer localisé (Figure II.3.a) et l'autre présentant un noyau laminé en forme de spirale (Figure II.3.b).

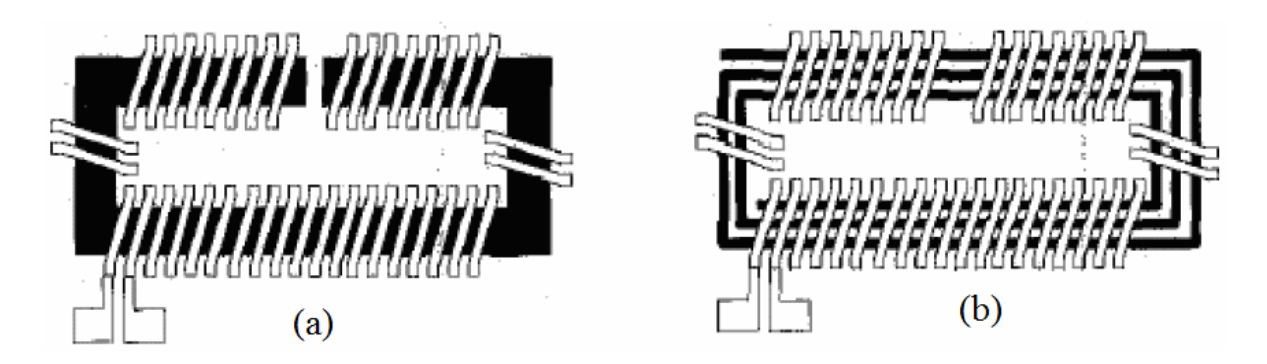

**Figure II.3.** Structure solénoïdale, (a) Avec entrefer localisé, (b) Avec noyau laminé [Li-1].

Ces deux structures montrent qu'une inductance de 10 µH est plus stable en fréquence qu'avec la structure de base. Nous déduisons donc que la présence de l'entrefer dans les deux structures stabilise en fréquence la perméabilité effective du noyau. Il faut noter que dans le noyau en spirale, l'entrefer est reparti tout au long de la spirale. De plus, le noyau laminé réduit les effets de peau aux hautes fréquences. Malgré cela le problème des différences de dilation des matériaux à haute température persiste toujours.

#### **II.3.1.2. Structures serpentins**

Des modifications ont été apportées à la structure solénoïdale en supprimant l'étape intermédiaire de réalisation des vias entre les deux niveaux de conducteurs et en inter changeant les rôles des matériaux magnétiques et conducteurs. Dans cette structure, le conducteur monocouche est aménagé en forme de serpentin, alors que le noyau se trouve réparti sur trois niveaux pour envelopper le conducteur (Figure II.4).

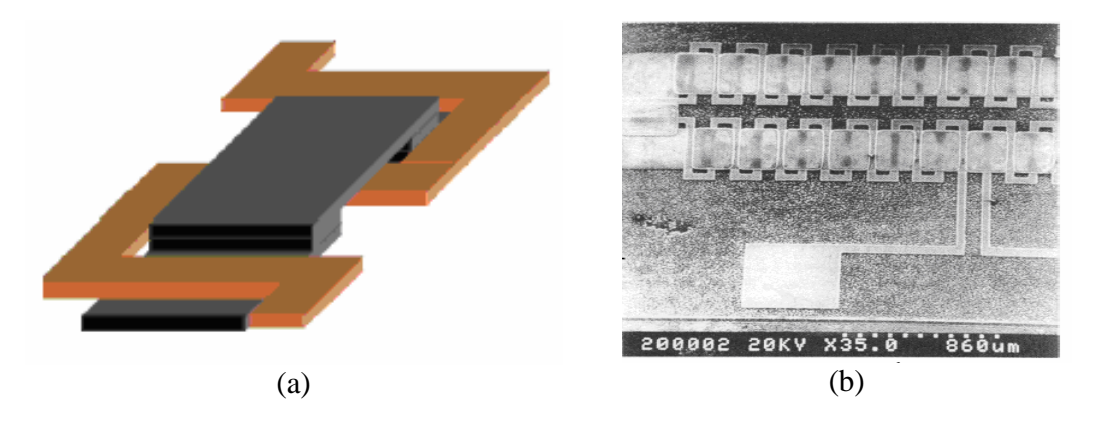

**Figure II.4.** Bobine de type "serpentin". (a) Principe, (b) Réalisation [Su-1].

# **Chapitre II Etat de l'art sur les bobines intégrées et les techniques associées**

Cette idée a donné naissance à une nouvelle technique d'intégration des éléments inductifs. Elle présente l'avantage de se baser sur une structure planaire, fabriquée avec un nombre d'étapes réduit.

La différence entre les structures toroïdale et serpentin, réside dans le fait que dans la forme serpentin, les résistances de contacte le long du conducteur sont très réduites, assurant ainsi une montée en puissance. De même le nombre de spires par unité de longueur dans la forme serpentin est un peu plus faible et la longueur moyenne du noyau est également plus importante ce qui a pour conséquence d'augmenter la réluctance du circuit magnétique et ainsi de diminuer la valeur de l'inductance.

La réalisation de cette structure est basée sur l'utilisation de circuits de croissance électrolytique séparés, un pour les conducteurs et un pour le noyau magnétique. Les parties conductrices et magnétiques d'un même niveau technologique sont réalisées successivement et ont, de fait, la même épaisseur, fixée par la résine épaisse de définition. Le deuxième niveau technologique, fermant les circuits électriques et magnétiques, est réalisé de la même manière [Est 02].

#### **II.3.1.3. Les inductances intégrées réalisées par PWB**

Grâce aux progrès des technologies PWB (Printed Wire Board), des inductances intégrées ont été réalisées par PWB [Qu-1] [Pa-1] (figure II.5 (a)). Ces structures ont l'avantage de réduire les inductances de couplage et d'augmenter le nombre de spires. De même, elles fonctionnent à des fréquences élevées ( $\approx 1$ MHz). L'inconvénient de ce type d'inductances est qu'elles ne garantissent pas une isolation constante dans le temps et présentent encore un poids important qu'il faut réduire. Par contre elles peuvent être directement montées sur le circuit imprimé de puissance (figure II.5 (b)).

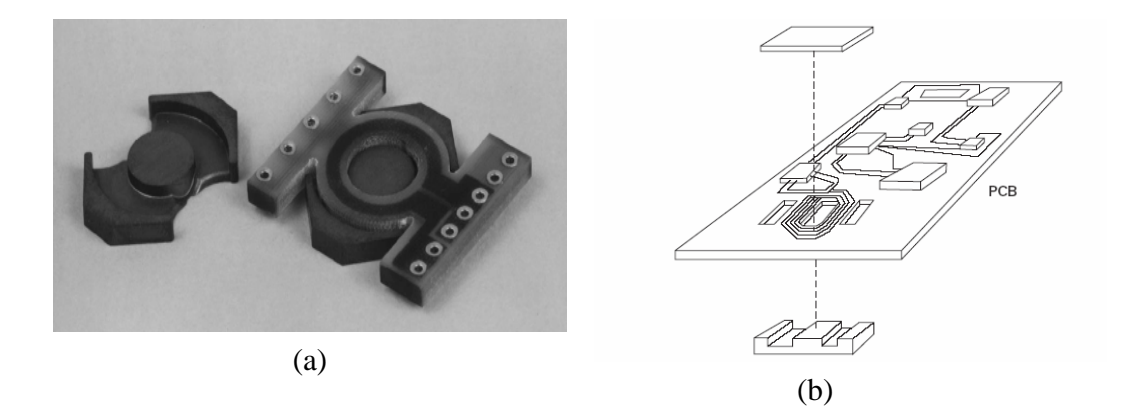

**Figure II.5** : (a) Exemple de transformateur de puissance en technologie Circuit imprimé multicouche (PWB), (b) Emplacement du transformateur dans le circuit de puissance complet [Es-1].

Les freins majeurs à ce type de technologie sont essentiellement dus aux procédés de fabrication de certaines étapes entrant en jeu dans ce type d'inductances, telles que les techniques de dépôt électrolytique du cuivre et plus particulièrement, les concentrations des bains électrochimiques, les densités de courant et les vitesses de déposition. Celles-ci peuvent engendrer des dépôts de cuivre trop importants et par suite des résistances d'entrée très importantes.

# **II.3.1.4. Les inductances sérigraphiées**

La réduction des dimensions des éléments passifs, à fait appel également aux techniques de la sérigraphie [Ba-1] [Lo-2] [Es-1], en particulier pour la fabrication des inductances planaires ( Figure II.6). Dans le cas de ces techniques, le ferrite est déposé par sérigraphie sous forme de pâte sur un substrat céramique. Cette pâte ayant une faible perméabilité (<100), elle concorde très bien avec les applications de stockage d'énergie. Seulement, elles présentent souvent de trop fortes résistances d'accès.

 L'avantage de la méthode de sérigraphie dans le cas des inductances planaires, est qu'elle permet de fabriquer en une seule et même pièce le noyau magnétique (lié au substrat) et les conducteurs, Contrairement aux méthodes classiques qui sont basées sur l'assemblage d'éléments discrets (noyau magnétique, fils, etc…)*.* Mais, elle ne permet pas de réaliser des lignes conductrices de très faible largeur. De ce fait, l'utilisation de cette technique n'est pas bénéfique et elle a besoin d'être développée, afin de corriger les défauts existants.

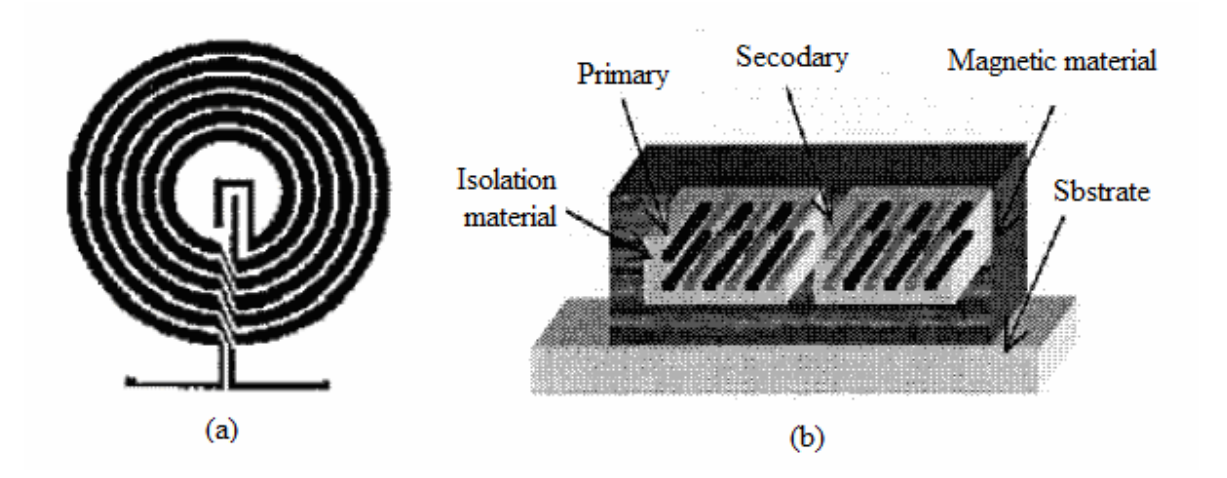

**Figure II.6 :** Inductance réalisée par des méthodes de sérigraphie [Ar-1]. (a) Vue de dessus, (b) Coupe de la structure finale.

#### **II.3.1.5. Les structures micro-ruban**

Dans le cas discret, on retrouve ce type d'inductance sous forme de fils d'interconnexions soudés à la même puce (Figure II.7 (a)), ou dans des géométries diverses. Il suffit parfois, d'utiliser les fils de connexion externes pour réaliser une fonction d'inductance « filaires » (fil de soudure ou « bonding ») au lieu de fabriquer un composant passif [Ki-1]. Le facteur de qualité de ces inductances est très élevé, typiquement compris entre 30 et 80, grâce à sa section importante et à son éloignement du substrat. Seulement cette approche présente un inconvénient qui réside dans le couplage parasite avec les autres dispositifs et de même, il peut ne pas être suffisamment robuste pour certaines applications.

Dans le cas des technologies intégrées ou hybrides, les lignes filaires se présentent sous formes de lignes de type coplanaires (Figure II.7 (b)), (micro strip), avec ou sans matériaux magnétiques. On trouve dans la littérature plusieurs travaux originaux qui présentent différentes méthodes de fabrication de lignes triangulaires encapsulées par un matériau magnétique granulaire fortement résistif (Figure II.7 (c) tels que les travaux de Prabhakaran et Chan [Pr-1] [Cha-2].

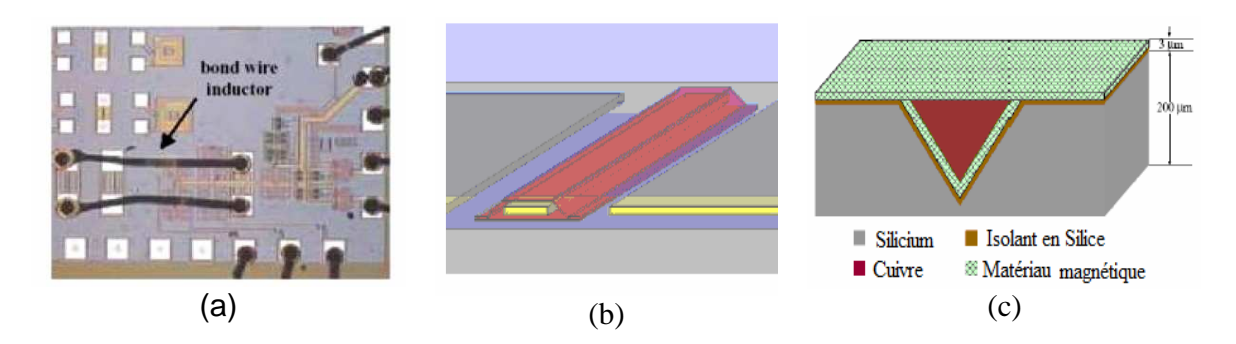

**Figure II.7 :** Exemples d'inductances de type ligne : (a) Inductance réalisée par soudure de fils [Ki-1], (b) Ligne coplanaire encapsulée par un matériau magnétique [Je-1], (c) Coupe transversale d'une ligne en "V" encapsulée par un matériau magnétique [Cha-2].

Les inductances micro ruban intégrées sont micro-usinées. La technique de micro usinage consiste à déposer des inductances planaires ou tridimensionnelles par-dessus un substrat de silicium. Une inductance étant souvent isolée du substrat par une fine couche d'oxyde ou de polymère (Figure II.8). Le substrat du silicium présentant souvent une faible résistivité, les pertes sont relativement fortes en raison de l'empilement de différentes couches et du fort couplage avec le substrat semi conducteur.

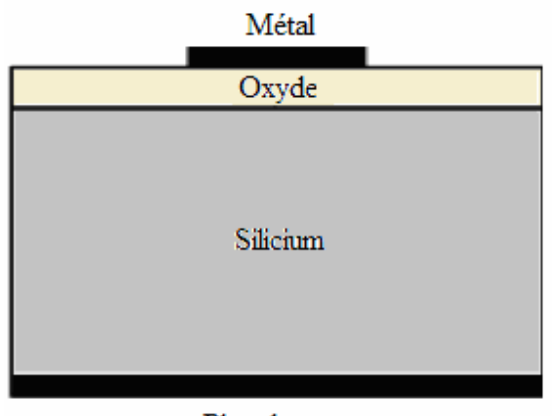

Plan de masse

**Figure II.8 :** Vue en coupe d'une structure inductive typique MMIC. Métal Oxyde Silicium Plan de masse

Suivant le type d'application, les inductances micro-ruban intégrées MMIC peuvent être construites par un ruban rectiligne, une simple boucle ou une spirale multi-tour. Mais, du fait des difficultés de réalisation technologique, de faibles valeurs d'inductances ont été atteintes jusqu'à ce jour. De ce fait, les diverses inductances réalisées jusque à présent ne sont pas conçues pour leur capacité de stockage d'énergie, mais pour leur fréquence de travail élevée [Bu-1]. La plupart des structures fabriquées travaillent donc à très hautes fréquences, dans des circuits RF.

#### **II.3.1.6. Les inductances spirales Planaires**

Pour les technologies actuelles, les inductances sont contraintes à être planaires. La solution généralement adoptée consiste à dessiner une spirale circulaire (Figure II.9 (a)). Cependant, la réalisation de structures possédant des arcs complique les procédés de fabrication. C'est pourquoi, les chercheurs ont pensé à l'alternative à la spirale circulaire qui est l'inductance carrée ou rectangulaire (Figure II 9(b)). Cependant, la présence d'angles droits attire les fortes concentrations de courant dans ces zones et contribue à la dégradation des performances de ce type d'inductance. Pour contourner ces deux inconvénients, on passe au point milieu entre la circulaire et la carrée, c'est la version polygonale (Figure II.9 (c)).

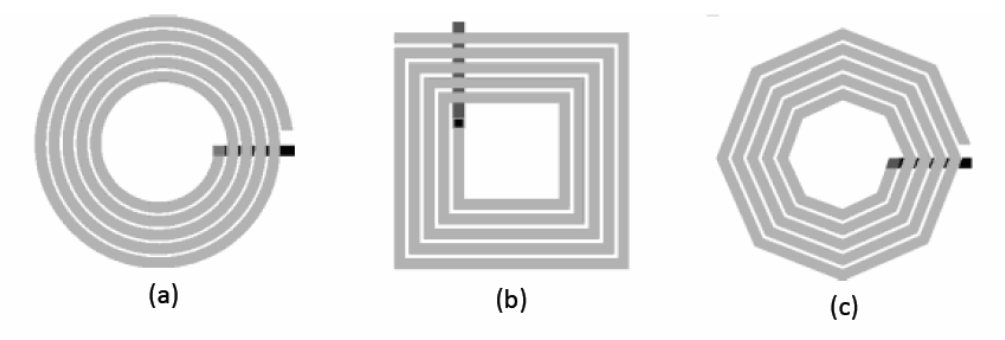

**Figure II.9 :** Structures inductives planaires spirales. (a) Circulaire, (b) Carrée, (c) Octogonale.

# **II.3.2. Etat de l'art des inductances ferromagnétiques**

#### **II.3.2.1. Les premières bobines ferromagnétiques**

Les travaux de recherches sur les inductances planaires ferromagnétiques remontent aux années 1970. Les premières bobines avec matériaux magnétiques étaient conçues par Saleh [Sa-1] en 1970. En 1970 Saleh présente sa première bobine de forme spirale carrée (Figure II.10 (a)), avec un noyau magnétique réparti sur chaque enroulement (Figure II.10 (b)), Elle occupait une surface de  $0.25 \text{ cm}^2$ . Les conducteurs de 50 µm de largeur avec une distance inter-spires de 25µm, ont été réalisés par croissance électrolytique de 25 µm de cuivre. La valeur d'inductance est de 4,5 µH pour un facteur de qualité maximum de 65 à 15 MHz. L'inductance de Saleh était déposée sur un substrat de verre, ce qui lui a permis d'éliminer les différents effets parasites dus au substrat et améliorer fortement le facteur de

#### **Chapitre II Etat de l'art sur les bobines intégrées et les techniques associées**

qualité même à une fréquence de 15 MHz. D'autre part, la présence d'un matériau magnétique avec un entrefer accroît la valeur d'inductance de la bobine.

L'inconvénient de la bobine de Saleh, est qu'elle n'est pas entièrement recouverte de matériau magnétique, et dans un contexte de convertisseur statique intégré, les émissions électromagnétiques que peut générer la bobine, vont perturber la commutation des transistors de puissance.

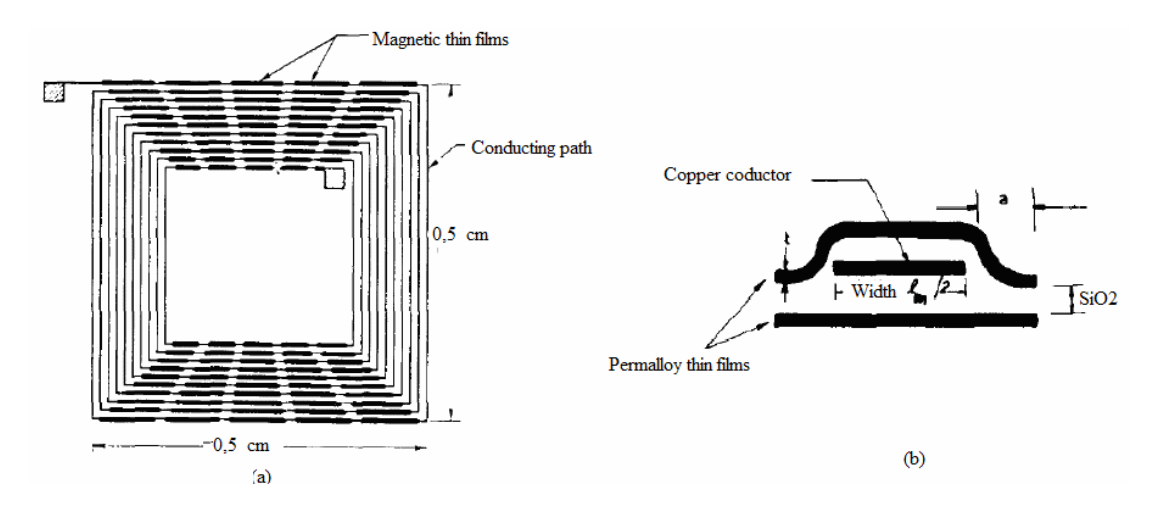

**Figure II.10:** Micro inductance réalisée par Saleh [Sa-1] [Sa-1]. (a) Vue de dessus, (b) Coupe d'un conducteur.

#### **II.3.2.2. Bobine à double enroulement**

L'équipe de Sato [Sa-3] a amélioré la bobine de Saleh en proposant une bobine à double enroulement mais avec quelques améliorations (Figure II.11). Pour réduire les pertes ohmiques avec l'augmentation de la résistance avec la fréquence, Sato et son équipe ont utilisé des conducteurs divisés. Ce sont des lignes de 4 fois 35 µm de largeur et de 50 µm d'épaisseur et espacés de 50 µm. Parallèlement, le noyau magnétique, de FeCoBC est composé de quatre couches de 1,5 µm d'épaisseur, isolées les unes des autres pour limiter les effets de peaux.

Le substrat en verre a été également remplacé par un substrat en silicium qui est plus compatible avec les composants actifs lorsque la bobine est intégrée dans un convertisseur statique. L'équipe de Sato a réalisé cette inductance intégrée et a obtenu une inductance de 0,3 µH constante jusqu'à 10 MHz avec un facteur de qualité maximum de 8 à 2 MHz. Cette inductance intégrée montre des performances importantes, seulement le problème des perturbations électromagnétiques avec le voisinage persiste [Sa-4].

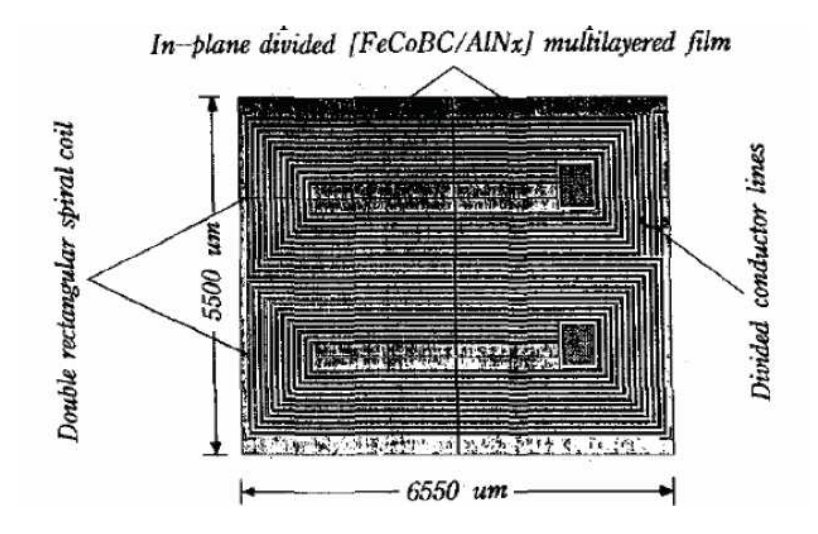

**Figure II.11:** Micro inductance à double enroulement conçue par l'équipe de Sato [Sa-3].

#### **II.3.2.3. Structure planaire sur deux niveaux avec encapsulation**

Pour contourner les problèmes des émissions électromagnétiques que peuvent générer les bobines une fois intégrées dans un convertisseur DC-DC, Ahn et Allen [Ah-2] ont proposé une structure planaire sur deux niveaux avec encapsulation magnétique (Figure II.12). Le bobinage est réalisé avec des conducteurs en cuivre électro-déposés de 12,5µm de large et 12,5 µm comme distance inter spires. La valeur de l'inductance atteint 24 µH à 10 kHz pour chuter à 10 µH à 1MHz. Un faible facteur de qualité (environ 0,25 à 1 MHz) et une résistance série de 300 Ohms ce qui défavorise cette nouvelle structure. La forte valeur d'inductance est essentiellement due à la présence d'un noyau magnétique de permalloy et des conducteurs plus étroits qu'à l'accoutumée.

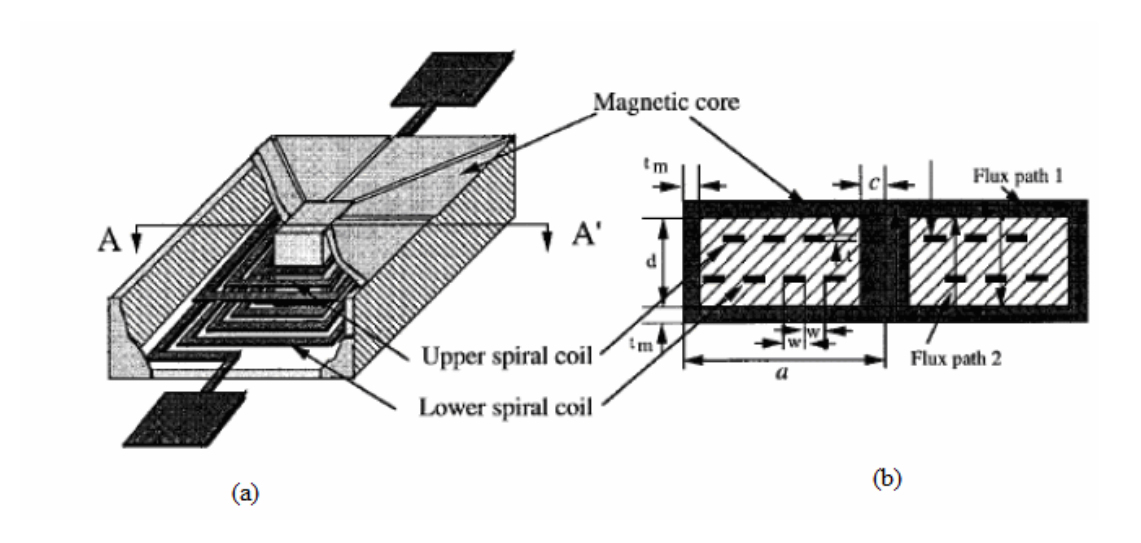

**Figure II.12:** Structure inductive planaire proposée par Ahn et Allen. (a) Inductance encapsulée, (b) Coupe transversale de l'inductance [ Ah-2].

# **II.3.2.4. Inductance ferromagnétique en sandwich**

Le même type d'intégration se retrouve dans les travaux de Brandon [Br-4]. Ce dernier change l'emplacement du noyau par rapport à la spirale, et prend le conducteur en sandwich entre deux couches de permalloy constituant le noyau de 5µm d'épaisseur (Figure II.13 (a) et (b)). Cette disposition du noyau permet de réduire les effets électromagnétiques vis-à-vis du voisinage lorsque l'inductance est intégrée dans un convertisseur. Cette inductance intégrée est réalisé sur silicium avec des conducteurs 62,5 µm de largeur et 11,4 µm d'épaisseur et une distance inter-spires de 7,5µm (Figure II.14 (a) et (b)). Une inductance de 3,2 µH est obtenue avec un facteur de qualité de 1,3 à 1 MHz, et une résistance série est de 5,9 Ohm.

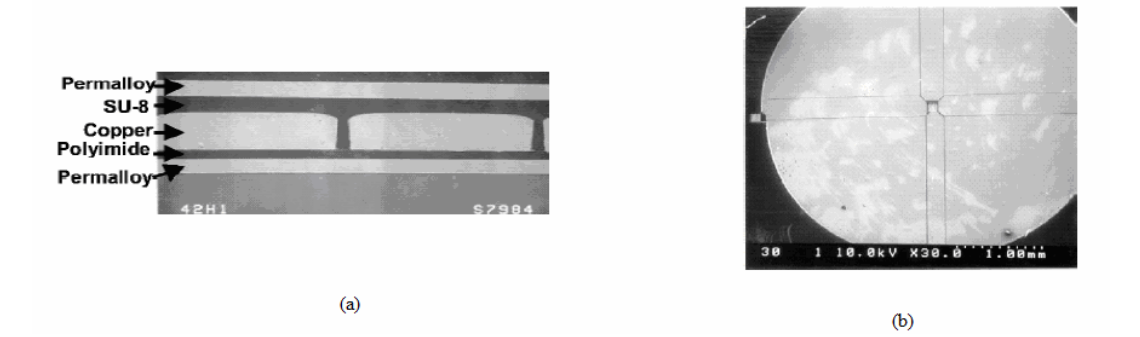

**Figure. II.13:** Image d'une micro inductance intégrée [Br-4]. (a) Vue en coupe des conducteurs et couches magnétiques, (b) Vue de dessus du dépôt magnétique mis en forme.

Les défauts de cette structure sont caractérisés par une valeur d'inductance qui chute fortement avec la fréquence et un noyau qui se sature très rapidement (50% de la valeur de l'inductance a chuté à 100 mA et 1 MHz). Cet exemple montre qu'il reste encore des efforts à fournir pour concevoir une inductance intégrée commercialisable, ayant un facteur de qualité acceptable et avec un minimum de pertes.

# **II.4. STRUCTURES AMELIORANT LES INDUCTANCES PLANAIRES**

L'intégration des inductances tend à évoluer vers des composants plus adaptés à la réalisation de convertisseurs intégrés. De nombreuses études ont été et sont encore menées afin d'améliorer le facteur de qualité des inductances planaires, compte tenu notamment de l'essor des technologies silicium. Ces recherches se portent sur deux grands axes. Le premier consiste à améliorer la structure physique de l'inductance en optimisant sa topologie, celle de son plan de masse ainsi que la nature du substrat. Le second axe consiste à développer de nouveaux procédés technologiques pour réaliser des structures inductives tridimensionnelles dont l'objectif est d'augmenter la valeur de l'inductance par unité de longueur ainsi que le facteur de qualité. Pour atteindre cet objectif, il est nécessaire de réduire les pertes dans le substrat et le noyau et de limiter les effets de peau. Nous présentons dans ce qui suit les avancées les plus intéressantes trouvées dans la littérature concernant la réduction des pertes dans le substrat ainsi que les designs visant à augmenter le facteur de qualité. Nous exposons les résultats les plus marquants.

#### **II.4.1. Structures pour réduire les pertes « substrat »**

#### **II.4.1.1. Inductances sur substrat poreux**

Parmi les techniques utilisées pour augmenter le facteur de qualité serait d'augmenter la résistance du substrat (proche de l'infini) afin d'éviter toute infiltration de courants induits dans ce dernier. Avec un substrat en quartz, en verre ou en silicium HR (hautement résistif  $\geq$  3 kΩ.cm) les inductances élaborées présentent des facteurs de qualité plus élevés que sur du Si standard (∼ 5 - 20 Ω.cm) [Bu-1]. Seulement, tous ces substrats ne sont pas compatibles avec la réalisation de circuits actifs (CMOS ou BICMOS). Toutefois, il est possible d'augmenter la résistivité du substrat en fabriquant précisément une zone localisée du silicium à haute densité de porosité, soit par procédé chimique (Si poreux), soit par gravure sèche (air-gap).

Les membres du laboratoire CEA-Leti ont réalisé des inductances planaires en cuivre de 3 µm d'épaisseur sur des substrats de 350 µm de silicium poreux de constante diélectrique inférieur à 10 (figureII.14 (a) et (b)). Le facteur maximum de qualité des inductances passe de 10 à 0.5 GHz pour un substrat de Si standard, et à 45 pour une fréquence de 1,5 GHz dans le cas d'un silicium poreux [Ro-2].

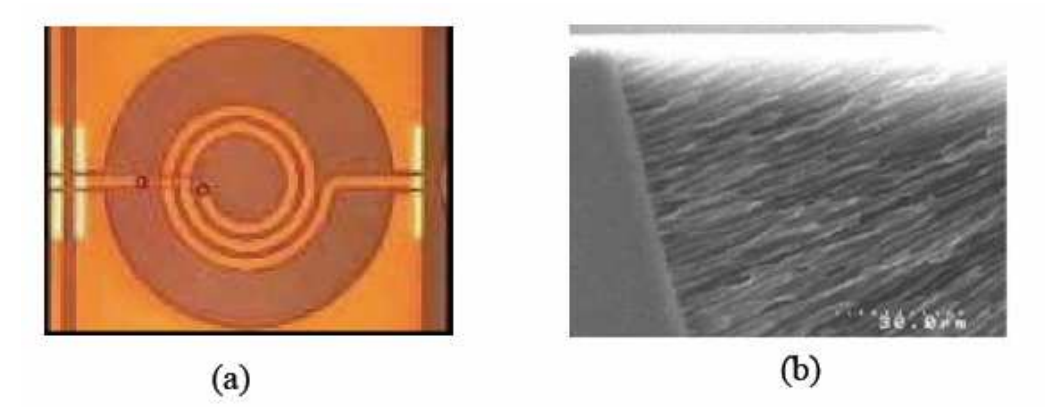

**Figure II.14:** (a) Inductance cuivre épais sur silicium poreux, (b) Vue en coupe du silicium poreux [Ro-2].

#### **II.4.1.2. Inductances sur substrat en tranchées profondes**

Une autre technique appelée technique des tranchées profondes proposée par Yoshida et all [Yo-1] permet également d'augmenter le facteur de qualité en éliminant les courants parasites dans le substrat en silicium. Cette technique consiste à enlever partiellement le silicium sous l'inductance en formant des tranchées profondes (figure II.15 (a).

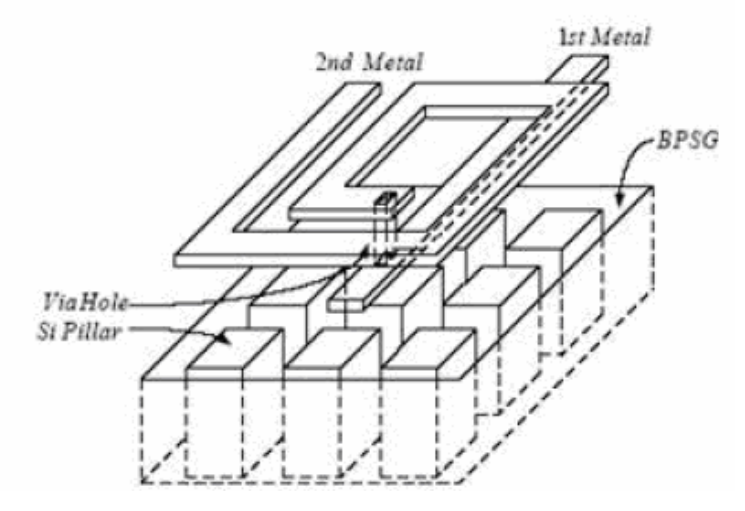

**Figure II.15** : Inductance sur substrat avec tranchées profondes [Yo-1].

#### **II.4.1.3. Inductances suspendue en l'air**

Les technologies MEMS (Micro Electro Mecanical Systems) offre une nouvelle idée qui permet de maintenir l'inductance physiquement éloignée du substrat en silicium, présentée par la figure II.16 afin de réduire le couplage et les pertes substrat [Yo-2].

Ce type d'inductance ne peut être intégrée dans un convertisseur par faute d'émissions électromagnétiques qui nuisent au bon fonctionnement des transistors de puissance. On ne peut également négliger la fragilité de cette inductance, car une spirale de quelques micromètres suspendus en l'air peut subir des vibrations lors de la circulation du courant dans cette dernière.

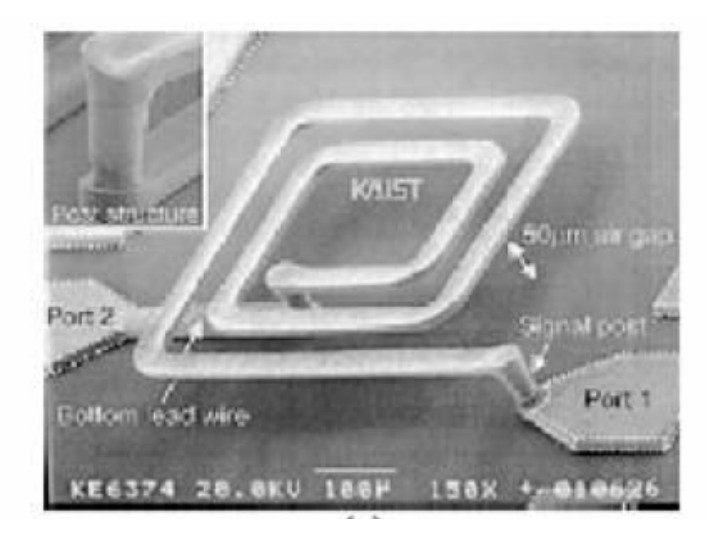

**Figure II.16** : Inductance suspendue dans l'air [Yo-2].

#### **II.4.2. Structures pour augmenter le facteur de qualité**

#### **II.4.2.1. Inductances symétriques**

Les inductances planaires spirales, qu'elles soient carrées, circulaires, ou octogonales, ne possèdent pas de centre de symétrie géométrique. L'enroulement d'une inductance planaire spirale part habituellement de l'extérieur vers l'intérieur puis se termine par un « underpass ». Ce type d'enroulement est appelé inductance non symétrique (ou 2 ports) comme montré dans la figure II.17 (a). Le défaut de cette configuration est qu'elle ne possède pas de centre de symétrie géométrique, et la concentration des champs électriques et magnétiques sur la spire extérieure est plus faible que celle présente sur la spire centrale. La plus forte concentration

des champs au centre augmente le couplage avec le plan de masse ce qui se traduit par une plus forte capacité sur le deuxième terminal que sur le premier et modifie donc le coefficient de réflexion. Les spires les plus centrales sont alors caractérisées par une concentration plus intense du champ magnétique, ce qui fait que les effets induits sont plus marquées au niveau des spires internes. Cette dissymétrie touche le facteur de qualité et devient plus gênante si l'inductance est utilisée dans un circuit exigeant une réciprocité comme dans le cas d'un circuit différentiel.

La résolution de ce problème consiste à créer un centre de symétrie de l'inductance en modifiant légèrement l'enroulement de la spirale comme présenté dans la figure (figureII.17 (b)). Dans la référence [Oo-1], l'auteur montre que ce type de structure spirale présente de meilleures performances. Ceci est dû au fait que dans une inductance symétrique, le centre géométrique de l'inductance correspond exactement au centre électrique et magnétique ce qui augmente l'inductance mutuelle et donc l'inductance totale. Comme dans toutes les inductances citées auparavant, on ne peut échapper à certains défauts. Le défaut de l'inductance spirale symétrique réside dans le fait que la fréquence de résonance est réduite, et le procédé de fabrication nécessite des étapes supplémentaires. L'inductance symétrique a donc besoin d'être améliorée encore plus.

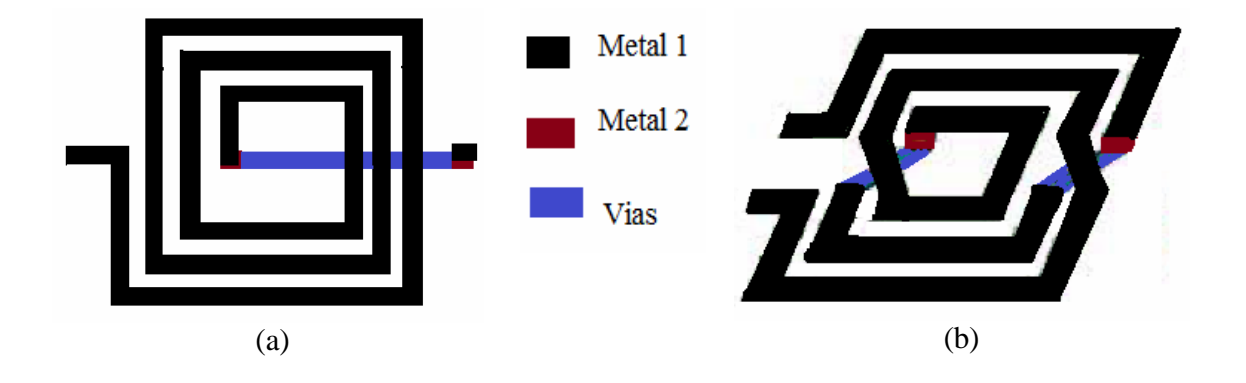

**Figure II.17 :** inductances spirales. (a) non symétrique, (b) symétrique.

#### **II.4.2.2. inductance spirale à largeur variable**

Comme cité au paragrapheII.4.2.1, dans les inductances spirales, les spires internes sont soumises à un champ magnétique plus intense, et sont donc le siège de l'essentiel des pertes [Wh-1], de plus contrairement aux effets de peau qui sont proportionnels à la racine

#### **Chapitre II Etat de l'art sur les bobines intégrées et les techniques associées**

carrée de la fréquence, les effets de proximité croissent comme le carré de la fréquence. Ils seront donc toujours prédominants aux hautes fréquences.

Comme les effets de proximité croissent avec la largeur w des spires, une solution connue dans la littérature [Lo-3] consiste donc à diminuer la largeur des spires internes pour réduire les effets de proximité, et à augmenter celles des spires externes afin de conserver une résistance basse fréquence raisonnable (figure II.18 (a)). Cette solution permet d'augmenter le facteur de qualité de composants inductifs (figure II.18 (b)).

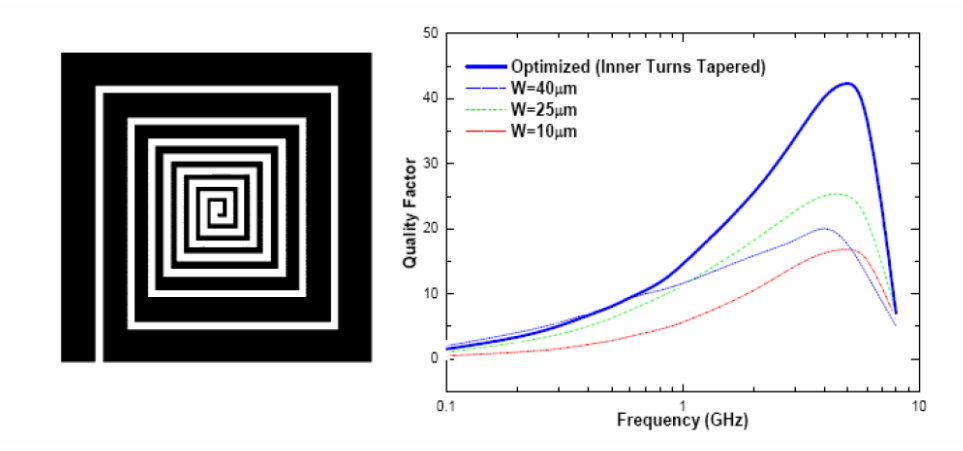

**Figure II. 18 :** Bobinage de type spiral à largeur variable et amélioration du facteur de qualité obtenue [Lo-3].

L'inconvénient de cette inductance se manifeste par un procédé de fabrication compliqué.

#### **II.4.3. Structures pour augmenter la valeur de l'inductance**

Intégrer une micro-bobine sur une surface minimale avec une valeur importance de l'inductance, est la préoccupation principale aujourd'hui dans l'intégration des composants passifs. Ceci constitue le moteur de la motivation des chercheurs dans les quatre coins du monde. Plusieurs solutions intéressantes ont été présentées, seulement, aucune n'a été commercialisée, car chacune d'elles présente un ou plusieurs défauts qui ont besoin d'être corrigés. Nous citons à titre d'exemple, l'inductance avec plusieurs niveaux de métallisation.

#### **II.4.3. 1. Inductance avec plusieurs niveaux de métallisation**

Empiler plusieurs inductances en série avec plusieurs niveaux de métallisation (Figure II.19), est une technologie qui offre l'avantage de maximiser la valeur de l'inductance par unité d'air. Seulement, la valeur importante de l'inductance est au dépend d'une augmentation des capacités inters-pires, accompagnée d'un faible facteur de qualité et d'une faible fréquence de coupure [Fe-1].

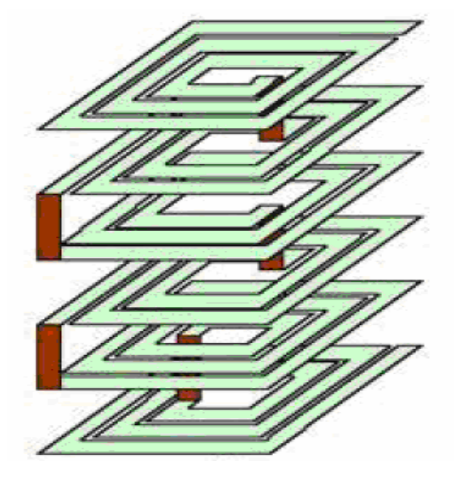

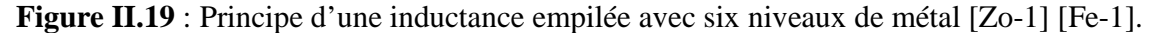

#### **II.5. SYNTHESE ET CHOIX DE LA TOPOLOGIE OPTIMALE**

L'étude de la littérature, nous a permis de présenter dans ce chapitre un état de l'art sur l'intégration des micro-bobines. Dans cet état de l'art, nous avons vu défiler différentes géométries et topologies d'inductances intégrées. Chacune de ces inductances est conçue de façon à améliorer et corriger celles qui la précèdent, mais aucune n'a échappé aux défauts. Seulement, ces défauts sont à des degrés différents. Notre objectif dans ce travail, est d'intégrer une micro-bobine dans un micro-convertisseur d'électronique de puissance. Or le choix de l'une des structures présentées dans cet état de l'art n'est pas évident, car un bon choix repose sur plusieurs facteurs qui sont :

- > Un volume très réduit.
- $\triangleright$  Une fréquence de fonctionnement pouvant aller jusqu'au MHz.
- Des effets parasites minimisés, tels que l'effet de peau, les effets capacitifs, inductifs et résistifs.
- Une bonne corrélation avec les composants du voisinage lorsque l'inductance est intégrée dans un dispositif d'électronique.
- $\triangleright$  Un facteur de qualité acceptable.
#### **Chapitre II Etat de l'art sur les bobines intégrées et les techniques associées**

Parmi les différentes structures que nous avons présenté dans ce chapitre, notre choix s'est posé sur une inductance planaire spirale pour les raisons suivantes :

 Une structure planaire peut occuper un volume très réduit, car nous avons libre choix de jouer sur la géométrie de chacune des couches afin de minimiser le volume ainsi que les pertes. A titre d'exemple, le conducteur sous forme d'une spirale qui peut être carrée, circulaire ou octogonale, en plus du fait qu'elle peut être placée sur plusieurs étages comme dans le cas de l'inductance avec plusieurs niveaux de métallisation. A titre d'exemple, une inductance de 10 nH peut être réalisée sur une surface de 22  $\mu$ m × 23  $\mu$ m [Fe-1].

Concernant toujours la réduction du volume, une inductance planaire spirale peut avoir un substrat avec la forme voulue (cubique, disque aplati, ou parallélépipède) comme elle peut ne plus en avoir et être placée en l'air. Pour augmenter la valeur de l'inductance et atténuer les perturbations électromagnétiques qui peuvent nuire au voisinage, nous pouvons insérer un noyau magnétique suivant différents emplacements. Le noyau peut être placé en dessous ou au dessus de la spirale conductrice, comme il peut occuper les deux emplacements différents.

En plus des différents aménagements possibles de la géométrie qui permettent un gain en volume, le substrat est également en faveur de ce type d'inductance, car ayant le rôle de support, un substrat semi-conducteur peut également contenir un ou plusieurs composants actifs. Dans le cas d'une inductance planaire insérée dans un micro-convertisseur, toute la partie commande peut être intégrée dans le substrat de l'inductance (recherche en cours).

Et enfin, pour aboutir à une atténuation importante des pertes dans une structure planaire, nous pouvons jouer sur le dimensionnement des paramètres géométriques selon les exigences du cahier des charges.

#### **II.6. CONCLUSION**

La topologie des inductances intégrées a été optimisée afin d'obtenir un composant répondant à la demande de l'électronique de puissance. Mais cette topologie débouchant sur des designs sophistiqués résulte souvent d'un compromis, contrairement à l'intégration en technologie CMOS laissant peu d'alternatives à ces difficultés. Bien que la demande du marché de l'électronique embarqué devient de plus en plus exigeante jusqu'au point de devenir stressante, et bien que la recherche sur l'intégration des composants passifs LCT (Inductance\_Condensateur\_ transformateur), en particulier les bobines est en perpétuelle concurrence, les résultats de cette recherche sont encore timides et sont loin d'être comparés à la technologie CMOS. Jusqu'à présent, on n'a pas encore abouti à un design d'inductance intégrée répondant à la demande du marché.

Dans ce chapitre, nous avons présenté un état de l'art des différentes inductances intégrées. Parmi toutes les structures d'inductances présentées, notre choix s'est posé sur une inductance planaire spirale qui correspond à nos préoccupations.

# Chapitre III

## **Méthodologie de dimensionnement des inductances intégrées**

## **METHODOLOGIE DE DIMENSIONNEMENT DES INDUCTANCES INTEGREES**

#### **III.1. INTRODUCTION**

Comme le précise l'intitulé du chapitre, nous allons traiter les problèmes concernant l'optimisation du dimensionnement d'une micro-bobine intégrée pour l'électronique de puissance.

Nous rappelons que notre choix s'est porté sur une micro-bobine de type spirale planaire avec un substrat en silicium. Notre objectif est l'intégration de cette structure dans un micro-convertisseur DC-DC abaisseur de tension de type Buck, dans la gamme des petites puissances et sous faibles tensions. Les contraintes liées à ce type d'intégration résident dans la mise au point d'une méthode adéquate permettant le dimensionnement de la micro-bobine intégrée, avec un minimum de pertes aux hautes et très hautes fréquences. Ils résident également dans la compatibilité des procédés technologiques contribuant à la fabrication du système complet ainsi que le coût de fabrication.

Un pré-dimensionnement précédant le dimensionnement des paramètres géométriques est nécessaire pour nous aider dans le choix des dimensions et impose les priorités en cas de nécessité lorsqu'on tombe dans l'embarras du choix.

#### **III.2. POSITION DU PROBLEME**

En intégration, le choix de la topologie du composant revêt une grande importance car elle doit permettre d'atteindre les plus fortes valeurs d'inductance possibles avec des pertes négligeables sur une surface minimale. Sa réalisation est également un paramètre qui doit être pris en considération.

L'étude de la littérature à ce sujet montre que les inductances planaires spirales sont les plus étudiées [Ar-2] [Gh-1][ Ba-3] [Es-2] [Zo-1] [Zh-1]… Etc . Elles sont réalisées soit sur un substrat semi conducteur, soit sur un substrat magnétique, ou entre deux couches de matériaux magnétiques. Dans la conception de ce type de composant passif pour des applications de puissance, le but est d'obtenir une inductance ayant les performances suivantes:

- un fonctionnement à haute fréquence (au-delà du MHz).
- des faibles résistances DC et AC.
- $\triangleright$  un faible encombrement.

La réalisation d'un bon compromis s'avère difficile, d'autant plus que l'intégration d'un tel composant introduit plusieurs éléments perturbateurs par rapport aux inductances discrètes. Le substrat et le noyau magnétique par leurs propriétés respectivement semiconductrice et conductrice, provoquent des pertes supplémentaires aux hautes fréquences qui dégradent non seulement le facteur de qualité, mais également la fréquence de fonctionnement de l'inductance.

Les composants passifs concernés par cette étude sont les inductances planaires spirales. On trouve dans la littérature, plusieurs travaux qui abordent le problème du dimensionnement de ce type d'inductances, tels que les travaux d'Alain salles [Sa-4], Troussier [Tr-1], Christophe Viallon [Vi-1], Brunos Estibels [Es-1]…etc. Chacun d'eux présente une méthode de dimensionnement différente.

A titre d'exemple, dans les travaux de Brunot Estibals, la modélisation de l'inductance est effectuée à l'aide d'un simulateur aux éléments finis CONVERTOR, qui lui permet d'accéder à un jeu de dimensions, tandis que Alain salles conçoit une méthode simple qui est basée sur l'étude de la valeur du rapport R/L en fonction des paramètres géométriques, ce qui lui permet d'établir un pré-dimensionnement.

Notre objectif dans ce travail est de présenter une méthode qui nous permet de calculer (et non pas de faire un jeu de dimension), pour la valeur de l'inductance souhaitée, tous les paramètres géométriques et technologiques en fonction du courant admissible, de l'énergie emmagasinée et de la perméabilité magnétique du noyau.

### **III.3. METHODOLOGIE DE CONCEPTION OPTIMISEE DES INDUCTANCES INTEGREES**

Le dimensionnement et la réalisation d'une inductance intégrée sont deux étapes importantes dans celui d'un convertisseur de puissance. L'optimisation de la valeur de l'inductance pour une surface donnée va donc dépendre de plusieurs facteurs importants qui sont :

- $\triangleright$  Un choix judicieux des paramètres géométriques, qui jouent un rôle crucial dans l'atténuation des différents effets perturbateurs.
- Un bon choix du matériau constituant le noyau magnétique permet non seulement d'accroître la valeur de l'inductance, de canaliser le flux magnétique, d'emmagasiner de l'énergie, mais également de diminuer fortement le nombre de spires ce qui est en faveur de la réduction des effets capacitifs inter-spires ainsi que les effets capacitifs liés au noyau et au substrat. Il faut noter également qu'un nombre de tours très réduit minimise le volume du composant, facilite sa réalisation et diminue son coût de fabrication.
- Le choix du semi-conducteur constituant le substrat est à son tour un facteur important dans l'optimisation d'une inductance intégrée, car il doit générer un minimum de pertes, tout en étant compatible avec la réalisation des circuits actifs composant le micro-convertisseur.

#### **III.4. PRESENTATION DU MICRO-CONVERTISSEUR**

Nous nous orientons dans cette étude vers un micro-convertisseur Buck à stockage magnétique DC/DC abaisseur de tension (Figure III.1). Dans ce type de convertisseur, l'énergie est périodiquement stockée dans l'inductance sous forme d'un champ magnétique puis transférée vers la sortie. Le rapport cyclique qui est égal au rapport entre le temps de d'ouverture de l'interrupteur de commutation et la période, permet de contrôler la puissance transférée. Ce rapport est souvent ajusté par la technique de modulation de largeur d'impulsion PWM (Pulse Width Modulation).

La micro-bobine que nous souhaitons intégrer dans ce micro-convertisseur, sera ainsi dimensionnée pour ce type d'application.

Le cahier des charges choisi est le suivant :

- $\triangleright$  Une tension d'entrée : Ve = 5Volts.
- $\triangleright$  Une tension de sortie : Vs = 2,5 Volts  $\pm 1\%$ .
- $\triangleright$  Un courant de sortie moyen :  $I_{\text{smov}}$  0,38 Ampères.
- $\triangleright$  Un courant maximal :  $I_{I_{\text{max}}} = 0,6$  Ampères.
- $\triangleright$  Une fréquence de fonctionnement : f = 1,5 Mega Hertz.

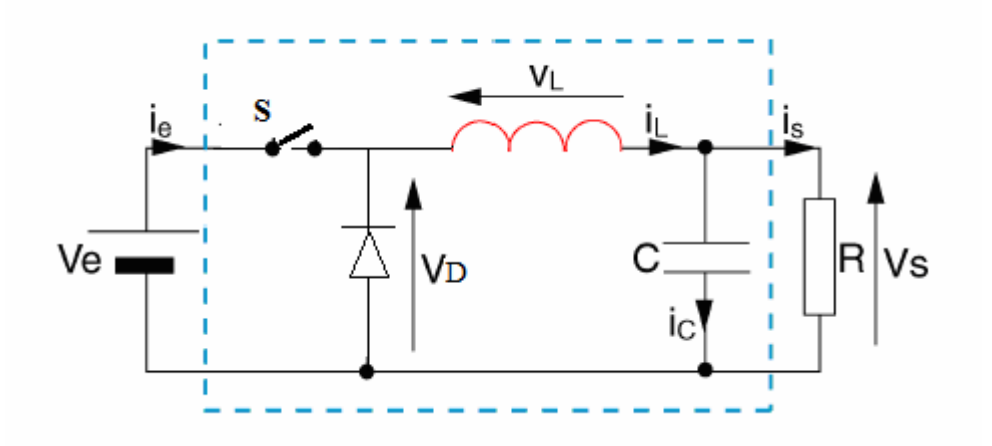

**Figure. III.1 :** Schéma de principe du convertisseur BUCK.

#### **III.4.1. Principe de fonctionnement d'un abaisseur de tension BUCK**

Les alimentations à découpage à deux interrupteurs ont toutes le même schéma de fonctionnement.

- le premier interrupteurS permet de relier l'entrée à la sortie.
- $\triangleright$  le second interrupteur représenté par une diode, court-circuite la source de courant quand S est ouvert.

Les états des deux interrupteurs doivent être complémentaires pour que la source de courant ne soit jamais en circuit ouvert et que la source de tension ne soit jamais courtcircuitée.

Pour régler le transfert d'énergie, on applique aux interrupteurs une commande périodique de période T avec un rapport cyclique  $\alpha$ .

Un convertisseur Buck abaisseur de tension est bien évidemment, basé sur le principe de découpage, sa tension de sortie est réglée en fonction du rapport cyclique. Le principe de fonctionnement de ce type de convertisseur est le suivant :

Lorsque l'interrupteur S se ferme pendant un temps $\alpha$ T, le courant commence à circuler dans l'inductance L , le condensateur de filtrage C et la charge R. Lorsque l'interrupteur S s'ouvre, le courant dans l'inductance ne pouvant s'annuler immédiatement, c'est la diode qui assure la continuité du courant. Les formes d'ondes en mode de conduction continue des tensions et courants sont représentées par la figure III.2.

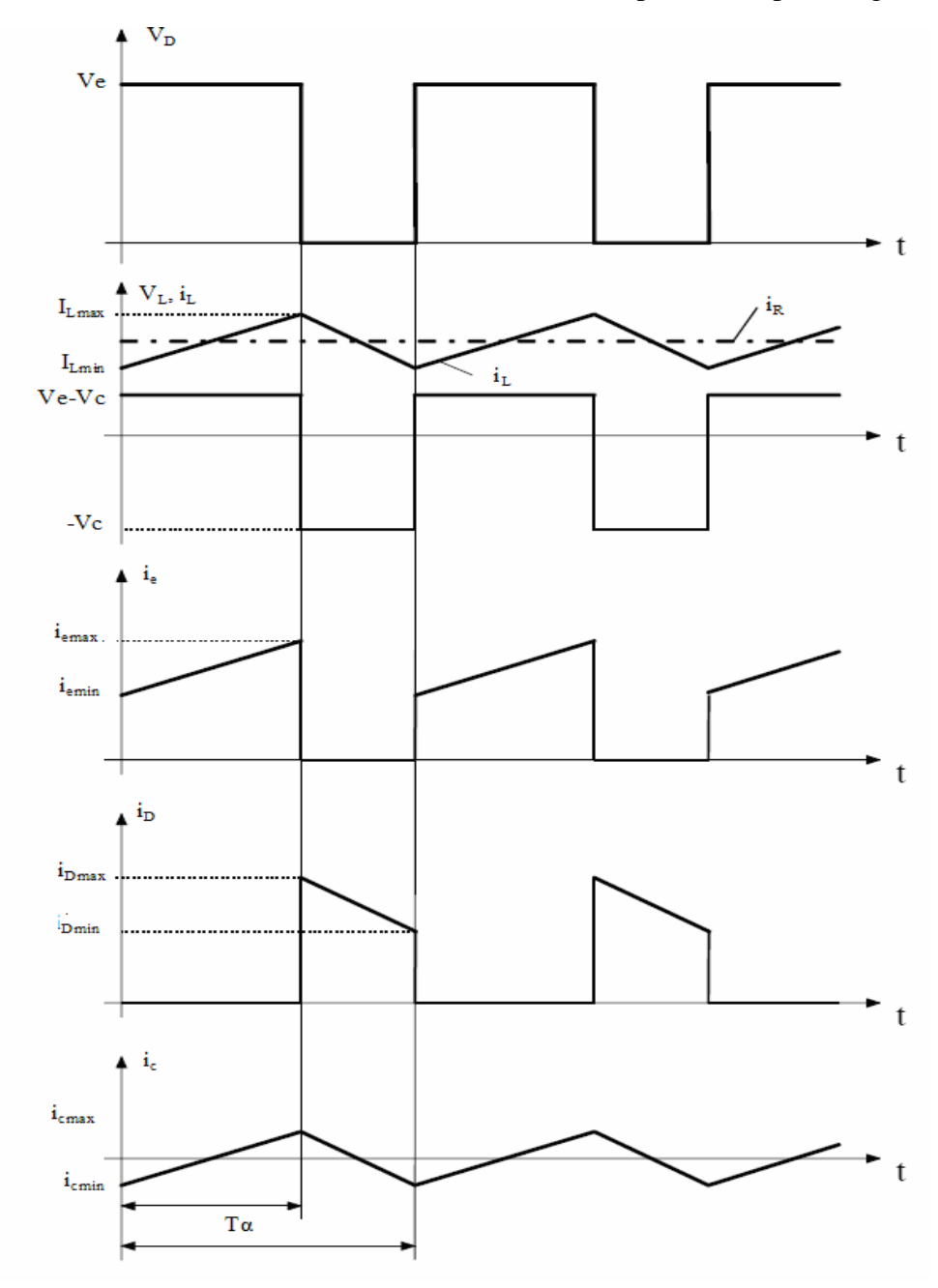

**Figure. III.2:** Chronogrammes de fonctionnement des tensions et courants dans un convertisseur Buck.

La diode est remplacée par un transistor MOS afin d'éviter le seuil de diode et l'interrupteur est crée à l'aide d'un autre transistor MOS.

Les tensions et courants mis en jeu sont relativement faibles. Afin d'accroître le rendement du micro-convertisseur, il est impératif de réduire au maximum les pertes à l'intérieur de ce dernier. Suite à un état de l'art détaillé dans le deuxième chapitre, nous avons axé notre étude sur la modélisation d'une inductance planaire spirale avec un noyau ferromagnétique en permalloy ( 20% de fer et 80% de nickel) et un substrat semiconducteur en silicium.

#### **III.5. EXPRESSIONS ANALYTIQUES D'UNE INDUCTANCE**

Dans la littérature on retrouve plusieurs méthodes de calcul analytiques qui nous permettent d'évaluer l'inductance d'une spirale planaire pour différentes géométries, quelques unes de ces méthodes sont énumérées ci-dessous :

#### **Méthode de I.O.Voormann**

 Cette méthode présente l'une des plus simples expressions, mais la moins précise avec un taux d'erreur pouvant atteindre les 80% [Mo-2].

$$
L_{\rm voo} = 10^{-3} \,\rm n^2 d_{\rm avg} \tag{III.1}
$$

#### **Méthode de Bryan**

La méthode de Bryan prend en compte les mêmes paramètres de l'inductance que la précédente, le diamètre moyen  $d_{ave}$  et le nombre de spires n, en plus du facteur de formeρ . Cette méthode est plus précise que celle de Voormann [Gr-2] [Br-3].

$$
L_{\text{bry}} = 2,4.10^{-3} \text{.n}^{5/3} \text{d}_{\text{avg}} \text{.} \text{Log} \frac{4}{\rho} \tag{III.2}
$$

#### **Méthode de Terman**

Therman prend en considération d'autres paramètres de l'inductance, à savoir, les diamètres interne  $d_i$  et externe  $d_o$ , l'espacement inter-spires s et la largeur de la spirale w. Mais son expression n'est valable que pour un nombre de tours n>10 [Te-1] [Ne-1].

$$
L_{\text{the}} = \frac{\mu_0 . d_o^3}{4\pi (w+s)^2} \cdot \left[ 1 - \left(\frac{d_i}{d_o}\right)^2 \right] \cdot \left( 1 - \frac{d_i}{d_o} \right) \cdot (0,2235\rho + 0,726 - \ln \rho) \tag{III.3}
$$

#### **Méthode de Grover**

Pour une inductance spirale circulaire de n tours, de rayon interne r et de diamètre de section d, Grover conçoit l'expression de l'inductance L.

$$
Lcir = n2 \mu0 r \left[ ln(\frac{8r}{d}) - 1, 75 \right] \quad (\mu H)
$$
 (III.4)

#### **Méthode de Wheeler modifiée**

Wheeler a présenté plusieurs formules pour les inductances spirales planaires [Wh-1]. Afin d'améliorer la précision de l'expression dans le cas des inductances intégrées, Mohan et all*.* ont modifié l'une de ses formules en prenant en compte trois géométries différentes [Mo-2].

$$
L_{\rm mw} = k_{\rm i} \mu \frac{n^2 d_{\rm avg}}{1 + k_2 A_{\rm m}} \tag{III.5}
$$

Où  $A_m$  est le facteur de forme, et  $d_{avg}$ , le diamètre moyen

 $k_1$  et  $k_2$  sont deux coefficients correspondant aux formes géométriques. Leurs valeurs sont représentées dans le tableau III.1.

| Géométrie  |      |      |
|------------|------|------|
| Carrée     | 2,34 | 2,75 |
| Héxagonale | 2,33 | 3,82 |
| Octogonale | 2,25 | 3,55 |

**Tableau III.1:** Valeurs des coefficients utilisés par Wheeler.

#### **Méthode de Mohan**

La formule donnée par Mohan pour le calcul de l'inductance est exprimée en fonction du diamètre moyen  $d_{avg}$ , du nombre de spires n et du facteur de forme  $\rho$  pour quatre géométries d'inductances différentes. Elle est donnée par la relation (III.6) [Mo-1].

$$
L \approx \frac{\mu n^2 d_{avg} c_1}{2} \left( \ln \left( \frac{c_2}{\rho} \right) + c_3 \rho + c_4 \rho^2 \right)
$$
 (III.6)

 $c_1$ ,  $c_2$ ,  $c_3$  et  $c_4$  sont les coefficients attribués à chaque géométrie (Table III.2).

| Géométrie  | $C_{1}$ | $c_{2}$ | $C_3$ | $c_{4}$                  |
|------------|---------|---------|-------|--------------------------|
| Carrée     | 1.27    | 2.07    | 0.18  | 0.13                     |
| Hexagonale | 1.09    | 2.23    |       | 0.17                     |
| Octogonale | 1.07    | 2.29    |       | 0.19                     |
| Circulaire |         | 2.46    |       | $\overline{\mathcal{U}}$ |

**Tableau III.2:** Valeurs des coefficients utilisés par Mohan.

#### **Remarque**

a) Pour des inductances en l'air,  $\mu = \mu_0$ , et pour les inductances avec noyau magnétique  $\mu = \mu_0 \mu_r$ , avec  $\mu_0$  la perméabilité du vide et  $\mu_r$  la perméabilité relative du matériau magnétique.

b) Le facteur de forme  $\rho(\text{ou A}_{m})$  et le diamètre moyen  $d_{avg}$  sont définis respectivement pour toute les méthodes précédentes par :

$$
\rho = A_m = \frac{d_o - d_i}{d_o + d_i}
$$
 (III.7)  

$$
d_{avg} = \frac{d_o + d_i}{2}
$$
 (III.8)

#### **III.5.1. Comparaison des différentes expressions de l'inductance**

Pour comparer les taux d'erreurs dans quelques expressions analytiques, une comparaison a été effectuée entre la valeur mesurée d'une inductance de test, et des valeurs calculées de l'inductance par différentes méthodes. Le résultat est représenté par le tableau III.3.

 Les paramètres géométriques de l'inductance sont : un diamètre externe  $d_0 = 15$  mm, un diamètre interne  $d_i = 10$ mm, un espacement inter-spires s = 100 µm et une largeur de la spirale  $w = 62,5 \mu m$ .

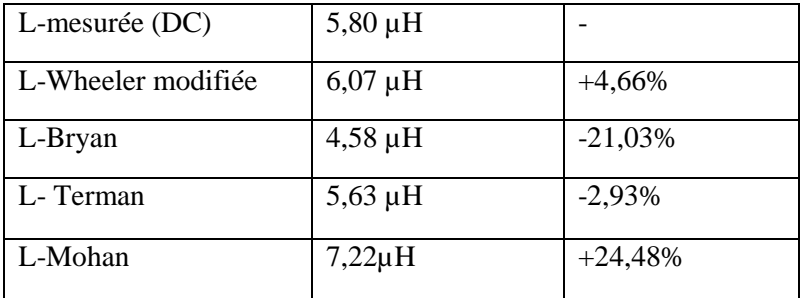

**Tableau III.3 :** Comparaison entre la valeur mesurée d'une inductance spirale planaire et les valeurs calculées par différentes expressions analytiques [Ba-2] .

Il apparaît sur ce tableau que les formules de Bryan et de Mohan donnent des valeurs assez éloignées de la valeur mesurée. Bien que la formule de Terman soit la plus précise pour notre géométrie, nous allons utiliser l'expression de Wheeler modifiée par Mohan pour le calcul des paramètres géométriques de l'inductance, car cette formule a un taux d'erreur faible, elle est plus simple et elle reste valable pour un faible nombre de spires.

#### **III.6. CHOIX DE LA GEOMETRIE DE LA SPIRALE**

Les inductances spirales planaires se présentent sous différentes formes géométriques, circulaire, carrée, octogonale, et hexagonale. Elles sont toutes caractérisées par les mêmes paramètres géométriques : les diamètres interne  $d_{in}$  et externe  $d_{out}$ , le nombre de spires n, la largeur w et l'épaisseur t du conducteur ainsi que l'espacement inter-spires s (Figure III.3).

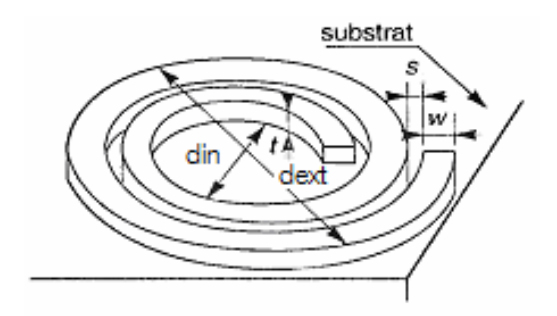

**FigureIII.3:** Paramètres géométriques d'une inductance spirale planaire.

L'inductance choisie pour être dimensionnée étant de forme planaire spirale (Voir paragraphe II.5). Nous allons donc choisir l'une des quatre formes géométriques de la spirale, à savoir la forme carrée, circulaire, hexagonale ou octogonale. Pour réaliser ce choix, nous comparons la valeur de l'inductance pour différentes géométries. La géométrie qui correspond à la plus grande valeur de l'inductance, sera choisie.

Parmi les méthodes de calcul présentées, seules les méthodes de Mohan et de Wheeler (modifiée) traitent le cas de différentes géométries. Nous allons donc nous intéresser à ces deux méthodes.

 Dans le tableau III.1 donné par Wheeler, nous constatons que la valeur du coefficient k<sub>1</sub> prend la plus grande valeur pour la géométrie carrée, de même la valeur 2 k prend la plus petite valeur pour la même géométrie. De ce fait, la formule (III.5) de Wheeler attribue la plus grande valeur de l'inductance L à la spirale carrée.

 La formule (III.6) de Mohan, montre que la valeur de l'inductance L est proportionnelle au produit  $c_1 |\ln \frac{c_2}{2}| + c_3 \rho + c_4 \rho^2$  $c_1 \left( \ln \left( \frac{c_2}{2} \right) + c_3 \rho + c_4 \rho^2 \right)$  $\left(\begin{array}{c} \sim \\ \sim \end{array}\right)$   $\begin{array}{c} \sim \\ \sim \end{array}$ que nous noterons « P », de même la formule III.7 indique que  $0 \lt \rho \lt 1$ , nous pouvons donc nous permettre d'attribuer à  $\rho$ une valeur comprise entre 0 et 1 et calculer ce produit afin de comparer la valeur de l'inductance L pour les quatre cas de géométries.

Avec  $\rho = 0.5$  les résultats sont mentionnés dans le tableau III.4.

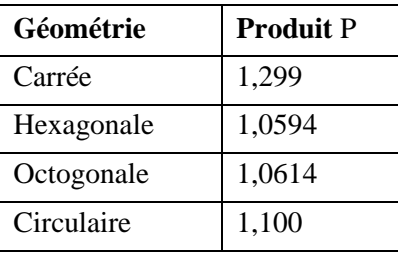

**Tableau III.4:** Les valeurs du produit P en fonction de la géométrie.

La plus grande valeur du produit  $c_1 |\ln \frac{c_2}{2}| + c_3 \rho + c_4 \rho^2$  $c_1 \left( \ln \left( \frac{c_2}{c_1} \right) + c_3 \rho + c_4 \rho^2 \right)$  $(\rho)^{3r-4r}$ est atteinte pour la géométrie

carrée, d'où la plus grande valeur de l'inductance L pour cette géométrie.

En conclusion, notre choix se porte sur une inductance planaire spirale carrée.

## **III.7. INFLUENCE DU NOYAU MAGNETIQUE SUR LES MICRO-BOBINES**

Après le choix de la géométrie de la bobine, nous allons tester l'influence du noyau sur la valeur de l'inductance.

 La littérature montre que le noyau d'une micro-bobine, permet non seulement d'augmenter la valeur de son inductance, de confiner les lignes de champ magnétiques, d'emmagasiner plus d'énergie, mais permet également de diminuer fortement le nombre de spires (car le nombre de tours n est inversement proportionnel à la racine carrée de la perméabilité relative  $\mu_r$ , voir les expressions III.5 et III.6). Ceci est en faveur de l'atténuation de différents effets parasites, que ce soit au niveau du ruban conducteur ou bien au niveau du substrat. Le choix judicieux du matériau magnétique détermine la taille du composant et permet d'augmenter la valeur de l'inductance de 10 à 100%, pour le même nombre de spires, et la même surface occupée [Ta-1] [Cha-1]. (Figure III.4).

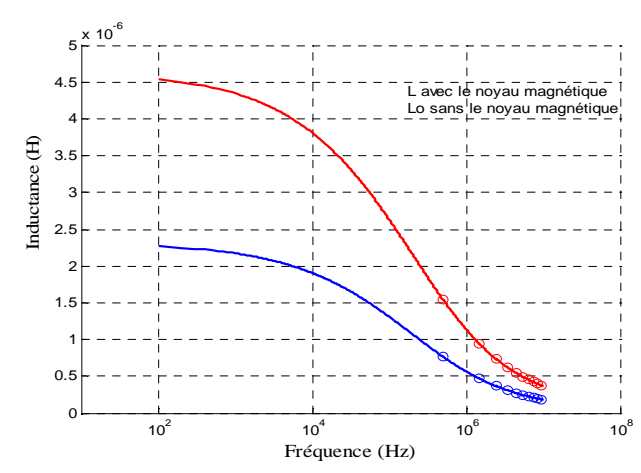

**Figure III.4:** Influence du noyau magnétique sur la valeur de l'inductance [Ta-1].

Il faut noter également que le confinement des lignes de champs magnétiques dans le noyau limite les perturbations électromagnétiques du voisinage lorsque le composant est inséré dans un dispositif d'électronique de puissance (Figure III.5).

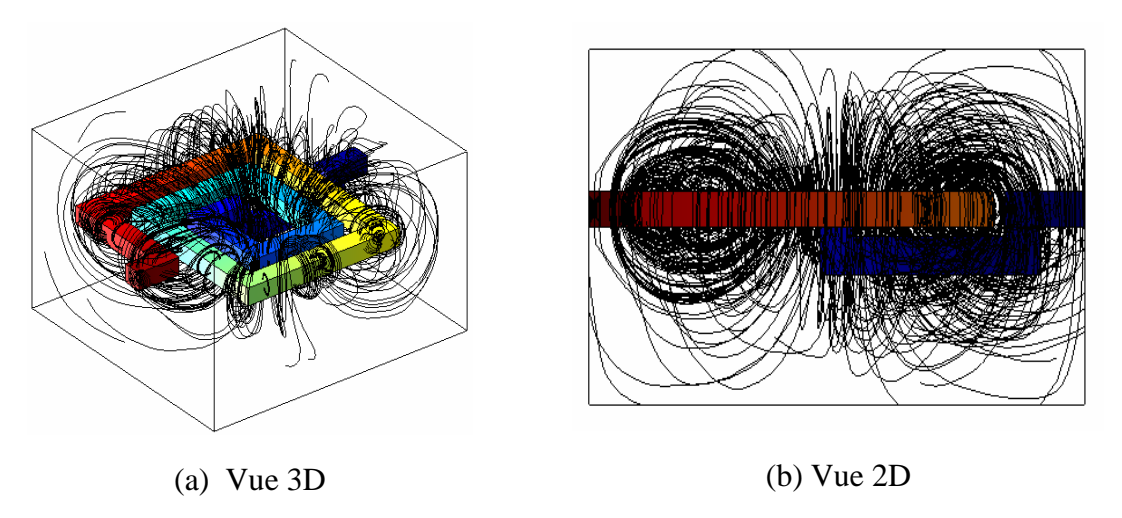

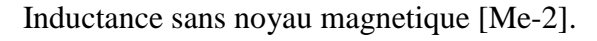

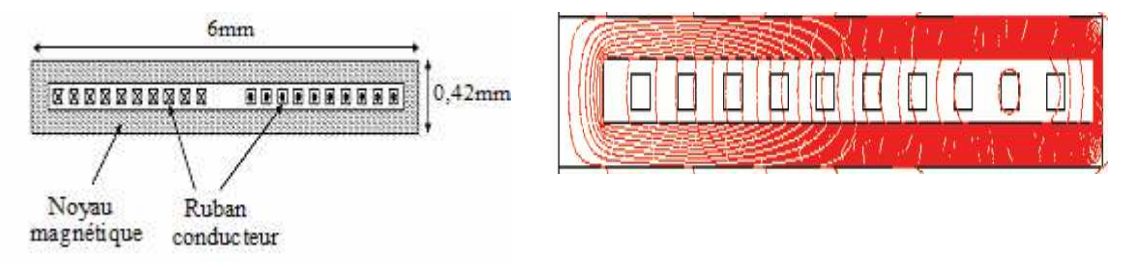

(a) Inductance planaire avec noyau magnetique

(b) Confinement des lignes de champ magnetique

Inductance avec noyau magnetique [Bo-2].

**FigureIII.5:** Distribution des lignes de champ magnétique dans une inductance planaire.

Les résultats de la simulation présentés dans la figure III.5 montrent que dans une inductance sans noyau, toutes les lignes de champ magnetique débordent à l'exterieur, créant un flux magnetique tout autour de l'inductance. Ce flux perturbe le fonctionnement des composants de proximité. Par contre lorsqu'on insère un noyau ferromagnetique, la majorité des lignes de champ magnetique sont confinées à l'intérieur de l'inductance, ce qui limite les perturbations du voisinage.

#### **III.7.1 Choix du matériau ferromagnétique**

Les applications en électrotechnique, électronique et en microélectroniquefont appel à des matériaux magnétiques doux de natures différentes. Les matériaux doux sont utilisés surtout comme circuit magnétique, pour le rebouclage ou la concentration de lignes de flux magnétiques, comme noyau de bobines…etc. Leurs caractéristiques optimales sont :

Une induction à saturation élevée, une grande perméabilité relative, une forte résistivité électrique et une température de curie la plus élevée possible.

Les caractéristiques des trois grandes familles de ferrites sont présentées par le tableau  $(III.5)$ 

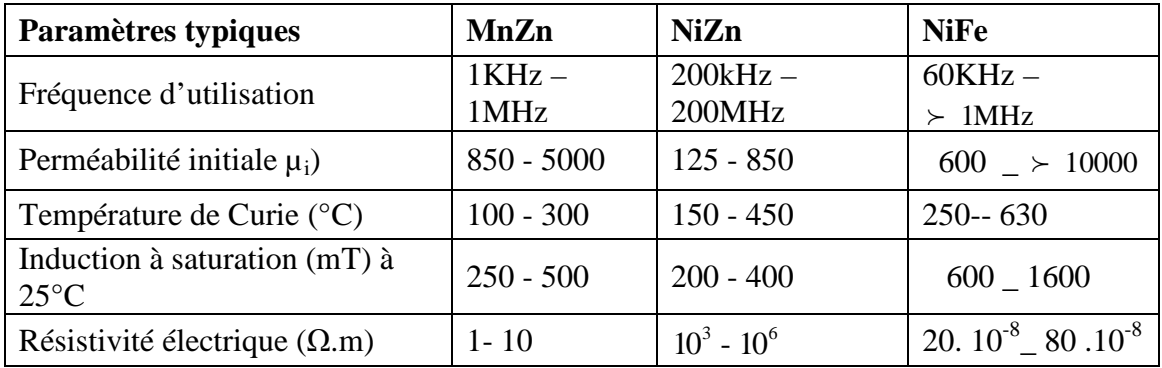

**Tableau III.5 :** Caractéristiques des trois grandes familles de ferrites [So-1].

Le tableau III.5 indique que l'induction à saturation, la perméabilité ainsi que la température de Curie des alliages NiFe sont plus élevées que celles du MnZn et du NiZn. L'inconvénient des l'alliages NiFe réside dans leur faible résistivité électrique qui est importante pour la réduction des courants de Foucault quand ils sont employés dans des champs alternatifs. Mais, la résistivité peut augmenter par l'introduction d'autres éléments conduisant à des alliages ternaires ou quaternaires.

 Les alliages NiFe possèdent également d'autres critères très intéressants, ce sont les propriétés particulières des surfaces (états de surface sans défaut). En microélectronique, une surface sans défauts évite le problème des court-circuits ainsi que

le problème d'emballement thermique qui dégradent énormément les performances des composants microélectroniques.

Suite aux critères intéressants du NiFe, notre choix porte sur l'un de ses alliages : c'est le permalloy (80% de Ni et 20% de Fer). Le permalloy est très utilisé comme noyau dans les micro-bobines. Le seul inconvénient qui caractérise ce ferrite, est sa faible résistivité  $(2.10^{-7})$ , mais ce problème peut être réglé par un bon dimensionnement géométrique.

Le dépôt du permalloy peut se faire par croissance électrochimique. Ce qui nous permettra de générer de fortes épaisseurs.

#### **III.8. PRE-DIMENSIONNEMENT DE L'INDUCTANCE PLANAIRE**

Differents parametres géometriques influent directement sur la valeur de l'inductance et de la résistance série dans les micro-bobines en technologie planar. Les acteurs principaux de cette influence sont les diametres interne et externe de la spirale, la largeur et l'épaisseur du ruban conducteur, l'espacement inter-spires et le nombre de tours.

Le pré-dimensionnement en intégration est semblable à un organigramme qui définie les étapes à suivre lors de la programmation, car il assure un gain de temps important lors du dimensionnement d'un composant électronique, et nous permet également d'avoir une idée précoce sur les plages de variations de chaque paramètre, et de trancher dans le bon sens lorsqu'on est en face d'un problème de priorité. C'est pourquoi, il est préférable de passer par un pré-dimensionnement avant d'entreprendre un dimensionnement.

#### **III.8.1. Influence de la largeur w et de l'épaisseur t du conducteur**

Pour les applications de puissance, la section du conducteur ( w.t ) est un facteur important, car c'est ce paramètre qui détermine le courant maximum toléré par le composant. La littérature montre que si la section du conducteur a peu d'influence sur la valeur de l'inductance, elle est déterminante sur la valeur de la résistance série. La réduction de la section augmente la densité de courant, ce qui se traduit par l'échauffement du conducteur. L'augmentation de la fréquence accentue à son tour les pertes par effet Joule (Voir figure III.8). La section du ruban conducteur doit être bien prise en considération, d'une part, pour répondre au cahier des charges, et d'une autre part pour fixer la densité de courant maximale admissible par le conducteur.

Une fois la section fixée, il ne reste plus qu'à jouer sur les deux paramètres « l'espacement inter-spires et le nombre de tours » pour dimensionner les autres paramètres géométriques de l'inductance**.** 

#### **III.8.1.1. Densité de courant et effet de peau**

L'épaisseur de peau dans un conducteur dépend fortement de la fréquence de fonctionnement (Figure III.6). La décroissance de cette épaisseur augmente la résistance ohmique du conducteur (Figure III.7) et amplifie les pertes par effet Joule (Figure III.8).

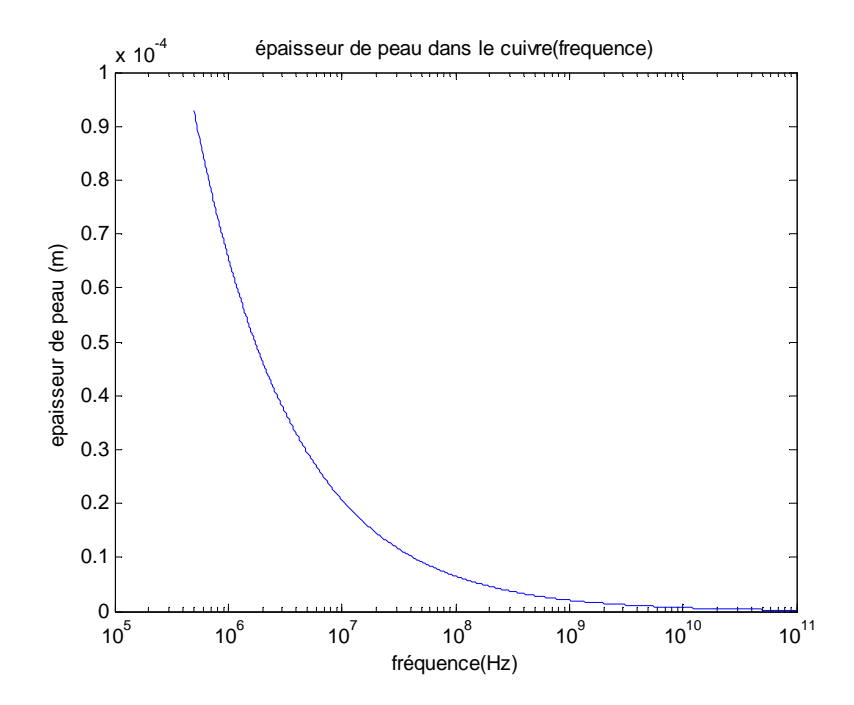

**Figure III.6:** Variation de l'épaisseur de peau en fonction de la fréquence.

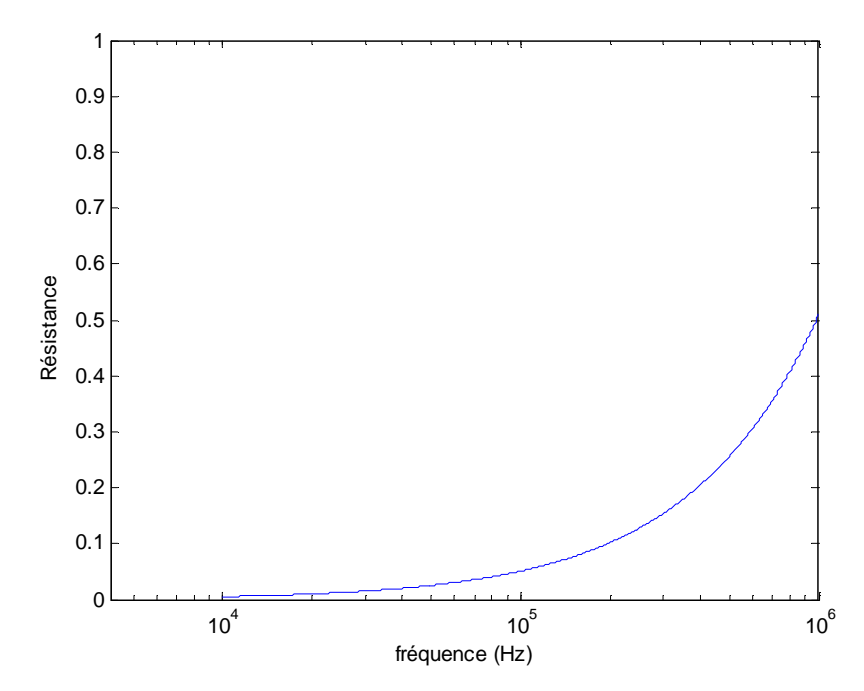

**Figure III.7:** Variation de la résistance série en fonction de la fréquence.

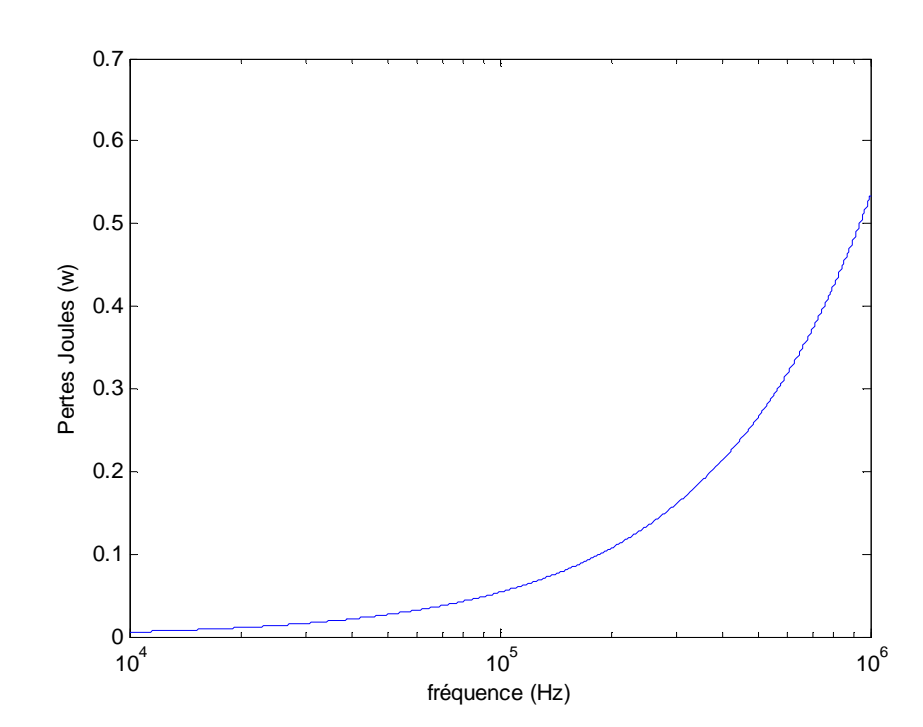

Figure III.8: Pertes par effet Joule dans un conducteur en fonction de la fréquence.

Nous rappelons l'expression de l'épaisseur de peau exprimée par la formule (III.9).

$$
\delta = \sqrt{\frac{\rho}{\pi \mu f}}
$$
 (III.9)

Avec  $\mu = \mu_0 \mu_r$  ( $\mu_0 = 4\pi 10^{-7}$  H/m),  $\mu_r$  étant la perméabilité relative du matériau utilisé comme conducteur.

Pour que la densité de courant soit répartie sur toute la section du conducteur, il suffit que l'une des deux conditions soit vérifiée  $w \le 2\delta$  ou  $t \le 2\delta$ . Est il préférable de prendre  $t \le 2\delta$  ou w  $\le 2\delta$  ? Pour répondre à cette question, nous allons voir l'influence des deux paramètres w et t sur le rapport R/L, les diamètres interne et externe étant fixés.

#### **III.8.1.2. Influence de la largeur w et de l'épaisseur t**

Les figures III.9 et III.10 présentent l'influence des paramètres géométriques sur le rapport R/L dans une inductance spirale planaire.

Il convient de noter que cette simulation est effectuée sous Matlab, avec des diamètres internes et externes constants, à une fréquence de 1,5 MHz.

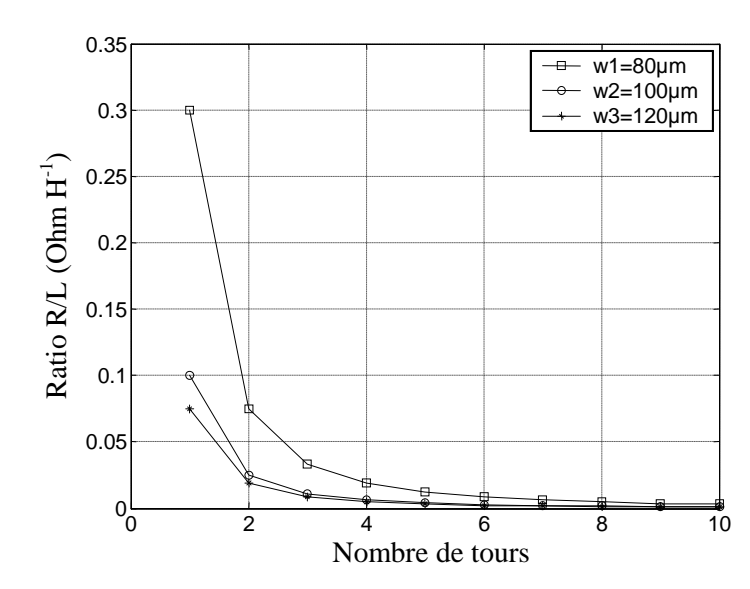

**Figure III.9:** Variation du rapport R/L pour différentes valeurs de la largeur w.

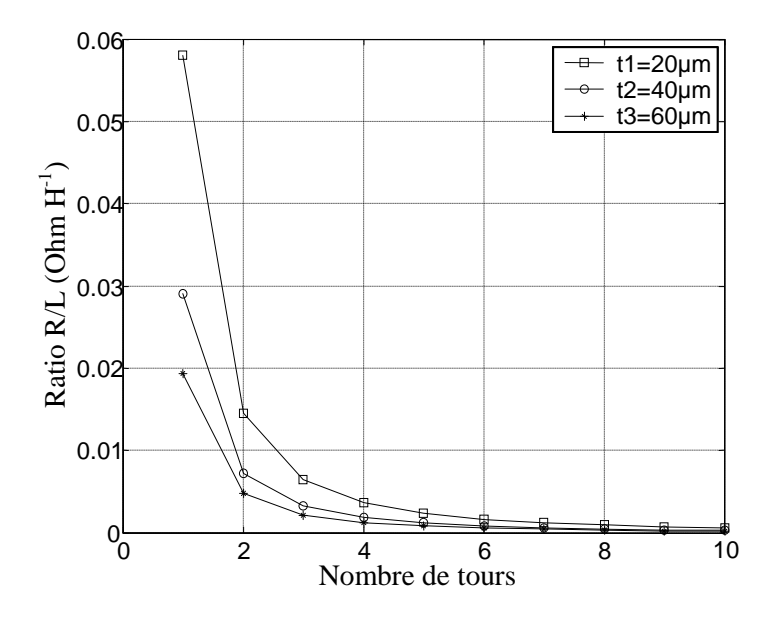

**Figure III.10:** Variation du rapport R/L pour différentes valeurs de l'épaisseur t.

Nous constatons sur ces deux figures, que l'augmentation de l'un des deux paramètres, la largeur w ou l'épaisseur t, est en faveur de la diminution du rapport R/L, ce qui veut dire une diminution de la résistance du conducteur ou une augmentation de la valeur de l'inductance. Seulement l'augmentation des deux paramètres (w et t) accentue les effets capacitifs inter-spires ainsi que les effets capacitifs liés au substrat et au noyau.

#### **III.8.2. Influence du nombre de tours n et de la distance inter-spires s**

Pour étudier l'influence du nombre de tours sur le rapport R/L, nous allons nous référer aux deux figures précédentes (Figures III.9 et III.10).

Le nombre de tours n est directement lié à la longueur de la spirale et du diamètre externe autorisé par l'inductance. Il reste à voir maintenant s'il est préférable d'avoir une inductance avec un fort taux de remplissage, ou au contraire privilégier un enroulement avec quelques tours.

Les figures III.9 et III.10 montrent que lorsque le nombre de tours augmente pour tendre vers un remplissage maximal, le rapport R /L diminue. Seulement un nombre de tours important accentue les effets parasites inter-spires ainsi que les effets capacitifs liés au substrat et au noyau.

Les courbes des figures III.9 et III.10 sont obtenues avec des diamètres interne et externe fixés. De ce fait, lorsque le nombre de tours augmente, la distance inter-spires diminue et le rapport R/L diminue. Mais un espacement étroit entre les spires est également en faveur de l'accentuation des effets capacitifs inter-spires. Nous ressortons avec la conclusion suivante ;

Le rapport minimum de R/L peut être atteint en réduisant l'espacement s et en veillant à ce que le taux de remplissage de la spirale soit maximal, mais un espacement étroit accentue l'effet capacitif inter-spires qui dégrade les performances de l'inductance. Pour contourner ce problème, nous opterons pour  $t \le 2\delta$  au lieu de w  $\le 2\delta$  afin d'atténuer les effets capacitifs inter-spires.

Nous allons donc dimensionner une inductance planaire spirale carrée constituée d'un enroulement de cuivre, d'un noyau ferromagnétique en permalloy (alliage de 20% de fer et 80% de nickel) et d'un substrat semi-conducteur de silicium.

### **III.9. DIMENSIONNEMENT DES PARAMETRES GEOMETRIQUES DE L'INDUCTANCE**

L'algorithme de la figure III.11 présente les étapes à suivre pour dimensionner une inductance spirale planaire.

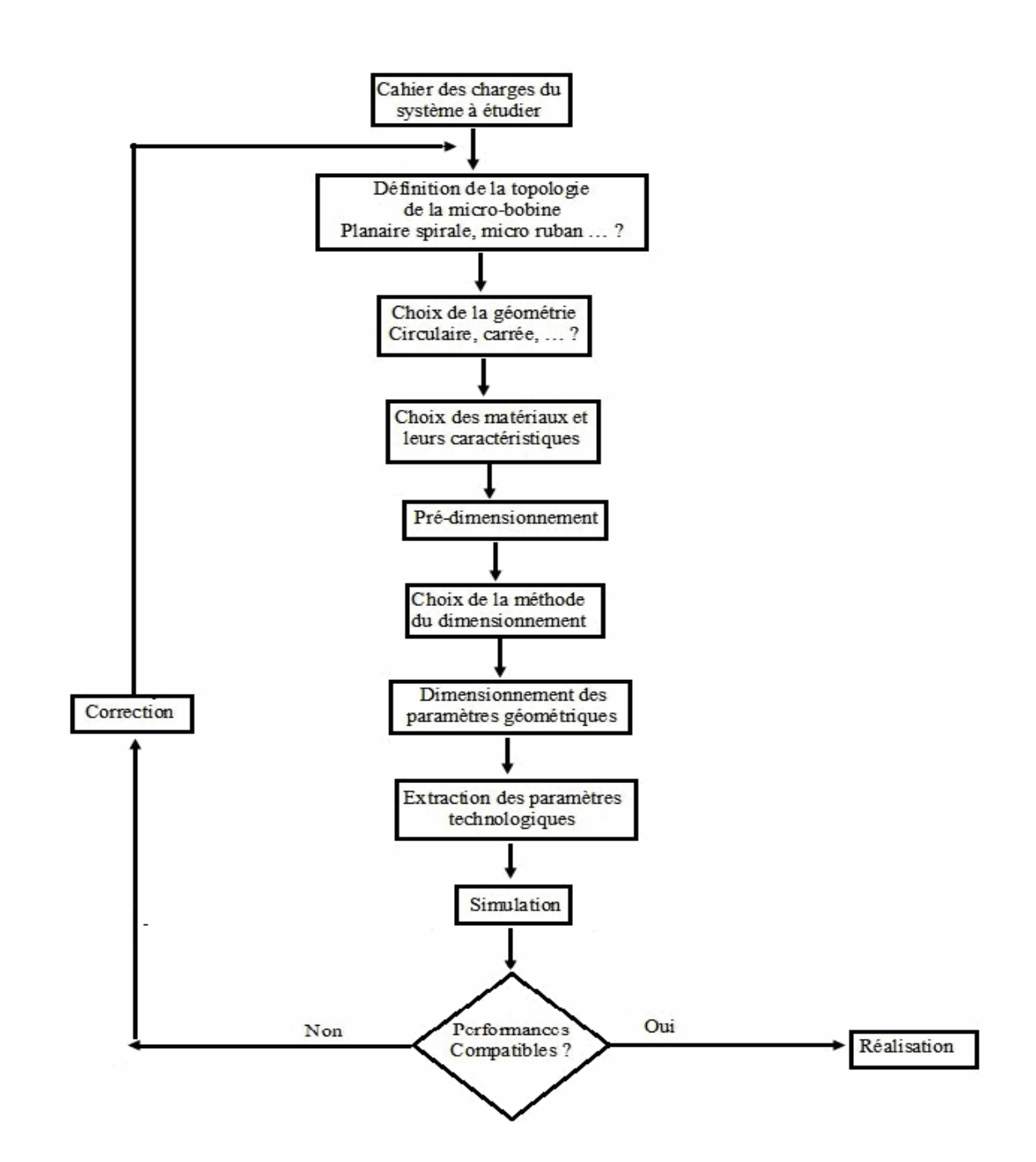

**Figure III.11:** Algorithme de la procédure du dimensionnement.

#### **III.9.1. Dimensionnement du circuit magnétique**

A partir du cahier des charges, nous définissons les spécifications du micro convertisseur qui constitue le point de départ pour le dimensionnement de la micro-bobine. En tenant compte des caractéristiques électriques et magnétiques choisies, nous évaluons le volume du noyau magnétique, qui nous permet de définir la section sur laquelle sera posé le circuit électrique de la micro-bobine, ensuite nous évaluerons les dimensions de ce circuit pour répondre aux spécifications du convertisseur en termes de stockage d'énergie magnétique et de pertes dans les matériaux.

#### **III.9.1.1. Calcul de la valeur de l'inductance**

La valeur de l'inductance nécessaire pour la réalisation du micro-convertisseur est déduite à partir des formules suivantes.

Durant l'état passant (Interrupteur S de la figure III.1 fermé), la tension aux bornes de la bobine suit la variation du courant traversant cette dernière selon la relation (III.10).

$$
V_{L} = L \frac{dI_{L}}{dt}
$$
 (III.10)

A la fin de l'état passant, le courant  $I_L$  aux bornes de la bobine aura augmenté de :

$$
\Delta I_{L} = I_{L_{\text{max}}} - I_{L_{\text{min}}} \tag{III.11}
$$

Le mode de fonctionnement est imposé par le courant de sortie moyen  $I_{\text{smov}}$ .

 $I_{\text{smov}} = I_{\text{Lmov}} - I_{\text{Cmov}}$ , avec  $I_{\text{Cmov}} = 0$ A puisque le courant moyen traversant le condensateur est nul en régime permanent, ainsi :  $i_{\text{smov}} = i_{\text{Lmov}}$ 

$$
I_{\text{Lmoy}} = \frac{I_{\text{Lmax}} + I_{\text{Lmin}}}{2} \tag{III.12}
$$

D'où

$$
I_{Lmin} = 2I_{smoy} - I_{Lmax} \tag{III.13}
$$

Et par suite :  $I_{\text{L,min}} = 0,16$ A et  $\Delta I_{\text{L}} = 0,44$ A.

Ainsi le micro-convertisseur fonctionne en mode de conduction continue, c'est à dire que le courant dans la bobine est toujours positif et ne s'annule jamais (figure III.2 – conduction continue).

La durée de la période T pendant laquelle l'interrupteur S de la figure III.1 est fermé, conduit ainsi à une augmentation de l'énergie stockée dans l'inductance, cette durée est représentée parαT .

Un abaisseur de tension est régi par les équations suivantes:

$$
\Delta I_{L} = \frac{\alpha.Ve.(1-\alpha)}{Lf}
$$
 (III.14)

Avec  $V_{\rm s}$  $\alpha = \frac{v_s}{Ve}$ . L'ondulation en courant  $\Delta I_L$  est maximale pour  $\alpha = 0.5$ 

 Connaissant les valeurs de la fréquence, de la tension d'entrée et de l'ondulation en courant (f = 1,5MHz, Ve = 5V et  $\Delta I_L = 0,44A$ ), nous pouvons en tirer la valeur de l'inductance L nécessaire pour le fonctionnement de la micro-bobine.

$$
L = \frac{\alpha (1 - \alpha) . Ve}{\Delta I_L f}
$$
 (III.15)

Après calcul, L vaut :  $L = 1,89 \mu H$ 

 Ainsi nous devons réaliser une micro-bobine sous forme d'inductance spirale planaire carrée dont la valeur de l'inductance est 1,89 µH**. C**ette valeur va nous permettre de déterminer l'énergie stockée par cette dernière ainsi que le volume du circuit magnétique qui nous permet d'évaluer le diamètre externe de l'inductance. Le diamètre étant fixé, nous pouvons calculer les autres paramètres géométriques.

Une couche isolante est placée sur un même niveau entre le noyau et le conducteur, afin d'isoler le circuit électrique du circuit magnétique de l'inductance. L'épaisseur de cet isolant sera évaluée par la suite.

#### **III.9.1.2. Dimensionnement du noyau**

Le dimensionnement du noyau est basé sur le volume du noyau nécessaire pour stocker l'énergie. L'énergie moyenne emmagasinée est déterminée à partir de la valeur de inductance de la micro-bobine (expression III.16).

$$
W = \frac{1}{2}LI_{\text{Lmov}}^2
$$
\n(III.16)

Les valeurs de L et  $I_{Lmov}$  étant connues, nous trouvons après calcul : W = 0,136µj

 Pour une valeur d'inductance de 1,89µH traversée par un courant moyen  $I_{Lmov} = 0,38A$ , la micro-bobine peut stocker une quantité d'énergie moyenne de 0,136µj. Afin de déterminer le volume de permalloy (NiFe) nécessaire à ce stockage, nous devons connaître la densité volumique d'énergie caractérisant ce matériau. Cette densité est donnée par la relation (III.17).

$$
W_{\text{vmax}} = \frac{B_{\text{max}}^2}{2\mu_0\mu_r} \tag{III.17}
$$

Le volume nécessaire pour stocker l'énergie va donc être fixée par l'induction magnétique maximale  $B_{\text{max}}$  que peut supporter le matériau et sa perméabilité relative $\mu_r$ .

Avec une perméabilité relative  $\mu_r = 800$  et une induction à saturation B  $_{max} = 0.6T$ du permalloy et  $\mu_0 = 4\pi 10^{-7}$  H / m, nous aurons :  $W_{v_{max}} = 179$  jm<sup>-3</sup>

L'expression (III.18) nous permet de déterminer le volume de permalloy nécessaire pour une valeur de l'inductance  $L = 1,89 \mu H$ .

$$
Vol = \frac{W}{W_{\text{vmax}}} = 0,759.10^{-9} \text{m}^3 \approx 0,76.10^{-9} \text{m}^3
$$
 (III.18)

Soit  $0,76.10^{-9}$  m<sup>3</sup> de permalloy pour stocker  $0,136\mu$ j.

#### **III.9.2. dimensionnement du circuit électrique de la micro-bobine**

Pour définir les dimensions du noyau ferromagnétique de la micro-bobine (de forme spirale planaire) dont le volume est évalué à  $0,76$  mm<sup>3</sup>, nous considérerons ce dernier comme un bloc cubique, et nous prenons comme jeu de dimensions, une épaisseur de ce bloc égale à 0,64 mm, ce qui donne une section carrée (nommée  $A_{\text{mag}}$ ) de 1,1875 mm<sup>2</sup> et de coté L=1,09 mm de. A <sub>mag</sub> étant la section sur laquelle nous allons poser une spirale carrée. Si nous réservons de chaque coté de la section une distance d de 95 µm pour les tiges d'accès et de sortie de l'inductance, le diamètre externe serait égale à 900µm. Le calcul des valeurs des autres paramètres géométriques du circuit électrique est basé sur des conditions bien précises.

#### **III.9.2.1.** C**alcul du nombre de spires n**

Pour calculer le nombre de spires n, nous rappelons l'expression de l'inductance donnée par Wheeler:

$$
L_{mw} = k_1 \mu_0 \mu_r \frac{n^2 d_{mov}}{1 + k_2 A_m}
$$
 (III.19)

Les coefficients  $k_1$  et  $k_2$  sont définis pour chaque géométrie, pour une spirale carré  $k_1 = 2,34$  et  $k_2 = 2,75$ .

Le nombre de tours n est déduit à partir de la relation (III.19)

$$
n = \sqrt{\frac{L_{\rm mw} (1 + k_2 A_{\rm m})}{k_1 \mu_0 \mu_{\rm r} d_{\rm mov}}} \tag{III.20}
$$

En posant  $c = \frac{u_{in}}{1}$ ext  $c = \frac{d}{1}$ d  $=\frac{q_{\text{in}}}{l}$ , nous pouvons modifier l'expression de Wheeler en la mettant en fonction des paramètres c et d<sub>ext</sub> au lieu de  $A_m$ , d<sub>nov</sub>, d<sub>ext</sub> et d<sub>in</sub>, d'où la nouvelle expression de Wheeler (III.21).

$$
n = \sqrt{\frac{2 L_{mw} [(1 + c) + k_2 (1 - c)]}{\mu_0 \mu_r k_1 d_{ext} (1 + c)^2}}
$$
(III.21)

Avec une valeur de l'inductance  $L = L_{mw} = 1,89 \mu H$ , un rapport c = 0,25 et un diamètre externe  $d_{ext} = 900 \mu$ m nous trouvons la valeur du diamètre interne  $d_{in} = 225 \mu$ m et un nombre de spires:  $n = 1,95 \approx 2$ .

#### **III.9.2.2. Calcul de l'épaisseur t et la largeur w du conducteur**

Le calcul de l'épaisseur t et la largeur w du conducteur se fait en fonction de l'épaisseur de peau et de la densité de courant admissible par le ruban conducteur. Nous rappelons que la densité du courant décroît exponentiellement en s'éloignant de la périphérie du conducteur (Figure III.12). La densité de courant dans un conducteur dont la section est rectangulaire, s'exprime par les relations suivantes [Gu-1].

$$
j(x) = j_0 e^{\frac{-x}{\delta}} e^{\frac{-ix}{\delta}}
$$
 (III.22)

$$
\|\mathbf{j}(\mathbf{x})\| = \mathbf{j}_0 e^{\frac{-\mathbf{x}}{\delta}}
$$
 (III.23)

$$
\delta = \sqrt{\frac{\rho}{\pi \mu f}}
$$
 (III.24)

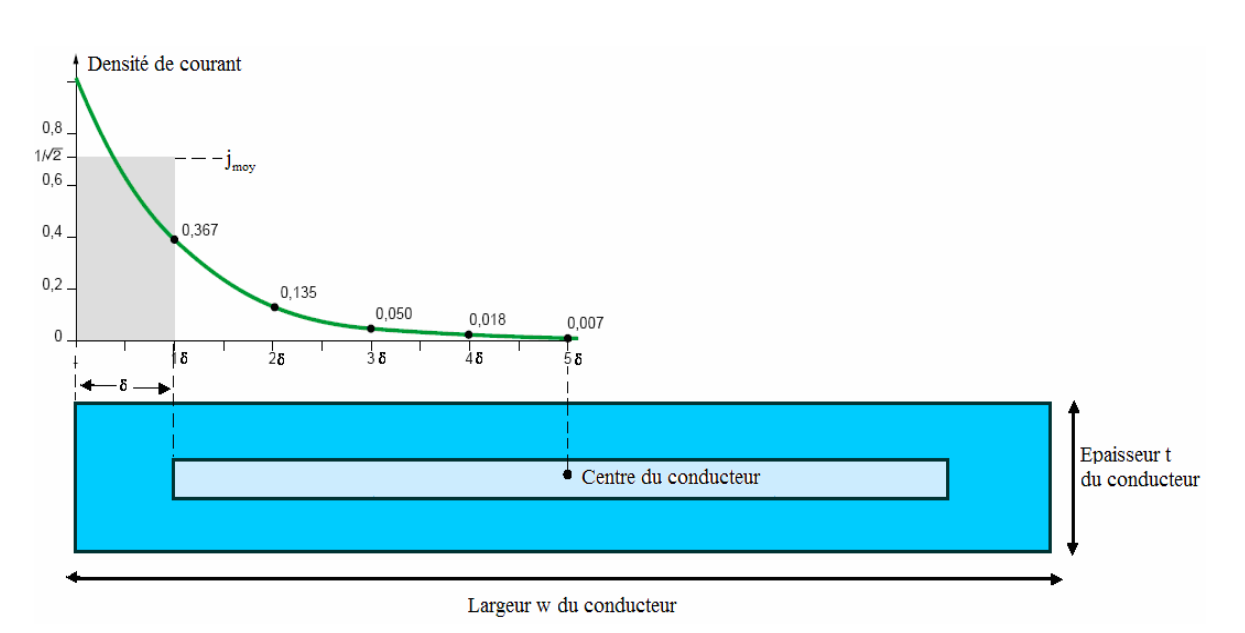

**Figure III.12:** Décroissance de la densité de courant à l'intérieur d'un conducteur rectangulaire [Du-1]**.**

Pour contourner le problème de l'effet de peau, nous avons établi une méthode qui nous permet de calculer la largeur w et l'épaisseur t du conducteur en fonction des deux variables  $j(x)$  et  $\delta$ . La variable x est définie comme étant la distance entre l'une des périphéries du ruban conducteur et son centre (voir figure III.12). Donc on peut faire varier

x soit de 0 à 
$$
\frac{w}{2}
$$
 ou bien de 0 à  $\frac{t}{2}$ .

La décroissance de la densité de courant se fait suivant l'épaisseur t et la largeur w du conducteur. Nous avons le libre choix de remplacer la variable x dans l'expression (III.22) soit par t ou par w . Si nous considérons la décroissance suivant l'axe de la largeur w, la valeur moyenne de la densité du courant surfacique sera décrite par l'équation (III.25).

$$
j_{\text{mov}} = \frac{1}{\delta} \int_0^{\delta} ||j(w)|| \ dw = \frac{1}{\delta} \int_0^{\delta} j_0 e^{-\frac{w}{\delta}} dw = j_0 \left( 1 - e^{-1} \right) \approx 0.63 j_0
$$
 (III.25)

Avec une résistivité du cuivre à température ambiante  $p = 1,7.10^{-8} \Omega m$ , et une perméabilité magnétique  $\mu_r = 1$  avec  $\mu = \mu_0 \mu_r$ , et  $\mu_0 = 4\pi 10^{-7}$  H / m, et une fréquence f = 1,5 MHZ on obtient après calcul :  $\delta$  = 53,57 $\mu$ m

Pour que le courant soit reparti sur toute la section du conducteur, il faut que l'une des conditions suivantes soit remplie.

 $w \leq 2\delta$  où  $t \leq 2\delta$ .

On impose l'une des deux valeurs t ou w et on calcule la deuxième. Il est préférable de poser la valeur de l'épaisseur du conducteur t , du fait que la largeur w doit être optimisée afin d'atténuer les différents effets parasites liés au substrat et au noyau. En posant donc  $t = 20 \mu m$ , on peut calculer la largeur w.

Pour qu'un courant moyen  $I_{Lmov} = 0,38A$  puisse circuler dans le ruban conducteur de notre inductance, il faut que la section S de ce dernier remplisse la condition suivante :

$$
I_{\text{Lmov}} = S \cdot j_{\text{mov}} \quad \text{avec} \quad S = w \cdot t \tag{III.26}
$$

Il est à noter que la densité de courant admissible dans une micro-bobine est supérieure à celle dans les grandes bobines, car les pertes par effet Joule qui échauffent le conducteur sont proportionnelles à son volume, et dans la plupart des cas, les microconducteurs sont en contact avec des substrats en silicium ayant de bonnes propriétés de conduction thermique.

Selon les dimensions et la forme, des densités de courant de  $10^9$  à  $10^{10}$  A/m<sup>2</sup> sont alors possibles [Bo-1] [El-1], ce qui nous permet de poser comme conditions aux limites  $j_0 = 10^9 A/m^2$ , d'où la densité de courant moyenne :  $j_{\text{mov}} = 0,63.10^9 A/m^2$ 

Un courant moyen  $I_{L_{\text{mov}}} = 0,38A$  nous donne :  $S = 603,17 \mu m^2$ . En appliquant l'équation III.25, on obtient une largeur  $w = 30,16 \mu m$ .

La condition  $t \leq 2\delta$  étant respectée, nous avons libre choix d'augmenter la valeur de w , afin d'éviter des spires trop espacées. Nous opterons donc pour une largeur  $w = 120 \mu m$  (voir paragraphe III.8.1.2.).

En augmentant la valeur de la largeur w, la densité de courant moyenne sera :  $j_{\text{moy}} = 1,583.10^8 \text{A/m}^2$ .

#### **III.9.2.3. Calcul de la distance inter-spires s**

La formule (III.27) a été établie pour une spirale de forme géométrique carrée :

$$
s = \frac{d_{\text{ext}} - d_{\text{in}} - 2\text{wn}}{2(n-1)}
$$
(III.27)

D'où  $s = 97, 5 \mu m$ 

#### **III.9.2.4.** Calcul de la longueur moyenne  $I_{\text{mov}}$  du ruban conducteur

La longueur moyenne  $l_{\text{mov}}$  du conducteur dans une inductance spirale carrée est calculée à partir de l'expression (III.28).

$$
l_{\text{mov}} = 4n \left[ d_{\text{ext}} - (n-1)s - nw \right] - s \tag{III.28}
$$

D'où:  $l_{\text{mov}} = 4,4025 \text{ mm} = 4402,5 \text{ µm}$ .

#### **III.9.3. Résultats du dimensionnement géométrique**

Les résultats du dimensionnement géométrique, sont regroupés dans le tableau III.6.

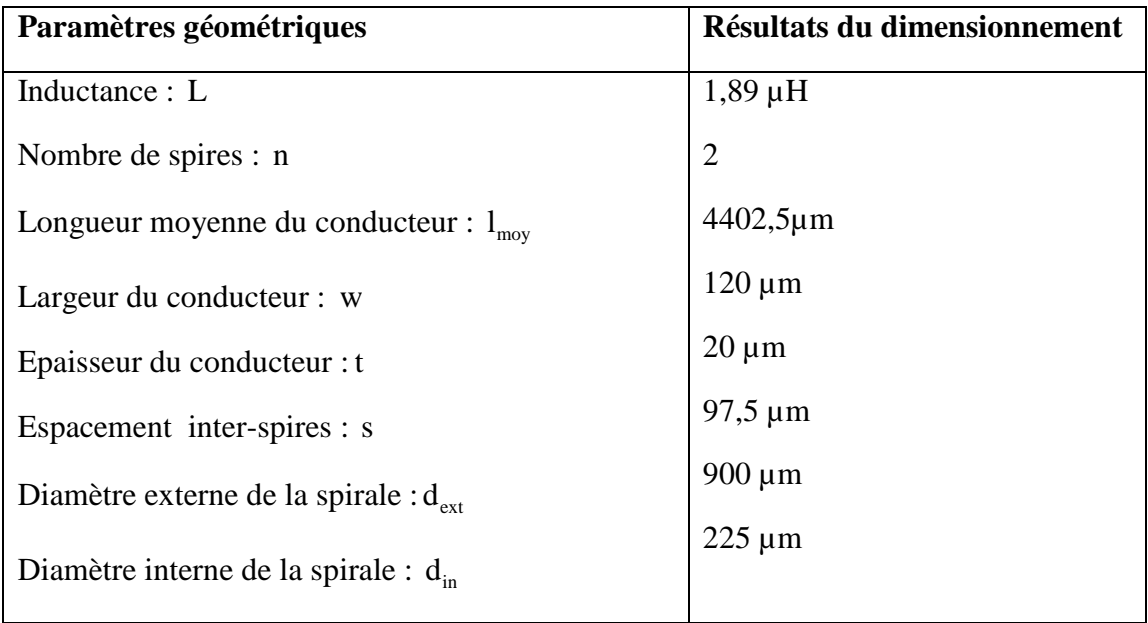

**Tableau III.6:** Résultat du dimensionnement géométrique.

Les résultats obtenus sont en accord avec l'intégration, car les valeurs des différents paramètres géométriques sont dans les normes des dimensions préconisées pour l'intégration en électronique.

#### **III.10. CONCLUSION**

La topologie des inductances a été optimisée pour améliorer les performances des micro-bobines débouchant sur des designs sophistiqués, mais ces méthodes d'optimisation résultent souvent d'un compromis.

Notre objectif est le dimensionnement d'une inductance planaire avec un minimum de pertes. L'inductance dimensionnée sera par la suite intégrée dans un microconvertisseur abaisseur Buck fonctionnant sous faibles tensions pour les petites puissances.

Un survol bibliographique a été nécessaire pour nous permettre de consulter les travaux qui portent sur le dimensionnement des inductances planaires. A ce propos, les travaux de plusieurs auteurs reposent sur un jeu de dimension des paramètres géométriques de l'inductance. Ceci est loin d'être une approche qu'on peut généraliser.

 L'objectif est de poser une méthode fiable permettant le dimensionnement des paramètres géométriques pour toute valeur de l'inductance, avec un minimum de pertes et sans passer par le jeu de dimension. Ce qui veut dire adopter un programme qui aboutit à un dimensionnement global de l'inductance.

Un dimensionnement géométrique correct, ouvre les portes vers l'intégration et la commercialisation de modules passifs intégrés.

Le calcul des paramètres technologiques sera effectué au chapitre IV afin de nous assurer que les paramètres géométriques préalablement dimensionnés vont induire un comportement fréquentiel correct de la micro-bobine.

# **Chapitre IV**

## **Conception d'un nouveau model d'inductance planaire**

## **CONCEPTION D'UN NOUVEAU MODELE D'INDUCTANCE PLANAIRE**

#### **IV.1. INTRODUCTION**

L'étape qui suit le dimensionnement géométrique est le calcul les paramètres technologiques. Ces paramètres nous renseignent sur le comportement fréquentiel de l'inductance.

L'empilement de différents types de matériaux dans une inductance planaire, engendre plusieurs effets parasites. La solution à ce problème consiste à jouer sur la géométrie et l'emplacement de chacune des couches constituant l'inductance, la couche conductrice, la couche isolante, et la couche magnétique.

Suite au calcul des paramètres technologiques, nous avons étudié l'influence électromagnétique de l'inductance sur les composants de proximité. A cet effet, nous avons utilisé un logiciel de simulation FEMM4.2 pour visualiser la dispersion des lignes de champ magnétique, la densité du flux magnétique, ainsi que la densité du courant, pour différents emplacements et différentes géométries du noyau. Cette simulation nous a permis de concevoir un nouveau design d'inductance intégrée que nous avons nommée «l'inductance à double noyau». Cette inductance sera intégrée dans un microconvertisseur Buck abaisseur de tension.

Le comportement électrique de cette nouvelle structure est validé par la simulation des courants et tensions du micro-convertisseur dans lequel est intégrée cette inductance.

#### **IV.2. MODELISATION D'UNE INDUCTANCE PLANAIRE SPIRALE**

#### **IV.2.1**. **Inductance planaire sans noyau**

Le premier modèle électrique d'une inductance planaire avec un substrat en silicium était proposé par Nguyen et Meyer [Ng-1] en 1990. Ils ont proposé un modèle en «π» pour décrire le comportement d'une l'inductance spirale planaire (FigureIV.1 (a)). Plus tard Ashby et al [As-1] ont amélioré le modèle de Nguyen et Meyer en prenant en considération plus de mécanismes physiques apparaissant dans l'inductance (FigureIV.1 (b)). Cependant les paramètres du modèle avaient besoin d'être ajustés à partir des courbes expérimentales plutôt que d'avoir une signification physique. Six ans plus tard, Yue et Yong [Yu-1] ont rapporté un modèle similaire (FigureIV.1 (c)) mais avec des paramètres plus appropriés à la géométrie de l'inductance [Co-1].

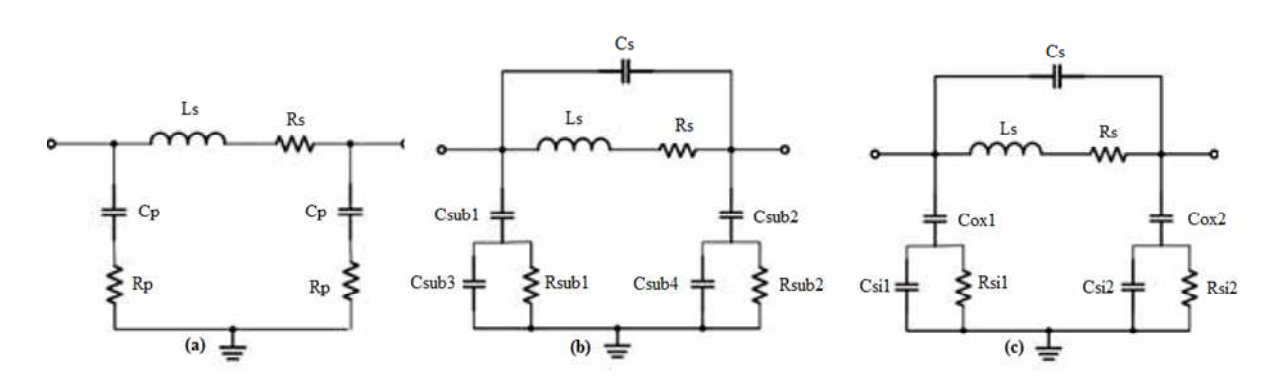

**Figure IV.1 :** Modèles en « π » d'inductances planaires spirales. Développés par (a) Nguyen et Meyer [Ng-1], (b) Ashby et al [As-1], (c) Yue et Wong [Yu-1].

Nous allons considérer l'inductance planaire spirale carrée que nous avons dimensionnée au chapitre précédant, et le modèle de Yue et Yong comme un repère, pour discuter les différents effets parasites associés, incluant l'inductance série propre Ls , les résistances Rs et Rsi , ainsi que les capacitifs parasites Cs, Csi et Cox .

En effet, lorsqu'une différence de potentiel est appliquée aux bornes de l'inductance, un champ magnétique et trois champs électriques apparaissent comme indiqué dans la figure VI.2.

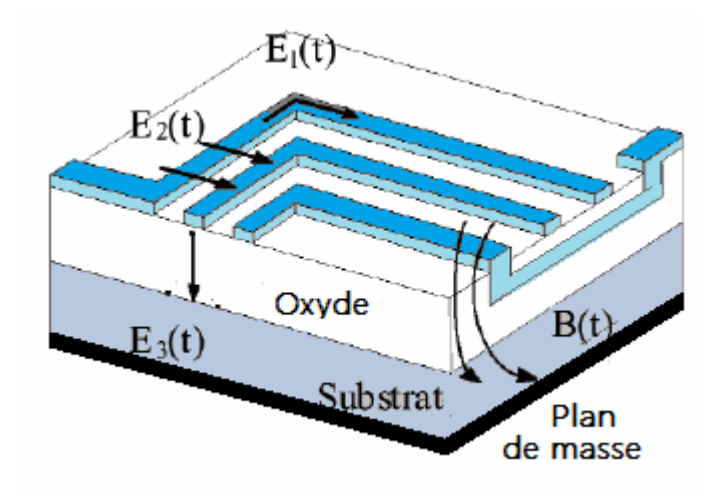

**Figure IV.2:** Champs créés dans une inductance planaire spirale [Tu-1].

- $\triangleright$  Le champ magnétique désigné par l'induction B(t) est causé par le courant circulant à travers les pistes de la spirale. Il définit un comportement inductif se traduisant par la circulation des courants parasites dans le substrat et les pistes.
- $\triangleright$  Le champ électrique E<sub>1</sub>(t) est du à la différence de potentiel entre les deux extrémités de la spirale. Ce champ induit des pertes ohmiques Rs compte tenu de la conductivité non nulle de la spirale conductrice.
- $\triangleright$  Le champ électrique E<sub>2</sub>(t) est le résultat de la différence de potentiel entre les spires à l'origine d'un couplage capacitif inter- spires Cs.
- $\triangleright$  Le champ électrique E<sub>3</sub>(t) apparaît suite à la différence de potentiel entre la spirale conductrice et le plan de masse. Il induit un couplage capacitif entre l'inductance et le substrat se traduisant par une capacité Cox , ainsi que des pertes ohmiques à l'origine des résistances Rsi, du fait que le champ électrique pénètre dans le substrat semi conducteur.

Indépendamment des structures géométriques des inductances planaires spirales (circulaire, carrée ou octogonale), les effets électromagnétiques sont les mêmes.

#### **IV.2.1.1. Modèle électrique en «π» d'une inductance planaire**

L'idée de base qui a permis de concevoir le modèle électrique d'une inductance planaire spirale, consiste à modéliser l'ensemble de l'enroulement comme un seul dipôle. En conséquence l'inductance et tous les éléments parasites sont rapportés à un seul élément physique.

Quels parasites apparaissent ? Et comment doivent-ils être aménagés en un circuit électrique équivalent. La coupe transversale d'une inductance planaire représentée par la figure VI.3 nous donne la réponse en justifiant le modèle électrique rapporté par Yue et Yong (figure VI.4).

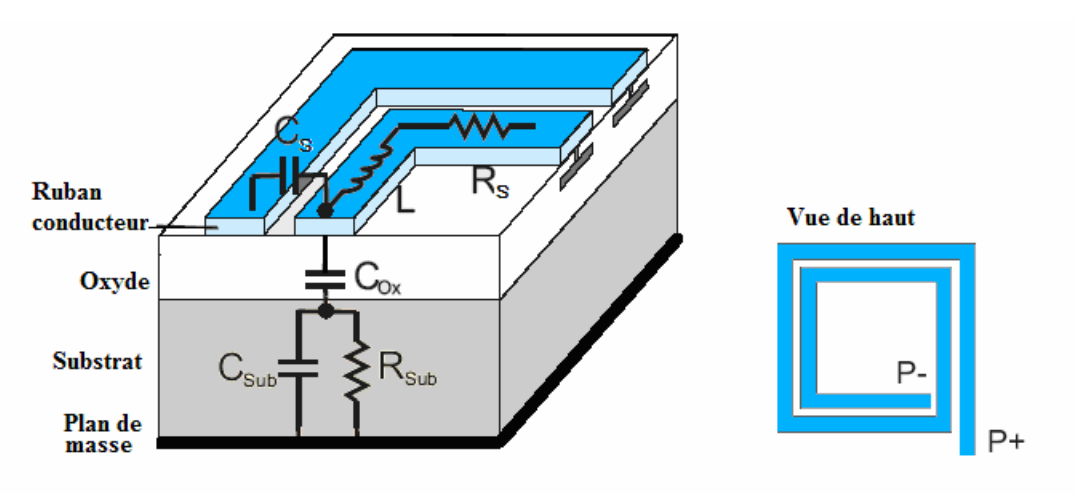

**Figure IV.3:** Coupe transversale d'une inductance planaire spirale.

La figure IV.4 décrit le circuit électrique équivalent résultant de la figure IV.3 représentant un circuit symétrique en π avec les deux pôles [Ro-3].

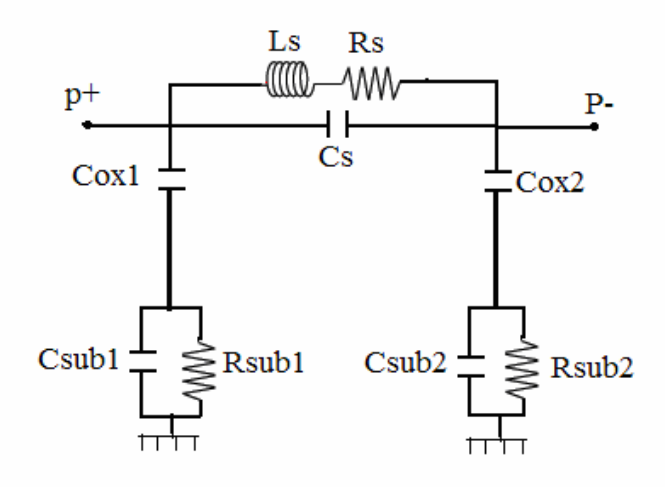

**Figure IV.4 :** Circuit électrique équivalent en «π» d'une inductance planaire spirale

Les éléments localisés peuvent être identifiés comme suit:

- $\triangleright$  C<sub>s</sub>: Capacité parasite de couplage inter-spires.
- $\triangleright$   $C_{sub}$ : Capacité parasite de couplage dans le substrat.
- $\triangleright$   $C_{ox}$ : Capacité parasite de couplage dans l'oxyde.
- $\triangleright$  R<sub>sub</sub>: Pertes ohmiques dans le substrat semi conducteur.
- $\triangleright$  R<sub>s</sub>: Pertes ohmiques dans le ruban conducteur de la spirale.

La branche série est composée de l'inductance globale Ls et la résistance sérieRs qui apparaît le long de l'enroulement entier.  $C_s$  est située entre les terminaux.

En raison de l'hypothèse de symétrie, les éléments parasites  $C_{ox}$ , R sub et  $C_{sub}$  de l'enroulement sont divisés en deux parties égales et placés de chaque côté des pôles ce qui justifie les relations suivantes :

$$
C_{ox1} = C_{ox2} = \frac{C_{ox}}{2}
$$
\n<sup>(VI.1)</sup>

$$
C_{\text{sub1}} = C_{\text{sub2}} = \frac{C_{\text{sub}}}{2} \tag{V1.2}
$$

$$
R_{\text{sub1}} = R_{\text{sub2}} = 2R_{\text{sub}} \tag{VI.3}
$$

#### **IV.2.1.2. Cellules principales du modèle électrique en «π»**

Le circuit électrique en «π» de la figure IV.4 constitue le circuit équivalent de la structure globale intégrée qui est déduit du circuit électrique détaillé regroupant plusieurs cellules connectées en série (figure IV.6). Chacune de ces cellules caractérise un sous circuit en «π» de deux quarts de spirales dans le cas d'une spirale carrée (Figure IV.5) [Tu-1]. Le nombre de ces cellules dépend du nombre de spires de l'inductance.

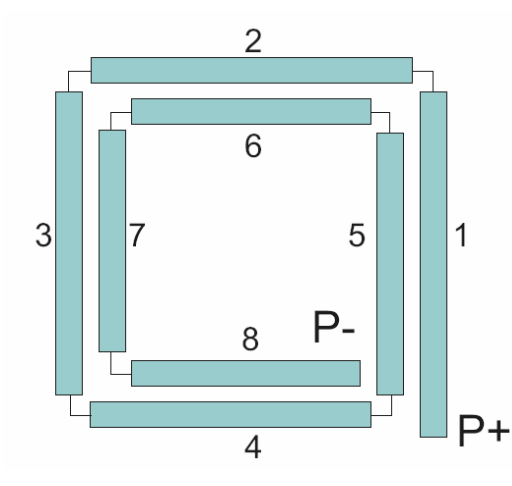

**Figure IV.5:** Inductance spirale carrée sectionnée en segments individuels.

Ainsi la structure spirale sera sectionnée en plusieurs segments conducteurs. Chacun d'eux sera caractérisé par un sous circuit électrique équivalent. Le comportement électrique de la structure globale, se déduit du comportement d'un ensemble de sous circuits reliés en série.

Dans le cas d'une inductance planaire carrée, chaque spirale est sectionnée en quatre segments. Les couplages capacitifs entre les segments doivent être pris en compte et considérés comme une capacité entre chaque deux segments parallèles et adjacents (FigureIV.6)

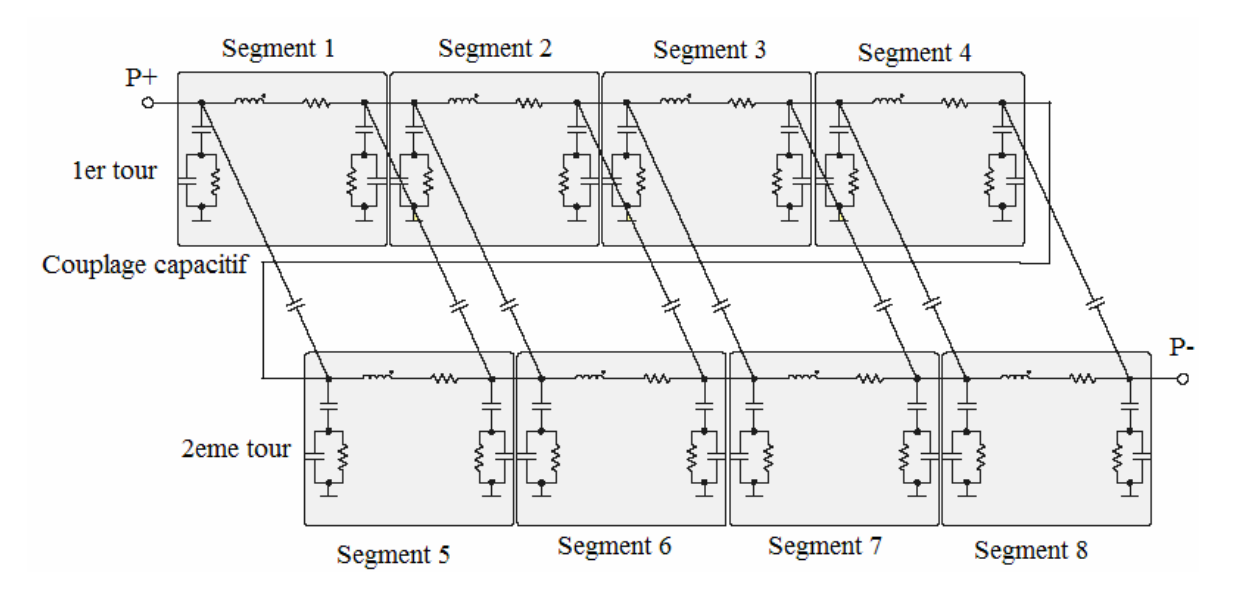

**Figure IV.6:** Ensemble de sous circuits représentant le circuit électrique global d'une inductance planaire spirale [Tu-1].

Il faut noter que le modèle présenté considère uniquement les capacités de couplage entre les segments parallèles adjacents. Cette approximation est valide, car le couplage capacitif entre les autres segments est négligeable.
## **IV.2.2. Inductance planaire avec noyau magnétique**

 Lorsqu'un matériau magnétique (sous forme de couche) est placé au dessus ou en dessous d' une inductance planaire, le modèle électrique devient plus compliqué du fait des interactions de cette couche avec les autres couches constituant l'inductance, provoquant ainsi des pertes supplémentaires. Le premier schéma équivalent d'une inductance ferromagnétique a été proposé en 2002 par Yamaguchi, Kuribara et all [Ya-1]. (FigureIV.7).

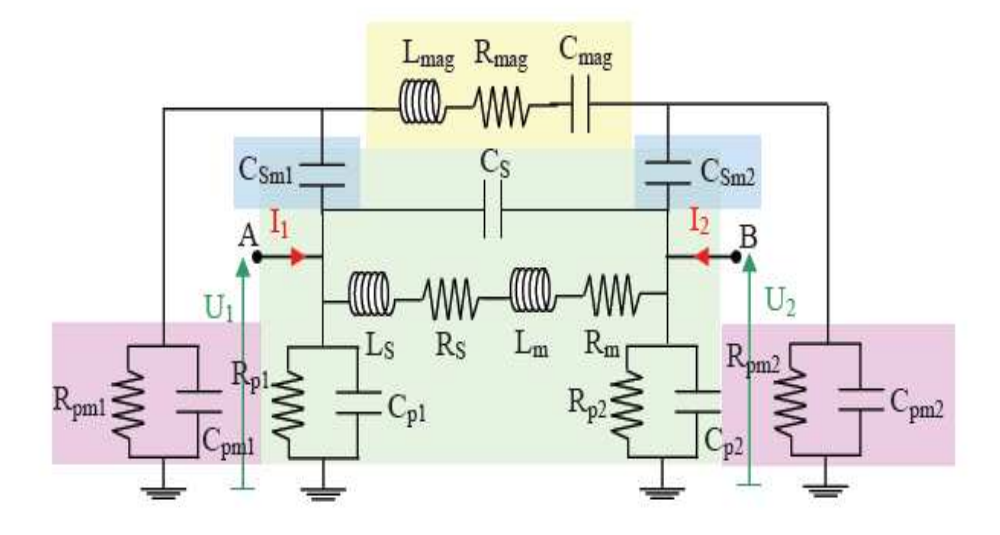

**Figure IV.7:** Modèle en «  $\pi$  » d'une inductance planaire ferromagnetique [Ya-1].

Ce modèle prend effectivement en compte d'autres éléments parasites supplémentaires, telles les capacités  $C_{pml}$  et  $C_{mn2}$  entre le plan magnétique (potentiel flottant) et le substrat (potentiel à la masse). Ces capacités sont associées à des résistances  $R_{pml}$  et  $R_{pml}$  correspondant aux pertes par effet Joule dans le silicium. Si le noyau magnétique est feuilleté, d'autres capacités parasites vont apparaîtrent entre les feuillets. Leur capacité équivalente  $C_{mag}$  est ajoutée en série avec l'inductance principale  $L_{mag}$ . L'inductance  $L_{mag}$  est due à la forte perméabilité de la couche magnétique.  $L_{mag}$ s'accompagne d'une résistance série  $R_{\text{max}}$  qui prend en compte les effets Joule dans la couche magnétique. La résistance  $R_m$  est due aux pertes par effets joule dans l'inductance.

# **IV.3. NOUVEAU MODELE ELECTRIQUE D'UNE INDUCTANCE PLANAIRE AVEC NOYAU**

Dans un modèle électrique, chaque élément du circuit est directement lié à ses dimensions, à la nature du matériau le constituant et à son emplacement dans l'ensemble. Cette propriété est très importante lors de la conception de nouveaux transformateurs et inductances où les données des mesures ne sont pas disponibles. La clé de la modélisation électromagnétique dépend de la manière et la capacité à décrire le comportement de l'inductance ainsi que les effets parasites. Chaque élément localisé du modèle doit être compatible avec les phénomènes électriques et magnétiques qui se produisent dans le cadre de la structure qu'il représente. Lors de la modélisation, nous devons être prudents quant à la précision et les limites du modèle.

Dans le modèle de Yamaguchi, le noyau est sous forme d'un bloc, placé au dessus de la spirale conductrice. Nous pensons que ce modèle engendre beaucoup d'effets parasites (voir figureIV.7). Afin de pallier à cette situation, nous avons pensé à une autre architecture, à savoir : placer le noyau en sandwich entre la couche isolante et le substrat semi conducteur.

Le paragraphe suivant présente le nouveau modèle électrique d'une inductance planaire spirale avec un noyau ferromagnétique que nous avons nommé « l'inductance MOFS ». L'inductance « MOFS » est composée d'une spirale conductrice en **M**étal (cuivre) posée sur trois couches empilées, à savoir, une couche de dioxyde de silicium **(O**xyde), une couche ferromagnétique **(F**errite) et une couche semi-conductrice en **S**ilicium. D'où le nom « MOFS » (**M**etal-**O**xyde-**F**errite-**S**ilicium).

### **IV.3. 1. Nouveau modèle électrique d'une inductance ferromagnétique**

La figure IV.9 montre le circuit électrique équivalent résultant de la coupe transversale (Figure IV.8) de l'inductance ferromagnétique « MOFS ».

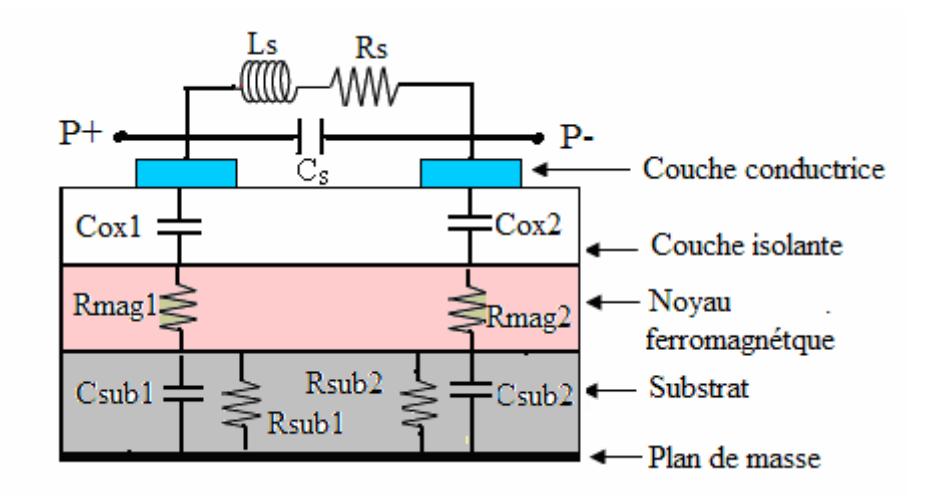

**Figure IV.8 :** Coupe transversale d'une inductance ferromagnetique planaire spirale « MOFS » [Me-2].

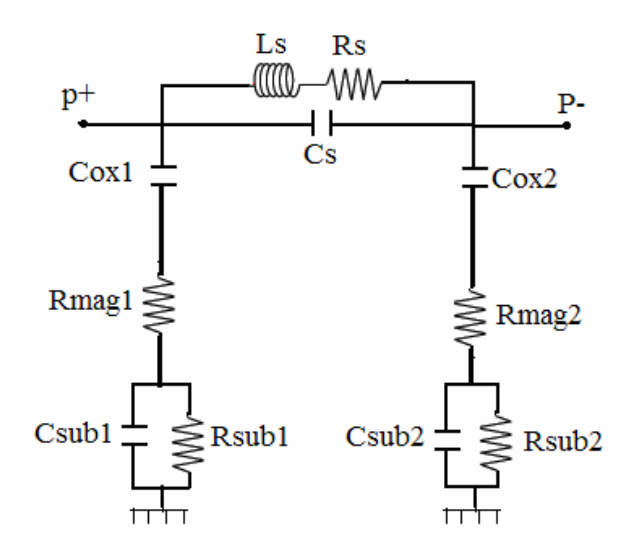

**Figure IV.9 :** Nouveau modèle électrique d'une inductance « MOFS » [Me-2].

En comparant le modèle proposé à celui de Yamaguchi, on constate que Yamaguchi a négligé les capacités  $C_{ox1}$  et  $C_{ox2}$  qui doivent être prises en compte, car ces capacités sont le résultat d'un effet capacitif important, du fait que la couche d'isolant est prise en sandwich entre deux plaques conductrices avec une différence de potentiel. Par contre les capacités  $C_{pm1}$  et  $C_{pm2}$  sont négligeables. Les résistances  $R_{mael}$  et  $R_{mael}$ représentent les pertes par effets Joule dans le noyau magnétique. Elles s'opposent au passage des courants induits par effet capacitif, c'est pourquoi leur emplacement doit plutôt être en série avec  $C_{ox1}$  et  $C_{ox2}$ . Nous n'avons pas pris en considération la capacité  $C_{mag}$  du fait que le noyau de l'inductance MOFS n'est pas feuilleté.

## **IV.4. EXTRACTION DES PARAMETRES TECHNOLOGIQUES**

Avant de passer à la réalisation d'une inductance suite à un dimensionnement tel que celui décrit au chapitre III, d'autres éléments doivent être pris en compte afin de s'assurer que les résultats obtenus sont en faveur d'un comportement fréquentiel correct du composant. Nous devons pour cela nous intéresser aux différents effets parasites qui peuvent apparaître lors du fonctionnement d'une inductance planaire.

Tout d'abord, par construction une bobine planaire possède une capacité inter -spire  $C_s$  exprimée par la relation (IV.4) dont l'influence apparaît à mesure que la fréquence d'utilisation du composant augmente.

$$
C_s = \varepsilon_0 \cdot \frac{t \cdot l_{\text{mov}}}{s} \tag{IV.4}
$$

La résistance série du ruban conducteur est également un problème crucial dans la conception des inductances. De plus, quand l'inductance fonctionne en régime dynamique, le ruban conducteur souffre des effets de peau et de proximité et  $R_s$  devient fonction de la fréquence. En première approximation  $R_s$  peut être exprimée à partir de la résistivité du conducteur  $\rho$  et de sa longueur  $l_{\text{mov}}$  par la relation (IV5).

$$
R_s = \rho \frac{I_{\text{mov}}}{w.t}
$$
 (IV.5)

Si w  $> 2\delta$  et t  $> 2\delta$ , R<sub>s</sub> s'exprime par la relation (IV.6)

$$
R_s = \rho \frac{I_{\text{mov}}}{w.t_{\text{eff}}} \tag{IV.6}
$$

 $t_{\text{eff}}$  est en fonction de l'épaisseur du conducteur t et de l'épaisseur de peau  $\delta$  (équation IV.7).

$$
t_{\rm eff} = \delta(1 - e^{-t/\delta})
$$
 (IV.7)

Cette structure empilée de l'inductance MOFS engendre différents éléments parasites qui génèrent des pertes de plus en plus importantes à mesure que la fréquence augmente. L'étude de la littérature fournit plusieurs expressions permettant le calcul de certains de ces éléments parasites. A ce sujet, les travaux référant les plus cités sont ceux de [Yu-1].

Les résistances du substrat  $R_{sub}$  et du ferrite  $R_{max}$  représentent respectivement les pertes ohmiques dans le substrat semi-conducteur et dans le noyau en ferrite. Elles s'opposent au déplacement du courant induit par effet capacitif. Bien que la spirale soit posée sur un isolant, le déplacement du courant est possible par les couplages capacitifs entre le conducteur et le ferrite et entre le ferrite est le substrat (relié au plan de masse). Le calcul de ces résistances est basé sur le secteur où l'effet capacitif agit sur le ferrite et sur le substrat. Ce secteur dépend de la largeur w et de la longueur moyenne  $l_{\text{mov}}$  du ruban conducteur.

La présence d'un isolant entre le ruban conducteur et le ferrite qui est également conducteur donne naissance à une capacité parasite  $C_{ox}$  suite à la différence de potentiel qui règne entre ces deux conducteurs. La différence de potentiel entre la jonction substratferrite et le plan de masse, se traduit par une capacité  $C_{sub}$  en parallèle avec une résistance  $R_{\text{sub}}$ .

Le circuit en « $\pi$ » étant symétrique, nous écrivons:

$$
R_{\text{mag1}} = R_{\text{mag2}} = 2.R_{\text{mag}} \quad \text{et} \quad C_{\text{mag1}} = C_{\text{mag2}} = \frac{C_{\text{mag}}}{2}
$$

On modélise habituellement les capacités dans une inductance intégrée à partir du concept de capacité à plaques parallèles:

$$
C_{ox1} = \frac{1}{2} \varepsilon_0 \varepsilon_{ox} \frac{A}{t_{ox}}
$$
 (IV.8)

$$
C_{\text{sub1}} = \frac{1}{2} \varepsilon_0 \varepsilon_{\text{Si}} \frac{A}{h_{\text{sub}}} \tag{IV.9}
$$

$$
C_{\rm s} = \varepsilon_0 \frac{\rm t.l_{\rm moy}}{\rm s} \tag{IV.10}
$$

Les expressions appropriées pour les résistances du substrat et du ferrite sont données par les relations suivantes :

$$
R_{\rm sub} = \rho_{\rm Si} \frac{h_{\rm sub}}{A} \tag{IV.11}
$$

$$
R_{\text{mag}} = \rho_{\text{NiFe}} \frac{h_{\text{mag}}}{A}
$$
 (IV.12)

 $h_{sub}$  Représente l'épaisseur du substrat,  $t_{ox}$  l'épaisseur de la couche isolante et h<sub>mag</sub> l'épaisseur du noyau ferromagnétique. A est la section du ruban conducteur en contact avec l'isolant ( $A = I_{\text{mov}}$ , w).  $I_{\text{mov}}$ , w et t sont la longueur moyenne, la largeur et l'épaisseur respectives du ruban conducteur.

 $\epsilon_{ox}$ ,  $\epsilon_{Si}$ ,  $\epsilon_0$  sont les permittivités électriques respectives du dioxyde de silicium, du vide et du silicium.  $\rho$ ,  $\rho_{\text{NiFe}}$ ,  $\rho_{\text{Si}}$  Sont respectivement les résistivités électriques respectives du cuivre, du permalloy et du silicium.

### **IV.5. CONTEXTE**

Toutes les bobines, qu'elles soient intégrées ou discrètes sont caractérisées par deux pôles, le courant entre par un pôle pour ressortir de l'autre pôle. Dans le cas discret, le problème ne se pose pas, mais pour le cas des inductances planaires, l'un des pôles se trouve au centre de la spirale. Pour le connecter à d'autres dipôles, il faut trouver une sortie qui facilite cette connexion. La méthode la plus adoptée dans la littérature [Sh-1] [Xu-2] [Co-2] …etc. consiste à prolonger la spirale par un ruban conducteur enterré dans la couche isolante placée en dessous de cette dernière . Ce ruban enterré aboutit à une sortie qui mène à l'extérieur du centre de la spirale (Figure IV.11). Ni Yue Ni Yamaguchi n'ont pris en considération les effets parasites engendrés par le ruban enterré dans les circuits électriques de l'inductance.

Dans ce paragraphe nous présentons deux modèles électriques d'inductances planaires spirales ferromagnétiques. Dans le premier modèle les deux pôles sont orientés vers le même sens (figure IV.10). Dans le deuxième modèle, les pôles sont orientés dans le sens opposé (FigureIV.11).

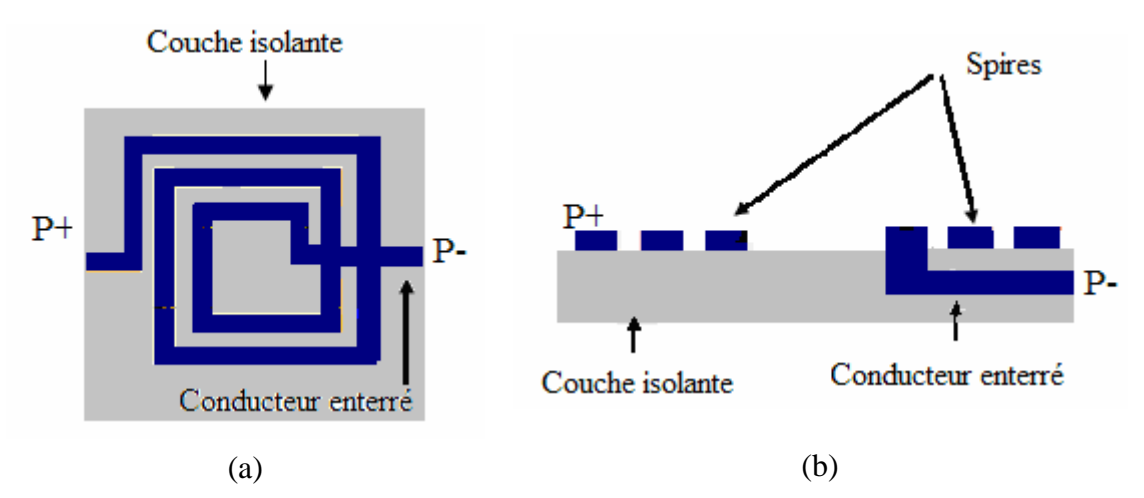

**Figure IV.10:** Inductance planaire avec les deux pôles dans le sens opposé. (a) Vue de dessus (b) Coupe transversale.

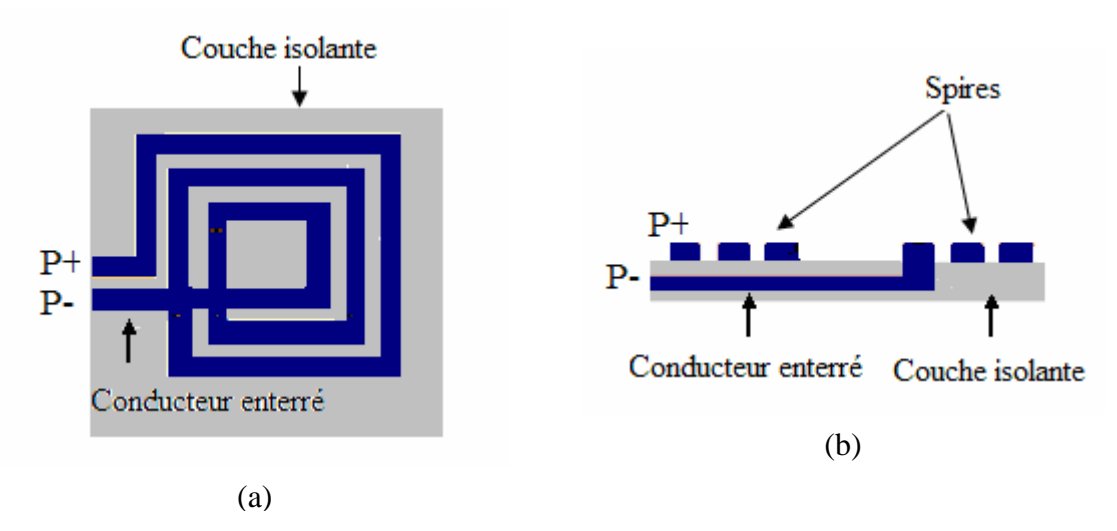

**Figure IV.11:** Inductance planaire avec les deux pôles dans le même sens. (a) Vue de dessus (b) Coupe transversale.

## **IV.5.1. Modèle électrique d'une inductance ferromagnétique planaire**

Les figures IV.13 et IV.15 présentent les modèles électriques issus des deux figures respectives IV.10 et IV.11.

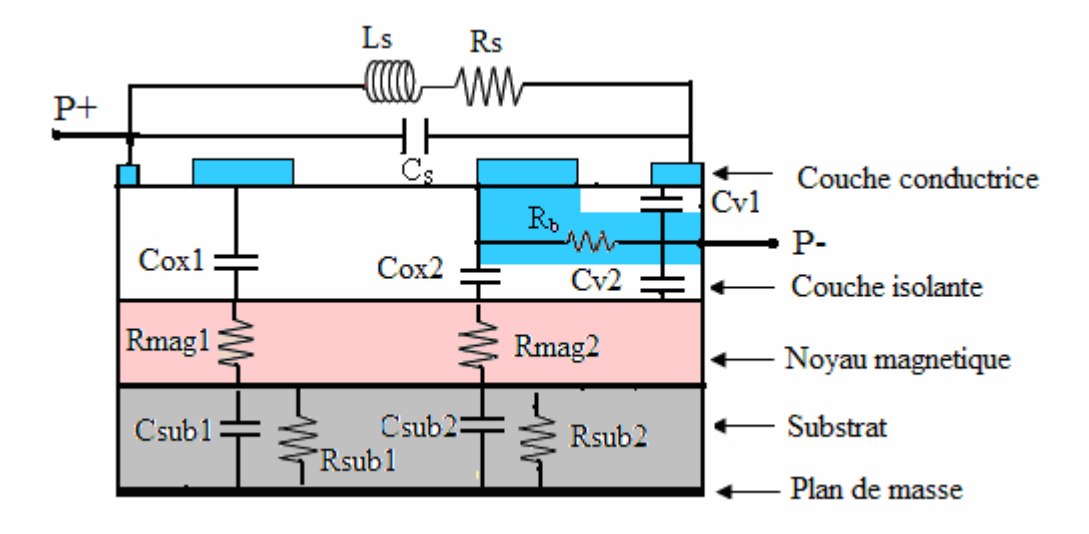

**Figure IV .12:** Coupe transversale d'une inductance ferromagnétique « MOFS » avec les deux pôles en sens opposés.

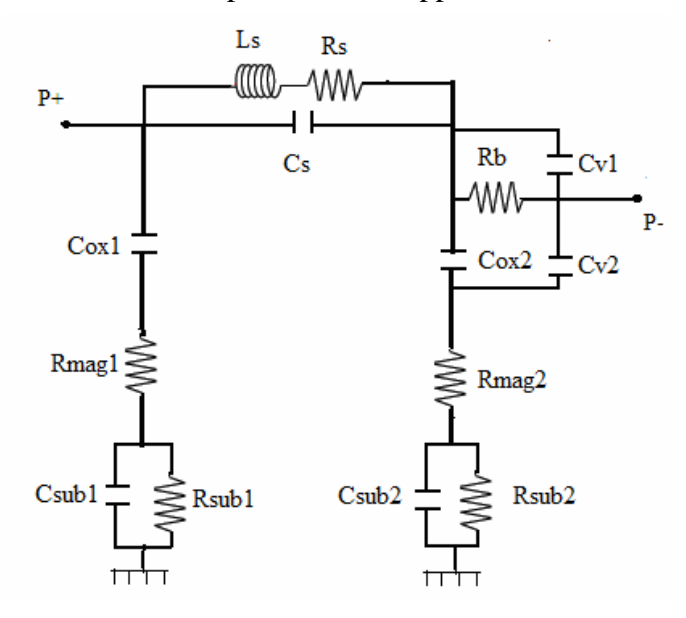

**Figure IV.13:** Nouveau modèle électrique d'une inductance « MOFS » avec les deux pôles en sens opposés.

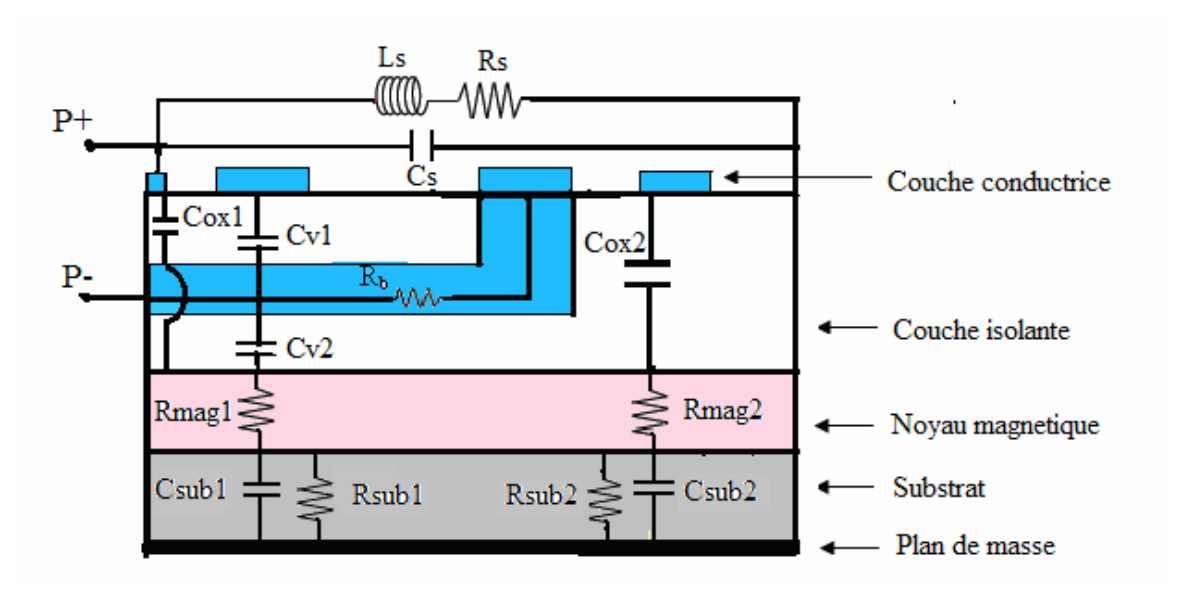

**Figure IV.14:** Coupe transversale d'une inductance ferromagnétique « MOFS » avec les deux pôles orientés vers le même sens.

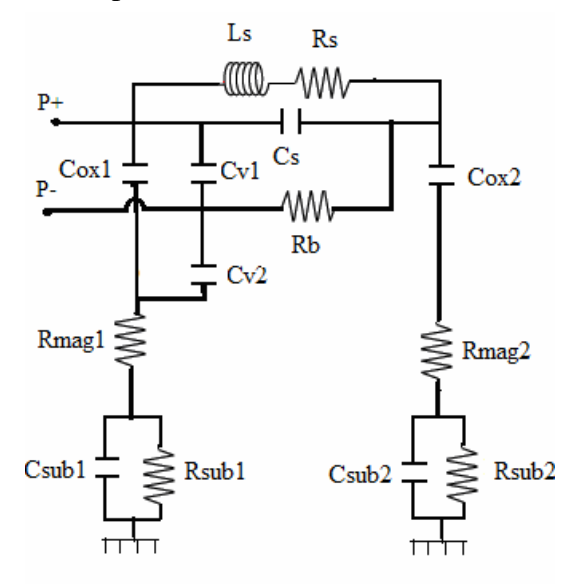

**Figure IV.15 :** Modèle électrique d'une inductance « MOFS » avec les deux pôles orientés vers le même sens.

# **IV.6. CALCUL DES PARAMETRES TECHNOLOGIQUES**

Pour le calcul des paramètres technologiques qui sont générés par les différents effets parasites dus à la technologie du composant, nous allons nous en servir des expressions données dans le paragraphes IV.4 ainsi que les expressions des capacités  $C_{v1}$ ,  $C_{v2}$  et  $R_{h}$ .

 Lorsqu'on prend en considération les effets engendrés par le ruban enterré, d'autres éléments parasites apparaissent, tels que les capacités  $C_{v1}$  et  $C_{v2}$  et les résistances  $R_b$  dont les expressions sont mentionnées si dessous. De même la section A sera remplacée par la section B avec  $B = A - w^2 = w.l_{\text{mov}} - w^2$  dans les expressions (VI.8, VI.9, VI.11, VI.12)

### **a) Cas d'une inductance avec les deux pôles orientés vers le même sens.**

$$
C_{\rm v1} = \varepsilon_0 \varepsilon_{\rm ox} \frac{\text{n.w}^2}{\text{t}_{1-2}}
$$
 (IV.13)

$$
C_{v2} = \varepsilon_0 \varepsilon_{ox} \frac{[(n+1)w + (n-1)s + d_{in} + d]w}{t_{2-3}}
$$
 (IV.14)

$$
R_b = \rho \frac{[(n+1)w + (n-1)s + d_{in} + d]}{w.t}
$$
 (IV.15)

#### **b) Cas d'une inductance avec les deux pôles opposés**

$$
C'_{\text{v1}} = \varepsilon_0 \varepsilon_{\text{ox}} \frac{(n-1) . w^2}{t_{1-2}}
$$
 (IV.16)

$$
C'_{v2} = \varepsilon_0 \varepsilon_{ox} \frac{[n.w + (n-1)s + d].w}{t_{2-3}}
$$
 (IV.17)

$$
R'_{b} = \rho \frac{[n.w + (n-1)s + d]}{w.t}
$$
 (IV.18)

Il faut noter que la largeur w et l'épaisseur t du ruban conducteur enterré ont les mêmes dimensions que largeur et l'épaisseur de la spirale conductrice.

Avec  $t_{1-2}$  et  $t_{2-3}$  les distances respectives entre la spirale conductrice et le ruban conducteur enterrée, et entre le ruban conducteur enterré et le noyau. La distance entre le diamètre externe et l'extrémité de la section sur laquelle est posée la spirale est notée d . Le nombre de spires est représenté par n .

Connaissant les permittivités électriques et les résistivités électriques des différents matériaux, ainsi que les dimensions des différents paramètres géométriques de l'inductance MOFS, nous pouvons calculer les valeurs des paramètres technologiques.

**Caractéristiques électriques des matériaux** 

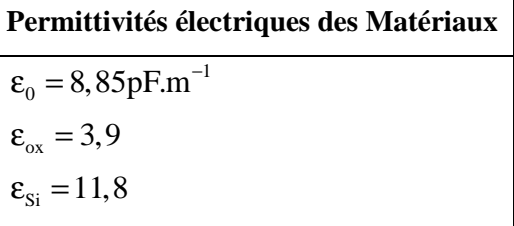

**Tableau IV.1 :** Permittivités électriques des matériaux.

**Résistivité électriques des Matériaux**  $\rho_{\text{NiFe}} = 20.10^{-8} \Omega m$  $\rho_{\rm si} = 18,5 \Omega m$  $\rho = 1, 7.10^{-8}$  Ωm

**Tableau IV.2 :** Résistivités électrique des matériaux.

## **Epaisseurs des différentes couches**

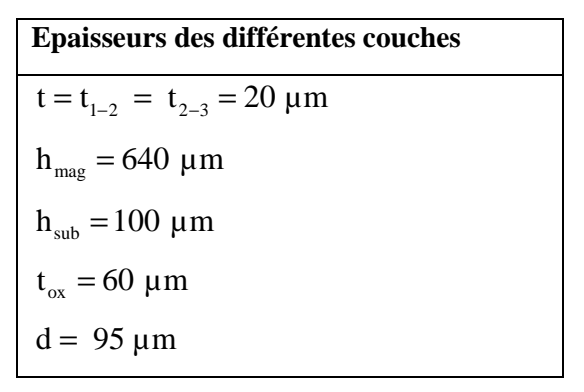

Tableau IV.3 : Epaisseurs des couches.

## **IV.6.1. Valeurs calculées des paramètres technologiques**

Les valeurs des paramètres technologiques sont consignées dans les tableaux IV.4 et IV.5.

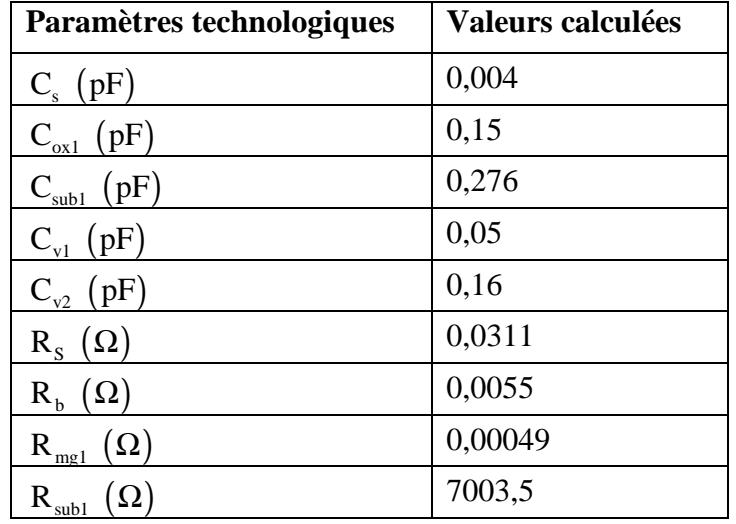

**Tableau IV.4.** Valeurs des paramètres technologiques dans l'inductance MOFS avec les deux pôles orientés vers le même sens.

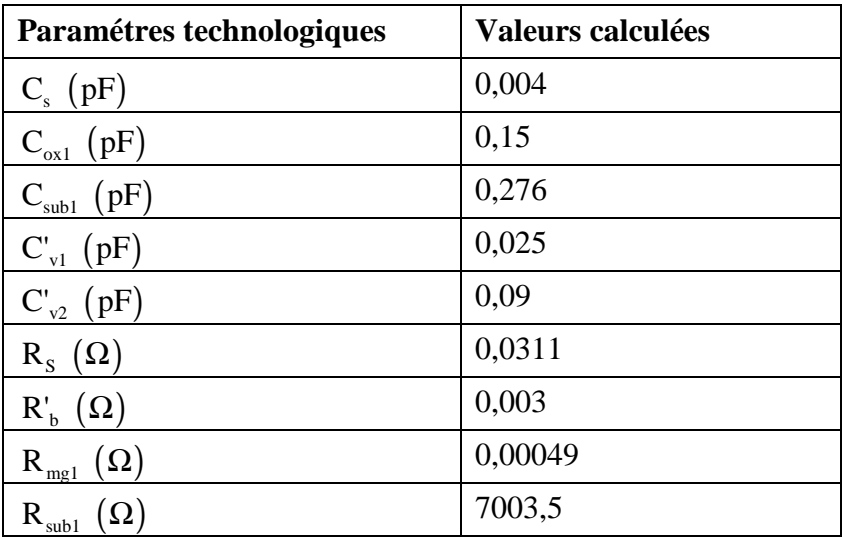

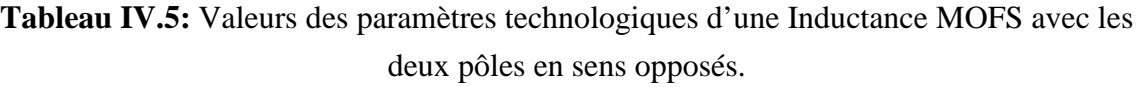

# **IV.6.2. Interprétation des résultats**

L'objectif du dimensionnement géométrique d'une inductance est de minimiser au maximum les pertes dans cette dernière. Pour aboutir à cet objectif, les paramètres technologiques doivent vérifier les conditions suivantes :

- Ees capacités C<sub>ox</sub>, C<sub>sub</sub>, C<sub>y1</sub> et C<sub>y2</sub> doivent être aussi faibles que possible, afin d'éviter toute infiltration de courant dans le noyau et dans le substrat.
- $\triangleright$  La capacité C<sub>s</sub> doit également être très faible pour éviter les court-circuits entre les spires.
- Ees résistances  $R_{mag}$  et  $R_{sub}$  doivent être aussi élevées que possible afin de faire barrière aux courants induits par effet capacitif.
- $\triangleright$  Par contre les résistances  $R_s$  et  $R_b$  doivent être très faibles pour minimiser les pertes par effets joules et faciliter la circulation du courant dans la spirale conductrice et le conducteur enterré.

Les résultats obtenus sont globalement en accord avec les objectifs souhaités.

- $\triangleright$  les capacités  $C_{ox}$ ,  $C_{sub}$ ,  $C_{v1}$ ,  $C_{v2}$  et  $C_{S}$ sont de l'ordre du dixième et du centième du picofarad.
- Ees résistances  $R_s$  et  $R_b$  sont de l'ordre du milli Ohm et du dixième de milli Ohm.

Par contre, la valeur de la résistance  $R_{mag}$ , est trop faible (0,49m $\Omega$ , donc elle ne concorde pas avec la valeur souhaitée, mais ceci n'est pas un problème, car les très faibles

courants qui se sont infiltrés au noyau par effet capacitifs, vont être affaiblis par la résistance du substrat R<sub>sub</sub> (  $\approx$  7 K $\Omega$ ).

# **IV.7. ETUDE DES PHENOMENES ELECTROMAGNETIQUES DANS LE NOUVEAU MODELE**

## **IV.7.1 Discussion sur le choix de conception**

Dans ce paragraphe, nous allons voir la dispersion des lignes de champ magnétique, de la densité du flux magnétique, ainsi que la densité du courant dans trois cas de figures.

- $\triangleright$  Une inductance planaire avec un noyau ferromagnétique (Inductance MOFS) (Figure IV.16).
- Une deuxième inductance planaire avec un noyau sous forme de boîtier placé au dessus de la spirale conductrice (Figure IV.21)
- $\triangleright$  La troisième inductance planaire regroupant les deux premiers cas de figures (Figure IV.26).

### **IV.7.2. Simulation de l'inductance MOFS**

Dans la structure (MOFS), le substrat, le noyau et l'isolant sont sous forme de blocs empilés (Figure IV.16), de telle sorte que le noyau soit pris entre le substrat et l'isolant (cas de l'inductance dimensionnée).

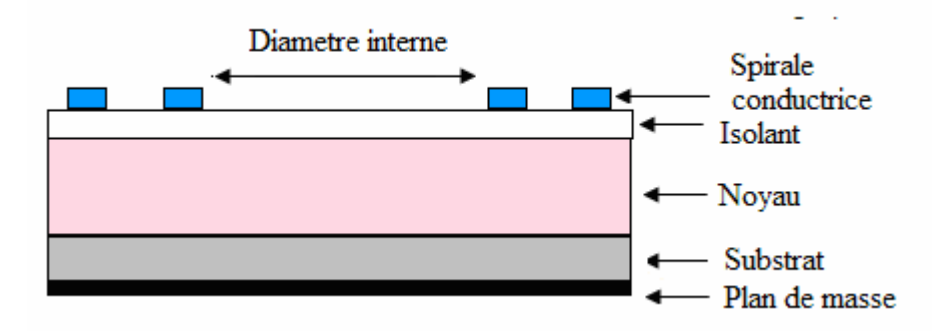

**Figure IV.16:** Coupe transversale d'une inductance planaire MOFS.

Les résultats de la simulation électromagnétique effectuée à l'aide du logiciel FEMM 4.2, sont présentés dans les figures IV.17, IV.18 et IV.19.

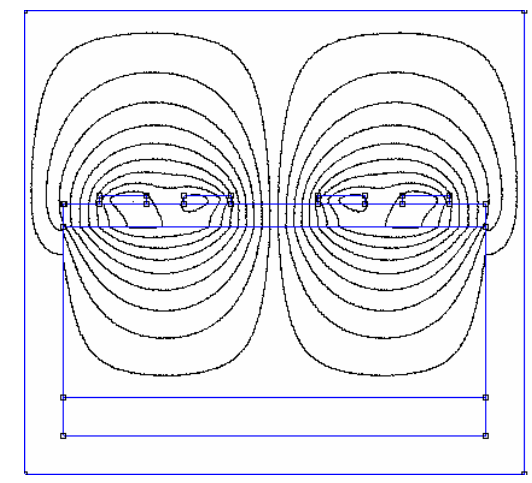

**Figure IV.17:** Distribution des **l**ignes de champ magnétique dans l'inductance MOFS.

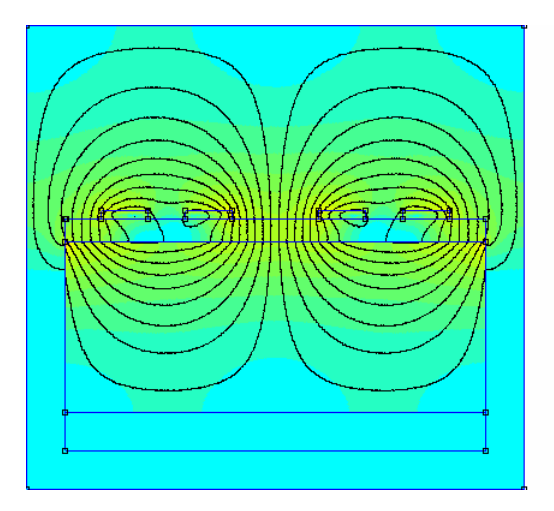

| $5.970e-002 : > 6.284e-002$     |
|---------------------------------|
| 5.656e-002: 5.970e-002          |
| 5.342e-002: 5.656e-002          |
| 5.028e-002: 5.342e-002          |
| 4.713e-002: 5.028e-002          |
| 4.399e-002: 4.713e-002          |
| 4.085e-002: 4.399e-002          |
| 3.771e-002: 4.085e-002          |
| 3.456e-002: 3.771e-002          |
| $3.142e-002:3.456e-002$         |
| 2.828e-002: 3.142e-002          |
| 2.514e-002: 2.828e-002          |
| 2.200e-002: 2.514e-002          |
| 1.885e-002: 2.200e-002          |
| $1.571e-002:1.885e-002$         |
| 1.257e-002: 1.571e-002          |
| 9.427e-003: 1.257e-002          |
| $6.284e-003:9.427e-003$         |
| 3.142e-003: 6.284e-003          |
| $< 0.000e + 000 : 3.142e - 003$ |
| Density Plot:  B , Tesla        |

**Figure IV.18:** Flux d'induction magnétique dans l'inductance MOFS.

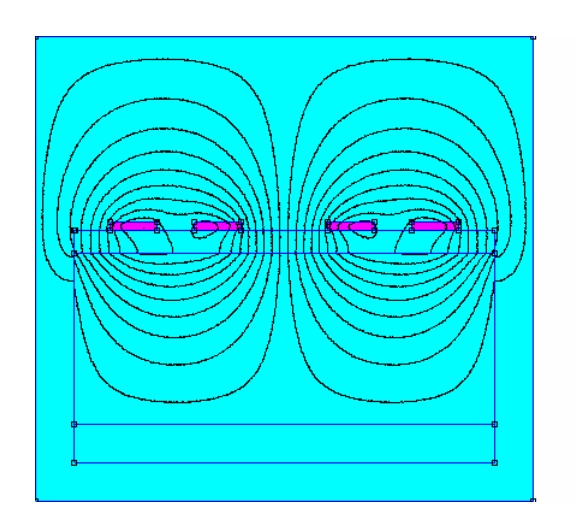

| $1.583e+003$ : $>1.667e+003$    |
|---------------------------------|
| $1.500e + 003 : 1.583e + 003$   |
| $1.417e + 003 : 1.500e + 003$   |
| $1.333e + 003 : 1.417e + 003$   |
| $1.250e+003:1.333e+003$         |
| $1.167e+003:1.250e+003$         |
| $1.083e + 003 : 1.167e + 003$   |
| $1.000e+003:1.083e+003$         |
| $9.167e + 002 : 1.000e + 003$   |
| $8.333e + 002 : 9.167e + 002$   |
| 7.500e+002: 8.333e+002          |
| $6.667e + 002 : 7.500e + 002$   |
| $5.833e+002:6.667e+002$         |
| 5.000e+002: 5.833e+002          |
| $4.167e + 002 : 5.000e + 002$   |
| 3.333e+002: 4.167e+002          |
| 2.500e+002: 3.333e+002          |
| $1.667e+002: 2.500e+002$        |
| $8.333e + 001 : 1.667e + 002$   |
| $< 0.000e + 000 : 8.333e + 001$ |
| Density Plot: 11, MA/m^2        |

**Figure IV.19:** Densité de courant dans l'inductance MOFS.

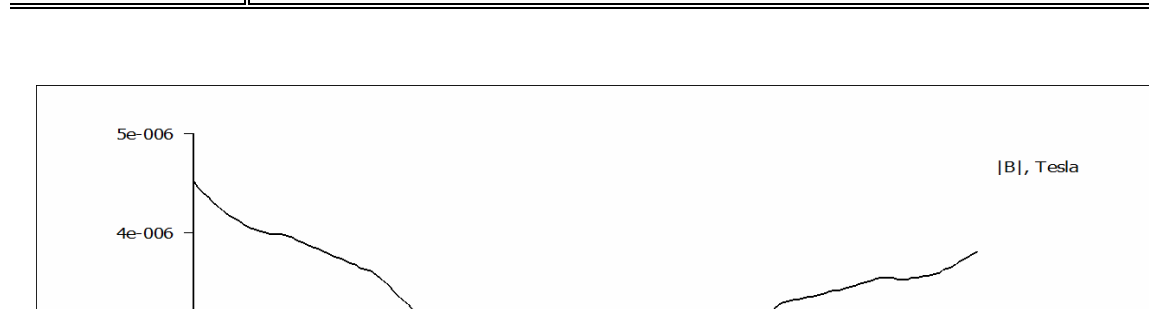

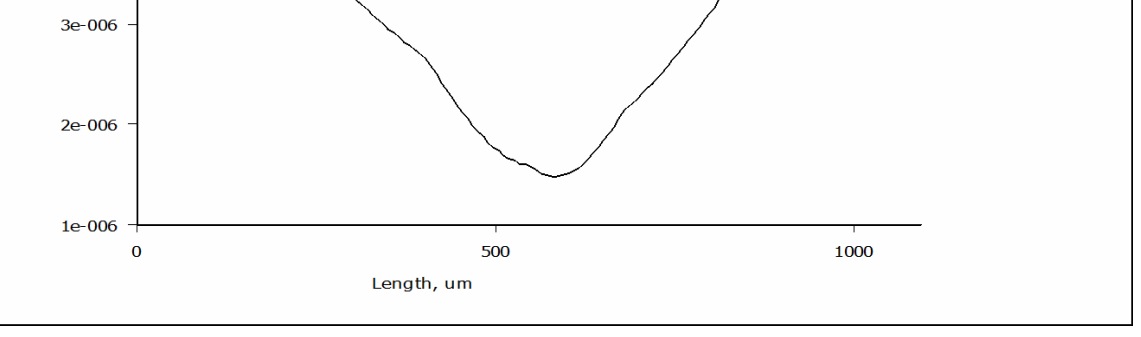

**Figure IV.20 :** Variation du flux d'induction magnétique dans le silicium (substrat).

La figure IV.17 montre qu'un nombre important de lignes de champ magnétiques est confiné dans le noyau ferromagnétique. Le substrat n'est pas traversé par ces lignes de champ car sa perméabilité magnétique est très faible par rapport à celle du noyau. Par contre la majorité des lignes de champ magnétiques débordent à l'extérieur de l'inductance.

Dans la figure IV.18, nous constatons que le flux d'induction magnétique est plus intense dans la partie supérieure du noyau et au dessus de la spirale. Ce flux perturbe le fonctionnement des composants du voisinage lorsque cette dernière est placée dans un dispositif d'électronique.

L'effet de peau est totalement contourné suite au dimensionnement géométrique (Figure IV.19), et le substrat n'est presque pas traversé par le flux d'induction magnétique (Figure IV.20).

 En conclusion, l'emplacement du noyau sous forme de bloc pris entre l'isolant et le substrat à besoin d'être ajusté, afin que le design de cette inductance soit plus conforme avec l'intégration.

Pour nous approcher plus du cas discret d'une bobine, nous pensons à placer le noyau à l'intérieur de la spirale sous forme de parallélépipède, afin que ce dernier soit totalement entouré par les spires. Seulement après le calcul des dimensions du parallélépipède, nous nous sommes rendu compte que ces dimensions sont trop grandes par rapport à celle de la spirale et ne peuvent concorder avec l'architecture envisagée.

 Pour corriger ce problème de dimensions, nous conservons cette idée mais avec quelques transformations. Nous modelons le noyau de permalloy sous la forme présentée par la figure IV.21, ce qui veut dire qu'une partie du noyau va prendre une forme de

parallélépipède qui passe à l'intérieur de la spirale, et la deuxième partie prend la forme d'une plaque carrée, dont la section est la même que celle du substrat. Cette plaque est placée au dessus de la spirale conductrice à une hauteur hn de 100 µm. Pour maintenir l'équilibre de la plaque, deux autres plaques de permalloy seront placées sur deux cotés latérales de la spirale (Figure IV.21). Dans cette configuration, le noyau joue en même temps, le rôle d'un boîtier.

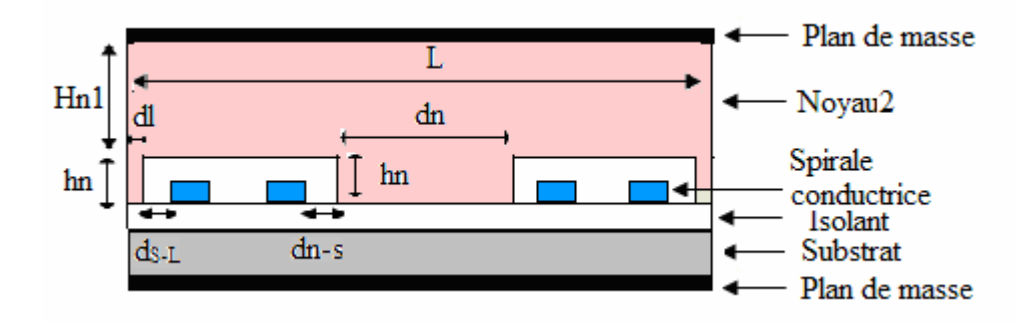

Figure IV.21: Coupe transversale d'une inductance planaire avec le noyau en boîtier. Le noyau est constitué de trois parties comme indiqué par la figure IV.21 :

 Une partie centrale qui se situe à l'intérieur de la spirale. C'est un bloc dont les dimensions sont les suivantes : une section carrée (constituant la base de ce bloc) de coté  $dn=165 \mu m$  et de hauteur hn=100  $\mu$ m. La distance entre les spires internes et le bloc centrale du noyau 2 est : dn-s=30 µm.

 Deux parties latérales sous forme de blocs, chacune possède les dimensions suivantes : une section posée sur la couche isolante d'une largeur dl=65 µm, d'une longueur L=1,09 mm (coté de A  $_{\text{mag}}$ ), la hauteur est hn=100 µm. La distance entre les spires externes et le bloc latéral du noyau 2 est :  $d_{s} = 30 \mu m$ .

 Une troisième partie qui couvre la spirale, cette partie est également un bloc de section A  $_{\text{mag}}$ =1,1875 mm<sup>2</sup> (L<sup>2</sup>) et de hauteur Hn1=625,42 µm.

#### **IV.7.3. Simulation de l'inductance avec noyau en boîtier**

Toujours à l'aide du logiciel FEMM 4.2 nous visualisons les lignes de champ magnétiques ainsi que la densité du flux d'induction magnétique, et la densité de courant dans cette nouvelle structure avec noyau comme boîtier.

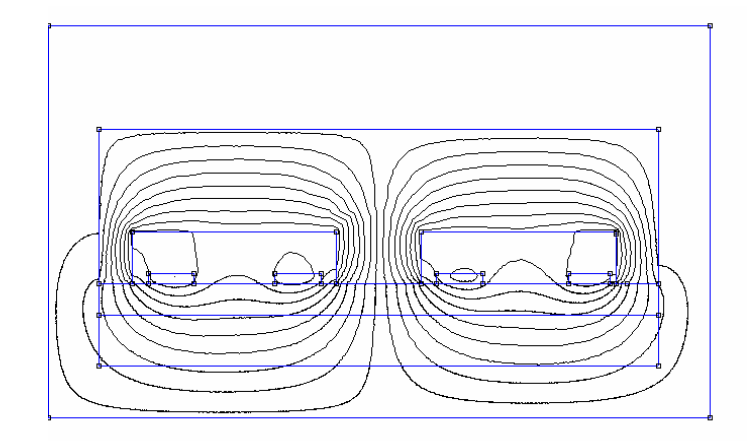

**Figure IV.22.** Distribution des lignes de champ magnétique dans l'inductance avec le noyau en boîtier.

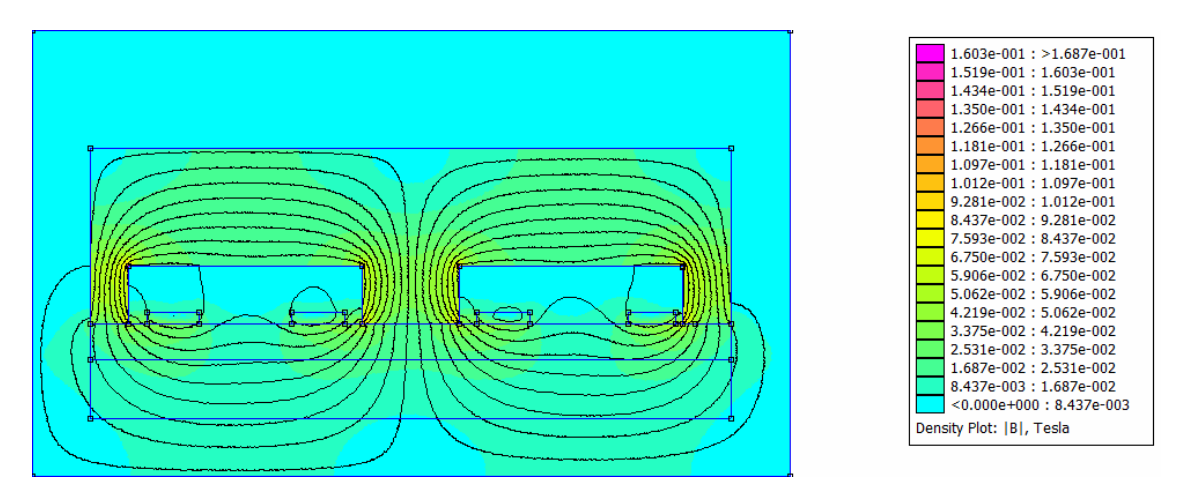

**Figure IV.23:** Flux d'induction magnétique dans l'inductance avec le noyau en boîtier.

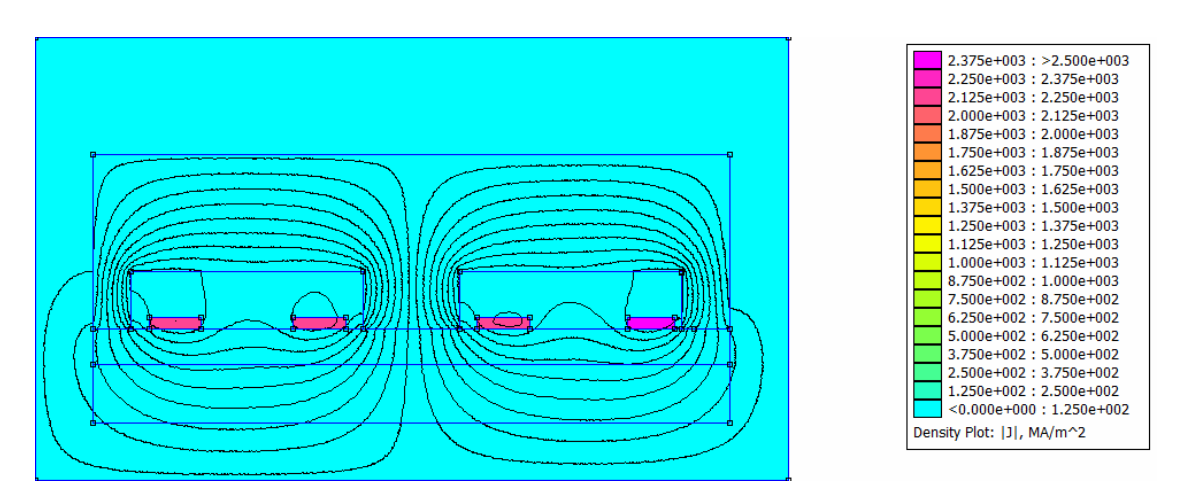

**Figure IV.24** : La densité de courant dans l'inductance avec le noyau en boîtier.

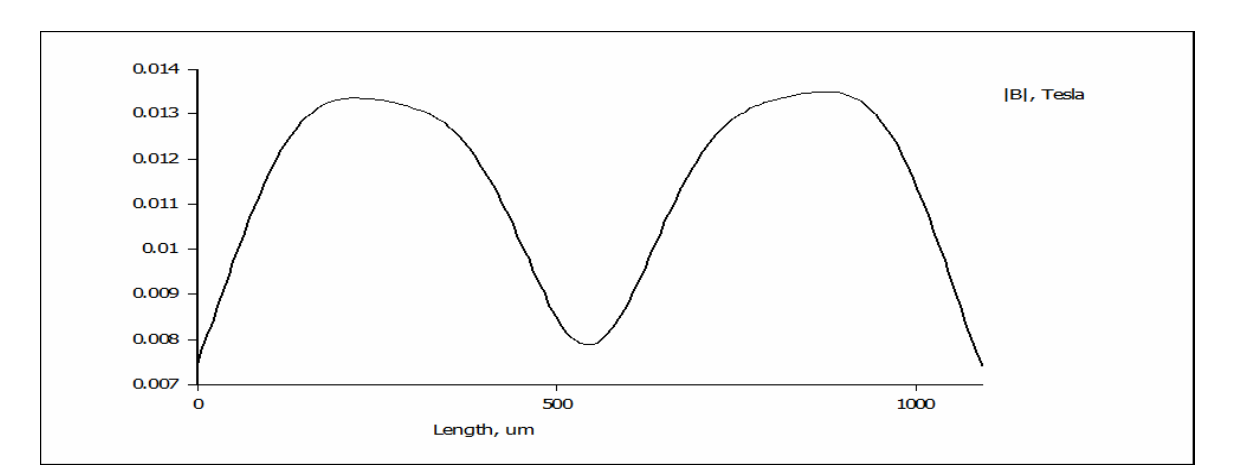

**Figure IV. 25 :** Variation du flux d'induction magnétique dans le silicium (substrat).

Dans cette nouvelle structure, le problème du débordement des lignes du champ magnétique à l'extérieur de l'inductance est corrigé (Figure IV.22), ce qui implique que le risque de perturbation magnétique des composants du voisinage est éliminé. L'effet de peau est également absent dans cette nouvelle structure **(**Figure IV.24).

Par contre toutes les lignes de champs magnétiques traversent le substrat (Figures IV.22 et IV.23). Donc le flux d'induction magnétique devient plus intense au niveau du substrat par rapport à l'inductance MOFS (Figure IV.25). Ces deux effets font du substrat un siège des courants de Foucault qui chauffent l'inductance. Le substrat étant semiconducteur, une élévation de température peut déstabiliser sa concentration intrinsèque. Nous concluons donc que le noyau sous forme de boîtier n'a pas corrigé tous les défauts.

Suite à ces simulations, deux remarques importantes sont relevées :

- Dans l'inductance MOFS ou le noyau est pris entre la couche d'isolant et le substrat, le flux magnétique dans le substrat est presque nul, par contre, les lignes de champ magnétique débordent à l'extérieur de l'inductance.
- Dans la structure avec le noyau en boîtier, le substrat est traversé par un flux magnétique intense, mais le problème du débordement des lignes de champs magnétique est corrigé.

 En tenant compte de l'architecture de ces deux structures, nous avons conçu une troisième inductance. Dans cette nouvelle inductance, nous regroupons la structure MOFS, et la structure avec noyau en boîtier. On se retrouve donc avec deux noyau que nous allons nommé : Noyau 1 et Noyau 2, d'où le nom de « Inductance à double noyau » (Figure IV.26). Il faut noter que les noyaux des trois inductances (l'inductance MOFS, l'inductance à noyau en boîtier, et l'inductance à double noyau) ont le même volume qui est identique au volume initial (Voir paragraphe III.9.1.2.).

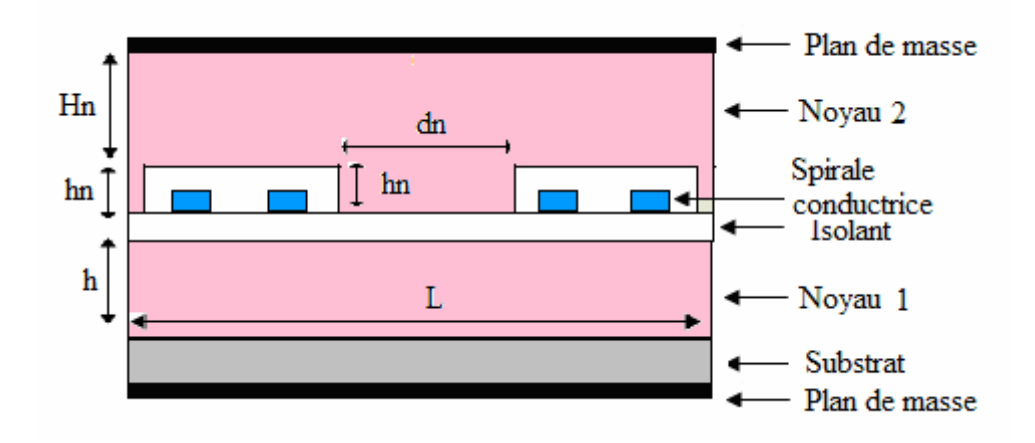

**Figure IV.26:** Coupe transversale d'une **i**nductance à double noyau.

Dans la nouvelle structure le noyau magnétique et partagé en deux parties, une partie prend la forme noyau en boîtier (noyau2), est la deuxième partie prend la forme d'un bloc inséré entre l'isolant et le substrat (noyau1). Nous obtenons donc, une inductance avec deux noyaux (Figure IV.26). D'où le nom de « Inductance à double noyau ».

Le noyau1 est un Bloc dont les dimensions sont : une section A  $_{\text{mas}}$  = 1,1875 mm<sup>2</sup> de coté L=1,09 mm (voir paragraphe III.8.2) et de hauteur h=340 µm . Le noyau2 est similaire au noyau de la figure IV.21, toutes les dimensions sont conservées, sauf pour la hauteur Hn1=625,42 µm qui devient Hn=285,42 µm.

## **IV.7.4. Simulation de l'inductance à double noyau**

A l'aide du logiciel FEMM 4.2, nous effectuons les mêmes simulations que les précédentes.

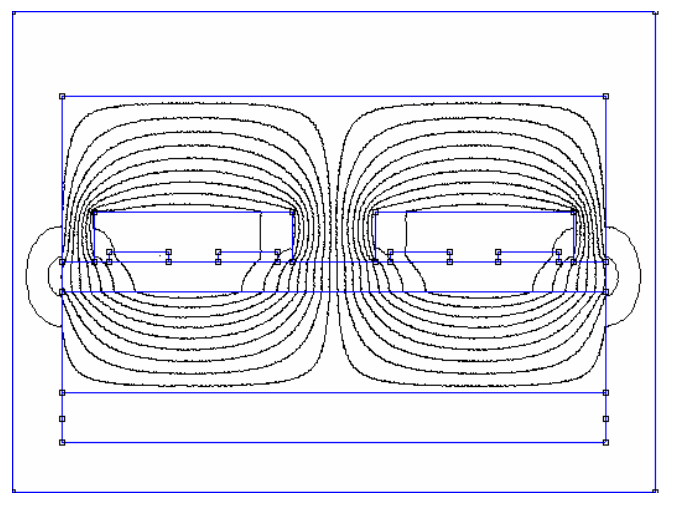

**Figure IV.27.** Distribution des lignes de champ magnétique dans l'inductance à double noyau.

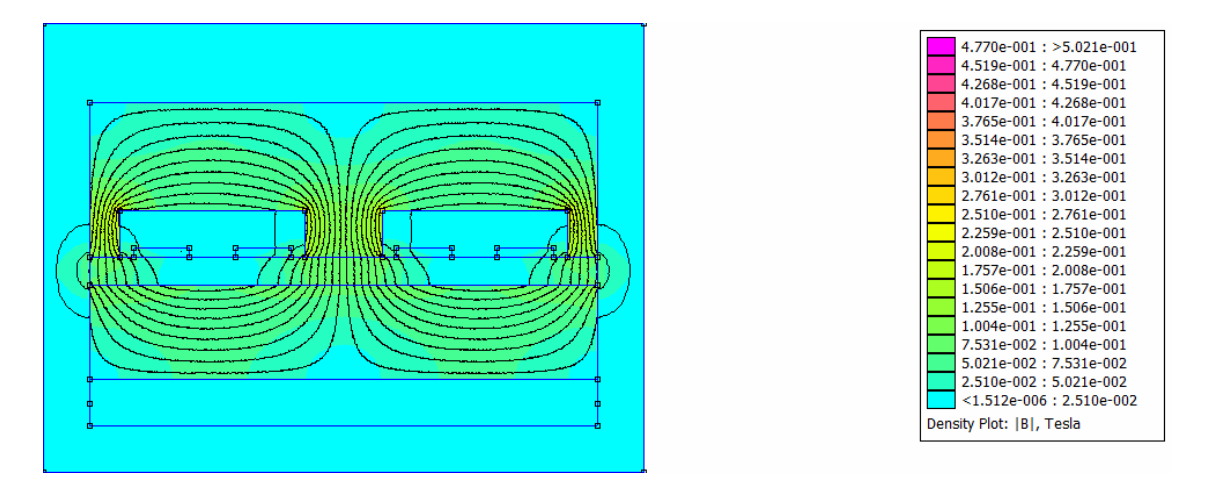

**Figure IV.28:** Flux d'induction magnétique dans l'inductance à double noyau.

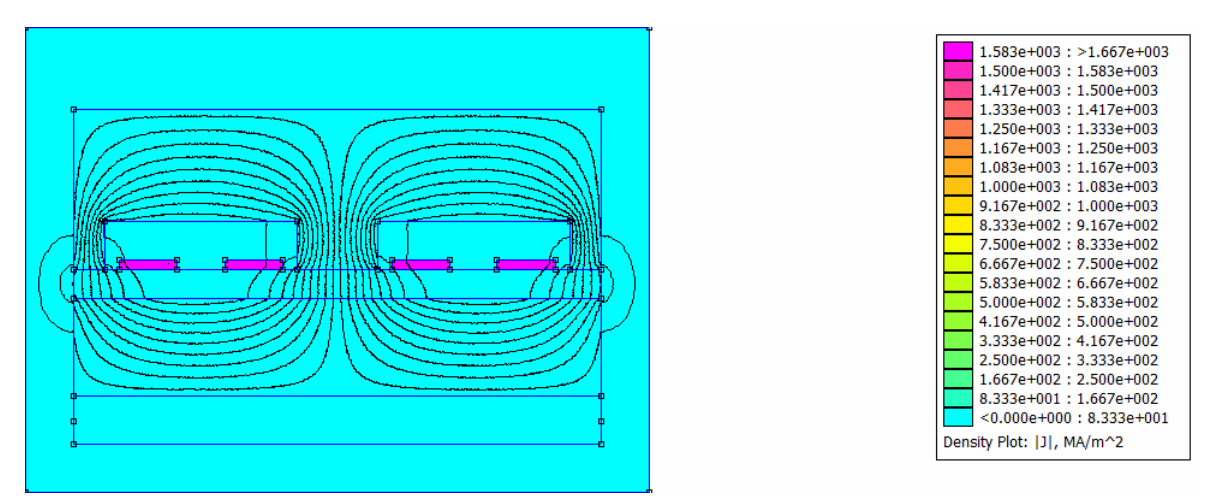

**Figure IV.29 :** La densité de courant dans l'inductance à double noyau.

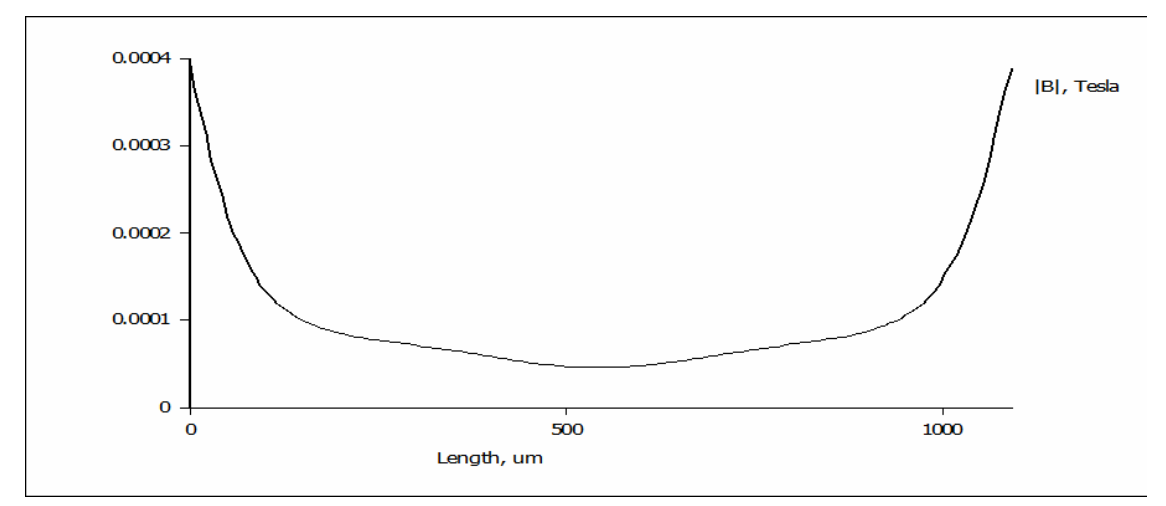

**Figure IV. 30 :** Variation du flux d'induction magnétique dans le silicium.

#### **Interprétation :**

- La figure IV.27, montre que les lignes du champ magnétique sont totalement canalisées dans les deux noyaux.
- $\triangleright$  Aucune ligne ne traverse le substrat (FigureIV.28), donc, il n y a aucun risque d'échauffement du substrat par les courants de Foucault. Les seuls courants circulant dans le substrat sont les courants induits par effet capacitifs, seulement, ces courants ont été atténués suite au dimensionnement géométrique établi.
- $\triangleright$  Il n y a également pas de débordement des lignes de champ magnétiques à l'extérieur de l'inductance, donc, pas de risque de perturbation des composants de proximité.
- $\triangleright$  Le flux d'induction magnétique est presque nul dans le substrat (Figure IV.30) donc pas de risque d'atteinte à la concentration .intrinsèque du silicium.
- Le problème de l'effet de peau ne se pose pas dans les cas de l'inductance à double noyau (Figure IV.29).

En conclusion, l'inductance à double noyau est plus performante que le deux autres inductances. Nous adopterons donc cette structure pour l'intégrer dans le microconvertisseur Buck.

# **IV.8. MODELE ELECTRIQUE DE L'INDUCTANCE A DOUBLE NOYAU**

L'inductance à double noyau ayant un bon comportement magnétique, nous allons maintenant tester son comportement électrique. Mais avant de franchir cette étape, il faut d'abord donner son circuit électrique.

Nous allons sectionnée la spirale de deux tours en huit segments conducteurs (Figure IV.31) afin de faire apparaître les cellules principales.

Le comportement électrique de la structure globale, se déduit du comportement électrique des cellules principales (Figure IV.32) .

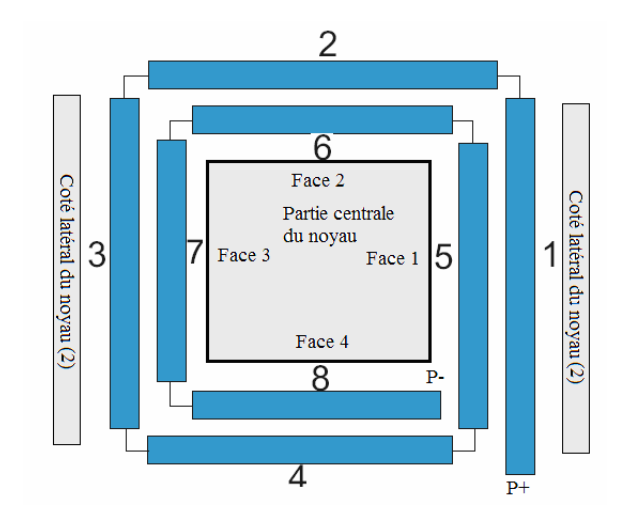

**Figure IV.31** : Inductance à double noyau sectionnée en segments individuels.

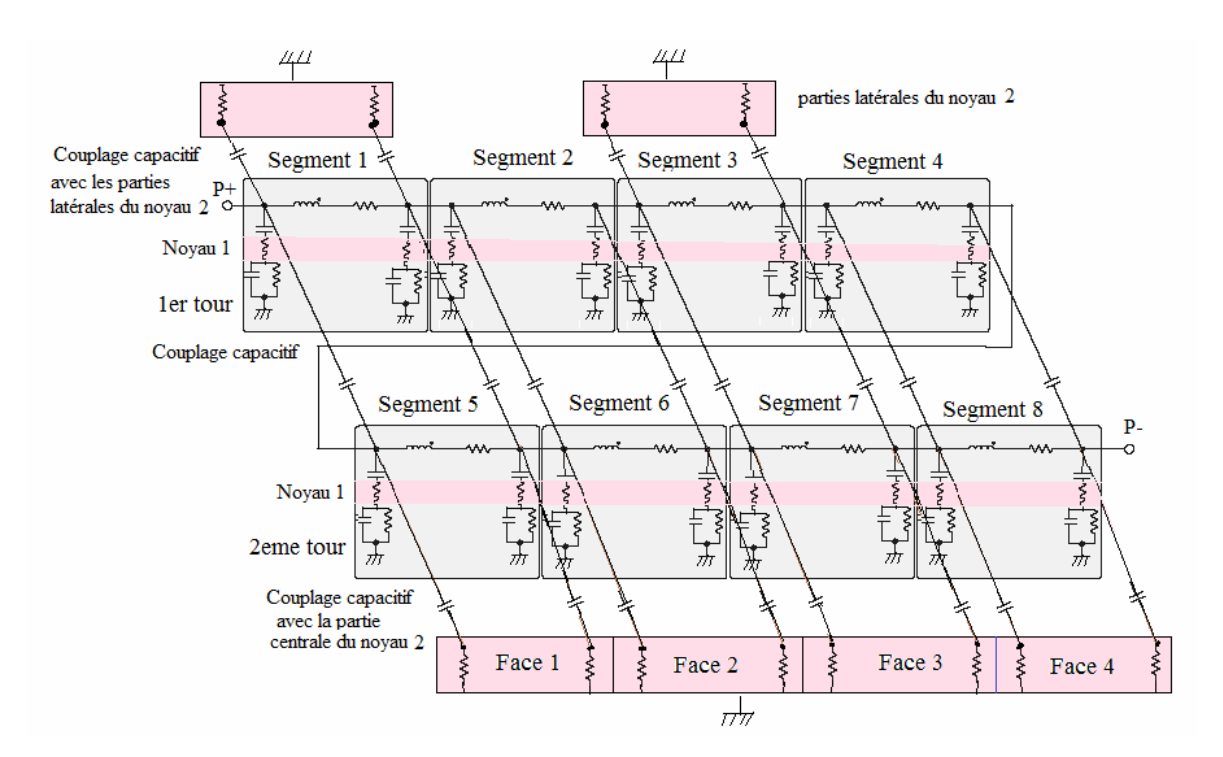

**Figure IV.32 :** Cellules élémentaires et schéma de principe d'une inductance à double noyau.

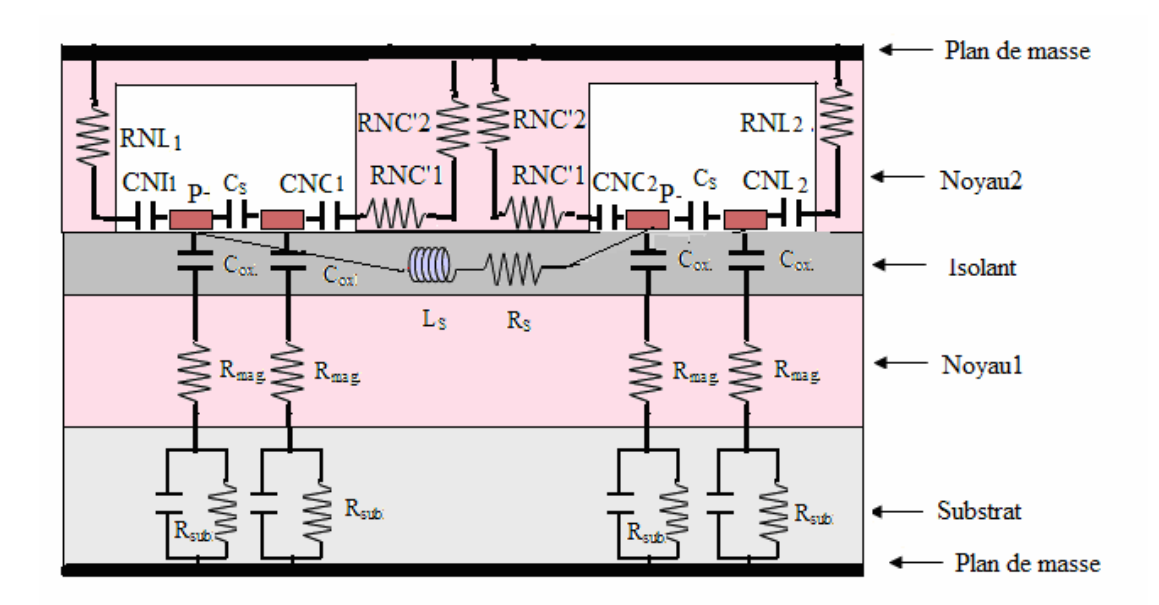

**Figure IV.33 :** Coupe transversale d'une inductance à double noyau.

Dans le cas de l'inductance à double noyau d'autres éléments viennent s'ajouter aux éléments de l'inductance en configuration MOFS, tels que :

**CNC1** et **CNC2 :** Les capacités parasites de couplage entre les segments de la spire interne et la partie centrale du noyau2.

**RNC1 et RNC2 :** Les résistances de la partie centrale du noyau2 aux courants induits par effet capacitif.

**CNL1 et CNL2 :** Les capacités parasites de couplage entre les segments 1 et 3 de la spire externe et la partie latérale du noyau2.

**RNL1 et RNL2 :** Les résistances de la partie latérale du noyau2 aux courants induits par effet capacitif.

A partir des figures IV.32 et IV.33, nous pouvons déduire le modèle électrique de l'inductance planaire à double noyau.

Dans ce modèle électrique, nous prenons les résistances et capacités équivalentes :

**RLNeq :** Résistance équivalente des résistances RNLi

**RNCeq :** Résistance équivalente des résistances RNCi

**CNCeq :** Capacité équivalente des capacités CNCi

**CNLeq :** Capacité équivalente des capacités CNLI

Suite à la symétrie nous avons :

CNC1=CNC2, RNC1=RNC2 , CNL1=CNL2 et RNL1=RNL2

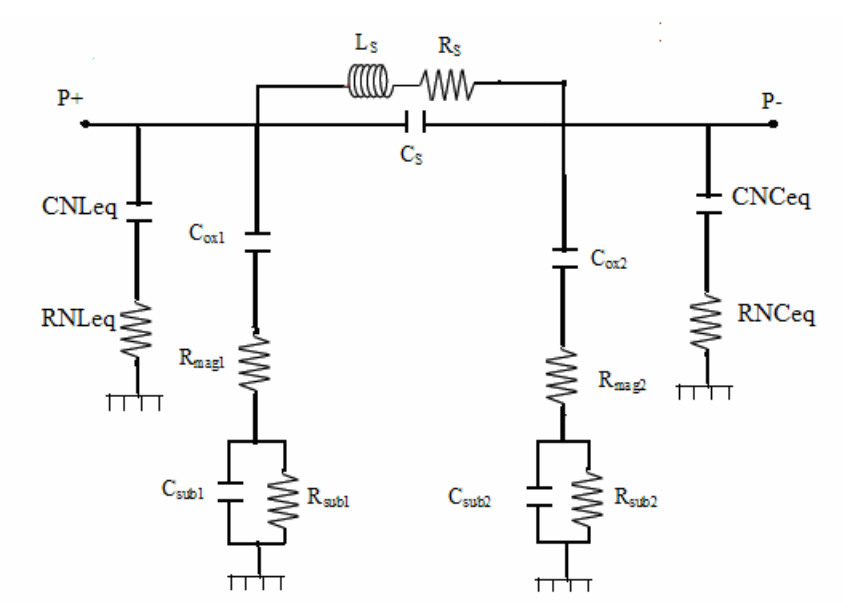

**Figure IV. 34 :** Modèle électrique d'une inductance à double noyau.

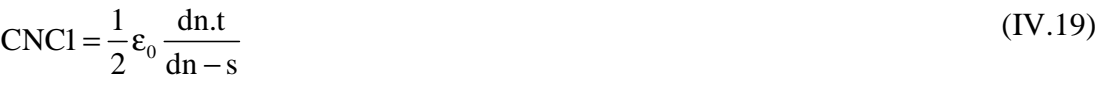

 $RNC1 = RNC'1 + RNC'2$  (IV.20)

$$
RNC'1 = 2\rho \frac{0,5.dn}{dn.t}
$$
 (IV.21)

$$
RNC'2 = 2.\rho_{NiFe} \frac{hn + Hn}{0.5(dn)^2}
$$
 (IV.22)

 $CNCeq = 8.CNC1$ (IV.23)

$$
RNCeq = \frac{RNC1}{8}
$$
 (IV.24)

$$
CNL1 = \frac{1}{2} \varepsilon_0 \frac{\text{t.d}_{\text{ex}}}{\text{d}_{\text{s-L}}} \tag{IV.25}
$$

$$
RNL1 = 2 \cdot \rho_{\text{NiFe}} \frac{dl}{t.d_{\text{ex}}}
$$
 (IV.26)

$$
CNLeq = 4.CNL1
$$
 (IV.27)

$$
RNLeq = \frac{RNL}{4}
$$
 (IV.28)

Nous rappelons que :

hn, Hn, dn-s,  $d_{s,I}$  et dn représentent les dimensions du noyau 2 (voir figure IV .26). Les résultats des calculs sont regroupés dans le tableau IV.6

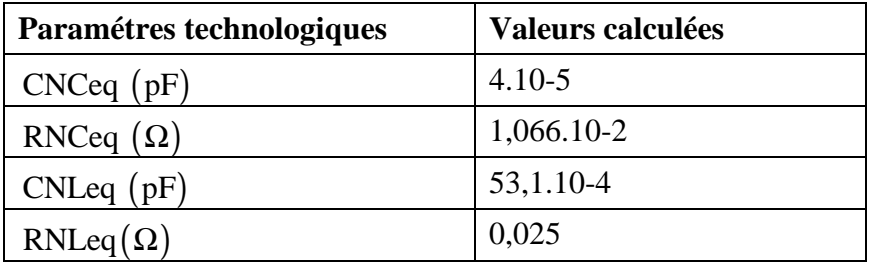

**Tableau IV.6 :** Valeurs des quelques paramètres technologiques apparus dans l'inductance à double noyau.

## **IV.9. FORMES D' ONDES DES COURANTS ET TENSIONS**

Afin de valider notre modèle d'inductance, nous allons, à l'aide d'un logiciel de simulation PSIM 6.0, visualiser les différentes formes d'ondes des courants et tensions de notre inductance y compris celle du micro-convertisseur contenant cette inductance. Pour ce faire, nous allons procéder comme suit :

- Dans un premier temps, nous simulons le circuit électrique équivalent du microconvertisseur Buck contenant une bobine idéale (Figures IV.37, IV38 et IV39).
- $\triangleright$  Dans un deuxième temps, nous simulons le circuit électrique équivalent du microconvertisseur Buck, qui contient cette fois l'inductance MOFS que nous avons dimensionnée (Figures IV41 à IV.44).
- Dans un troisième temps, c'est le circuit électrique équivalent du microconvertisseur Buck comportant l'inductance à double noyau dimensionnée qui sera simulé (Figures IV46 à IV.50).
- $\triangleright$  Nous terminerons par une comparaison des résultats de simulations.

**Remarque** : Cette simulation est effectuée en introduisant dans les circuits électriques, les valeurs des paramètres technologiques des tableaux IV.4, IV.5 et IV.6.

Avant d'entamer la simulation, nous calculons les valeurs de la capacité du microconvertisseur, ainsi que sa résistance de charge.

# **IV.9.1. Calcul de la capacite et de la résistance de charge du microconvertisseur**

Dans un convertisseur DC /DC, en pratique, le signal de la tension de sortie est toujours affectée par des ondulations à des degrés differents. Par contre le courant de sortie peut etre continu, car la grande variation de courant aux bornes de l'inductance, peut etre atténuée par le condensateur.

Le courant  $I_c$  circulant dans le condensateur étant triangulaire, la tension Vc à ses bornes est composée d'arcs paraboliques (FigureIV.35) .

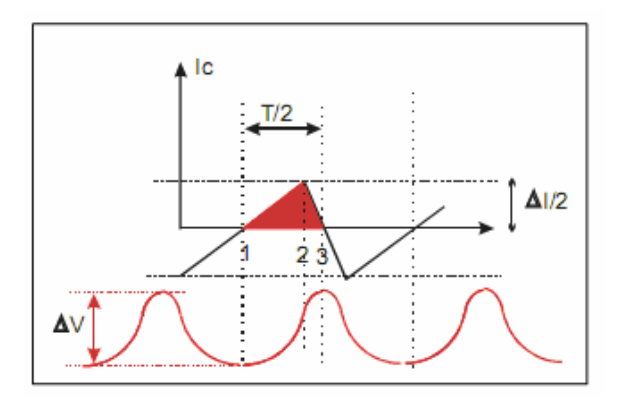

**Figure IV.35 :** Ondulations résiduelles de la tension de sortie.

La figure IV.35 montre que pour chaque demi période $\frac{T}{2}$ 2 , le condensateur emmagasine ou restitue une charge conduisant à une variation de la tension aux bornes du condensateur estimée à :

$$
\Delta Vc = \frac{\Delta Q}{C} = \frac{1}{C} \cdot \frac{1}{2} \cdot \frac{\Delta I_L}{2} \cdot \frac{T}{2}
$$
 (IV.29)

Sachant que:

$$
\Delta I_{L} = \frac{\alpha.Ve.(1-\alpha)}{Lf} = \frac{Vs.(1-\frac{Vs}{Ve})}{Lf}
$$
 (IV.30)

En remplaçant  $\Delta I_L$  dans l'equation (IV.29), nous obtenons:

$$
\Delta Vc = \frac{1}{8Lf^2C} Vs \left(1 - \frac{Vs}{Ve}\right)
$$
 (IV.31)

D'ou

$$
C = \frac{Vs \left(1 - \frac{Vs}{Ve}\right)}{8Lf^2 \Delta Vs}
$$
 (IV .32)

L'ondulation de la tension de sortie etant fixeé par le cahier des charges à 1% de la valeur moyenne de Vs, nous obtenons comme valeur de la capacité du condensateur :  $C \approx 1.5 \text{ }\mu\text{F}$ .

La resistance R de la charge du micro-convertisseur est calculée à l'aide de la relation (IV.33).

$$
R = \frac{V_s}{I_{\text{smoy}}} \tag{IV.33}
$$

D'où :  $R = 6,57\Omega$ 

# **IV.9.2. Simulation du micro-convertisseurs avec une bobine idéale**

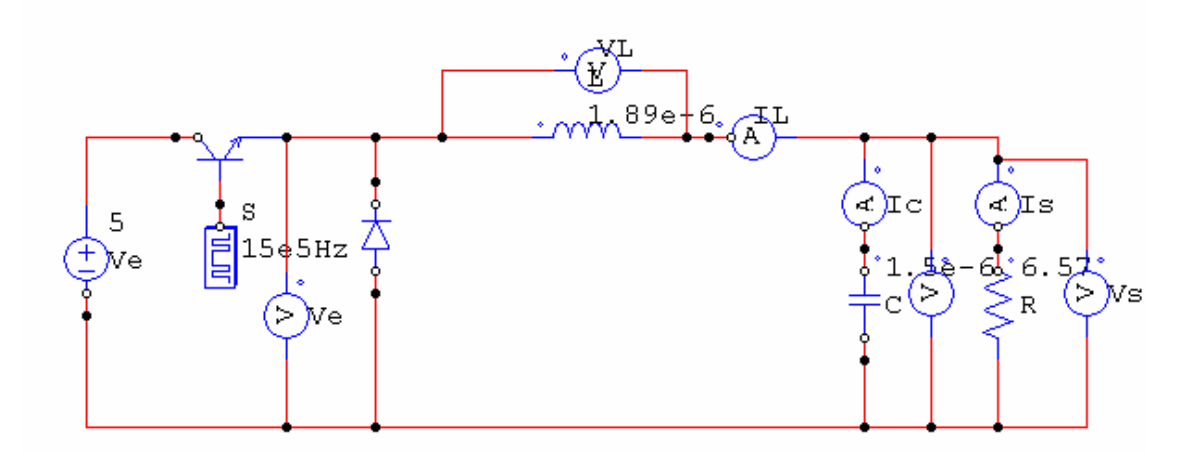

**Figure IV.36:** Micro-convertisseur contenant une bobine idéale.

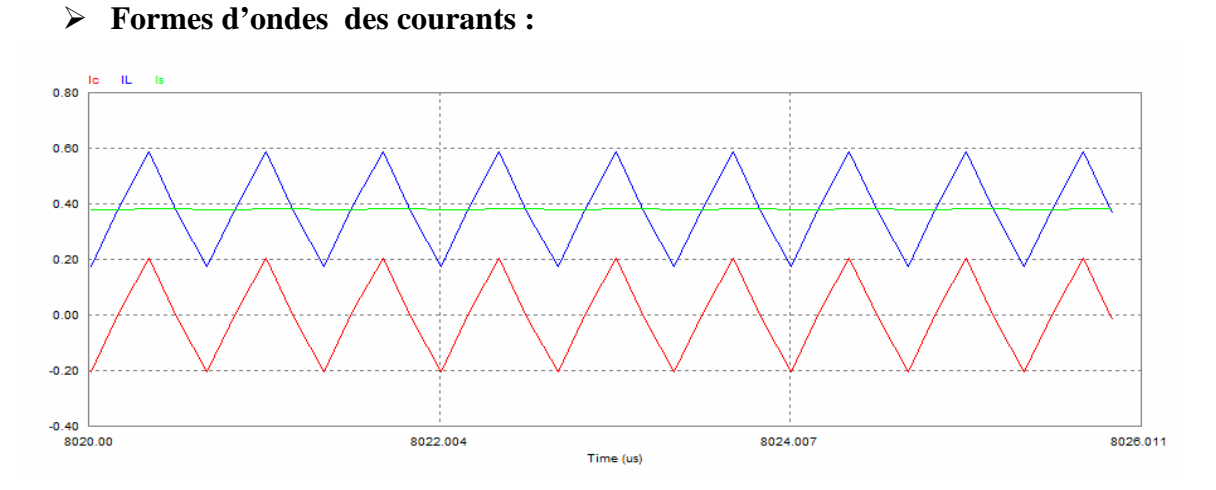

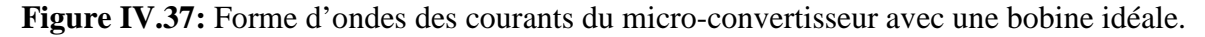

- IL : Courant circulant dans la bobine idéale (bleu).
- Ic : Courant circulant dans le condensateur C du micro-convertisseur (rouge).
- Is : Courant de sortie du micro-convertisseur (vert).

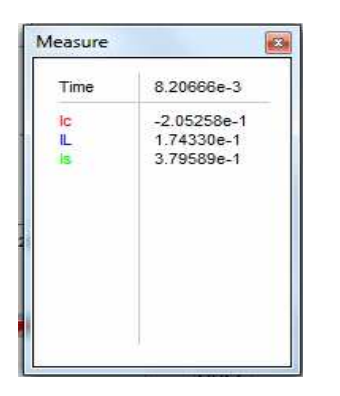

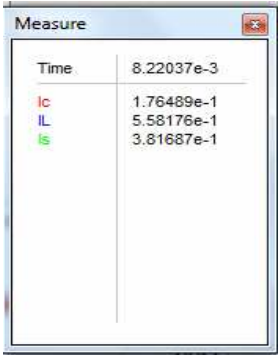

**Tableau IV.7:** Valeurs maximales et minimales des courants mesurés.

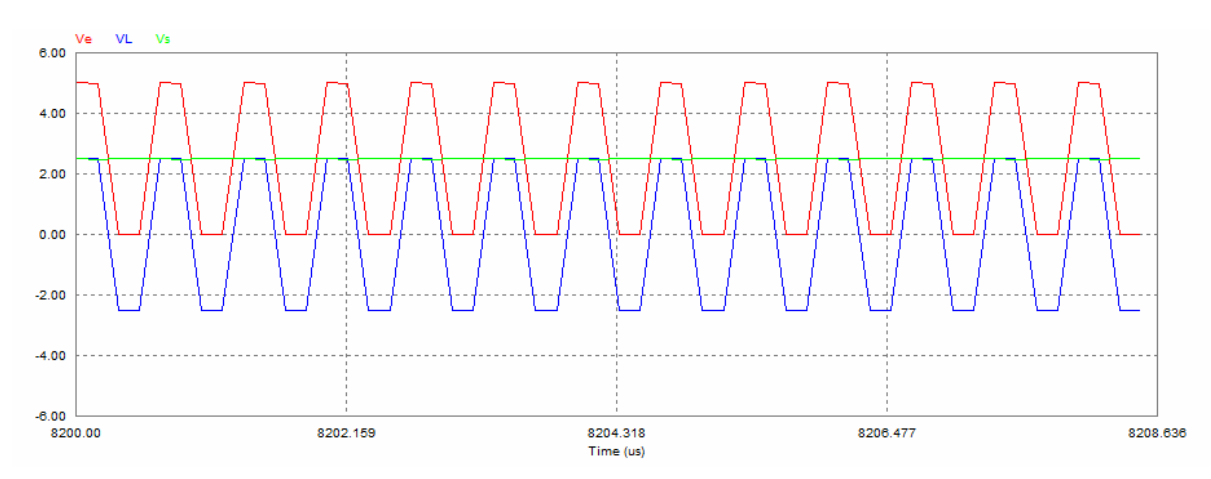

### **Formes d'ondes des tensions :**

**Figure IV.38:** Forme d'ondes des tensions du micro-convertisseur avec une bobine réelle.

- VL : Tension aux bornes de l'inductance idéale (bleu)
- Ve : Tension d'entrée du micro-convertisseur (rouge)
- Vs : Tension de sortie du micro-convertisseur (vert)

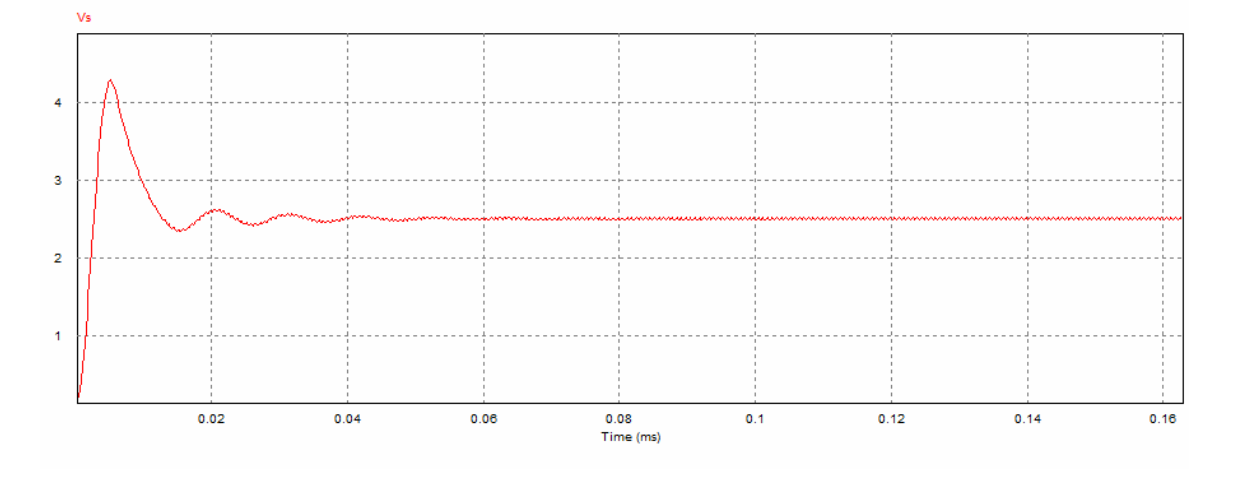

**Figure IV.39:** Tension de sortie du micro-convertisseur.

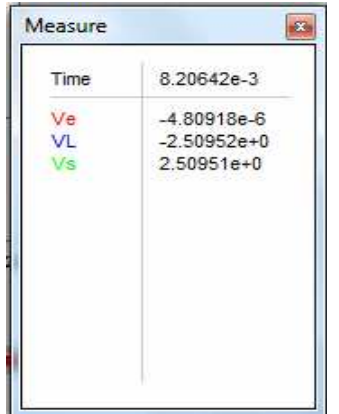

| Measure |                |
|---------|----------------|
| Time    | 8.22073e-3     |
| Ve      | $5.00000e + 0$ |
| VL      | 2.50864e+0     |
| 7s.     | $2.49135e+0$   |
|         |                |
|         |                |

**Tableau IV.8:** Valeurs maximales et minimales des tensions mesurées.

#### **IV.9.2.1. Interprétation des résultats**

Les formes d'ondes obtenues des courant et tensions représentées par les figures (figure IV.37 , IV.38 et IV.39) sont identiques à celles d'un convertisseur Buck. Le courant aux bornes de la bobine est triangulaire et ne s'annule jamais, donc le mode de conduction continue est respecté (Voir paragraphe III.4). La tension aux bornes du condensateur C, la tension de sortie et le courant de sortie sont continus. Le régime transitoire marque sa signature pendant les premières microsecondes de déclenchement du micro-convertisseur (Figure IV.39). Les valeurs des courants et tensions sont très en accord avec ceux du cahier des charges (Tableaux IV.7 et IV.8).

# **IV.9.3. Simulation du micro-convertisseur contenant l'inductance MOFS**

La figure IV.40 représente le circuit electrique d'un micro-convertisseur Buck comportant l'inductance MOFS (voir paragraphe IV.3.1.) dimensionnée au chapitre III.

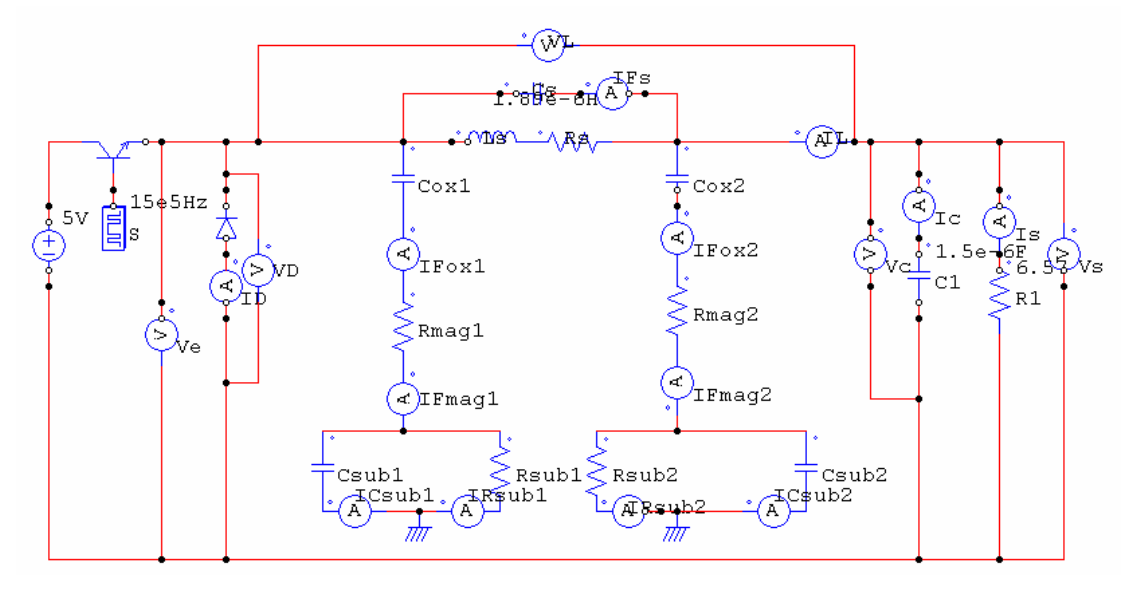

**Figure IV.40:** Circuit électrique du Buck avec une inductance MOFS.

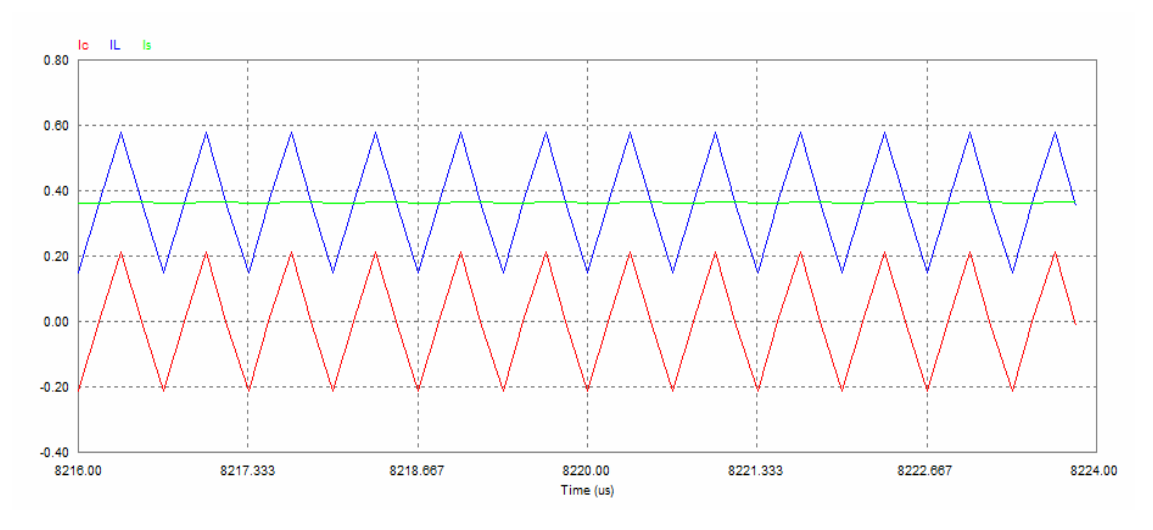

### **Formes d'ondes des courants :**

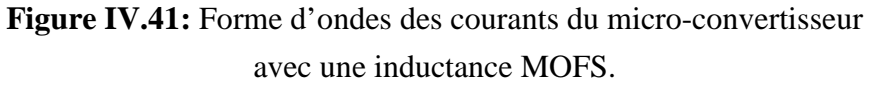

- IL : Courant circulant dans l'inductance MOFS (bleu).
- Ic : Courant circulant dans le condensateur C1 du micro-convertisseur( rouge).
- Is : Courant de sortie du micro-convertisseur (vert).

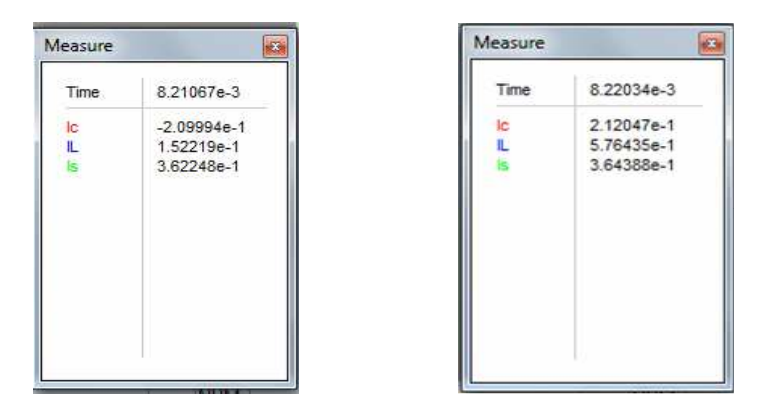

**Tableau IV.9:** Valeurs maximales et minimales des courants mesurées.

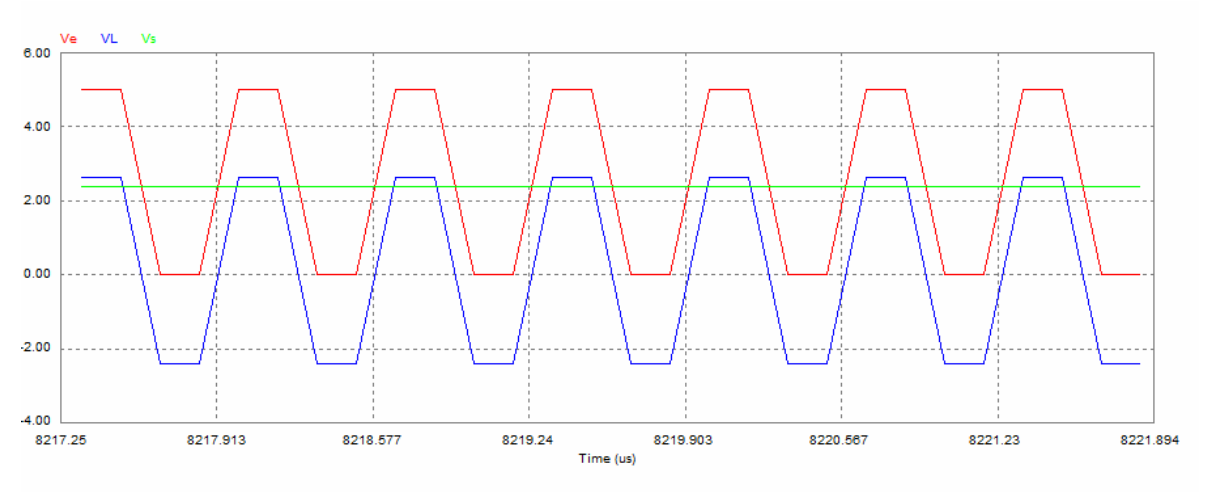

#### **Formes d'ondes des tensions :**

**Figure IV.42:** Forme d'ondes des tensions du micro-convertisseur

avec une inductance MOFS

- VL : Tension aux bornes de l'inductance MOFS (bleu)
- Ve : Tension d'entrée du micro-convertisseur (rouge)

Vs : Tension de sortie du micro-convertisseur (vert)

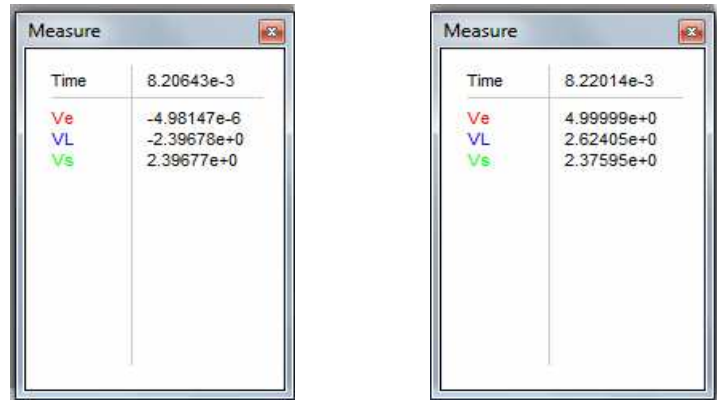

**Tableau.IV.10:** Valeurs maximales et minimales des courants mesurées.

### **Courants parasites :**

Le dimensionnement géometrique de l'inductance MOFS est effectué afin de minimiser au maximum les effets parasites, et en meme temps proteger l'inductance des courants parasites qui peuvent nuire à son fonctionnement. De ce fait, nous avons visulaisé et mesuré les courants induits par effets capasitif, au niveau de chaque couche de l'inductance ( Figures IV.43, IV.44).

**IFox2 :** sont les courants induit par effet capacitif, suite à la presence de la couche de dioxyde de silicium entre la spirale conductrice et le noyau qui est egalement conducteur.

**IFmag2 :** représente les courants qui circulent dans le noyau pris entre la couche isolante de dioxyde de silicium et le substrat de silicium.

**ICsub2 et IRsub2 :** sont les courants traversant le substrat.

**Ifs :** représente les courants inter-spires.

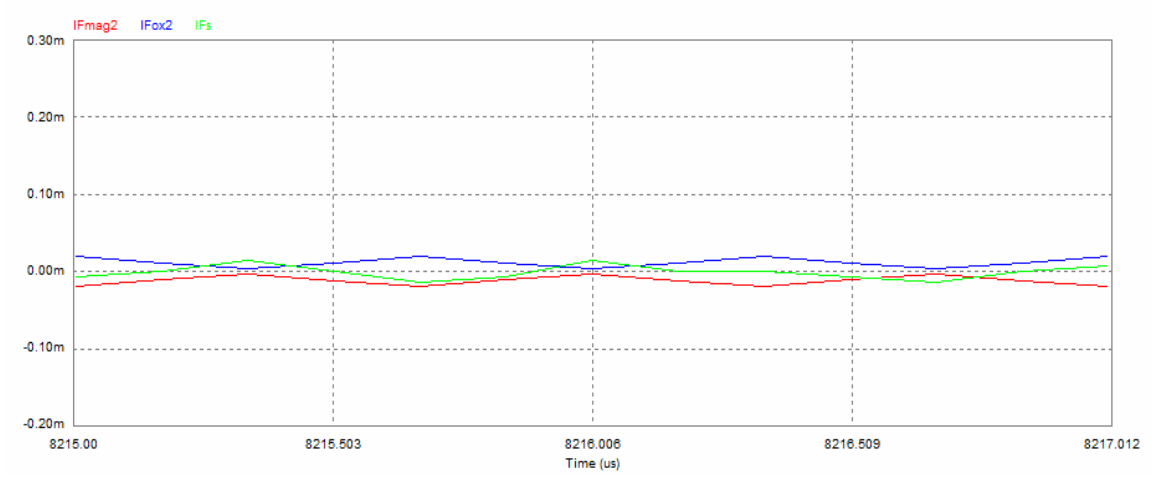

**Figure IV.43:** Courants parasites inter-spires inter-spires, et courants induits dans le noyau.

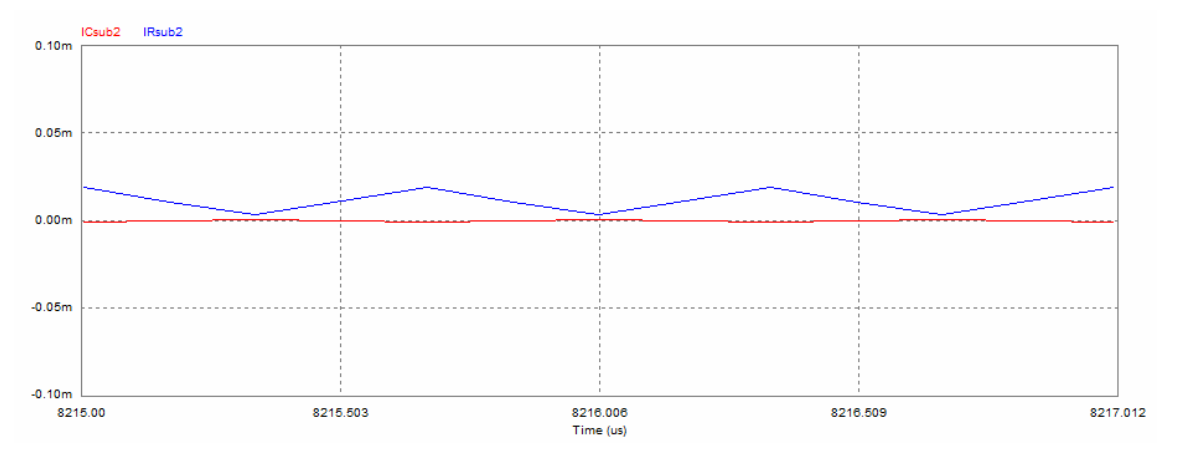

**Figure IV.44:** Courants parasites circulant dans le substrat.

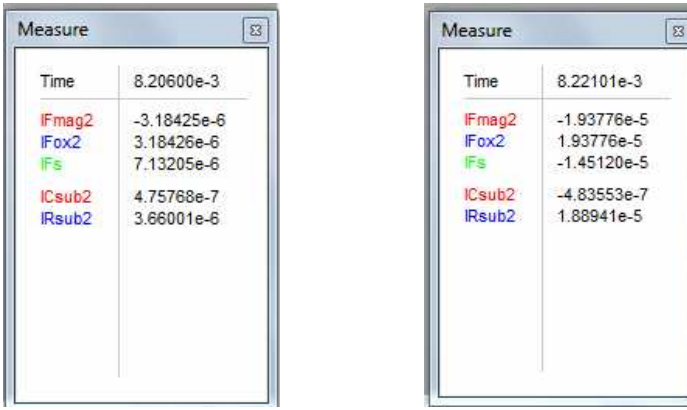

**Tableau IV.11:** Valeurs des courants parasites.

### **IV.9.3.1. Interprétation des résultats**

Les figures IV.43 et IV.44, ainsi que les valeurs du tableau IV.10, montrent bien l'existance de courants parsites dans l'inductance, seulement, ces courants sont très très faibles ( de l'ordre du mico-ampère).

 Les courants parasites présents entres les spires IFs, ainsi que les courants parsites IFmag circulant dans le noyau et IRsub dans le substrats sont de l'ordre de  $10^5$  fois à  $10^6$ fois plus petits que la valeur du courant moyen circulant dans l'inductance. Les courant parasites induits par effet capacitif dans le substrat ICsub sont encore plus faibles : de l'ordre de  $10^7$  plus faible que le courant moyen de l'inductance (Tableau IV.11).

 Malgrés la présence de courants parasites dans les differentes couches de l'inductance, les formes d'ondes des courants et tensions sont trés en accord avec ceux de la littératures ( Figures IV.41 et IV.42), et leurs valeurs mesurées à l'etat staionnaire sont très proches des valeurs du chier des charges ( Tableaux IV.9 et IV.10). Le mode de conduction continue est egalement respecté.

# **IV.9.4. Simulation du micro-convertisseur contenant l'inductance à double noyau**

 Dans ce troisieme cas, l'inductance que nous allons placer dans le microconvertisseur, est à double noyau. Le circuit électrique de l'ensemble est donné par la figure IV 45. La simulation des courants et tensions est effectué à l'aide du logiciel PSIM6.0.

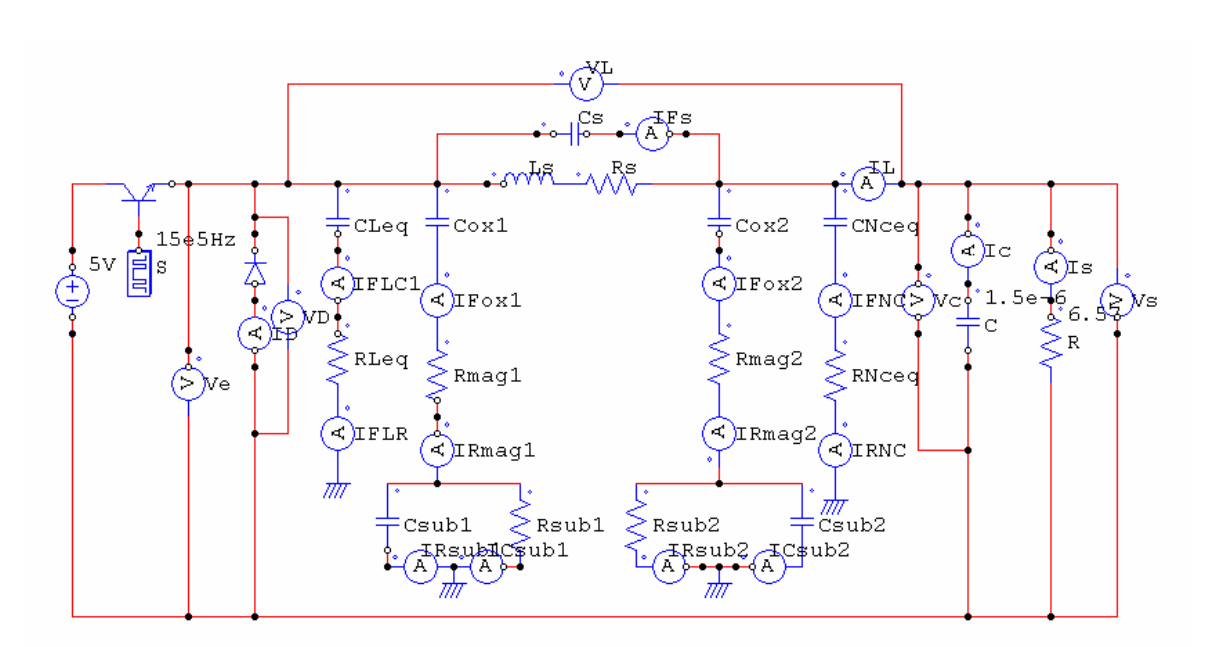

**Figure IV.45:** Circuit électrique du micro-convertisseur contenant une inductance à double noyau.

Les résultats de la simultation dans ce cas d'inductance sont présentés par les figures IV.46 jusqu 'a IV50.

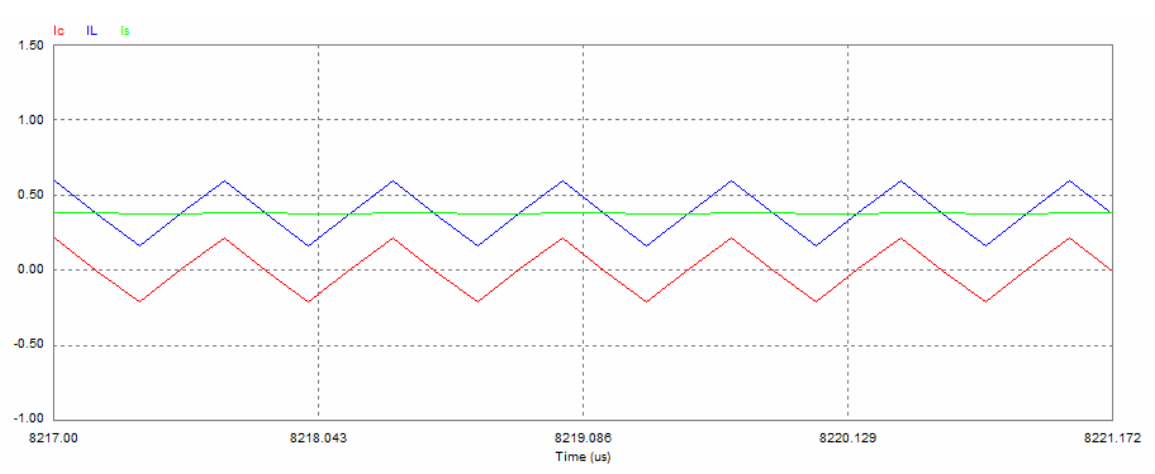

### **Formes d'ondes des courants :**

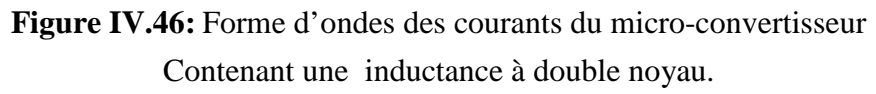

- IL : Courant circulant dans l'inductance à double noyau (bleu).
- Ic : Courant circulant dans le condensateur C1 du micro-convertisseur( rouge).
- Is : Courant de sortie du micro-convertisseur (vert).

| Measure | $\overline{\mathbf{z}}$ | Measure |            |
|---------|-------------------------|---------|------------|
| Time    | 8.20601e-3              | Time    | 8.22035e-3 |
| lc.     | $-2.09184e-1$           | Ic.     | 2.03683e-1 |
| IL.     | 1.68478e-1              | IL.     | 5.83483e-1 |
| 5       | 3.77662e-1              |         | 3.79799e-1 |
|         |                         |         |            |
|         |                         |         |            |

**Tableau IV.12:** Valeurs maximales et minimales des courants mesurées.

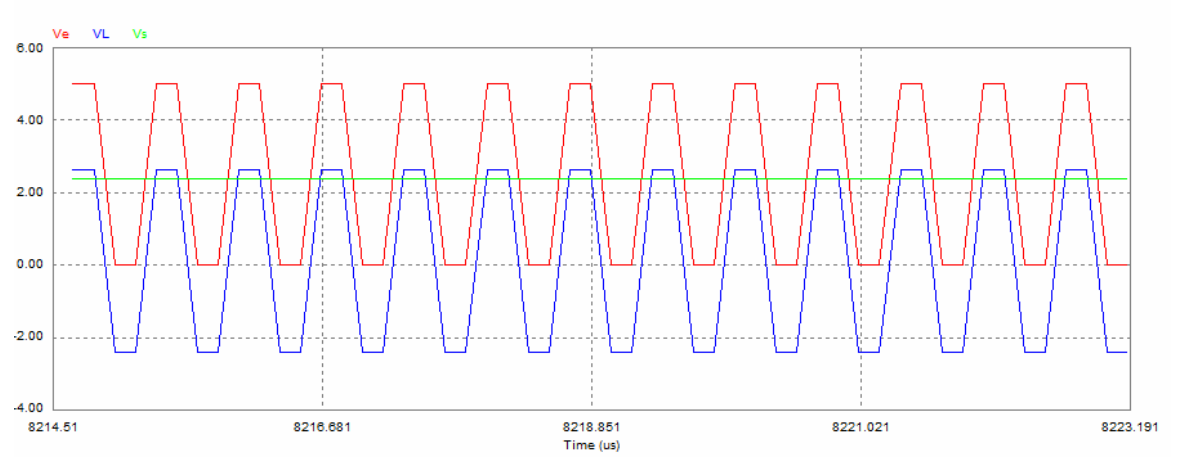

### **Formes d'ondes des tensions :**

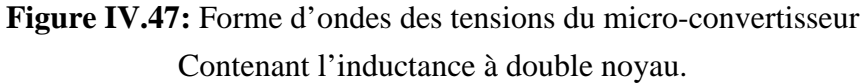

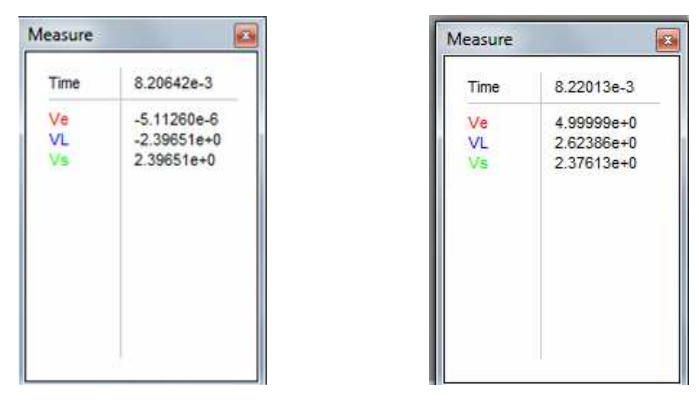

**Tableau IV.13:** Valeurs maximales et minimales des tensions mesurées.

- VL : Tension aux bornes de l'inductance à double noyau (bleu)
- Ve : Tension d'entrée du micro-convertisseur (rouge)
- Vs : Tension de sortie du micro-convertisseur (vert)

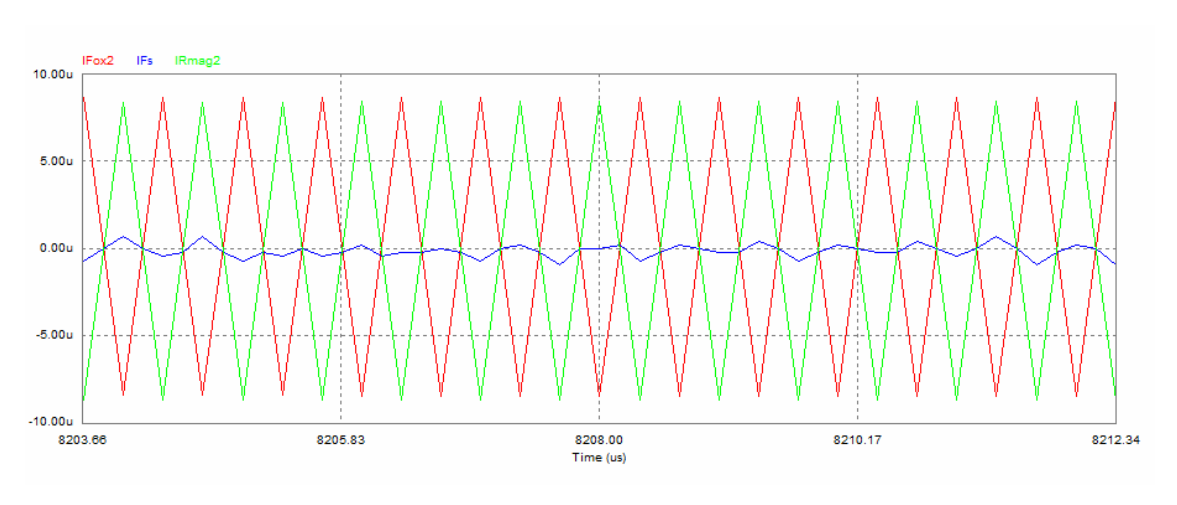

### **Courants parasites:**

**Figure IV.48:** Courants parasites inter-spires, et courants induits dans le noyau1.

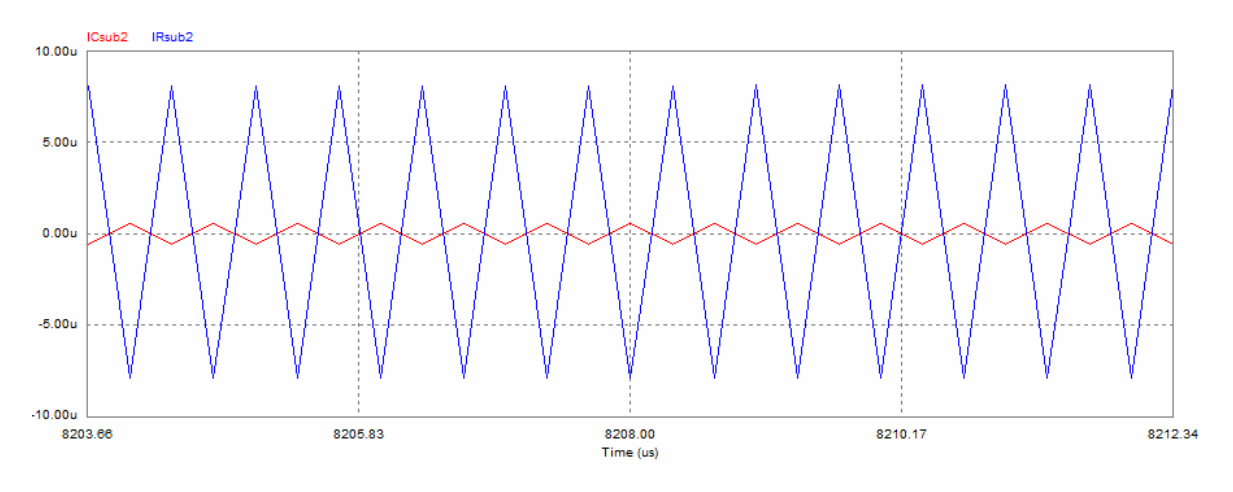

**Figure IV.49:** Courants parasites induits dans le substrat.

Nous rappelons que

**IFox :** sont les courants induit par effet capacitif, suite à la presence de la couche de dioxyde de silicium entre la spirale conductrice et le noyau.

**IFmag2 :** représente les courants qui circulent dans le noyau pris entre la couche isolante de dioxyde de silicium et le substrat de silicium.

**ICsub2 et IRsub2 :** sont les courants traversant le substrat.

**Ifs :** représente les courants inter-spires

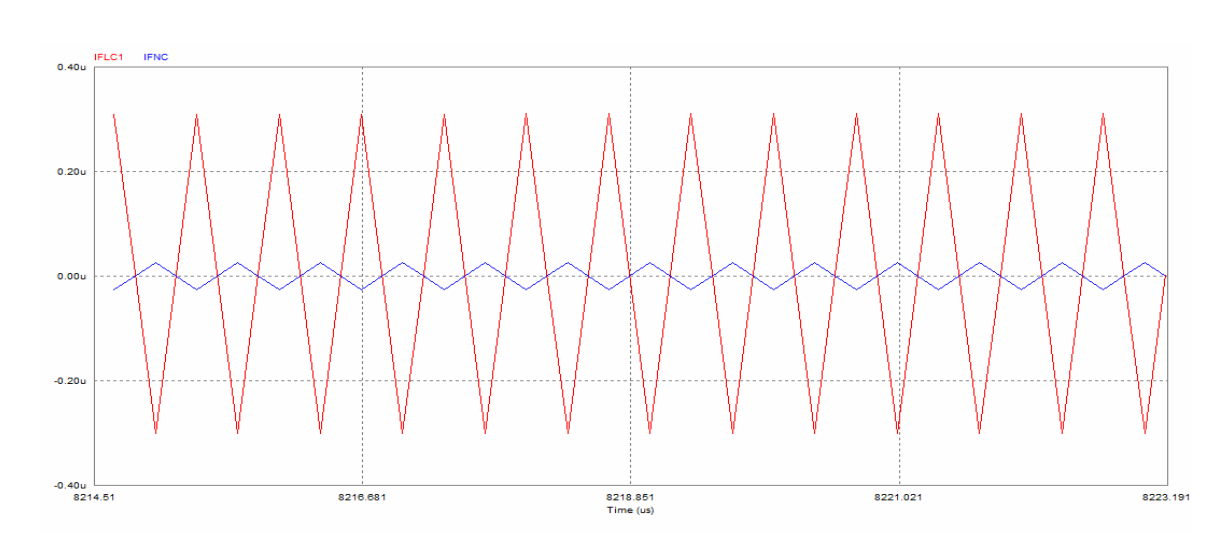

**Figure IV.50 :** Courants parasites circulant dans le noyau 2.

**IFLC1 :** représente les courants traversant le coté latéral du noyau 2 (rouge)

**IFNC :** représente les courants circulant dans la partie du noyau 2 se trouvant au centre de la spirale (bleu).

| Time                                            | 8.20667e-3     | Time               | 8.20700e-3    |
|-------------------------------------------------|----------------|--------------------|---------------|
| IF <sub>S</sub>                                 | $0.00000e + 0$ | IF <sub>S</sub>    | $-6.77785e-7$ |
|                                                 | $-8.25375e-6$  | Fox2               | 8.61308e-6    |
| Rmag2                                           | 8.25375e-6     | <b>IRmag2</b>      | $-8.61307e-6$ |
| ICsub2                                          | 5.39861e-7     | iCsub <sub>2</sub> | $-5.46064e-7$ |
|                                                 | $-7.71388e-6$  | Rsub <sub>2</sub>  | 8.06701e-6    |
|                                                 | 3.04054e-7     |                    | $-2.98237e-7$ |
|                                                 | $-2.51483e-8$  | <b>IFNC</b>        | 2.62289e-8    |
| Rsub <sub>2</sub><br><b>FLC1</b><br><b>IFNC</b> |                | IFLC1              |               |

**Tableau IV.14:** Valeurs des courants parasites.

## **IV.9.4.1. Interprétation des résultats**

Dans le cas de cette inductance à double noyau, d'autres effets parasites viennent s'ajouter à l'inductance avec noyau en boîtier. Ce sont les courants induits par effet capacitif dans la partie supérieure du noyau considérée comme le deuxième noyau de l'inductance.

 Les IFNC représentent les courants de fuite dans la partie centrale du deuxième noyau (Figure IV.50). Ces courants sont de l'ordre de  $10<sup>8</sup>$  fois plus petits que le courant moyen circulant dans l'inductance, donc négligeables (Tableau IV.14).
Les IFLC représentent à leurs tours, les courants de fuite dans les deux parties latérales du deuxième noyau (Figure IV.50). Ces courants sont également de l'ordre de 10<sup>7</sup> fois plus faibles que le courant moyen de l'inductance, donc ils sont considérés à leur tour comme négligeables (Tableau IV.14).

 IFmag et IFox, les courants parasites circulant dans la partie inférieure du noyau1 ainsi que les courants inter-spires (Ifs) (Figure IV.48), sont à leurs tours négligeables (Tableau IV.14).

 IRsub et ICsub, les courants parasites présents dans le substrat (Figure IV.49), sont de l'ordre de  $10^6$  à  $10^7 10$  fois plus faibles que le courant moyen circulant dans l'inductance (Tableau IV.14).

De ce fait ces courants parasites fortement atténués ne perturbent pas le fonctionnement de l'inductance à double noyau. D'où les résultats des valeurs mesurées des courants et tensions à l'état stationnaire sont très proches des résultats théoriques et de ceux du cahier des charges (Tableaux IV12 et IV.13).

#### **IV.9.5. Comparaison des résultats**

Nous regroupons dans le tableau (IV.15), les résultats issus des simulations présentées dans ce paragraphe IV.9 afin de les comparer. Les valeurs des courants et tensions ont eté relevées à l'etat stationnaire et aux memes instants pour une meilleure comparaison.

| I et V                   | Cahier des | Inductance | Inductance  | Inductance à |
|--------------------------|------------|------------|-------------|--------------|
| Notation                 | Charges    | Idéale     | <b>MOFS</b> | Double noyau |
| (A)<br>$I_{Lmax}$        | 0,6        | 0.58176    | 0.576435    | 0.583483     |
| $IL_{min}(A)$            | 0,16       | 0.17433    | 0.152219    | 0,168478     |
| $\Delta \mathcal{IL}(A)$ | 0.44       | 0.40743    | 0.424216    | 0,415005     |
| Ismoy(A)                 | 0,38       | 0.380638   | 0.363318    | 0,378730     |
| $\Delta$ Ismoy $(A)$     |            | 0,002098   | 0,002140    | 0,002137     |
| Vsmoy(V)                 | 2,5        | 2.50043    | 2.38636     | 2,38632      |
| $\Delta \mathrm{Vs(V)}$  | 0,025      | 0.01816    | 0.02082     | 0,02038      |

**Tableau IV.15 :** Résultats des trois simulations.

Il est évident que l'inductance idéale donne les résultats les plus proches du cahier des charges, ceci est du au fait que cette inductance ne génère aucun effet parasite. Les résultats de simulations issus de l'inductance avec noyau en boîtier sont presque identiques à celles de l'inductance à double noyau, mais les deux ne différent pas trop des résultats de l'inductance idéale. Les ondulations de la tension de sortie sont légèrement meilleures que celle du cahier des charges dans les trois cas d'inductances. Les ondulations du courant de sortie sont presque négligeables dans les trois cas d'inductances (de l'ordre de 0,2%). Ces résultats sont donc très encourageants, car, ils ne sont pas loin des données du cahier des charges. Nous concluons finalement, que le dimensionnement géométrique de l'inductance effectué nous a permis d'atténuer fortement les effets parasites qui peuvent apparaître lors du fonctionnement de l'inductance. De même le fait d'avoir enveloppé la spirale par une partie du noyau en permalloy n'a pas perturbé le fonctionnement de l'inductance.

#### **IV.9.6. Représentation spectrale de la tension VL**

Pour la représentation spectrale de la tension VL aux bornes de la micro-bobine dans les trois cas d'inductances, nous allons procéder à une simulation par PSIM 6.0 en utilisant comme outils la transformée de Fourier rapide FFT (Fast Fourier transform). Les résultats de simulation, sont représentés par les figures IV.51, IV.52 et IV.53.

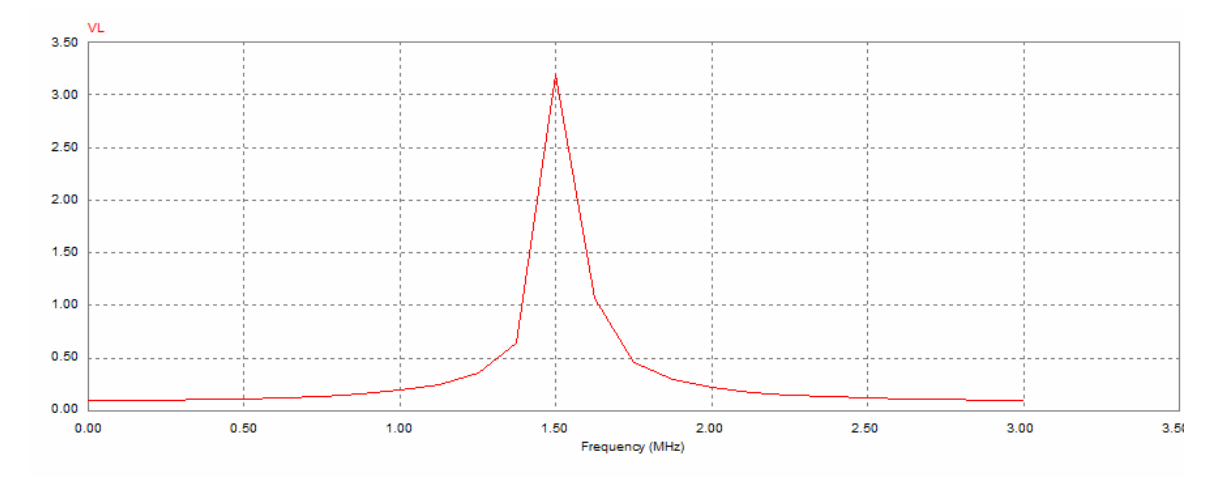

**Figure IV 51:** Représentation spectrale de la tension VL dans le cas d'une bobine idéale.

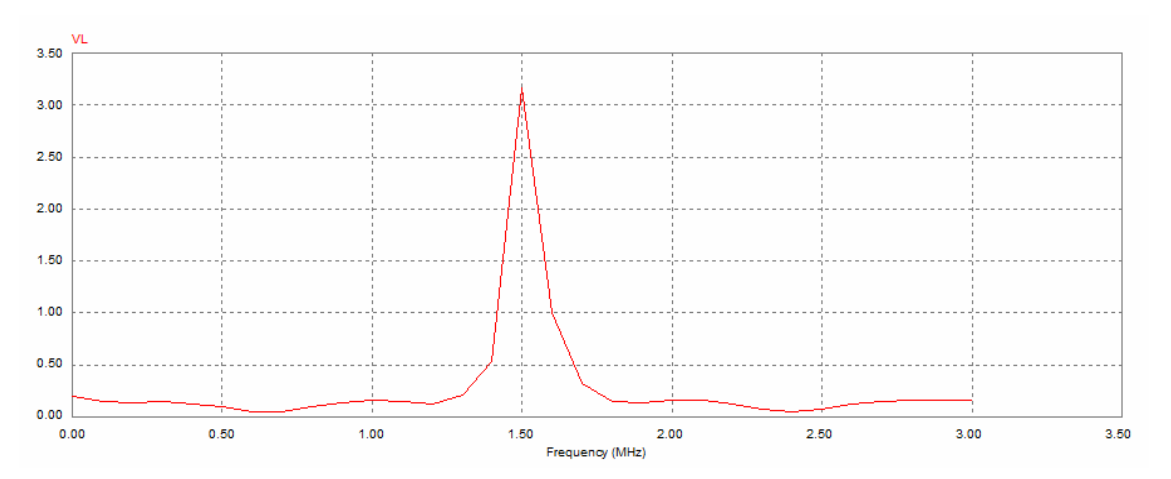

**Figure IV 52:** Représentation spectrale de la tension VL dans le cas de l'inductance avec noyau en boîtier.

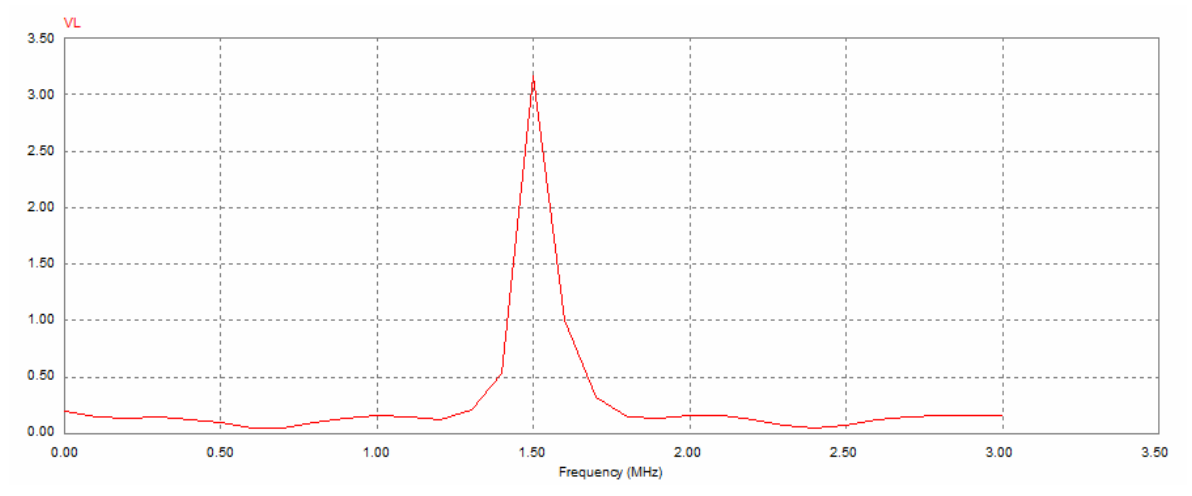

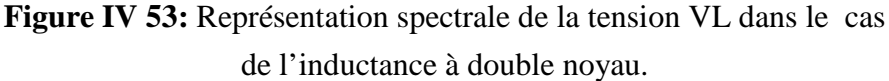

On remarque bien que dans les trois cas d'inductance, l'essentiel de l'énergie se concentre aux alentours de la fréquence de fonctionnement, soit 1,5 MHz.

#### **IV. 10. CONCLUSION**

L'objectif de ce chapitre est de valider le dimensionnement géometrique de l'inductance spirale planaire effectué au chapitre III, et tester son comportement magnetique et electriques lors de son fonctionnement.

L'inductance composée de differents materiaux empilés les uns sur les autres, genére des effets parasites, en particulier aux hautes et trés hautes fréquences. La concéption du modéle électrique de l'inductance dimensionnée, nous permet de determiner ses paramètres technologiques.

La simulation élèctromagnétique, à soulevé quelques défauts. Ces défauts résident dans la perturbation des composants du voisinage.

Afin de corriger ce défaut, nous avons introduit des modifications sur la geometrie du noyau. Cette modification, nous a donné l'occasion de concevoir un nouveau design d'inductance planaire integrée que avons nommé « Iinductance à double noyau ».

La modification de la geometrie du noyau a pour but de proteger les composants de proximité (tels que les circuits de commutation du micro-convertisseur) des perturbations électromagnetiques qui peuvent degrader leurs performances. Cette modification protege également le substrat des courant de foucauts.

la visualisation des differentes formes d'ondes des courants et tensions du micro convertisseur contenant l'inductance à double noyau valide le dimensionnement des parametres geometriques, ainsi que ce nouveau modèle d'inductance.

# Chapitre V

# **Modélisation thermique d'une inductance planaire**

#### **MODELISATION THERMIQUE D'UNE INDUCTANCE PLANAIRE**

#### **V.1. INTRODUCTION**

Ces dernières années, l'analyse de la dissipation thermique en microélectronique a connue un regain d'intérêt en raison même de la densité toujours croissante des composants sur des substrats dont les dimensions connaissent une progression inverse.

La mise en jeu de puissances de plus en plus élevées, dissipées sur des surfaces de plus en plus restreintes peut provoquer des échauffements considérables. Ainsi les problèmes liés à la dissipation thermique dans les systèmes électroniques revêtent une

grande importance. Ne pas les considérer et ne pas les maîtriser revient à fabriquer des modules n'offrant ni la garantie de fonctionnement ni la fiabilité. Pour garantir le bon fonctionnement et la longévité d'un composant électronique, la température de travail doit donc être bien maîtrisée.

Dans ce chapitre, nous allons traiter les problèmes thermiques de notre modèle d'inductance à double noyau présenté aux chapitres III et IV. Le but est de déterminer la température de fonctionnement en quelques points stratégiques du composant afin d'optimiser la fonctionnalité de ce nouveau design.

#### **V.2. POSITION DU PROBLEME**

Dans le dimensionnement des composants d'électronique de puissance, la thermique intervient comme la contrainte principale à l'intégration des systèmes électroniques. La connaissance du comportement thermique est donc un besoin primordial pour l'optimisation du dimensionnement du composant. Actuellement, les systèmes électroniques sont de moins en moins volumineux. Par conséquent, la diminution du volume entraîne un encombrement qui provoque une augmentation perpétuelle du flux de chaleur dégagé par ces systèmes. De ce fait, l'étude thermique devient primordiale dès leur conception.

 Les effets thermiques peuvent se manifester de différentes manières, soit par une dérive en température des composants qui entraîne des variations importantes des performances électriques, soit par une augmentation de la température qui peut provoquer des soudure reliant les composants suite à des variations dimensionnelles différentes pour chacun d'eux.

 La nature physique des matériaux rentrant dans la fabrication des composants électroniques, impose à son tour une température limite de travail, car une température de fonctionnement mal gérée peut conduire vers un changement d'état des matériaux, comme la démagnétisation des matériaux magnétiques, la fusion des matériaux conducteurs ou la transition vitreuse des matériaux isolants.

En conclusion, l'un des problèmes scientifiques et technologiques majeur en microélectronique réside dans l'évacuation de la chaleur dissipée par ces systèmes. En effet, les conséquences des effets thermiques importants lors du fonctionnement des composants électroniques affectent à la fois la fiabilité et la longévité des composants et des circuits de puissance, compromettant ainsi le fonctionnement et la sécurité des systèmes complexes (automobile, aéronautique, spatial…etc).

L'objectif de la modélisation thermique d'un composant passif est d'obtenir des modèles simples permettant de déterminer la température de fonctionnement en fonction des pertes dans les matériaux constituant ce composant (pertes par effet joule, et perte fer).

#### **V.3 MODELISATION THERMIQUE**

De nombreuses approches sont utilisées pour décrire le comportement thermique dans les composants électroniques, et d'estimer d'une manière satisfaisante leurs températures de fonctionnement. Certaines approches conduisent à une cartographie détaillée des températures calculées en tous points du composant, d'autres ne peuvent fournir que la température calculée en quelques points du composant. Parmi les méthodes classiquement utilisées, il existe des méthodes analytiques et des méthodes numériques [La-3] [Pe-1] [Ab-1].

L'objectif dans ce chapitre, est de traiter le problème des transferts thermiques dans une inductance planaire spirale à double noyau. Nous essayons d'obtenir des modèles simples permettant de déterminer la température de fonctionnement de ce composant magnétique en fonction des pertes dans le cuivre au prix d'approximations acceptables. En effet il n'est pas indispensable d'obtenir une cartographie complète du composant, seules quelques zones particulières présentent de l'intérêt d'un point de vue thermique.

Pour déterminer la température de fonctionnement en quelques points du composant, nous devons disposer d'un modèle thermique dont les grandeurs d'entrée sont les pertes cuivre. Nous recherchons alors des modèles nécessitant des temps de calcul réduits et un nombre restreint de paramètres. Pour le domaine d'application qui nous intéresse, c'est-à-dire l'électronique de puissance on peut retenir que les températures de fonctionnement varient entre  $20^{\circ}$ C et  $120^{\circ}$ C [Ab-1].

#### **V.3.1. Différents modes de transfert de chaleur**

Tous les composants électroniques sont fortement thermosensibles. Leurs performances se dégradent en dehors de certaines limites de température, et peuvent être détruits si cette dernière dépasse celle du domaine de fonctionnement. La thermo sensibilité se manifeste par un mouvement de Chaleur autour du composant.

La chaleur reçue ou générée par le composant se propage de différentes façons: Conduction, convection, radiation (Figure V.1).

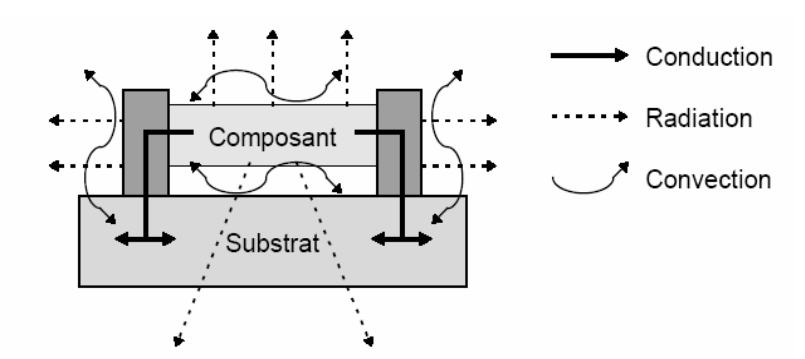

**Figure V.1:** Différents modes de propagation de la chaleur dans un composant électronique.

Dans un composant électronique, la chaleur à tendance à s'évacuer par conduction. Pour la plupart des composants qui s'échauffent sous l'effet de la puissance dissipée, la chaleur est éliminée dans l'air ambiant par convection. Dans certains cas on a recours à un flux d'air forcé pour accélérer leur refroidissement (des fluides de refroidissement à l'état liquide peuvent également être utilisés).

Les échanges thermiques par radiation interviennent très peu dans un composant électronique. Ce type de transfert de chaleur est souvent négligé par rapport à la conduction et la convection.

#### **V.3.1.1. Mode conduction**

La conduction thermique est un processus physique de transmission d'un flux de chaleur qui s'appuie sur un milieu matériel (solide, liquide, gaz), sans déplacement de la matière, et qui fait véhiculer la chaleur des points les plus chauds vers les points les plus froids à l'aide de mécanisme à l'échelle microscopique qui est du aux oscillations des molécules, proportionnellement aux différences de température et au coefficient caractérisant la conductivité du corps.

Ce flux de chaleur, ou quantité de puissance dissipée qui traverse perpendiculairement la surface S pendant une unité de temps est représenté par la loi de Fourier. La loi de Fourier exprime la proportionnalité entre la cause, c'est à dire le gradient de température  $\frac{dT}{dt}$ dx et l'effet qui est le flux de chaleur P [Pe-1] [La-3] [Ab-1].

$$
P = \lambda_{th} S. \frac{dT}{dx}
$$
 (V.1)

 $\lambda_{th} (W.m^{-1}.K^{-1})$ : représente la conductivité thermique du matériau et S la surface à travers laquelle s'effectue le transfert de chaleur par conduction.

La conductivité thermique d'un corps caractérise sa propriété à transmettre la chaleur. Généralement, les bons conducteurs électriques sont aussi de bons conducteurs thermiques.

#### **V.3.1.2. Mode convection**

La convection est un processus physique de transmission de la chaleur qui s'appuie sur un milieu matériel avec mouvement de matière. On ne peut donc avoir de convection que dans les liquides et les gaz. Le flux de chaleur transmis par convection, entre une paroi à température  $T_1$  et un fluide à température  $T_2$  (température mesurée loin de la paroi), est décrit par la loi de Newton [Ab-01].

$$
P = h.S.\Delta T \tag{V.2}
$$

 $h(W.m^{-2}.K^{-1})$  est le coefficient d'échange par convection, il représente le flux thermique reçu par une surface de  $1m^2$  pour une différence de température entre la surface et l'air de 1°K . S est la surface d'échange, et ∆T la différence de température entre les deux milieux (paroi et fluide) avec:  $\Delta T = T_1 - T_2$ .

Cet échange de chaleur se produit entre un solide et un gaz ou un liquide par déplacement de particules. Le cas le plus simple est celui d'une résistance électrique qui échange la chaleur avec l'air ambiant. La convection est dans ce cas naturelle. L'air s'échauffe au contact des parois de la résistance et s'élève. Il est possible d'améliorer l'échange thermique en accélérant la vitesse de passage de l'air au contact de la résistance. Dans ce cas, on dit que la convection est forcée [Pe-1] [Lai-3] [Ro-1] [Ab-01].

#### **V.3.1.3. Mode rayonnement**

Le rayonnement est la transmission directe de la chaleur par radiation d'un corps chaud sur un corps froid. Cet échange thermique est réalisé par l'émission d'ondes électromagnétiques et ne nécessite donc pas la présence d'un milieu matériel. La chaleur fournie par le soleil est un exemple.

Le rayonnement est la seule transmission d'énergie sans aucun support matériel. Tous les corps matériels émettent un rayonnement de nature électromagnétique.

Le flux échangé entre deux parois séparées par un milieu transparent, conformément à la loi de Stefan-Boltzmann pour deux plans parallèles, s'énonce par la relation IV.3.

$$
P = \varepsilon_{12} \cdot \sigma S \cdot (T_1^4 - T_2^4) \tag{V.3}
$$

Avec  $\sigma = 5,669.10^{-2}$  W.m<sup>-2</sup>.K<sup>-4</sup> constante de Boltzmann, T<sub>1</sub> et T<sub>2</sub> correspondent aux températures des deux éléments considérés, S la section des plans parallèles mis en jeu  $\epsilon_{12}$  est l'émissivité équivalente de la surface. Le flux thermique diffusé par rayonnement est donc proportionnel à l'émissivité, et il est exprimé en W [Pe-1] [La-3] [Ro-1] [Ab-1].

#### **V.4.TRANSFERT THERMIQUE DANS LES MICROSTRUCTURES**

En microélectronique, l'assemblage de plusieurs composants de puissance sur une surface restreinte, heurte un problème complexe, qui réside dans l'évacuation thermique. En effet la mise en jeu de puissances de plus en plus élevées sur des surfaces de plus en plus minimisées provoque des échauffements considérables. Si on ne maîtrise pas parfaitement les moyens et les méthodes de refroidissement des micro-systemes, ces calories auront de plus un impact dangereux sur ces structures. Nous citons si dessous, quelques exemples de manifestations physiques dans les micro-stuctures soumises aux effets thermiques et les dégâts que peut provoquer ces gradients de températures.

#### **V.4.1. Électro-migration**

 L'électro-migration et la corrosion sont des phénomènes physiques qui dégradent énormément les performances des conducteurs et limitent leur durée de vie.

 La migration des atomes déforme significativement les conducteurs et peut être une cause importante de défaillance. Les facteurs essentiels de l'électro-migration sont les gradients de température et en particulier la densité de courant électrique. Même s'il y a d'autres causes significatives d'électro-migration, tels que les gradients de tension, les gradients de concentration, etc., il n'y a pas d'électro-migration sans courant électrique.

 L'électro-migration est due à la résultante de deux forces, la force due à l'action directe du champ électrostatique sur les ions, et la force due à l'action du mouvement des porteurs libres sur le mouvement d'ions (force du vent électronique).

 La conséquence du flux d'électro-migration est la nucléation ou la croissance d'une cavité qui peut entraîner la défaillance de la ligne comme il est mentionné dans les images suivantes.

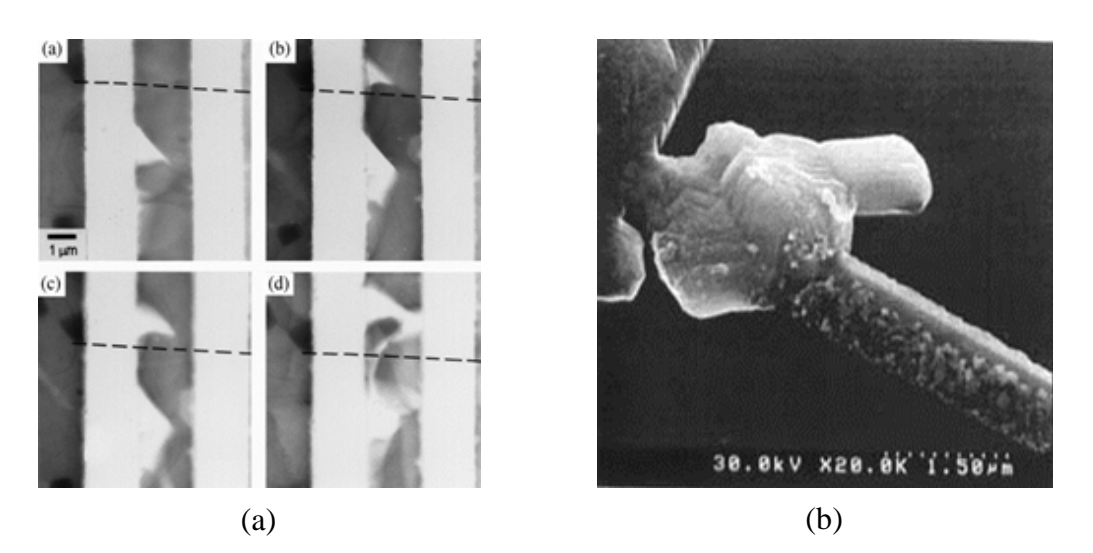

**Figure V.2:** Phénomène de nucléation. (a) Différentes étapes de formation de la nucléation. (b) Etape finale de la nucléation.

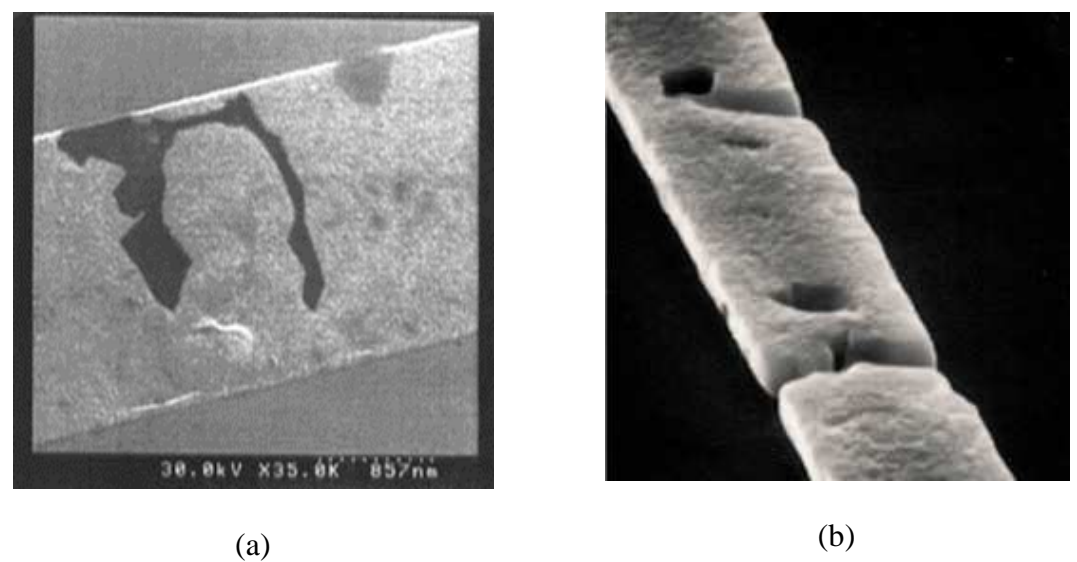

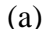

Figure V.3: Croissance de cavité. (a) Cas d'une piste conductrice (b) Cas d'un conducteur rectangulaire.

#### **V.4.2. Conduction aux interfaces solide-solide**

Le transfert de chaleur à travers la zone de contact entre deux solides constitue un autre point important de la conduction thermique en microélectronique. En effet à l'interface de deux solides appliqués l'un contre l'autre, le contact réel ne représente pas toute la surface mise en commun, mais ce contact est ramené à quelques points, réduisant ainsi la surface réelle d'évacuation de la chaleur. Cette imperfection cause une chute de la température et donc une augmentation de la résistance thermique au niveau de l'interface. La surface de contact étant discontinue, il se crée des espaces libres

occupés par de l'air, ou éventuellement par un autre fluide, dont la conductivité thermique est beaucoup plus faible que celle des solides en présence. En conséquence, il y'a création de poches d'air ou de fluide renfermant des températures plus élevées (Figure V.4) à l'interface des deux solides.

Le nombre et les dimensions de ces interstices dépendent de plusieurs facteurs, tels que:

- Le degré du polissage et de la planéité des surfaces en contact.
- Le module d'élasticité des matériaux.
- $\triangleright$  La pression de serrage des deux solides.

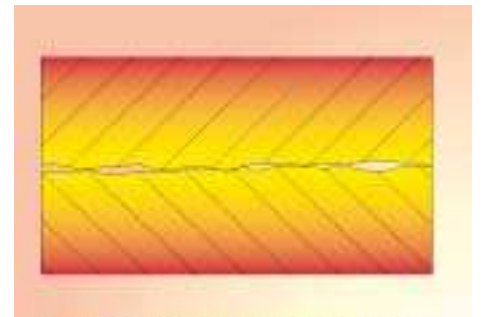

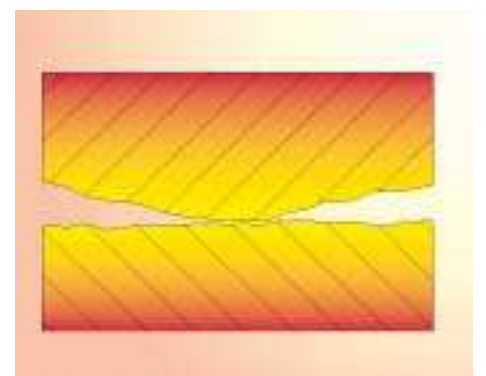

(c) : Surface convexe en contact avec une surface plane

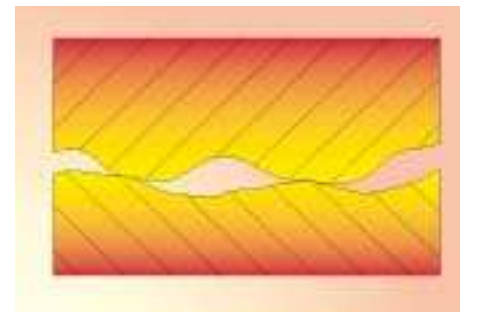

(a): Contact de deux surfaces lisses (b): Contact de deux surfaces ondulées

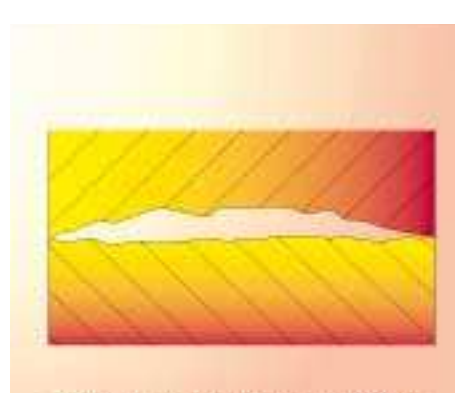

(d) : Surface concave en contact avec une surface plane

**Figure V.4:** Défauts dans les interfaces solide-solide.

L'utilisation d'un fluide de bonne conductivité thermique pour le remplissage de ces poches, telles que l'huile ou la graisse aux silicones peut être un bon remède pour ce problème, en particulier, dans le cas des surfaces relativement importantes (plusieurs dizaines de centimètres carrés) sur lesquelles il n'est pas possible d'appliquer des pressions élevées. Cependant, il faut prendre beaucoup de précautions, car un excès de matière fluide au moment du serrage, peut ne pas être évacué, et former par endroits une couche mince qui réduit la surface de contact direct solide-solide au lieu de l'augmenter.

# **V.5. ÉQUIVALENCE ENTRE GRANDEURS ELECTRIQUES ET GRANDEURS THERMIQUES**

Les similitudes entre les paramètres thermiques et les paramètres électriques sont représentées par le Tableau V.1.

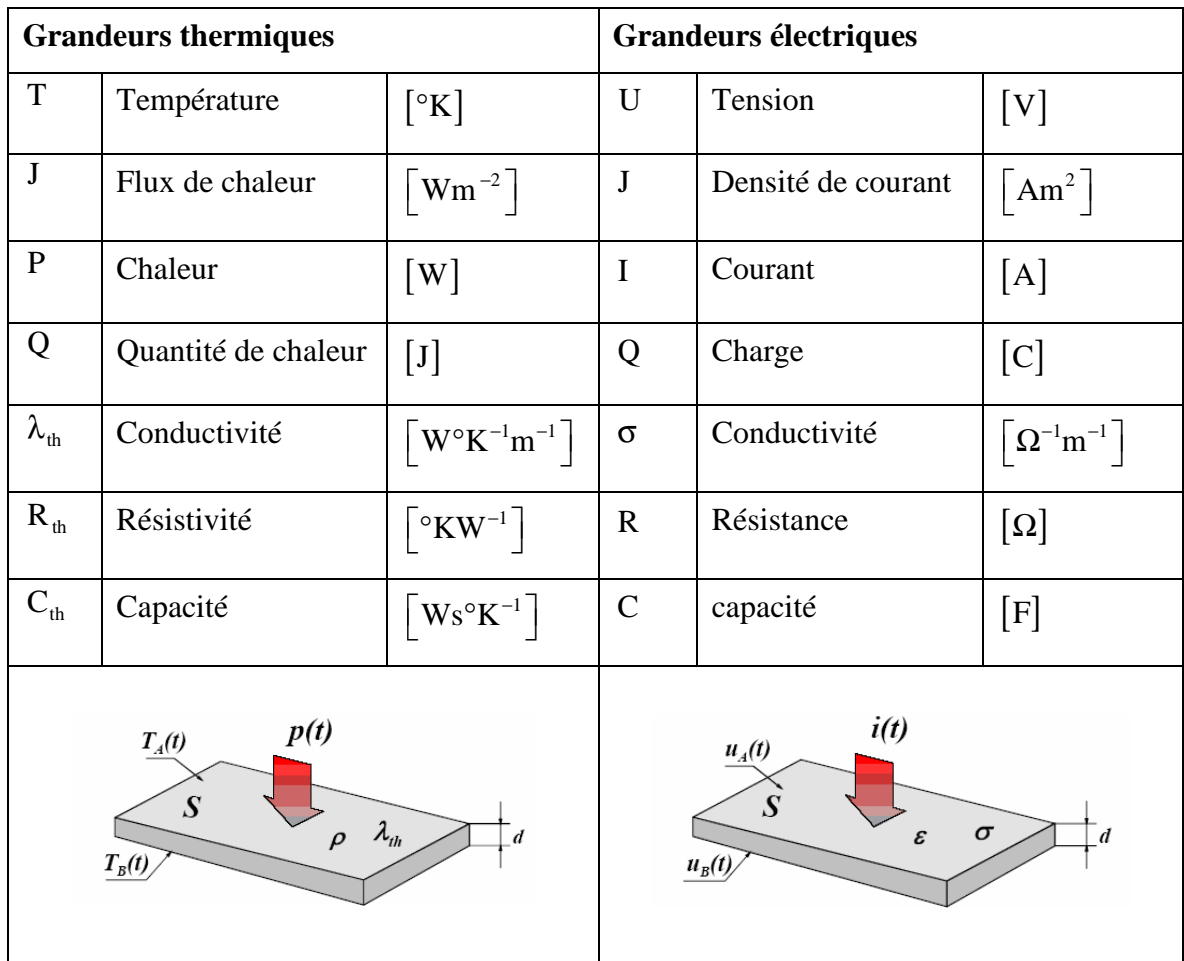

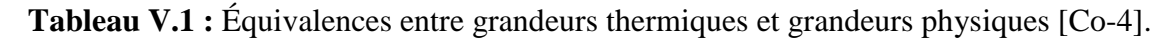

La similitude entre les lois physiques régissant les phénomènes de conduction thermique et de conduction électrique est donnée par le Tableau V.2.

| <b>Grandeurs thermiques</b>                               | <b>Grandeurs électriques</b>                                                                                                    |  |  |
|-----------------------------------------------------------|----------------------------------------------------------------------------------------------------|--|--|
| $C_{th} = \frac{dQ}{dT}$                                  | $C = \frac{dQ}{dT}$                                                                                                    |  |  |
| $C_{\text{th}} = c \cdot \rho \cdot d \cdot S$            | $C = \varepsilon \frac{S}{A}$                                                                                                    |  |  |
| $R_{th} = \frac{d}{\lambda_{th} S}$                       | $R = \frac{d}{\sigma S}$                                                                                                    |  |  |
| $Q(t) = \int_{0}^{t} p(t) dt$                             | $Q(t) = \int_{0}^{t} i(t)dt$                                                                                                    |  |  |
| $R_{th}$<br>$T_{A}$<br>р<br>$C_{\mathit{th}}$<br>$T_B^{}$ | $\boldsymbol{R}$<br>$u_A$<br>i<br>$u_B$                                                                                                    |  |  |
|                                                           | $P_{th} = \frac{T_A(t) - T_B(t)}{R_{th}} + C_{th} \frac{d}{dt} (T_A(t) - T_B(t))$ $i(t) = \frac{u_A(t) - u_B(t)}{R} + C \frac{d}{dt} (u_A(t) - u_B(t))$ |  |  |

**Tableau V.2** Relations entre grandeurs thermiques et grandeurs physiques [Co-4].

#### **V.6. RESISTANCES THERMIQUES**

 La résistance thermique quantifie l'opposition à un flux de chaleur entre deux isothermes (T<sub>1</sub> et T<sub>2</sub>) entre lesquelles s'échange un flux  $\Phi$  selon le type de transfert thermique: conduction, rayonnement ou convection.

Elle permet d'exprimer la loi de Fourier de la manière suivante [Ab-1], [To-1].

$$
R = \frac{\Delta T}{\Phi} \tag{V.4}
$$

La résistance thermique de conduction s'applique aux solides ainsi qu'aux fluides (liquide ou gaz) immobiles, et s'exprime par la relation V.5.

$$
R = \frac{(T_1 - T_2)}{\Phi} \tag{V.5}
$$

 $T_1$  et  $T_2$  sont les températures des deux isothermes exprimées en Kelvin ( ou en Celsius).

Φ est le flux de chaleur entre les deux isothermes exprimé en Watt.

R la résistance thermique de conduction en K.W<sup>-1</sup> (ou en  $\mathrm{C. W}^{-1}$ ).

La résistance thermique de convection d'un élément exprime sa résistance au passage d'un flux de chaleur d'origine convective. Elle peut être diminuée en forçant une circulation d'air (comme dans les ordinateurs personnels). Son expression mathématique est la suivante [Ab-1].

$$
R_{cv} = \frac{1}{h.S}
$$
 (V.6)

h est le coefficient de convection thermique ou coefficient d'échanges superficiels, son unité est donnée en W m<sup>-2</sup>K<sup>-1</sup> ou en (W m<sup>-2</sup>C<sup>-1</sup>).

S est la surface de convection en  $m<sup>2</sup>$ .

 $R_{cv}$  est la résistance thermique de convection en W K<sup>-1</sup> ou en W C<sup>-1</sup>.

#### **IV.6.1. Lois d'association des résistances thermiques**

La notion de résistance thermique lorsqu'elle est utilisée de manière adéquate permet une évaluation facile et rapide de la température de jonction. Les règles classiques d'association développées pour les résistances électriques peuvent s'appliquer aux résistances thermiques.

En particulier si le tube des lignes de flux de chaleur issu de la zone active traverse successivement n régions accolées les unes aux autres comme le montre la figure V.5. On peut évaluer la résistance thermique totale de l'assemblage en utilisant une loi d'association de résistances thermiques montées en série tout comme on aurait pu le faire en électricité avec des résistances montées en série et traversées par un même courant [Do-1].

$$
Rth = \sum_{i=1}^{n} Rth_i
$$
 (V.7)

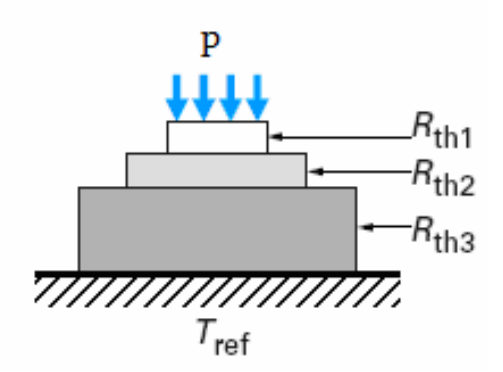

**Figure V.5 :** Résistances thermiques en série [Do-1]

De même, comme le montre la figure V.6, le tube des lignes de flux de chaleur issu de la zone active se sépare en n tubes de flux séparés pour franchir une zone constituée par n régions de résistances thermiques  $Rth_j$   $1 \le j \le n$ , la résistance thermique globale de cette structure sera donnée par la relation (V.8) [Do-1] :

$$
Rth = \left[\sum_{j=1}^{n} \frac{1}{Rth_j}\right]^{-1}
$$
 (V.8)

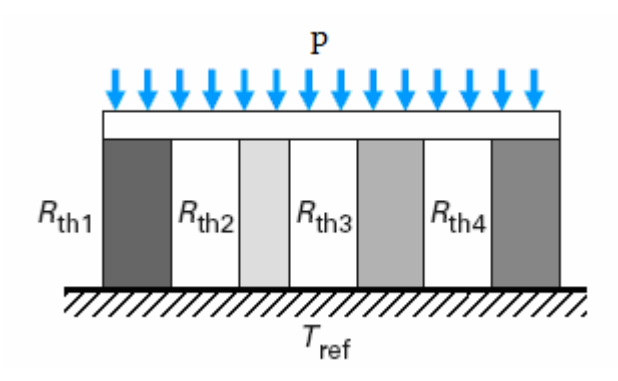

**Figure V.6 :** Résistances thermiques en parallèles [Do-1]

P : est la puissance dissipée sous forme de chaleur dans la zone active du composant.

#### **II.7. MODELISATION THERMIQUE**

De nombreuses approches sont utilisées pour décrire le comportement thermique dans les composants électroniques et estimer d'une manière satisfaisante leurs températures de fonctionnement. Certaines approches conduisent à une cartographie détaillée des températures, d'autres ne peuvent fournir que la température calculée en quelques points du composant. Parmi les méthodes classiquement utilisées, il existe des méthodes analytiques et des méthodes numériques.

#### **V.7.1. Méthodes analytiques conventionnelles**

 Ces méthodes permettent de traiter séparément les trois modes de transfert thermique en régime établi que ce soit la conduction, la convection ou même le rayonnement. Bien souvent plusieurs modes de transfert se produisent en même temps, le travail dans ce cas devient plus complexe et nous nous retrouvons avec un système d'équations à résoudre. Le problème principal concerne l'obtention des coefficients d'échanges thermiques qu'il est bien difficile d'obtenir et qui rentent dans les équations à résoudre.

Les méthodes analytiques sont très intéressantes, du fait de la souplesse de la précision de leurs solutions. Malheureusement la solution analytique n'est possible que pour des problèmes présentant des formes géométriques trop simples pour refléter le cas réel.

#### **V.7.2. Méthodes numériques**

 L'approche numérique est principalement basée sur la méthode des éléments finis ou la méthode des différences finies. Ces méthodes sont développées pour résoudre des problèmes faisant appel aux dérivées partielles et à des conditions aux limites pour différentes grandeurs physiques, à savoir, pression, champ électrique, charges électrostatiques, ou température. Ces méthodes permettent d'obtenir une cartographie détaillée des températures du composant. Seulement, il faut signaler qu'elles nécessitent des outils informatiques importants et le calcul effectif des températures a recours à des programmes meilleurs et post-processeurs, ce qui fait que ces méthodes sont assez lourdes à mettre en œuvre [Fa-1] [Ab-1]. Elles peuvent cependant s'avérer très intéressantes pour comprendre et analyser les échanges thermiques dans un composant afin de valider des hypothèses. La lourdeur de ces méthodes peut être justifiée dans le cas de problèmes complexes (structures d'avion, turbines, etc...).

#### **V.7.2.1. La méthode nodale**

La méthode nodale, est une méthode numérique basée sur la considération de nœuds, et découle directement de l'analogie avec la théorie de la conduction électrique. La méthode nodale consiste à mettre en place un réseau thermique formé de nœuds caractérisés par des capacités et/ou des sources liées par des résistances thermiques.

Comme toute méthode numérique, le milieu à étudier est discrétisé en éléments de volumes  $V_i$  supposés isothermes de température  $T_i$  caractérisés par une capacité  $C_i$  et une source ou puit de chaleur  $P_i$ . Le centre de gravité de chaque élément  $V_i$  est appelé un nœud. Des connexions sont établies entre les différents nœuds. Les relations entre les nœuds, désignent des conductances thermiques dans les trois directions de l'espace.

 Du réseau ainsi formé, il en découle un système d'équations (très similaires aux équations découlant de l'application des lois de Kirchhoff) décrivant les échanges d'énergie dans un réseau [Pe-1] [Fa-1].

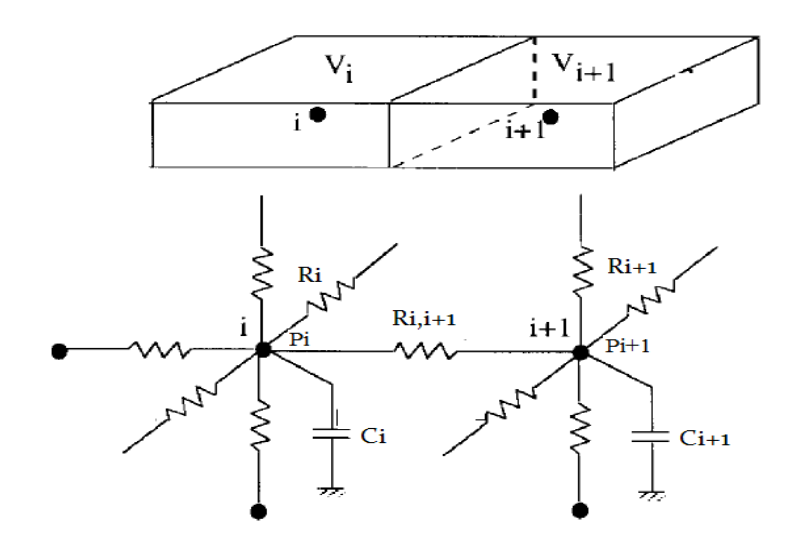

**Figure V.7:** Maillage et mise en place d'un réseau tridimensionnel par la méthode nodale

#### **V.8. MODELE THERMIQUE D'UN COMPOSANT MAGNETIQUE**

Dans ce chapitre, nous avons cité les différents modes de transfert de chaleur, ainsi que les différentes méthodes de résolution des problèmes dus aux effets thermiques dans les composants et dispositifs d'électroniques. Ceci va nous aider à préciser une démarche retenue pour l'obtention d'un modèle thermique de l'inductance dimensionnée aux chapitres III et IV.

- $\triangleright$  La première phase consiste à définir un schéma thermique équivalent simple mais suffisamment réaliste prenant en compte les principaux couplages. Ce travail est conduit à partir de la description physique du composant (nature des matériaux, géométrie, localisation des sources de chaleur...) et en formulant quelques hypothèses simplificatrices.
- La seconde étape est relative à la détermination de la valeur des éléments thermiques, résistances et condensateurs. Ces valeurs peuvent être obtenues par calcul.
- La troisième étape détermine les valeurs des températures dans différents points du composant.

#### **V.8.1. Choix de la méthode**

Les méthodes analytiques conventionnelles permettent de décrire les transferts thermiques avec une complexité acceptable. En revanche ces méthodes nécessitent de connaître avec précision de nombreux coefficients (conductivité thermique, coefficient d'échange, émissivité) qu'il est bien souvent difficile d'obtenir.

Les méthodes de calcul par les éléments finis ou les différences finies nécessitent des ressources mémoire et des temps de calcul assez longs. Ces méthodes sont lourdes à mettre en œuvre et ne sont pas compatibles avec notre approche qui doit permettre de modéliser un composant magnétique avec des pas de discrétisation qui ne sont pas constants.

La méthode nodale semble en revanche la mieux adaptée à nos préoccupations. Le composant à modéliser est découpé en zones isothermes reliées entre elles par des résistances thermiques, le centre de gravité de chaque zone constitue un noeud. Un système d'équations est obtenu en écrivant le bilan thermique aux différents noeuds. Une première approximation consiste à considérer les résistances thermiques comme constantes (pour une meilleure précision les résistances thermiques peuvent être modélisées au moyen de relations analytiques) et les températures sont supposées uniformes dans chacun des matériaux composant l'inductance planaire. Ainsi, un composant constitué d'un circuit magnétique de x matériaux sera défini par x températures.

Pour les composants magnétiques utilisés en électronique de puissance le schéma équivalent se résume à quelques résistances et capacités dont les valeurs peuvent être obtenues par calcul ou par mesures. Cette méthode répond bien à notre cahier des charges.

#### **V.9. MODELISATION THERMIQUE DE L'INDUCTANCE**

Nous allons présenter dans ce qui suit, une modélisation thermique de notre inductance a double noyau. Un modèle a été élaboré pour estimer les températures des différentes couches empilées composant cette inductance. Ces températures sont calculées en fonction des pertes dans la spirale en cuivre au prix d'approximations acceptables. Il n'est pas indispensable d'obtenir une cartographie complète du composant, seules quelques zones particulières présentent de l'intérêt pour nous du point de vue thermique.

Pour déterminer la température de fonctionnement en quelques points du composant, nous devons disposer d'un modèle thermique dont les grandeurs d'entrée sont les pertes cuivre.

Nous rappelons que l'inductance à double noyau est constituée de matériaux disposés sous formes de couches empilées les unes sur les autres. L'élaboration du modèle thermique de cette inductance, repose sur des hypothèses simplificatrices qui sont les suivantes :

- L'échange thermique par rayonnement se fait par émission d'ondes électromagnétiques. Ce rayonnement est fortement atténué par le confinement des lignes de champ magnétiques dans le noyau (Voir figure IV.27). De ce fait le transfert thermique par rayonnement dans le cas de notre inductance est supposé négligeable.
- $\triangleright$  Les dimensions utilisées étant très restreintes (quelques  $\mu$ m), le transfert thermique par convection est également considéré comme négligeable.
- $\triangleright$  Nous supposons que le transfert thermique par conduction est unidirectionnel

#### **V.9.1 Circuit thermique de l'inductance**

Suite aux hypothèses simplificatrices qui éliminent les cas des transferts thermiques par rayonnement et par convection, le circuit thermique porte uniquement sur la partie inférieure de l'inductance. Les nœuds du circuit thermique sont réalisés par une découpe de la spirale conductrice en neuf sections différentes  $S_k$  (k = 1,9), correspondants à neuf volumes  $v_{1,k}$  (k = 1,.....9) (Figure V.8). Le centre de gravité de chaque volume est considéré comme un nœud.

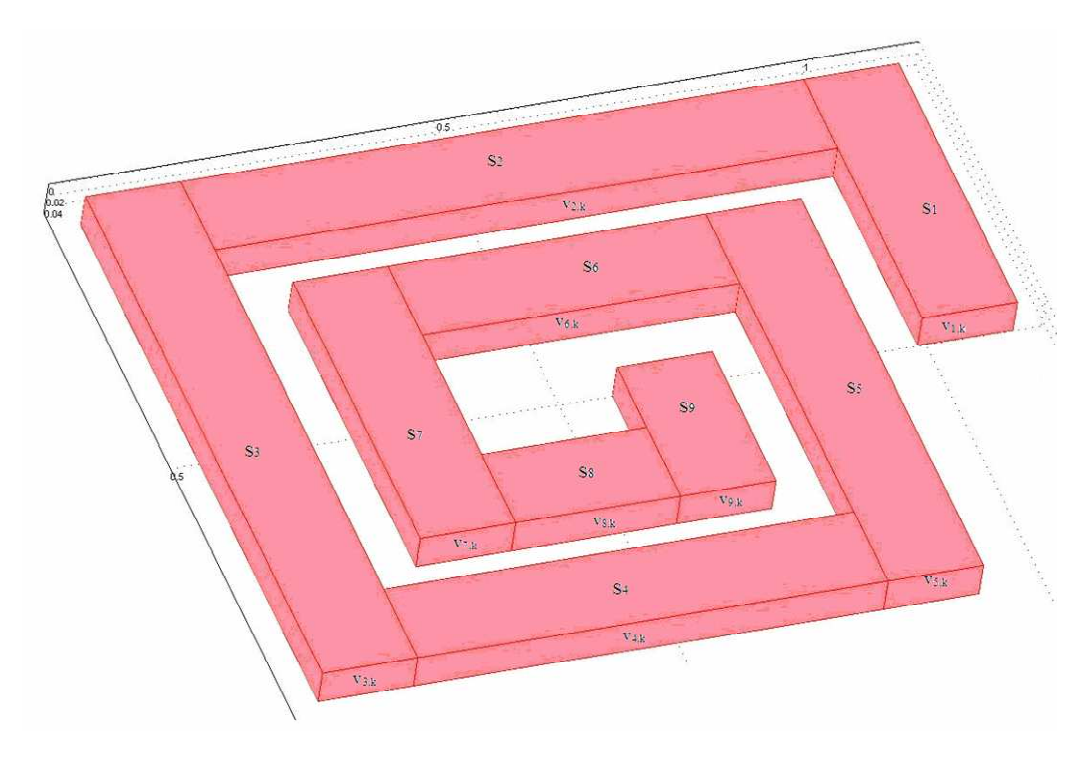

**Figure V.8:** Les différentes sections de la spirale (Vue 3D)

Pour concevoir le circuit thermique de la partie inférieure de l'inductance à double noyau, nous allons nous référer à la similitude entre les lois physiques et les lois thermiques, et au modèle de Yue Yong. Afin de repérer les différents éléments thermiques, nous allons passer par la coupe transversale de l'inductance (Figure V.9).

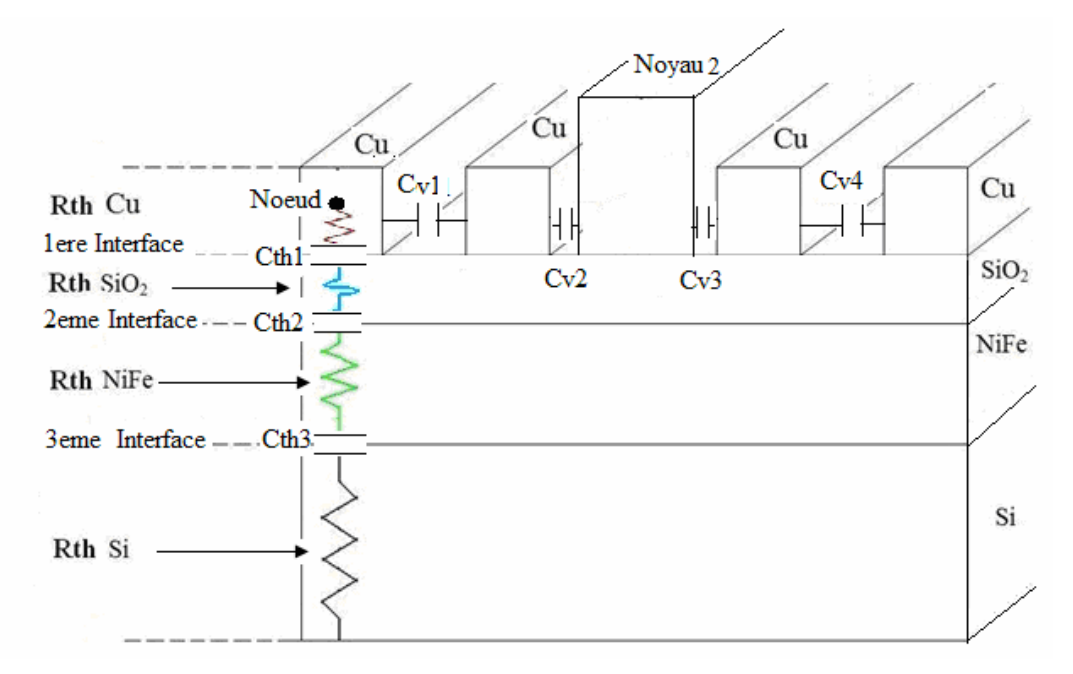

**Figure V.9 :** Schéma montrant les différentes résistances et capacités thermiques liées à un nœud.

Les pertes par effet Joule dans le ruban conducteur sont la principale source de chaleur. Cette chaleur est véhiculée vers les différentes couches empilées en dessous du conducteur. Au niveau de chaque couche, la chaleur dissipée rencontre une résistance (Rth ) du matériau constituant la couche (Figure V.9).

L'état des surfaces des différents matériaux induit une stagnation de chaleur au niveau des interfaces, donnant naissance à des capacités thermiques Cth,  $(i = 1, \ldots, 3)$  (Figure V.9).

Bien que le transfert thermique par convection soit négligeable, une très faible quantité de chaleur est véhiculée entre les spires, créant des capacités thermiques interspires Cvi  $(i = 1, \ldots, 4)$ .

A partir de la coupe transversale de notre inductance (Figure V.9**)**, de la similitude entre les phénomènes électriques et thermiques, ainsi que la figure IV.5 présentée au chapitre IV ; nous proposons un modèle thermique global de notre inductance qui est indiqué par la figure V.10. Il faut noter que les hypothèses simplificatrices sont prises en considération lors de l'élaboration de ce modèle thermique.

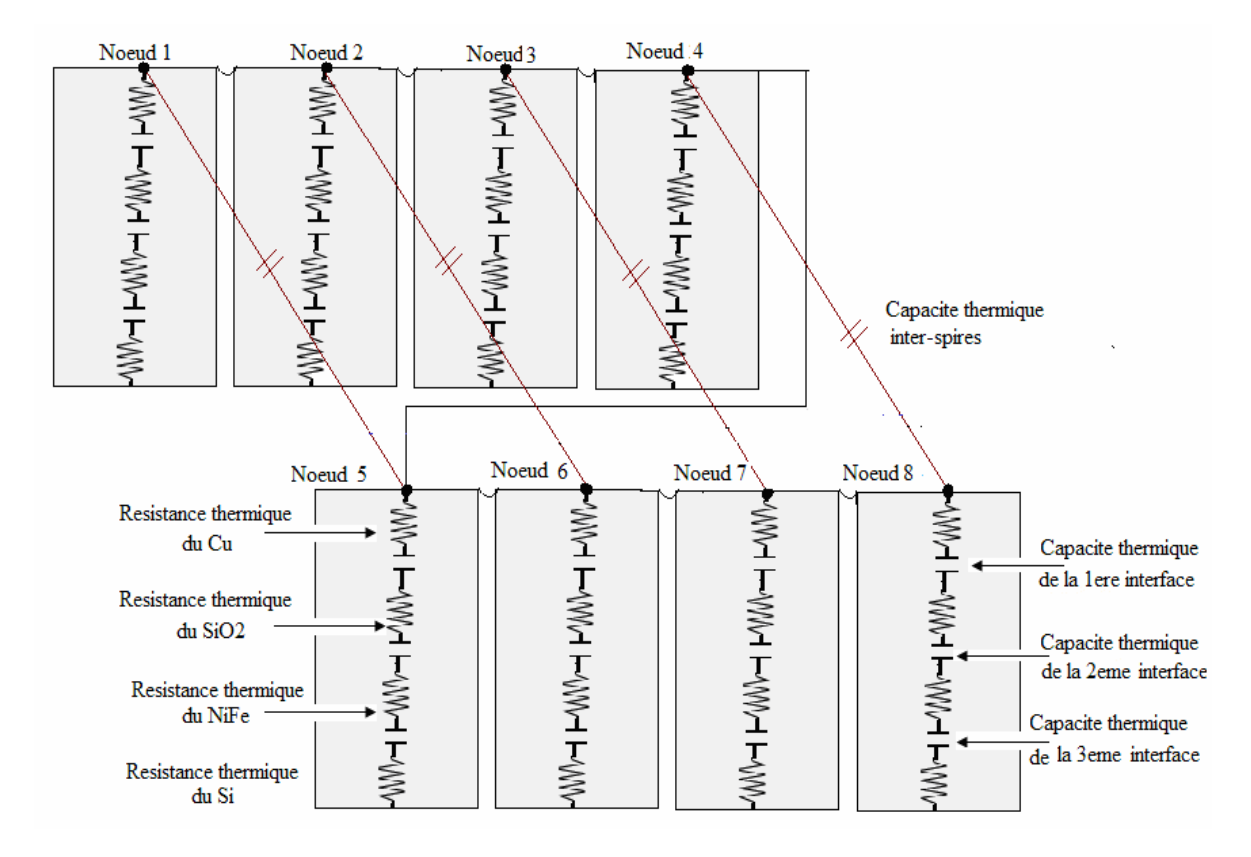

**Figure V.10:** Circuit thermique global de l'inductance.

Le circuit thermique équivalent en «π» de la figure V.11 est déduit du circuit thermique global de la figure V.10.

| Noeud 1               | Cths | Noeud 8                         |  |
|-----------------------|------|---------------------------------|--|
| ≰<br>R <sub>1cu</sub> |      | $\leqslant$<br>R <sub>2cu</sub> |  |
| $C1-2$                |      | $C1-2$                          |  |
| ≸<br>R1s              |      | ≸<br>R2s                        |  |
| $C2-3$                |      | $C2-3$                          |  |
| ≰<br>R1p              |      | WW-<br>R2p                      |  |
| $C3-4$                |      | $C3-4$                          |  |
| R <sub>1si</sub>      |      | WW-<br>R <sub>2si</sub>         |  |

**Figure V.11 :** Circuit thermique en «π » de l'inductance à double noyau.

Cths est la capacité thermique équivalente des capacités thermiques inter-spires.

R1cu est la résistance thermique équivalente des résistances thermiques issues des quatre premiers nœuds dans le cuivre.

R1s est la résistance thermique équivalente des résistances thermiques issues des quatre premiers nœuds dans le dioxyde de silicium (la silice).

R1p est la résistance thermique équivalente des résistances thermiques issues des quatre premiers nœuds dans le permalloy (NiFe).

R1si est la résistance thermique équivalente des résistances thermiques issues des quatre premiers nœuds dans le silicium.

R2cu, R2s, R2p et R2si Représentent les résistances thermiques équivalentes des résistances thermiques issues des quatre derniers nœuds respectifs du cuivre, de la silice, du permalloy et du silicium..

C1-2 est la capacité thermique équivalente des capacités thermiques dans l'interface cuivre-silice, issues des quatre premiers nœuds.

C2-3 est la capacité thermique équivalente des capacités thermiques dans l'interface silicepermalloy, issues des quatre premiers nœuds.

C3-4 est la capacité thermique équivalente des capacités thermiques dans l'interface permalloy-silicium, issues des quatre premiers nœuds.

C'1-2, C'2-3, C'3-4 sont les capacités thermiques équivalentes dans les trois interfaces précédentes, issues des quatre derniers nœuds.

#### **V.10. CALCUL DES RESISTANCES THERMIQUES**

Pour le calcul des résistances thermiques en mode conduction, nous considérons le ruban conducteur comme une source de chaleur. Cette source de chaleur est la conséquence d'un flux thermique du aux effets joules.

Le ruban conducteur est sectionné en un ensemble de volumes  $v_{1,k}$  (k = 1,.....9) (Voir paragraphe V.9.1). Chaque volume  $v_{1,k}$  représente une source de chaleur. En mode conduction, le flux de chaleur au niveau de chaque volume, traverse perpendiculairement la section  $S_k$  correspondant à ce volume.

Par analogie entre les lois physiques régissant les phénomènes de conduction thermique et de conduction électrique, les résistances thermiques sont exprimées par l'équation (V.9) [Do-1] [To-1].

$$
Rth = \frac{d}{\lambda_{th} S}
$$
 (V.9)

d représente la distance entre le nœud et l'interface.

 $\lambda_{\textrm{\tiny th}}$  est la conductivité thermique du matériau.

S est la surface traversée perpendiculairement par le flux thermique.

#### **V.10.1. Calcul des sections**

Pour le calcul des résistances thermiques, nous devons calculer dans un premier temps la surface  $S_k$  de chaque section de la figure V.8 avec k variant de l à 9, ensuite appliquer la relation V.9.

Rappelons les dimensions de la spirale:  $w = 120 \text{ µm}$ , s = 97,5  $\text{µm}$  et t = 20  $\text{µm}$ .  $d_{in} = 225 \mu m$  et  $R_{in} = d_{in} / 2$ . Les résultats obtenus sont regroupés dans le Tableaux V.3.

| Sections $S_k$ (k = 1,  9) | Equations                     | Résultats ( $\mu$ m <sup>2</sup> ) |
|----------------------------|-------------------------------|------------------------------------|
| S <sub>1</sub>             | $S_1 = (R_{in} + 2w + s)$ .w  | 54000                              |
| $S_2$                      | $S_2 = (d_{in} + 3w + 3s)$ .w | 105300                             |
| $S_3$                      | $S_3 = (d_{in} + 4w + 2s)$ .w | 108000                             |
| $S_4$                      | $S_4 = (d_{in} + 2w + 2s)$ .w | 97200                              |
| $S_5$                      | $S_5 = (d_{in} + 3w + s)$ .w  | 81900                              |
| $S_6$                      | $S_6 = (d_{in} + w + s)$ .w   | 53100                              |
| $S_7$                      | $S_7 = (d_{in} + 2w)$ .w      | 55800                              |
| $S_8$                      | $S_8 = (d_{in}).w$            | 27000                              |
| $S_{\rm q}$                | $S_9 = (R_{in} + w)$ .w       | 27900                              |

**Tableau V.3:** Equations et valeurs des sections traversées perpendiculairement par le flux thermique.

#### **V.10.2. Les résistances thermiques du ruban de cuivre**

Les résistances thermiques Rthc<sub>k</sub> (k = 1,....9) du cuivre entre chaque nœud et l'interface « cuivre-isolant », sont calculées à partir de la relation (V.10) appliquée au cuivre. Ces résistances sont liées aux différentes sections  $S_k$  de la spirale.

$$
Rthc_k = \frac{d_{cu}}{\lambda_{cu} S_k}
$$
 (V.10)

 $\lambda_{\rm cu}$ : La conductivité thermique du cuivre  $(\lambda_{\rm cu} = 389 \text{ w}/(\text{m}.\text{°C}))$ .

 $d_{\rm cu}$ : La distance entre le nœud et la jonction cuivre-silice  $d_{\rm cu} = \frac{t}{2} = 10 \mu m$  $\left( d_{\text{cu}} = \frac{t}{2} = 10 \text{ }\mu\text{m} \right).$ 

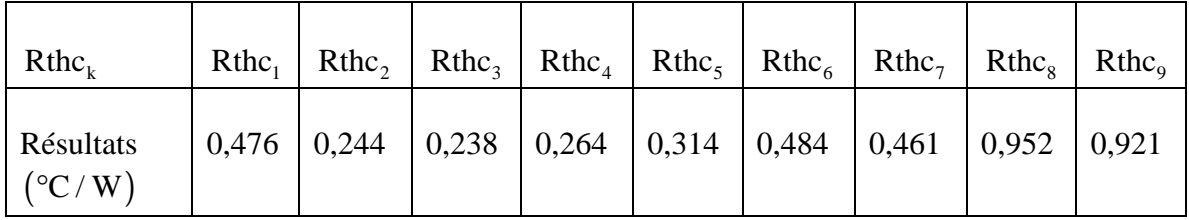

 $S_k$ : La surface traversée perpendiculairement par le flux thermique.

**Tableau V.4 :** Valeurs des résistances thermiques entre le cuivre et la jonction cuivre -silice.

#### **V.10.3. les résistances thermiques de la silice**

Pour calculer les résistances thermiques de la silice (dioxyde de silicium), nous utilisons l'équation (V.11) ainsi que les résultats du tableau V.3.

$$
Rths_k = \frac{d_{iso}}{S_k \lambda_{iso}}
$$
 (V.11)

 $\lambda_{\text{iso}}$ : La conductivité thermique de l'isolant Sio2 ( $\lambda_{\text{iso}} = 1.46 \text{ w} / (\text{m} \cdot {}^{\circ}\text{C})$ )

 $d_{\text{iso}}$ : L'épaisseur de la couche isolante (  $d_{\text{iso}} = t_{\text{ox}} = 60 \mu \text{m}$ ).

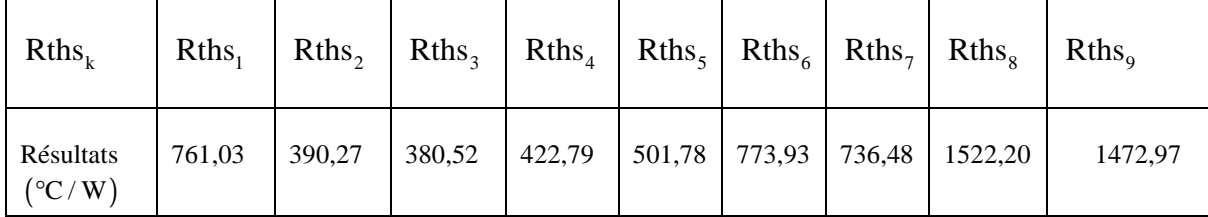

**Tableau V.5 :** Valeurs des résistances thermiques entre la jonction cuivre- silice et la jonction silice- permalloy.

#### **V.10.4. Les résistances thermiques du permalloy**

En appliquant la formule (V.12), et en utilisant les résultats du tableau V.3, nous calculons les résistances thermiques au niveau de la couche de permalloy.

$$
Rthp_k = \frac{d_{per}}{S_k \cdot \lambda_{per}} \tag{V.12}
$$

 $\lambda_{\text{per}}$ : La conductivité thermique du permalloy NiFe ( $\lambda_{\text{per}} = 30 \text{ w} / (\text{m.}^{\circ}\text{C})$ ).

 $d_{\text{ner}}$ : L'épaisseur de la couche de permalloy prise entre la couche isolante et la couche de silicium.  $(d_{per} = h = 340 \mu m)$ . h est l'épaisseur du noyau1 (voir figure IV. 26)

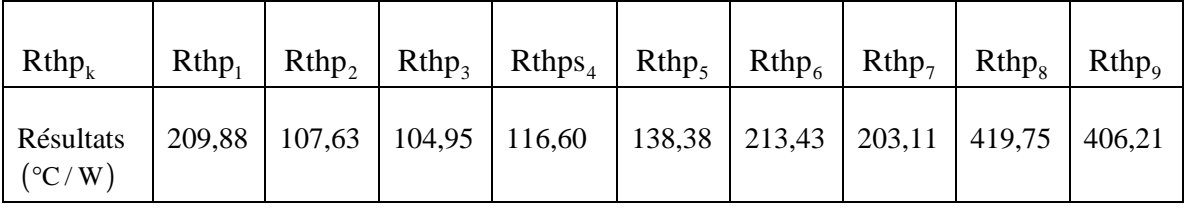

**Tableau V.6 :** Valeurs des résistances thermiques entre la jonction silice- permalloy et la jonction permalloy- silicium.

#### **V.10.5. Résistances thermiques du silicium**

Les résultats du tableau V.3, ainsi que l'équation V.13 sont les outils utilisés pour calculer les résistances thermiques du silicium.

$$
Rthsi_{k} = \frac{d_{si}}{S_{k} \cdot \lambda_{si}}
$$
 (V.13)

 $\lambda_{si}$ : La conductivité thermique du silicium  $(\lambda_{si} = 149 \text{ w} / (\text{m} \cdot \text{C}))$ 

 $d_{si}$ : L'épaisseur de la couche de silicium $(d_{si} = h_{sub} = 100 \mu m)$ .

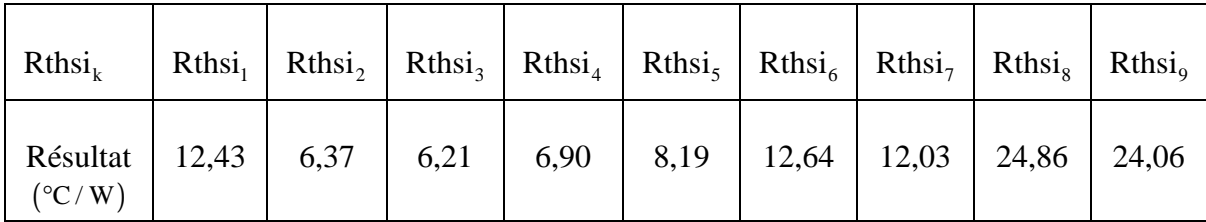

**Tableau V.7 :** Valeurs des résistances thermiques entre la jonction permalloy- silicium et plan de masse.

#### **V.11. CALCUL DES TEMPERATURES DES MATERIAUX**

Le calcul des températures dans les différents points de la partie inférieure de notre inductance se fera en vertu de la loi de Fourier donnée par l'équation (V.14).

$$
Rth = \frac{\Delta T}{\Phi} = \frac{T_i - T_j}{\Phi}
$$
 (V.14)

 $T_i$  et  $T_i$  sont les températures des deux isothermes  $T_i$  et  $T_i$ .

Φ est le flux de chaleur entre les deux isothermes exprimées en Watt.

Dans le cas de notre inductance, le flux  $\Phi$  represente la puissance dissipée par le ruban conducteur.

Nous rappelons que la spirale conductrice est divisée en neuf volumes  $v_{1,k}$  (k = 1,.....9) (Voir paragraphe V.9.1). Les quatre petits volumes  $v_{i,k}$  (i = 1,....4) constituant les différents matériaux empilés dans un volume  $V_k$  (Figure V.12). Au final, nous aurons 36 petits volumes  $v_{i,k}$  (i = 1,....4 et k = 1,...9), donc 36 centres de gravités au niveau desquels nous allons calculer les températures  $T_{i,k}$  (i = 1,...4 et k = 1,...9).

Pour déterminer ces températures qui représentent les températures de fonctionnement des différentes couches de l'inductance, nous allons procéder comme suit :

Dans un premier temps, nous calculons la puissance totale dissipée par le ruban conducteur en supposant qu'elle est uniforme sur tout le conducteur. Cette puissance représente le flux thermique total  $\Phi_{total}$  du aux pertes par effets Joules.

Nous calculons ensuite la puissance dissipée (notée  $\Phi_{1,k}$ ) dans chacun des volumes  $v_{1,k}$  (k = 1,.....9) (Figure V.12). Les expressions (V.19 à V.22) nous permettent de calculer les résistances thermiques  $R_{i,k}$  (i = 1,...4 et k = 1,...9) entre chaque deux points  $A_{i,k}$  et  $A_{i+1,k}$  (j = 1,...4 et k = 1,...9) représentant les centres de gravités des volumes  $v_{i,k}$  (i = 1,....4 et k = 1,...9), comme indiqué par la figure V.12.

En appliquant ces résistances à la loi de Fourier (Expression V.14), nous aboutissant à un système d'équations linéaires. La résolution de ce système défini les différentes températures de fonctionnement de l'inductance  $T_{i,k}$  (i = 1,...4 et k = 1,...9).

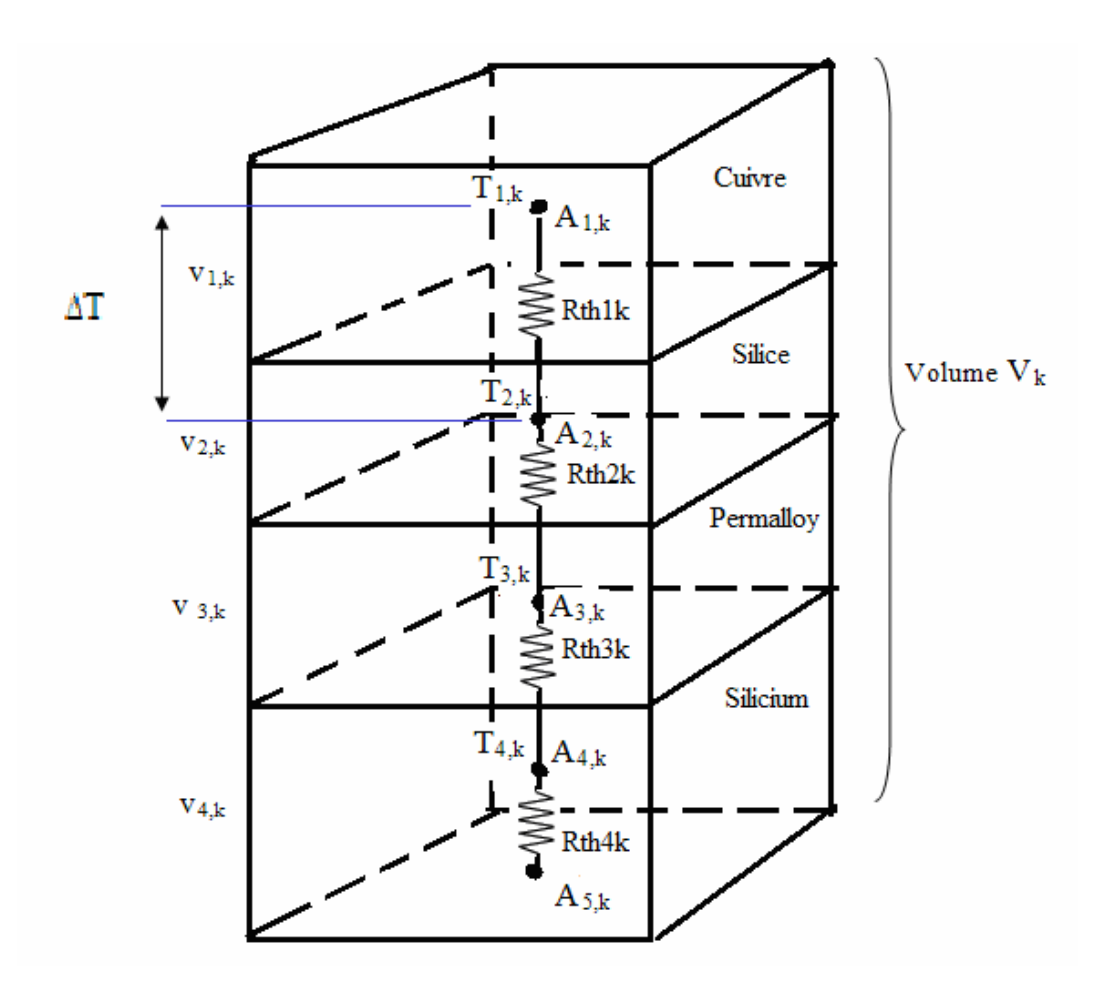

**Figure V.12 :** Différentes résistances thermiques et températures dans un volume  $V_k$ .

L'algorithme de la figure V.13 résume les différentes étapes pour le calcul des températures  $T_{i,k}$  (i = 1,...4 et k = 1,...9) dans chaque volume  $v_{i,k}$  (i = 1,....4 et k = 1,...9) de l'inductance à double noyau.

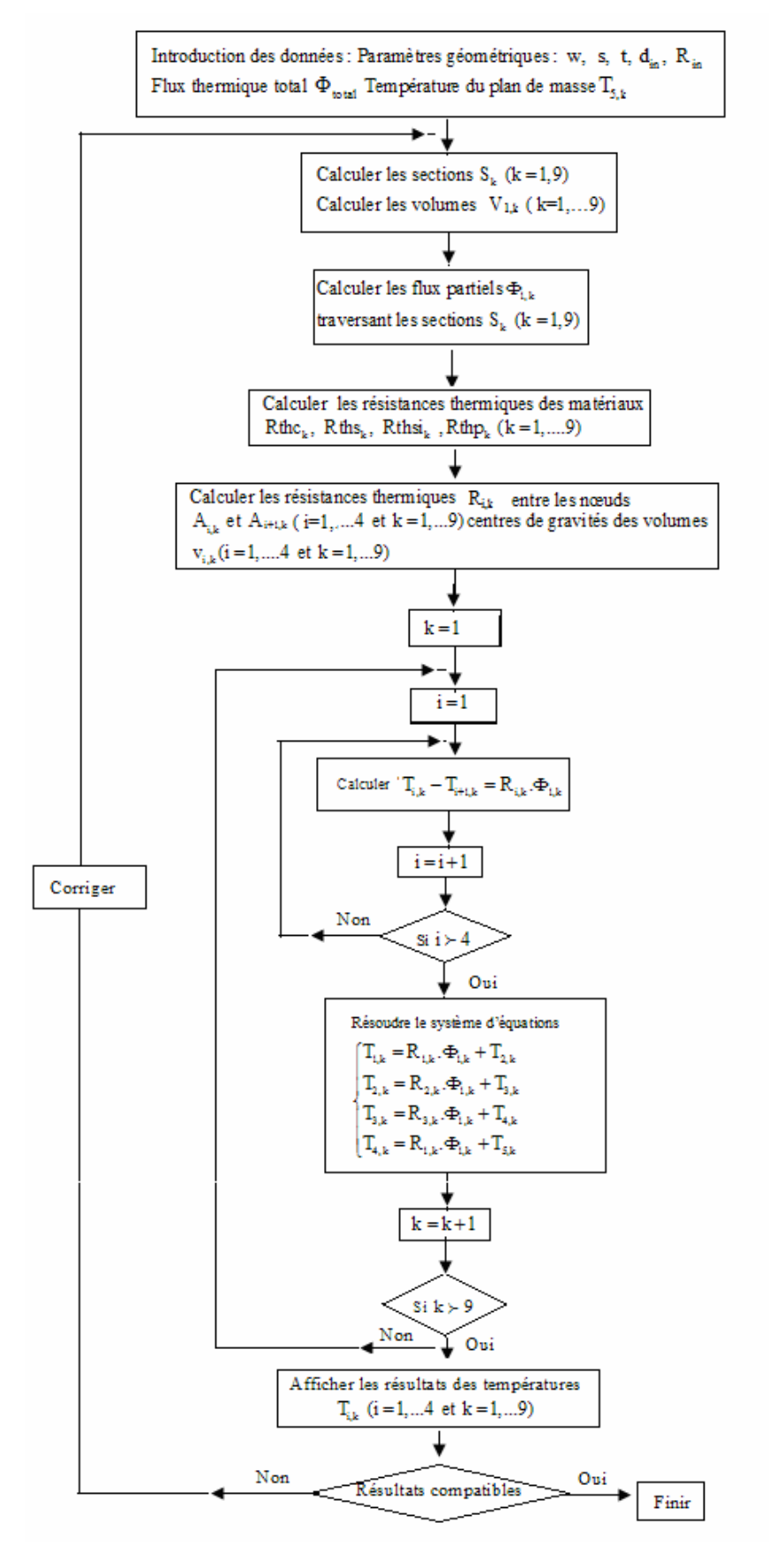

**Figure V.13 :** Procédure de calcul des températures.

#### **V.11.1. Calcul des flux thermiques**

Nous allons nous intéresser dans ce paragraphe au flux du aux pertes par effets Joules.

#### **a) Flux thermique global**

Le flux thermique global représente la puissance dissipée par le ruban conducteur. Il est donné par la formule (V.15) :

$$
\Phi_{\text{total}} = P = R_{\text{s}} (I_{\text{Left}})^2 \tag{V.15}
$$

$$
(\mathbf{I}_{\text{Left}})^2 = \mathbf{P}_{\text{i}} = \frac{1}{T} \int_0^T (\mathbf{i}_{\text{L}}(\mathbf{t}))^2 \, \mathrm{d}\mathbf{t}
$$
 (V.16)

 $P_i$  étant Valeur quadratique moyenne du signal  $i_L(t)$ 

Le courant  $i_{L}(t)$  traversant l'inductance spirale est de forme triangulaire périodique, de période T (Voir figure III.2). Ses valeurs maximale et minimale sont :  $I_{Lmax} = 0,6A$  et  $I_{Lmin} = 0,16A$ .

 $i_L(t)$  est exprimée par la relation V.17 :

$$
i_{L}(t) = \begin{cases} 1,32.10^{6}t + 0,16 & \text{si } t \in \left[0, \frac{T}{2}\right] \\ -1,32.10^{6}t + 1,04 & \text{si } t \in \left[\frac{T}{2}, T\right] \end{cases}
$$
(V.17)

 $D'$ où la Valeur quadratique moyenne  $P_i$ :

$$
P_{i} = \frac{1}{T} \Big[ \int_{0}^{T/2} \left( 1, 32.10^{6} t + 0, 16 \right)^{2} dt + \int_{T/2}^{T} \left( -1, 32.10^{6} t + 1, 04 \right)^{2} dt \Big]
$$
  
\n
$$
P_{i} = 0, 16W \text{ et } I_{\text{Left}} = \sqrt{p_{i}} = 0, 4A
$$

Avec  $I_{\text{Left}} = 0,4$ A et  $R_s = 0,0311\Omega$ , le flux thermique total prend comme valeur :  $\Phi_{\text{total}} = 0,1244W$ 

### **b**) **Flux thermique dans les différents volumes**  $v_{1,k}$  **du conducteur**

Le flux thermique étant supposé uniforme dans tout le conducteur, nous pouvons calculer la puissance dissipée (ou flux thermique) au niveau de chaque volume  $v_{1,k}$  (k = 1,....9) du cuivre à l'aide de l'expression (V.18).

$$
\Phi_{1,k} = \frac{V_{1,k}}{V_g} \Phi_{\text{total}}
$$
\n
$$
(V.18)
$$

Vg représente le volume global du ruban conducteur dissipateur de chaleur.

Le tableau V.8 consigne les valeurs des différents flux thermiques dans les différents volumes partiels  $v_{1,k}$  (k = 1,....9).

| Volumes vg et $v_{1,k}$                 | Valeurs des volumes<br>$V_{1,k}(\mu m^3)$ | Flux $\Phi_{1,k}$                 | Valeurs des Flux<br>$\Phi_{1,k}$ (W) |
|-----------------------------------------|-------------------------------------------|-----------------------------------|--------------------------------------|
| Volume global $v_g = l_{\text{mov}}.wt$ | $10566.10^{3}$                            | $\Phi_{\underline{\text{total}}}$ | 0,1244                               |
| $v_{1,1} = (R_{in} + 2w + s)$ .w.t      | $108.10^4$                                | $\Phi_{1,1}$                      | 0,01272                              |
| $v_{1,2} = (d_{in} + 3w + 3s)$ .w.t     | $2106.10^3$                               | $\Phi_{1,2}$                      | 0.02479                              |
| $v_{1,3} = (d_{in} + 4w + 2s)$ .w.t     | $216.10^4$                                | $\Phi_{1,3}$                      | 0.02543                              |
| $v_{1.4} = (d_{in} + 2w + 2s)$ .w.t     | 1944.10 <sup>3</sup>                      | $\Phi_{1,4}$                      | 0.02289                              |
| $v_{1.5} = (d_{in} + 3w + s)$ .w.t      | $1638.10^{3}$                             | $\Phi_{1,5}$                      | 0.01928                              |
| $v_{1.6} = (d_{in} + w + s)$ .w.t       | $1062.10^3$                               | $\Phi_{1,6}$                      | 0.01250                              |
| $v_{1.7} = (d_{in} + 2w)$ .w.t          | $1116.10^3$                               | $\Phi_{1,7}$                      | 0.01314                              |
| $v_{1.8} = (d_{in}).wt$                 | $54.10^4$                                 | $\Phi_{1,8}$                      | 0.00636                              |
| $v_{1.9} = (R_{in} + w)$ .w.t           | $558.10^3$                                | $\Phi_{1,9}$                      | 0.00657                              |

**Tableau V.8 :** Valeurs des flux thermiques dans les volumes  $V_{1k}$ .

#### **V.11.2. Les différentes résistances thermiques de l'inductance**

Les résistances thermiques notées  $R_{i,k}$  (i = 1,...4 et k = 1,...9), sont situées entre les points  $A_{i,k}$  et  $A_{i+1,k}$  (i = 1,...4 et k = 1,...9) représentant les centres de gravités des volumes  $v_{i,k}$  (i = 1,....4 et k = 1,...9). Elles nous serviront pour le calcul des différences de température  $T_{i,k} - T_{i+1,k}$  entre les points  $A_{i,k}$  et  $A_{i+1,k}$  (voir figure V.12) ainsi que les températures de fonctionnement  $T_{ik}$  au centre de gravité de chaque volume  $v_{i,k}$  (i = 1,....4 et k = 1,....9).

Les différentes résistances thermiques constituent les éléments d'une matrice comme indiquée par la figure V.14. Leur calcul est réalisé à l'aide des expressions suivantes :

$$
R_{1,k} = Rthc_k + \frac{Rths_k}{2}
$$
 (V.19)

$$
R_{2,k} = \frac{Rths_k + Rthp_k}{2}
$$
 (V.20)

$$
R_{3,k} = \frac{Rthp_k + Rths i_k}{2}
$$
 (V.21)

$$
R_{4,k} = \frac{Rthsi_k}{2}
$$
 (V.22)

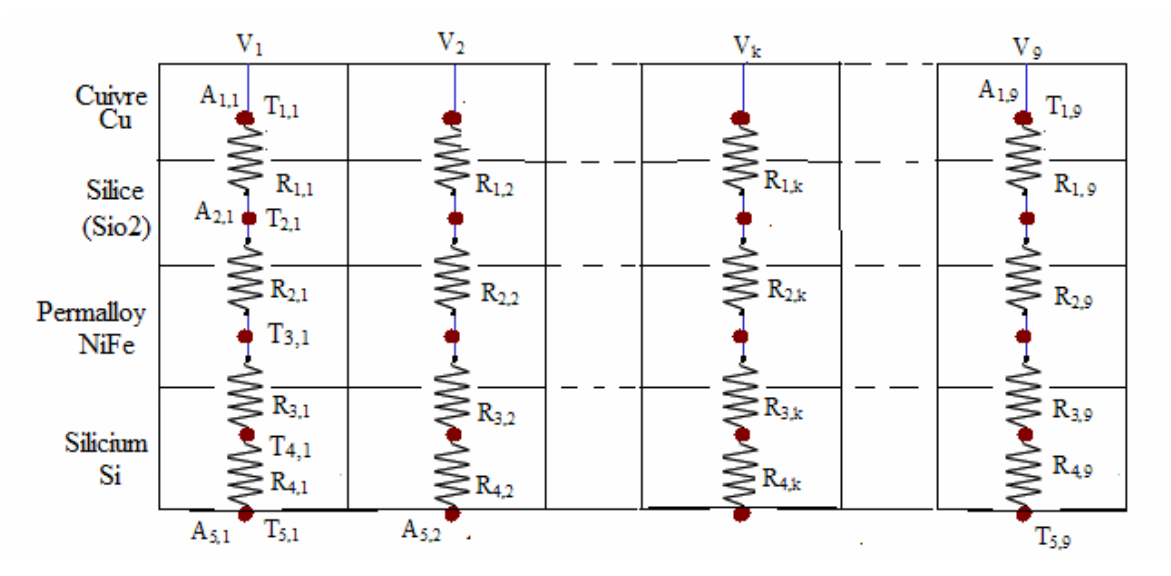

**Figure V.14 :** Les différentes résistances thermiques entre les nœuds

En faisant varier k de 1 à 9 dans les expressions (V.19 à V.22) on obtient les différentes résistances thermiques  $R_{i,k}$  (i = 1,...4 et k = 1,...9) regroupées dans le tableau V.9.

|  | $R_{1,1}$ $R_{1,2}$ $R_{1,3}$ $R_{1,4}$ $R_{1,5}$ $R_{1,6}$ $R_{1,7}$ $R_{1,8}$ $R_{1,9}$ |  |  |
|--|-------------------------------------------------------------------------------------------|--|--|
|  | $R_{2,1}$ $R_{2,2}$ $R_{2,3}$ $R_{2,4}$ $R_{2,5}$ $R_{2,6}$ $R_{2,7}$ $R_{2,8}$ $R_{2,9}$ |  |  |
|  | $R_{3,1}$ $R_{3,2}$ $R_{3,3}$ $R_{3,4}$ $R_{3,5}$ $R_{3,6}$ $R_{3,7}$ $R_{3,8}$ $R_{3,9}$ |  |  |
|  | $R_{4,1}$ $R_{4,2}$ $R_{4,3}$ $R_{4,4}$ $R_{4,5}$ $R_{4,6}$ $R_{4,7}$ $R_{4,8}$ $R_{4,9}$ |  |  |

**Tableau V.9 :** Différentes résistances thermiques R<sub>ik</sub> de l'inductance.

 Le tableau V.10 consigne les valeurs des différentes résistances thermiques R<sub>ik</sub> (i = 1,...4 et k = 1,...9). Ces valeurs sont calculées en utilisant les tableaux V.4 à V.7.

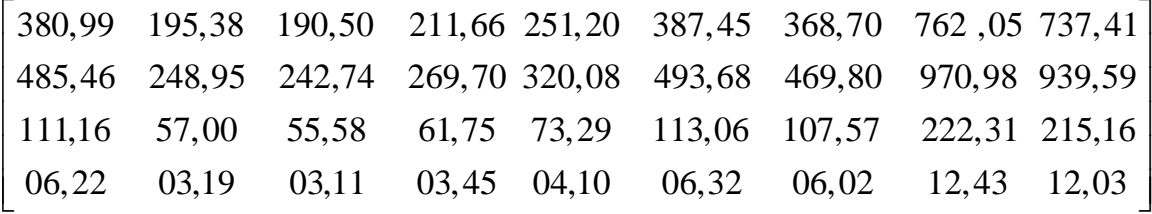

**Tableau V.10 :** Valeurs des différentes résistances thermiques R<sub>i,k</sub> de l'inductance à double noyau.

## **V.11.3. Différences des températures entre les nœuds**  $A_{i,k}$  et  $A_{i+1,k}$

Le calcul du gradient de température  $T_{i,k} - T_{i+1,k}$  entre les nœuds  $A_{i,k}$  et  $A_{i+1,k}$  nous permet de calculer les températures au niveau des nœuds  $A_{i,k}$  (i = 1,...4 et k = 1,...9).

#### **Procédure de calcul** :

En appliquant nos données à la loi de Fourier (Expression V.14), nous pouvons écrire :

$$
R_{i,k} = \frac{\Delta T}{\Phi} = \frac{T_{i,k} - T_{i+1,k}}{\Phi_{i,k}}
$$
(V.23)

D'où l'expression :

$$
T_{i,k} - T_{i+1,k} = R_{i,k} \cdot \Phi_{i,k}
$$
 (V.24)

Avec deux indices variables ( $i = 1,...4$ ) et ( $k = 1,...9$ ), nous avons affaires à deux boucles (Voir figure V.13).

L'expression (V.24) nous permet de calculer les différences de températures  $\Delta T_{i,k} = T_{i,k} - T_{i+1,k}$  (i = 1,...4 et k = 1,...9) entre les différents matériaux de l'inductance.

En fixant k et en faisant varier i de1 à 4 dans l'expression (V.24), on obtient le système d'équations (V.25).

$$
\begin{cases}\nT_{1,k} - T_{2,k} = R_{1,k} \cdot \Phi_{1,k} \\
T_{2,k} - T_{3,k} = R_{2,k} \cdot \Phi_{1,k} \\
T_{3,k} - T_{4,k} = R_{3,k} \cdot \Phi_{1,k} \\
T_{4,k} - T_{5,k} = R_{4,k} \cdot \Phi_{1,k}\n\end{cases}
$$
\n( V.25)

Avec k variant de1 à 9, nous allons nous retrouver avec neuf systèmes d'équations similaires au système (V.25).

#### **V.11.4 Calcul des températures de fonctionnement de l'inductance**

En supposant que le plan de masse est à température ambiante  $(20^{\circ}C)$ , ce qui veut dire  $(T_{5,k} = 20^{\circ}C)$  pour  $(k = 1,...4)$ , et en appliquant le système d'équations (V.26) pour chaque valeur de k,  $(k = 1,..9)$ , nous pouvons calculer les différentes températures de fonctionnement  $T_{i,k}$  (i = 1,...4).

$$
\begin{cases}\nT_{1,k} = R_{1,k} \cdot \Phi_{1,k} + T_{2,k} \\
T_{2,k} = R_{2,k} \cdot \Phi_{1,k} + T_{3,k} \\
T_{3,k} = R_{3,k} \cdot \Phi_{1,k} + T_{4,k} \\
T_{4,k} = R_{4,k} \cdot \Phi_{1,k} + T_{5,k}\n\end{cases}
$$
\n( V.26)

#### **Application :**

En appliquant le systeme d'equations  $(V.26)$  pour k=1 et T<sub>5,1</sub> = 20°C, et en remplaçant les resistances thermiques et les flux par leurs valeurs, On obtient le systemes d'equations (V.27).

$$
\begin{cases}\nT_{1,1} - T_{2,1} = 380,99. 0,01272 = 4,846 \\
T_{2,1} - T_{3,1} = 485,46. 0,01272 = 6,175 \\
T_{3,1} - T_{4,1} = 111,16. 0,01272 = 1,414 \\
T_{4,1} - 20 = 6,22. 0,01272 = 0,0791\n\end{cases}\n\begin{cases}\nT_{1,1} = 32,514 \\
T_{2,1} = 27,668 \\
T_{3,1} = 21,493\n\end{cases}
$$
\n(V.27)

#### T 32, 19 C = 8, 19 C = 8, 19 C = 8, 19 C = 8, 19 C = 8, 19 C = 8, 19 C = 8, 19 C = 8, 19 C = 8, 19 C = 8, 19 C **Remarque :**

- $\triangleright$  T<sub>11</sub> représente la température du cuivre dans le volume v<sub>11</sub>.
- $\triangleright$  T<sub>21</sub> représente la température de la silice dans le volume v<sub>21</sub>.
- $\triangleright$  T<sub>3,1</sub> représente la température du permalloy dans le volume  $v_{3,1}$ .
- $\triangleright$  T<sub>4,1</sub> représente la température du silicium dans le volume v<sub>41</sub>.

Si on fait varier k de 1 à 9, on aura les résultats des 36 températures au niveau des différentes volumes  $v_{i,k}$  (i = 1,....4 et k = 1,....9) (Tableau V.11).

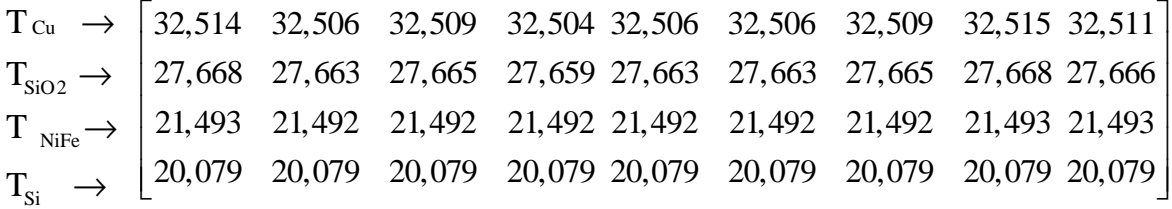

**Tableau V.11 :** Valeurs des différentes températures dans l'inductance à double noyau.

#### **V.11.5. Interprétation des résultats**

Les températures de fonctionnement de l'inductance présentées dans le tableau V.11 sont dans les normes, car la température de fonctionnement des dispositifs d'électronique de puissance est comprise entre 20°C et 120°C [Ab-1]..

Le conducteur de cuivre étant la source de chaleur, il est évident que sa température soit la plus élevée, mais nous remarquons que cette température est presque uniformément repartie car l'effet de peau a été bien contourné lors du dimensionnement géométrique de l'inductance. De ce fait, il n'y a pas de forts gradients de température, donc pas de risque d'apparition du phénomène de nucléation, ni du phénomène de la croissance de cavité.

Les températures de la couche de permalloy se situent entre 21,492°C et 21,493°C d'où l'absence de risque de démagnétisation du noyau car la température de Curie du permalloy (600°C) est loin d'être atteinte.

Nous remarquons également, qu'au niveau de la couche isolante SiO2, les températures sont élevées par rapport aux températures du permalloy et du silicium. Ceci est du au fait que la couche isolante est en contact direct avec la source de chaleur, donc le flux thermique est véhiculé directement vers cette couche (Figure V.15 et V.16). D'une autre part, le dioxyde de silicium SiO2 est un très mauvais conducteur de chaleur.
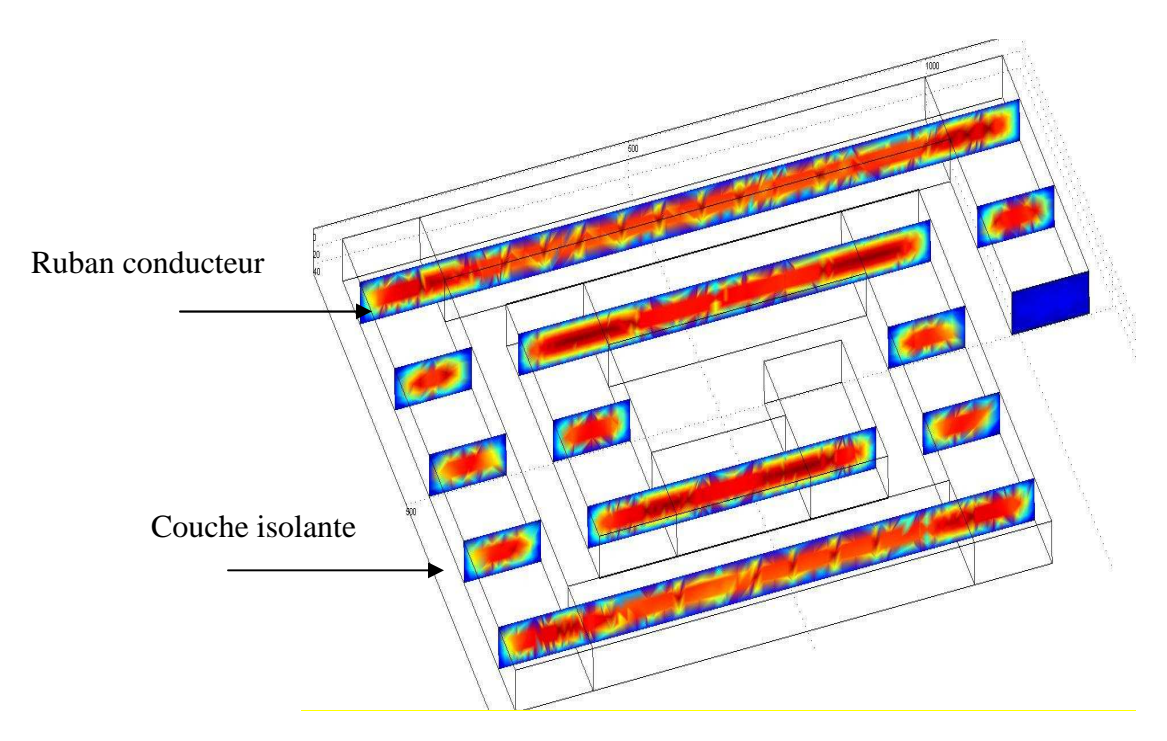

**Figure V.15 :** Simulation de l'effet thermique dans la spirale traversée par le courant avant son évacuation (Coupes transversales).

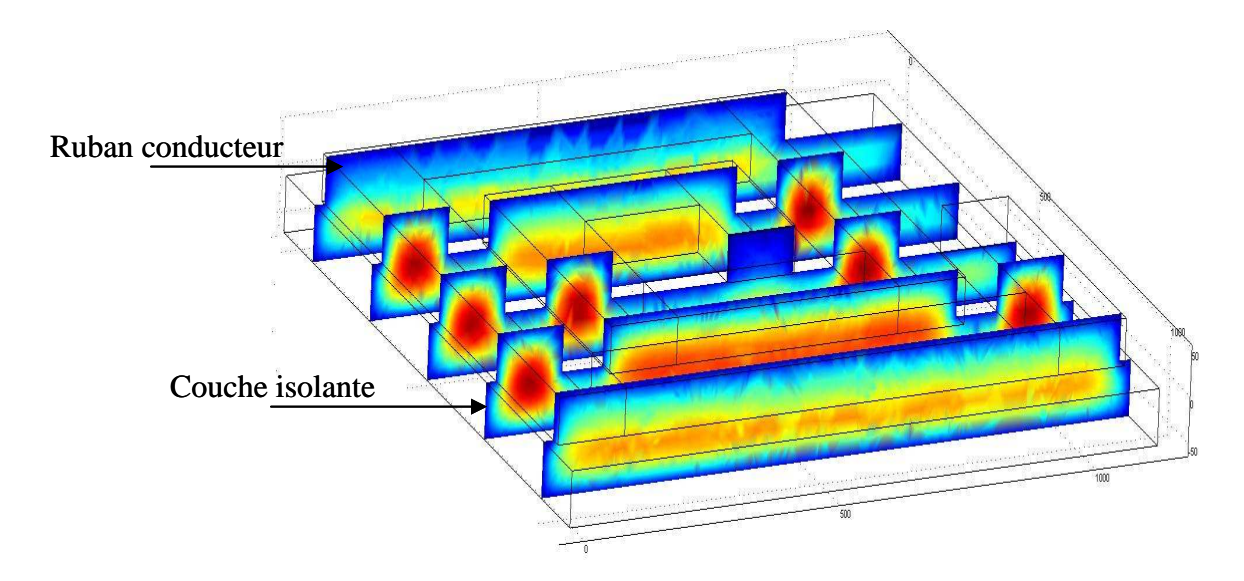

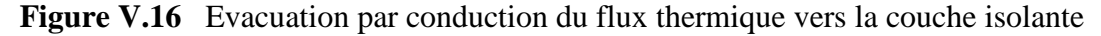

Pour éviter un gradient de température élevé entre la couche isolante et la couche de permalloy, il serait préférable de diminuer ce gradient de température. Pour cela, nous avons pensé à une amélioration de notre modèle d'inductance, pour permettre à cette couche isolante d'évacuer une partie de cette chaleur supplémentaire.

#### **V.11.6. Modèle d'inductance proposée pour diminuer le gradient de température**

Le modèle proposé consiste à concevoir une couche isolante de dioxyde de silicium sous une forme spirale similaire à la spirale de cuivre et placée en dessous de cette dernière. Les autres couches conservent la même forme et les mêmes dimensions que le modèle précédant (Figure V.17). Les inter-spires vont permettre au dioxyde de silicium d'évacuer par convection une partie de la chaleur reçue.

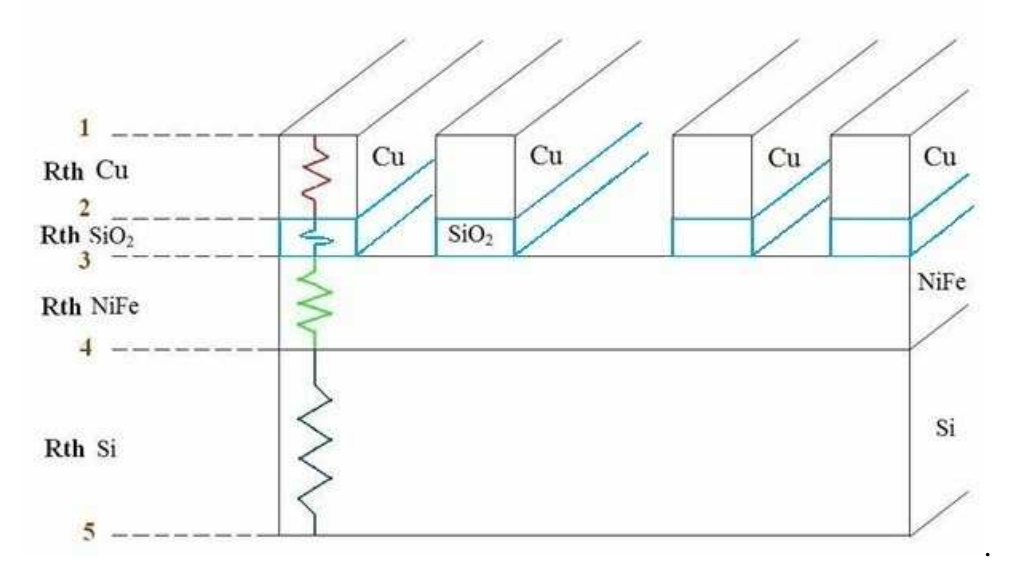

**Figure V.17 :** Schéma montrant la disposition de la silice en spirale.

#### **V.12. CONCLUSION**

 Dans les circuits intégrés dissipant une puissance thermique assez importante, il est indispensable d'évacuer la chaleur en dehors du package. Ce transfert thermique peut s'effectuer de trois façons différentes: La conduction thermique, la convection thermique et le rayonnement

L'étude présentée dans ce chapitre V concerne la modélisation thermique d'une inductance planaire spirale à double noyau.

Pour décrire le comportement thermique de l'inductance lors de son fonctionnement, nous devons d'abord adopter une méthode simple et fiable qui nous aide à calculer les températures dans différents points du composant.

La littérature présente des méthodes analytiques, ainsi que des méthodes numériques. Dans notre cas, nous avons préféré étudier les transferts de chaleur, à l'aide des circuits thermiques comportant des résistances et des capacités thermiques afin de modéliser le comportement thermique du composant global.

La méthode nodale était la plus adaptée pour la conception du circuit thermique de notre inductance à double noyau. L'utilisation de la loi de Fourier, nous a permis de déterminer les températures de fonctionnement dans différentes zones de notre inductance. Les résultats obtenus sont très encourageants.

Une couche isolante sous forme spirale, permet une meilleure évacuation de la chaleur.

# Conclusion générale

# **CONCLUSION GENERALE**

Le travail présenté dans cette thèse représente une contribution à l'intégration d'éléments passifs pour des applications de puissance.

Le fil directeur de cette thèse concerne l'optimisation du dimensionnement, ainsi que la modélisation géométrique et thermique des composants passifs intégrés, dans le but d'une réduction du volume tout en préservant le bon fonctionnement et la fiabilité du dispositif concerné.

Notre objectif majeur est le dimensionnement géométrique d'une micro-bobine, ainsi que sa modélisation électromagnétique et thermique, afin de l'intégrer dans un microconvertisseur de type Buck synchrone abaisseur de tension. Ce micro-convertisseur est destiné au domaine de l'électronique portable ou embarquée nécessitant une conversion d'énergie de faible puissance. La micro–bobine est une inductance de forme spirale planaire avec un noyau ferromagnétique en permalloy et un substrat en silicium. Nous avons appelé cette micro-bobine «l'inductance MOFS », car elle est composée de quatre couches empilées, à savoir : une couche de **M**etal, une couche d'**O**xyde, une couche de **F**errite et une quatrième couche de **S**ilicium (substrat).

Notre plan de travail était le suivant :

En se basant sur les données du chier des charges d'un micro–convertisseur Buck, nous avons établi un dimensionnement géométrique de l'inductance. Ce dimensionnement doit être effectué de sorte à atténuer tous les effets parasites apparaissant lors du fonctionnement de l'inductance. Pour nous assurer du comportement fréquentiel de cette dernière, aux hautes et très hautes fréquences, nous avons calculé les paramètres technologiques.

La deuxième étape de cette thèse consistait en l'étude du comportement magnétique de l'inductance. A l'aide d'un logiciel de simulation nous avons pu voir la répartition du champ magnétique et du flux d'induction magnétique. Ceci nous a permis de corriger certains défauts de l'inductance MOFS et proposer un nouveau design d'inductance planaire que nous avons appelé « inductance à double noyau ».

L'étape suivante consistait à intégrer cette nouvelle inductance dans notre microconvertisseur afin de visualiser les différentes formes d'ondes. Les formes d'ondes des courants et tensions du micro-convertisseur étaient conformes à celles de la littérature et les valeurs mesurées très proches de celles du cahier des charges.

La miniaturisation des composants magnétiques conduit à des densités de flux thermiques très importantes avec des températures à maintenir à des niveaux toujours faibles, d'où la nécessité de mettre au point un modèle thermique permettant le calcul de la température de fonctionnement de notre inductance.

Pour le calcul de cette température, Il n'est pas nécessaire d'établir une cartographie complète des températures mais plutôt de déterminer les températures de fonctionnement de quelques zones particulières de l'inductance. Moyennant quelques approximations, la méthode nodale s'est avérée bien adaptée à nos préoccupations. L'analyse des transferts thermiques et la méthode nodale, nous ont permis de concevoir un schéma thermique équivalent de l'inductance à double noyau à partir duquel nous avons évalué, les résistances thermiques des différentes couches constituant l'inductance. Le calcul de ces

résistances était nécessaire pour déterminer la différence des températures entre ses différentes couches, ainsi que les températures dans différents points de notre inductance.

L'inductance à double noyau est composée d'une spirale de cuivre posée sur une couche isolante de dioxyde de silicium. Le cuivre étant un très bon conducteur thermique, et le dioxyde de silicium, un très mauvais dissipateur de chaleur, la majeure partie de l'énergie transmise par conduction du conducteur vers la couche isolante va stagner dans cette dernière. Pour résoudre ce problème, nous avons pensé à évacuer une partie de cette chaleur par convection. Pour ce faire, nous avons conçu la couche isolante sous forme de spirale superposée sur la spirale conductrice. Cette configuration a permis d'améliorer le comportement thermique de cette inductance.

Comme perspectives, pour compléter cette étude, nous envisageons dans l'immédiat, de mettre à contribution le substrat pour intégrer les deux transistors de la partie commande du micro-convertisseur Buck, ainsi que son condensateur.

# Bibliographie

# **REFERENCES BIBLIOGRAPHIQUES**

## **[A]**

.

- **[Ab-1]** M.T. Abakar, " Modélisation thermique des composants magnétiques utilisés en électronique de puissance », Thèse de doctorat soutenue à L'institut National des Sciences Appliquées de Lyon, 2003.
- **[Ah-1]** C.H. Ahn, M.G. Allen, "A comparison of two micromachined inductors (bar- and meander-type) for fully integrated boost DC/DC power converters", Power Electronics, IEEE Transactions on, Vol. 11, Issue 2, pp. 239 – 245, Mars 1996.
- [Ah-2] C.H. Ahn, M.G. Allen, "Micromachined planar inductors on silicon wafers for MEMS applications", Industrial Electronics, IEEE Transactions on, Vol. 45, Issue 6, pp.866 – 876, Dec. 1998.
- **[Ar-1]** K-I. Arshak, A. Ajina, D. Egan, "Development of screen-printed polymer thick film planner transformer using Mn-Zn ferrite as core material", Microelectronics Journal, vol. 32, pp. 113-116, 2001.
- **Ar-2]** P.Artillan, "Design, modelization and realization of integrated inductive components for low power supplies and Microsystems" These de Doctorat soutenue à l'Université de Toulouse ( INSA), 27 Novembre 2008.
- **[As-1]** K. B. Ashby, W. C. Finley, J. J. Bastek, S. Moinian, I. A. Koullias, "High Q inductors for wireless applications in a complementary silicon bipolar process", Proc. Bipolar/BiCMOS Circuits and Technology Meeting, pp. 179–182, 1994.

#### **[B]**

- **[[Ba-1]** P. Barnwell, T. Jackson, "Low profile, high frequency power supplies using thick film planar transformers", Proceedings of the 9th Eur. Hybrid Microelectronics Conference, pp. 93-97, 1996.
- **[Ba-2]** P.Basset, "Conception, réalisation et test d'un micro système de transport alimenté à distance", Thèse de doctorat soutenue à l'Univesité de Lille1, 2003.
- **[Ba-3]** F. Badets, " Contribution à l'étude de la synchronisation des oscillateurs : intégration des oscillateurs synchrones dans les systèmes radiofréquences en technologie silicium ", Thèse de Doctorat soutenue à l'Université de Bordeaux, 25 Janvier 2000.
- **[Bo-1]** J.M. Boggetto, Lembeye Y, Ferrieux J.P., Avenas Y. "Micro fabricated power inductors on silicon" PESC IEEE Conférence, vol.3, pp 1225-1229, 2002.
- **[Bo-2]** J.M. Boggetto " Contribution a l'intégration d'une inductance sur silicium et étude de son convertisseur synchrone associé", Thèse de doctorat soutenue à l'Université Joseph Fourier, 16 Octobre 2003.
- **[Br-1]** E.J. Brandon, E. Wesseling, V. White, C. Ramsey, L. Del Castillo, U. Lieneweg, "Fabrication and characterization of microinductors for distributed power converters", Magnetics, IEEE Transactions on, Vol. 39, Issue 4, Part 2, pp.2049 – 2056.Juillet 2003
- **[Br-2]** M. Bozorth, "Ferromagnetism", D. Van Nostrand Company, INC, Princeton, New Jersey, Toronto, New York, London, 1951.
- **[Br-3]** H.E. Bryan, "Printed inductors and capacitors", Tele-Tech & Electronic Industries. pp.68, 1955.
- **[Br-4]** M. Breil, Morancho.F, " Évolution de l'intégration en électronique de puissance" J3eA, Journal sur l'enseignement des sciences et technologies de l'information et des systèmes, Vol. 2, Hors-Série 2, 9, 2003.
- **[Bu-1]** N. Burghartz, "Progress in RF Inductors on silicon-understanding substrate losses", Digest of IEEE International Electron Devices Meeting, pp. 523-526, 1998.
- **[Bu-2]** J-N. Burghartz, "status and Trends of silicon RF technology", Microelectronics Reliability, vol. 41, pp. 13-19, 2001.

#### **[C]**

- **[Cha-1]** H.A. Chong, A.G. Mar, "Micromachined planar inductors on silicon wafers for MEMS applications", IEEE Transactions on Industrial Electronics 45 (6),pp. 866– 875, 1998.
- **[Cha-2]** K. T. Chan, C. H. Huang, A. Chin, M. F. Li, D.-L. Kwong, et all, "Large Q-factor improvement for spiral inductors on silicon using proton implantation", IEEE Microwave and Wireless Components Letters, 13, pp. 460–462, 2003.
- **[Ch-3]** X. Chunlai, Fei. And al, "Effect of the silicon substrate structure on chip spiral inductor", Front. Electr. Electron. Eng. China, E Higher Education Press and Springer-Verlag pp.110,115, 2008.
- **[Co-1]** G. Couderchon., "Alliages magnétiques doux", Techniques de l'ingénieur. Matériaux fonctionnels, Vo.N2, 1998.
- **[Co-2]** S.Couderc, "Etude de matériaux doux à forte aimantation et à résistivité élevée pour les radio-fréquences. Applications aux inductances spirales planaires sur silicium pour réduire la surface occupée", Thèse de doctorat soutenue à Université de Limoges, 2006.
- **[Co-3]** M. Correvon, "Systèmes électroniques 1, 1ère partie", Cours HES-SO.
- **[Co-4]** M. Correvon, " Modélisation thermique des composants de puissance", Haute Ecole d'Ingénierie et de Gestion du Canton du Vaud ( heig-vd), Haute Ecole Spécialisée de Suisse Occidentale (Hes.so).

# **[D]**

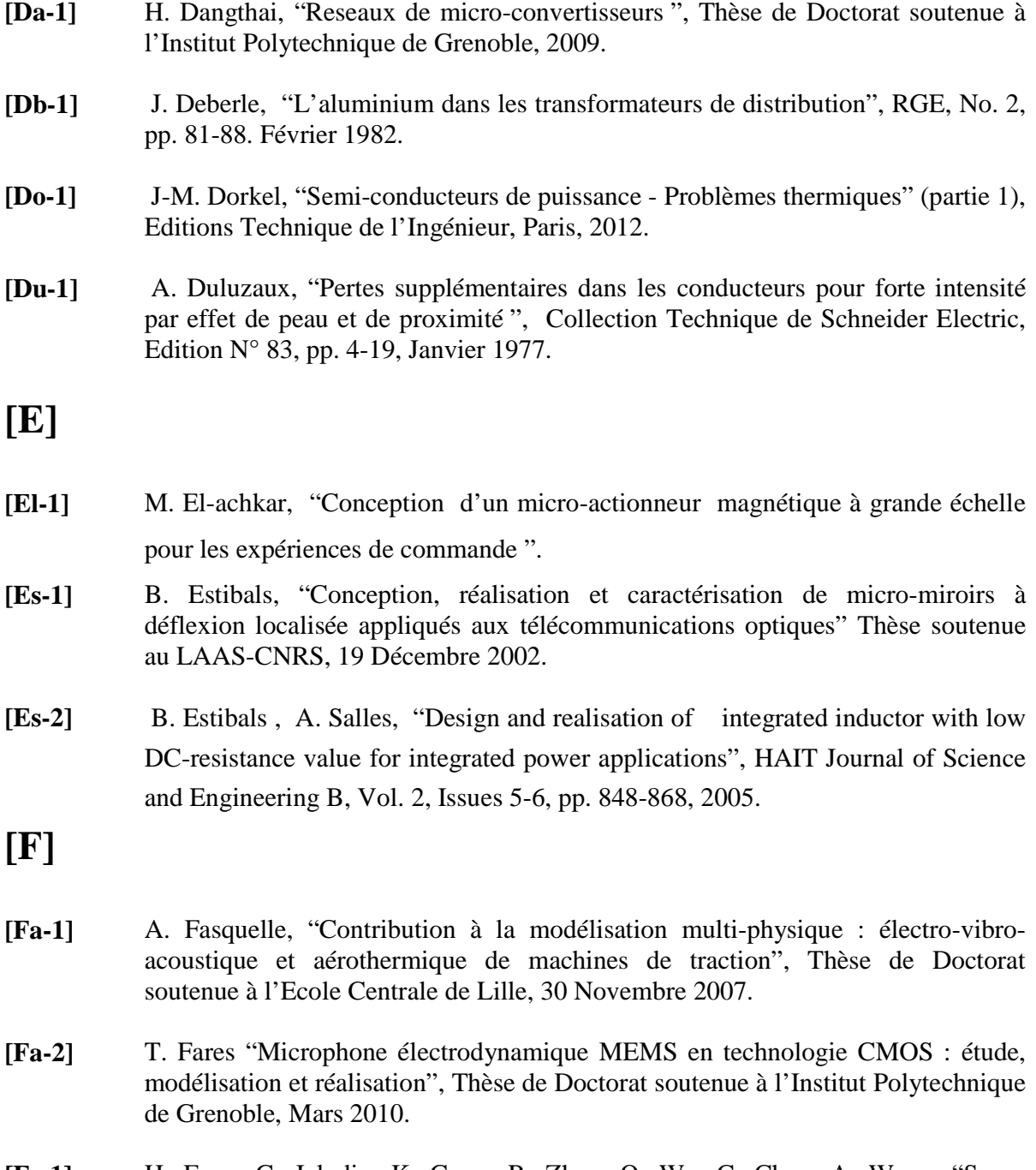

**[Fe-1]** H. Feng, G. Jelodin, K. Gong, R. Zhan, Q. Wu, C. Chen, A. Wang, "Super compact RF IC inductors in 0.18 µm CMOS with copper interconnects", IEEE Radio Frequency Integrated Circuits Symposium, pp. 443–446, 2002.

# **[G]**

- **[Ge-1]** S. Gevorgian, Jakobson. H, T. Lewin and E. Kollberg, "Design Limitations for Passive Microwave Components in Silicon MMICs" 28<sup>th</sup> European Microwave Conference, 1998.
- **[Gh-1]** A. Ghannam, "Conception et intégration "above IC" d'inductances à fort coefficient de surtension pour applications de puissance RF", Thèse de Doctorat soutenue à l'Université de Toulouse III- Paul Sabatier, 17 Novembre 2010.
- **[Go-1]** P. Goubier, " Etude et conception de composants passifs LCT intégrés ", Thèse de Doctorat soutenue à l'Université Joseph Fourier, 2003.
- **[Gr-1]** F. W. Grover, "Inductance calculations ", New York, D. Van Nostrand Company, Inc, 1946.
- **[Gr-2]** H. M. Greenhouse, "Design of planar rectangular microelectronic inductors", Trans. Parts, hybrids, packaging, vol. PHP-10, n°2, pp. 101-109, Juin 1974.
- **[Gu-1]** J. Gautier, "Modèles électriques pour la conception des circuits intégrés sur silicium", Edition Lavoisier, 2004.

#### **[H]**

- **[He-1]** M. Hershenson, S. S. Mohan, S. P. Boyd, and T. H. Lee, "Optimization of inductor circuits via geometric programming," in Design Automation Conf., New Orleans, LA, pp. 994–998, Juin 1999.
- **[Ho-1]** I.W. Hofsajer, J.A. Ferreira, J.D. Van Wyk, "Optimised planar L-C-T components" PESC IEEE Conférence, vol.2, pp 1157-1163, juin 1997.
- **[Hu-2]** Huijbregtse et al, "High-frequency permeability of soft-magnetic Fe-Hf-O films with high resistivity". Journal of Applied Physics, vol 83, N° 3, 1 Fevrier 1998.

#### **[J]**

**[Je-1]** B. Jean-Marc, "Contribution a l'intégration d'une inductance sur silicium et étude de son convertisseur synchrone associe" Thèse de Doctorat soutenue à l'Université Joseph Fourier, 2003.

- **[Je-2]** P.M. Jean, "Lignes coplanaires ferromagnétiques sur silicium pour applications micro-ondes" , Diplôme de Recherche Technologique, Université Joseph Fourier, Grenoble, 2006
- **[Jo-1]** N; Joachim, Burghartz, and all, "On the Design of RF Spiral Inductors on Silicon", IEEE Transactions on Electron Devices,Vol.50, N°.3, pp 718-729, Mars 2003.

#### **[K]**

- **[Ke-1]** D. Kehrer, "Design of Monolithic Integrated Lumped Transformers in Siliconbased Technologies up to 20GHz", Institut fur Nachrichten- und Hochfrequenztechnik der TU Wien, 2000.
- **[Ki-1]** C.-W. Kim, S.-M. Oh, S.-G. Lee, "A 74%, 1.56 ~ 2.71 GHz, wide-tunable LCtuned VCO in 0.35 µm CMOS technology", Microwave and Optical Technology Letters, **37**, pp. 98-100, 2003.

#### **[L]**

- **[La-1]** K. Laouamri, J-P. Ferrieux, S.Catellani, "Modeling and analysis of wound integrated LCT structure for single stage resonant PFC rectifier" IEEE Transactions on Power Electronics, vol.18, issue 1, part 1, pp 256-269, Janvier 2003.
- **[La-2]** K. Lai Dac, "Estimation des pertes cuivre dans les composants magnétiques planar- Application au LCT", Journal N/P, pp.1-6, Decembre2008
- **[La-3]** K. Lai Dac, "Contribution à l'optimisation du dimensionnement de composants passifs intégrés pour l'électronique de puissance " , Thèse de doctorat, Université de Grenoble, 16 Décembre 2010.
- **[Le-1]** R. Lebourgeois., "Ferrites faibles pertes pour applications fréquentielles", Collection Techniques de l'Ingénieur. Matériaux fonctionnels, Vol. N2, n°E1760, 10 Février, 2000.
- **[Le-2]** R. Lebourgeois " Ferrites doux pour l'électronique de puissance » Collection Techniques de l'Ingénieur, 10 Octobre 2005.
- **[Li-1]** T.M. Liakopoulos, C.H. Ahn, "3-D microfabricated toroidal planar inductors different magnetic core schemes for MEMS and power electronic applications", Magnetics, IEEE Transactions on, Volume 35, Issue 5, Part 2, pp.:3679 – 3681, Septembre. 1999.
- [Lo-2] A. Lofti, F. Lee, "Design of high frequency hybrid power transformer", Proceedings of IEEE,International Workshop on Power Packaging (IWIPP), pp. 39-43, 1998.
- **[Lo-1]** A. Lofti, F. Lee, "Two Dimensional Skin Effekt in Power Foils for High-Frequency Applications", IEEE Trans. on Magnetics, vol. 31, pp. 1003–1006, Mars 1995.
- **[Lo-3]** J. M. Lopez-Villegas, J. Samitier, C. Cane, P. Losantos, " Improvement of the quality factor of RF integrated inductors by layout optimization", IEEE Transactions on Microwave Theory and Techniques, 48(1) :76–83, Janvier 2000.

#### **[M]**

- **[Ma-1]** S.J. Marais Ferreira J.A., Van Wyk J.D. "Integrated filters for switch-mode power supplies" IAS IEEE Conférence, vol.1, pp 809-816, octobre 1995.
- **[Me-1]** R Melati., A. Hamid, T. Lebey, "Modeling and dimensioning of a planar inductor for a monolithic integration", APPEEC '11 Proceedings of the 2011 Asia-Pacific Power and Energy Engineering Conference ,IEEE xplore, 2011.
- **[Me-2]** R Melati., A. Hamid, T. Lebey, "Design of a new electrical model of a ferromagnetic planar inductor for its integration in a micro-converter", Mathematical and Computer Modelling, Vol 57, pp 200–227, Janvier 2013.
- **[Mi-1]** R. Mitova, "Intégration de l'alimentation de la commande rapprochée d'un interrupteur de puissance à potentiel flottant ", Thèse de Doctorat soutenue à l'Institut National Polytechnique de Grenoble, 2005.
- **[Mo-1]** S. Mohan, "The design, modelling and optimization of on-chip inductor and transformer circuit", Doctoral Dissertation, Stanford University, 1999.
- **[Mo-2]** S. Mohan, M. del Mar. Hershenson, S.-P. Boyd, T.-H. Lee, "Simple accurate expressions for planar spiral inductances", IEEE Journal of Solid-State Circuits, pp.1419–142434,vol 34,N° 10, 1999.

#### **[N]**

**[Ne-1]** C. R. Neagu, H. V. Jansen, A. Smith, J. G. E. Gardeniers, M. C. Elwenspoek, "Characterization of a planar microcoil for implantable microsystems", Sensors and Actuators, vol. A 62, pp. 599-611. 1997.

- **[Ng-1]** N. M. Nguyen, R. G. Meyer, "Si IC-compatible inductors and LC passive filters", IEEE Journal of Solid-State Circuits. Pp. 1028-1031. nº 25, 1990.
- **[Ni-1]** A. M. Niknejad "Analysis, Simulation, and Applications of passive Devices on Conductive Substrat" PhD Dissertation, University of California at Berkeley, 2000.
- **[Ni-2]** G. Nimit , Jeong-Bong Lee, and Wendell Alan Davis. "Surface micromachined arch-shape on-chip 3-D solenoid inductors for high-frequency applications". Journal of Microlithography, Microfabrication and Microsystems, pp. 275–281, October 2003

#### **[O]**

**[Oo-1]** B.-L. Ooi, D.-X. Xu, P.-S. Kooi, "A comprehensive explanation on the high quality characteristics of symmetrical octagonal spiral inductor", IEEE Radio Frequency Integrated Circuits Symp osium, pp.259–262, 2003.

# **[P]**

- **[Pa-2]** C. Patrick Yue, S. Simon Wong, "Physical modeling of spiral inductors on silicon", IEEE Transactions on Electron Devices, Vol. 47, No. 3, Mars 2000.
- **[Pa-1]** J. Park, M. Allen, "low Temperature fabrication and Characterisation of integrated packaging compatible, ferrite-core magnetic devices", Proceedings of IEEE Applied Power Electronics Conference, pp. 361,-367, 1996.
- **[Pe-1]** J-P. Petit " Dissipation thermiques dans les systèmes électroniques ", Editions Technique de l'Ingénieur, Paris, 2012.
- **[Po-1]** F. Popa, "Elaboration et étude de poudres magnétiques douces (Ni-Fe, Ni-Fe-X, Ni-Fe-X-Y) à l'état nanocristallin par broyage mécanique de haute énergie", Thèse de Doctorat soutenue à l'Université Joseph Fourier, Grenoble, 2008.
- **[Pr-1]** S. Prabhakaran, D.E. Kreider, Yu Lin, C.R Sullivan, "Fabrication of thin-film Vgroove inductors using composite magnetic materials". In International Workshop on Integrated Power Packaging, Waltham, pp; 102–105, 2000.

# **[Q]**

**[Qu-1]** M. Quirke, J. Barret, M. Hayes, "Planar magnetic component Technology", IEEE Trans. Comp., Hybrids, Manufact. Technol., vol. 15, no5. pp 884-892, 1992.

#### **[R]**

- **[Ro-2]** A.-S. Royet, R. Cuchet, D. Pellissier, P. Ancey, "On the investigation of spiral inductors processed on Si substrates with thick porous Si layers", ESSDERC 2003, D5, 111, 2003.
- **[Ro-1]** J-F. Roche, "Définition d'un dissipateur thermique en milieu industriel ", Editions Technique de l'Ingénieur, Paris, 04 Mars 2012.

#### **[S]**

- **[Sa-1]** N. Saleh, A. H. Qureshi, "Permalloy thin-film inductors", Electronic Letters, Vol. 6, pp. 850-852, December, 1970.
- **[Sa-2]** N. Saleh, "Variable microelectronic inductors", IEEE Transactions on components, hybrids, and manufacturing technology, Vol. 1, March 1978.
- **[Sa-3]** T. Sato, T. Inoue, H. Tomita, S., "5 MHz switching micro DC-DC converter using planar inductor", Telecommunications Energy Conference, 1996. INTELEC '96, 18th International, pp.485 – 490, Oct. 1996.
- **[Sa-4]** A. salles, "Conception d'éléments passifs magnétiques pour convertisseurs de faible puissance", These de Doctorat soutenue à l' Université Toulouse III - Paul Sabatier, le 26 Septembre 2008.
- **[Sh-1]** V. Shwetabh and J.M. Cruz," On-chip Inductors and Transformers", Sun Microsystems Laboratories, 1999.
- **[So-1]** C. Somo, D. Malec and V. Bley, "New Use of Mn-Zn Ferrite Material in Power Electronics Integrated LC filters", IEEE Transactions on Advanced Packaging, 2008.
- **[St-1]** O.H. Stielau, J.D. Van Wyk, M. Eshani, I.J. Pitel,"Integrated Reactive Components in Power Electronics Circuits", PESC IEEE Conférence, vol.2, pp 831-838, Juin 1990.
- **[St-2]** M.C. Smit, J.A. Ferreira, Van J.D. Wyk, Ehsani M. "Technology for manufacture of integrated planar LC structures for power electronic applications" EPE Conference, vol.2, pp 173-178, September 1993.
- **[Su-1]** C.R, Sullivan. S.R Sanders " Design of microfabricated transformers and inductors for high-frequency power conversion", IEEE Transactions on Power Electronics, Vol 11, N2, Mars 1996.

#### **[T]**

- **[Ta-1]** F. Taibi, " Intégration des composants passifs en électronique de puissance (Intégration d'une Inductance spiral en moyennes fréquences) ", Mémoire de Magister soutenue à l'Université des Sciences et de la Technologie d'Oran MB, 2009.
- **[Te-1]** F. E. Terman, "Radio engineering handbook", McGraw-Hill, New-York, pp. 48- 60, 1943.
- **[To-1]** P. Tounsi, "Methodologie de la conception thermique des circuits électroniques hybrides et problèmes connexes ", Thèse de Doctorat soutenue à l' Ecole Nationale Polytechnique, 23 Décembre 1992.
- **[Tr-1]** G. Troussier, " Integration de bobines sur silicium pour la conversion d'énergie", These de Doctorat preparée au Laboratoire d'Analyse et d'Architecture des Systèmes du CNRS, Soutenue le 06 Juillet 2004.
- **[Tu-1]** R. Thuringer, "Characterization of Integrated Lumped Inductors and Transformers", Mémoire d'ingéniorat, soutenue à l' Institut Nachrichtentechnik und Hochfrequenztechnik, Avril 2002.

#### **[V]**

- **[Va-1]** B. Vallet, " Étude et conception d'une nouvelle alimentation à découpage à transfert d'énergie mixte basée sur un composant passif LCT intégré" Thèse de doctorat soutenue à l'Université Joseph Fourier, 2008.
- **[Vi-1]** C .Viallon "Optimisation de structures différentielles en Technologie sige pour applications en bande millimétrique. Application à la conception d'un mélangeur doublement équilibré en bande k", Université Paul Sabatier de Toulouse, pp 24,39. 2003.

#### **[W]**

- **[Wa-1]** E. Waffenschmidt, J.A, Ferreira, "Embedded passives integrated circuits for power converters", PESC IEEE Conference, vol.1, pp 12-17, 2002.
- **[Wa-3]** M. Wang, "Planar Inductors on Magnetic Substrates", IEEE Transactions on Magnetics. vol. 246. november 1988.
- **[We-1]** Weon, Kim, Jeon, "High performance micro-machined inductors on CMOS substrate " IEEE MTT-S International Microwave Symposium digest, Vol .2, pp 701 – 704, 2005.
- **[Wh-1]** H-A. Wheeler, "Simple inductance formulas for radio coils", Proceedings of IRE, vol. 16, n<sup>o</sup>10, pp. 1398-1400, 1928.
- **[Wi-1]** F. Wilmot ; "Contribution a la conception et au dimensionnement de fonctions passives integrees" Thèse de Doctorat, ENS Cachan, 2004.
- **[Wi-1]** B. William, Kuhn , Noureddin M. Ibrahim. "Analysis of current crowding effets in multiturn spiral inductors". IEEE Transactions on Microwave Theory and Techniques, 49(1), pp.31–38, Janvier2001.
- **[Wu-1]** C.-H. Wu, C.-C. Tang, S.-I. Liu, "Analysis of on-chip spiral inductors using the distributed capacitance model", IEEE Journal of Solid-State Circuits, 38, pp.1040–1044, 2003.

#### **[X]**

- **[Xi-1]** Z. Ji-Xiang, J. Fa Mao, "Inductance Extraction for Planar Spiral Inductor by Domain Decomposition Method for Conformal Modules", IEEE MTT-S International Microwave Symposium digest, vol. 2, pp. 1203-1205, 2003.
- **[Xu-1]** M. Xu, T.M Liakopoulos, C.H Ahn, S.H Han, H.J Kim , " A microfabricated transformer for high-frequency power or signal conversion " IEEE Transactions on Magnetics, Vol 34, n°4,Juillet 1998.
- **[Xu-2]:** C. Xue, F. Yao et all, "Effect of the silicon substrate structure on chip spiral inductor" Front. Electr. Electron. Eng. V3, pp. 110-115, 2008.

# **[Y]**

- **[Ya-1]** M. Yamaguchi, T. Kuribara, K-I Arai, "Two port type ferromagnetic RF integrated inductor", IEEE International Microwave Symposium (Seattle USA) (IMS-2002) TU3C-2, 2002 pp. 197-200.
- **[Yo-1]** H. Yoshida, H. Suzuki, Y. Kinoshita, H. Fujii, T. Yamazaki, "An RF BiCMOS process using high  $f_{SR}$  spiral inductor with premetal deep trenches and a dual recessed bipolar collector sink", IEEE International Electron Devices Meeting, pp. 213–2199.
- **[Yo-2]** J.-B. Yoon, Y.-S. Choi, B.-I. Kim, Y. Eo, E. Yoon, " CMOS-compatible surfacemicromachined suspended-spiral inductors for multi-GHz silicon RF ICs ", IEEE Electron Device Letters, 23, pp. 591–593, 2002.
- **[Yu-1]** C. Patrick Yue, S. Simon Wong, "Physical modeling of spiral inductors on silicon", IEEE Transactions on Electron Devices, Vol. 47, No. 3, Mars 2000.

## **[Z]**

- **[Zh-1]** L. Zhao, " Wideband Modeling of Integrated Power Passive Structures: The Series Resonator ",IEEE Transactions On Power Electronics, Vol. 19, N°. 2, pp. 523-530, Mars 2004.
- **[Zo-1]** A. Zolfaghari, "Stacked Inductors and Transformers in CMOS Technology" IEEE Journal of Solid-State Circuits, Vol. 36, no. 4, April 2001.